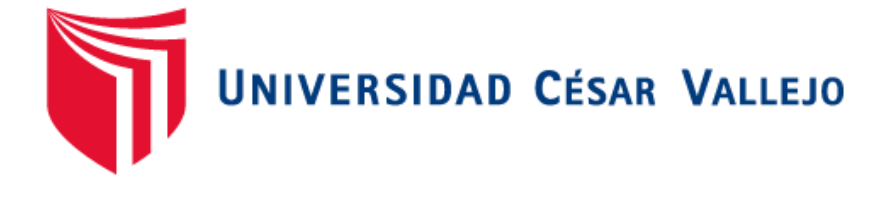

# FACULTAD DE INGENIERÍA

# **ESCUELA PROFESIONAL DE INGENIERÍA DE SISTEMAS**

"SISTEMA WEB PARA MEJORAR EL CONTROL LOGÍSTICO EN J&E INGENIEROS CONSULTORES Y CONTRATISTAS GENERALES S.R.I."

# **TESIS PARA OPTAR EL TITULO PROFESIONAL DE INGENIERO DE SISTEMAS**

# **AUTOR**

# MORALES CUEVA CARLOS HUMBERTO

# **ASESOR METODOLÓGICO**

# MG. VEGA FAJARDO ADOLFO HANS

# **ASESOR TEMÁTICO**

MG. VARGAS LLUMPO JORGE FAVIO

# **LÍNEA DE INVESTIGACIÓN**

SISTEMA DE INFORMACION TRANSACCIONAL

NUEVO CHIMBOTE – PERÚ

2017

## **PAGINA DE JURADOS**

<span id="page-1-0"></span>

Mg. VEGA FAJARDO, Adolfo Hans

Presidente

Poincite

Mg. SUAREZ REBAZA, Camilo Ernesto

Secretario

Mg. VARGAS LLUMPO, Jorge Favio **Vocal** 

#### <span id="page-2-0"></span>**DEDICATORIA**

Dedico este trabajo a mis padres, pues siempre estuvieron a mi lado depositando confianza y poder culminar con éxito cada etapa de mi vida. Mis hermanos y familiares que me brindaron su tiempo y paciencia para el desarrollo del trabajo.

#### **AGRADECIMIENTO**

<span id="page-3-0"></span>A Dios padre, quien me da fuerzas día con día para seguir adelante, sin que me permita rendirme.

> A los docentes tanto fuera y dentro de la universidad los cuales me permitieron el acceso a la información más que necesaria adquiriendo la capacidad para el desarrollo de la siguiente investigación

#### **DECLARATORIA DE AUTENTICIDAD**

<span id="page-4-0"></span>Yo, MORALES CUEVA, Carlos Humberto, con DNI N° 44545143, a efecto de cumplir con las disposiciones vigentes consideradas en el Reglamento de Grados y Títulos de la Universidad César Vallejo, Facultad de Ingeniería, Escuela Académico Profesional de Ingeniería de Sistemas, declaro bajo juramento que toda la documentación que acompaño es veraz y autentica.

Así mismo, declaro también bajo juramento que todos los datos e información que se presenta en la presente tesis son auténticos y veraces.

En tal sentido asumo la responsabilidad que corresponda ante cualquier falsedad, ocultamiento u omisión tanto de los documentos como de la información aportada por lo cual me someto a lo dispuesto en las normas académicas de la Universidad Cesar Vallejo.

Nuevo Chimbote, diciembre de 2017.

# <span id="page-5-0"></span>**AUTORIZACION DE PUBLICACIÓN DE TESIS EN REPOSITORIO INSTIUCIONAL UCV**

Yo Morales Cueva Carlos Humberto, identificado con DNI N° 44545143, egresado de la escuela de Ingeniería de Sistemas de la Universidad Cesar Vallejo, autorizo la divulgación y comunicación pública de mi trabajo de investigación.

Titulado "Sistema Web Para Mejorar El Control Logístico En J&E Ingenieros Consultores Y Contratistas Generales S.R.L."

En el repositorio Institucional de la UCV [\(http://repositorio.ucv.edu.pe\)](http://repositorio.ucv.edu.pe/), según lo estipulado en el Decreto Legislativo 822, sobre Derechos del Autor, Art. 23 y Art. 33.

Firma

DNI: 44545143

FECHA: 17 de diciembre del 2017

### **PRESENTACIÓN**

### **SEÑORES MIEMBROS DEL JURADO EVALUADOR**

#### **UNIVERSIDAD CESAR VALLEJO FILIAL CHIMBOTE**

De mi especial consideración:

En cumplimiento a lo dispuesto por el Reglamento General de Grados y Títulos de la Universidad César Vallejo, pongo a su disposición la presente tesis titulada:

"Sistema Web Para Mejorar El Control Logístico En J&E Ingenieros Consultores Y Contratistas Generales S.R.L."

Esperando que el presente informe de desarrollo de tesis cubra con las expectativas y características solicitadas por las leyes universitarias vigentes, presento ante ustedes señores miembros del jurado el ya mencionado informe para su evaluación y revisión.

Nuevo Chimbote, diciembre de 2017.

MORALES CUEVA CARLOS HUMBERTO

# **INDICE**

<span id="page-7-0"></span>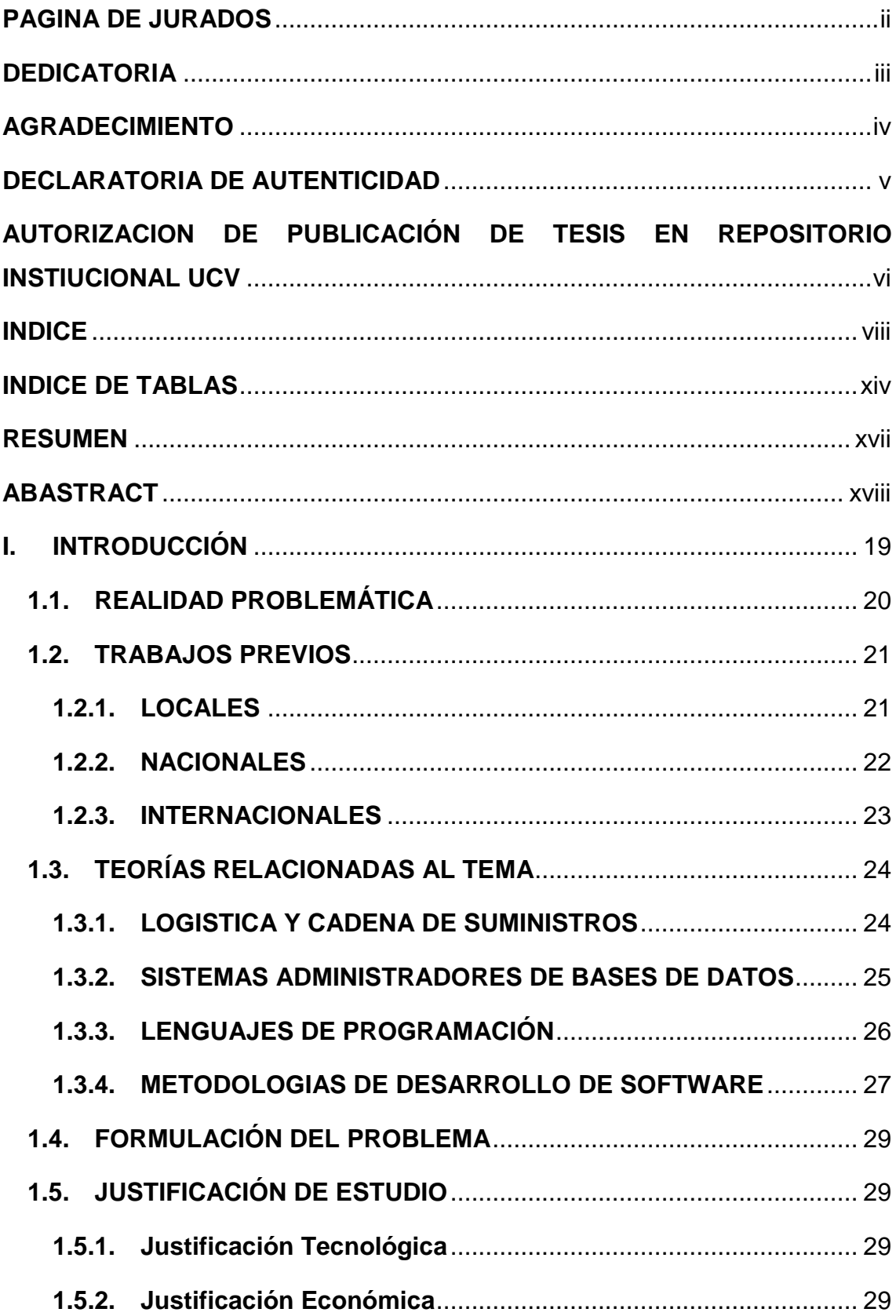

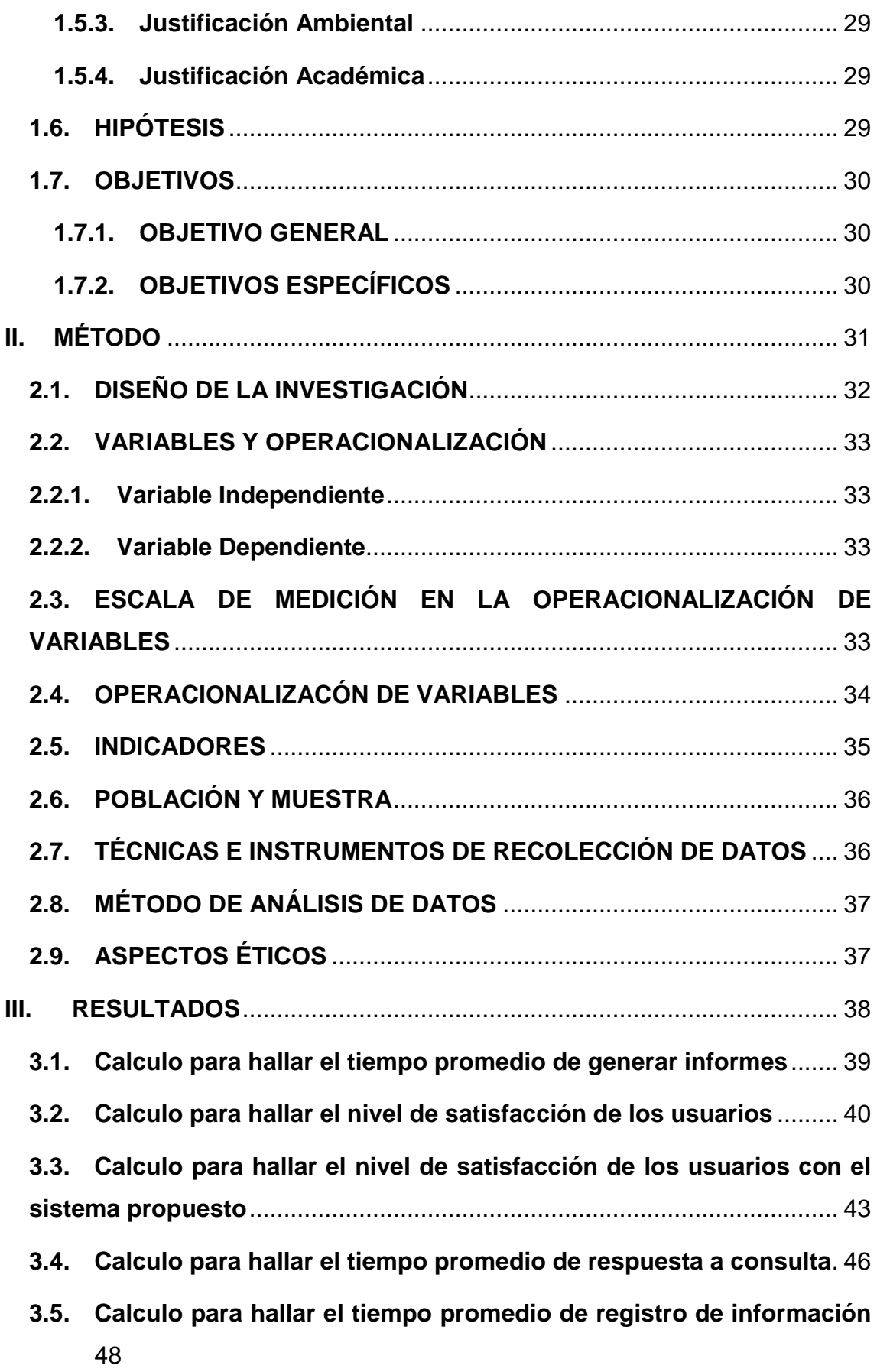

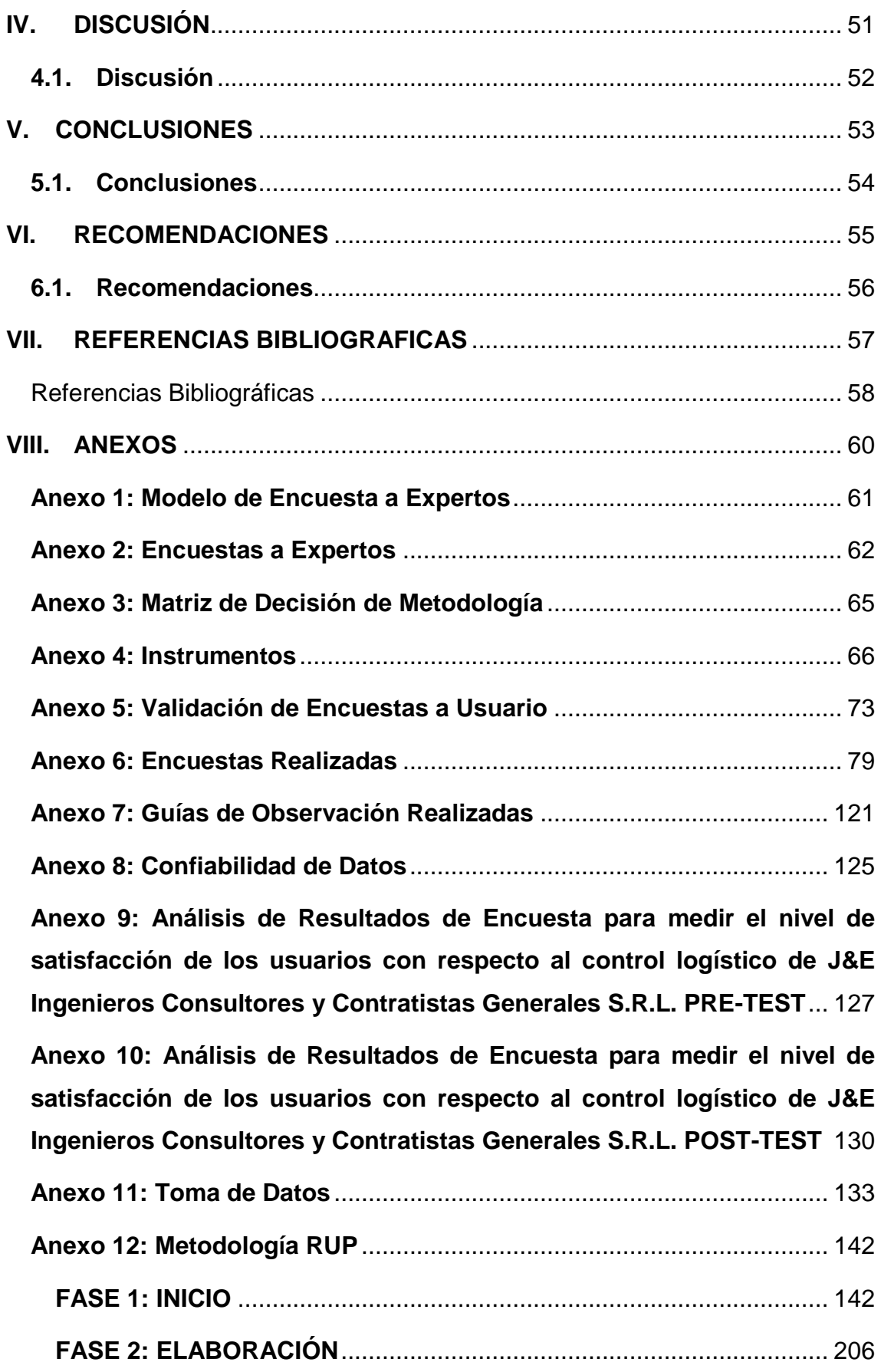

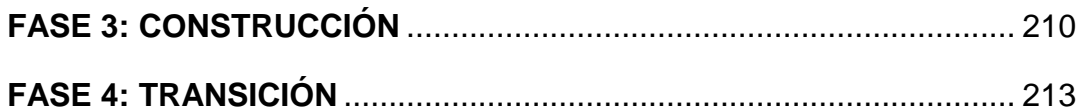

# **INDICE DE FIGURAS**

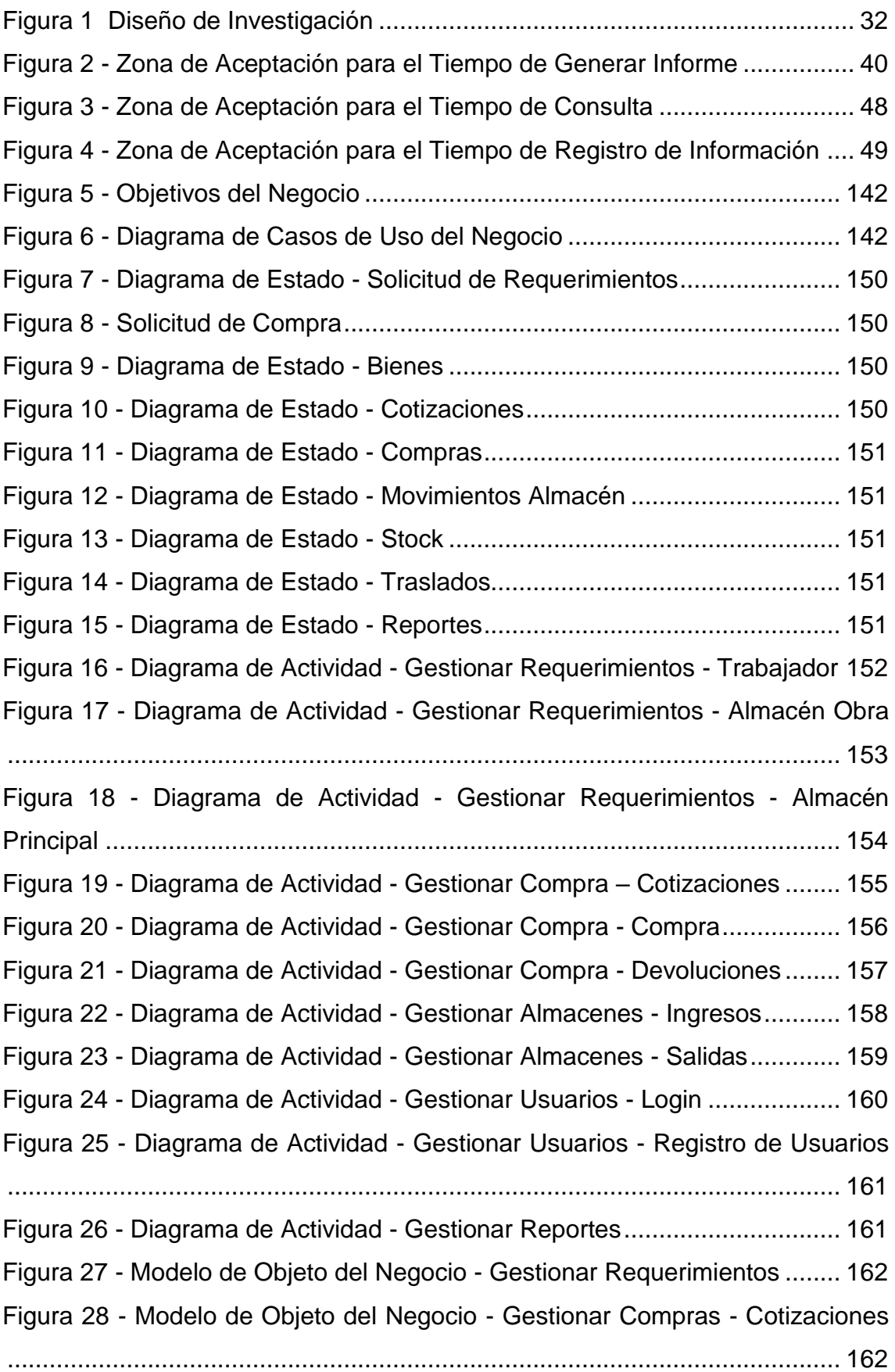

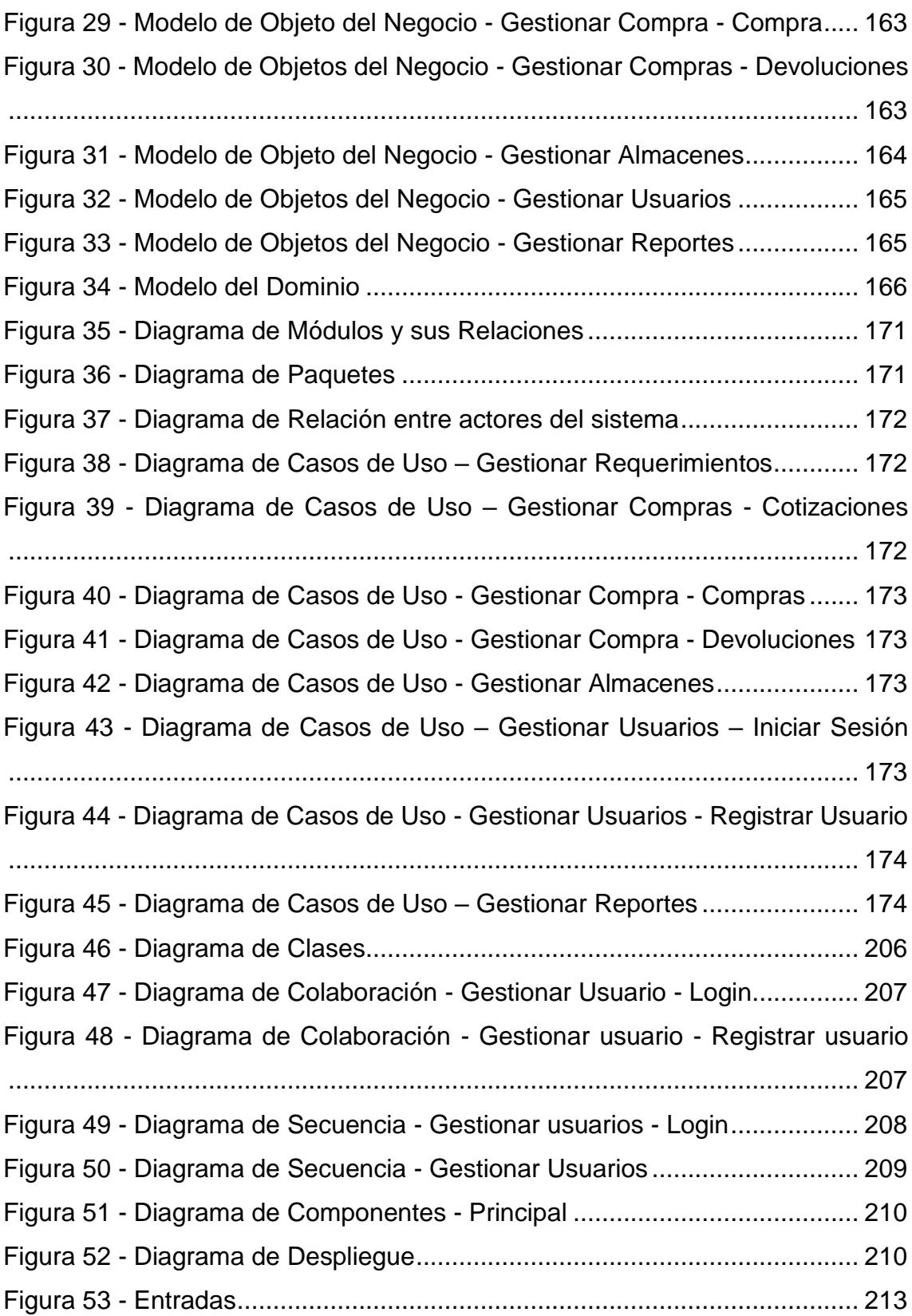

## **INDICE DE TABLAS**

<span id="page-13-0"></span>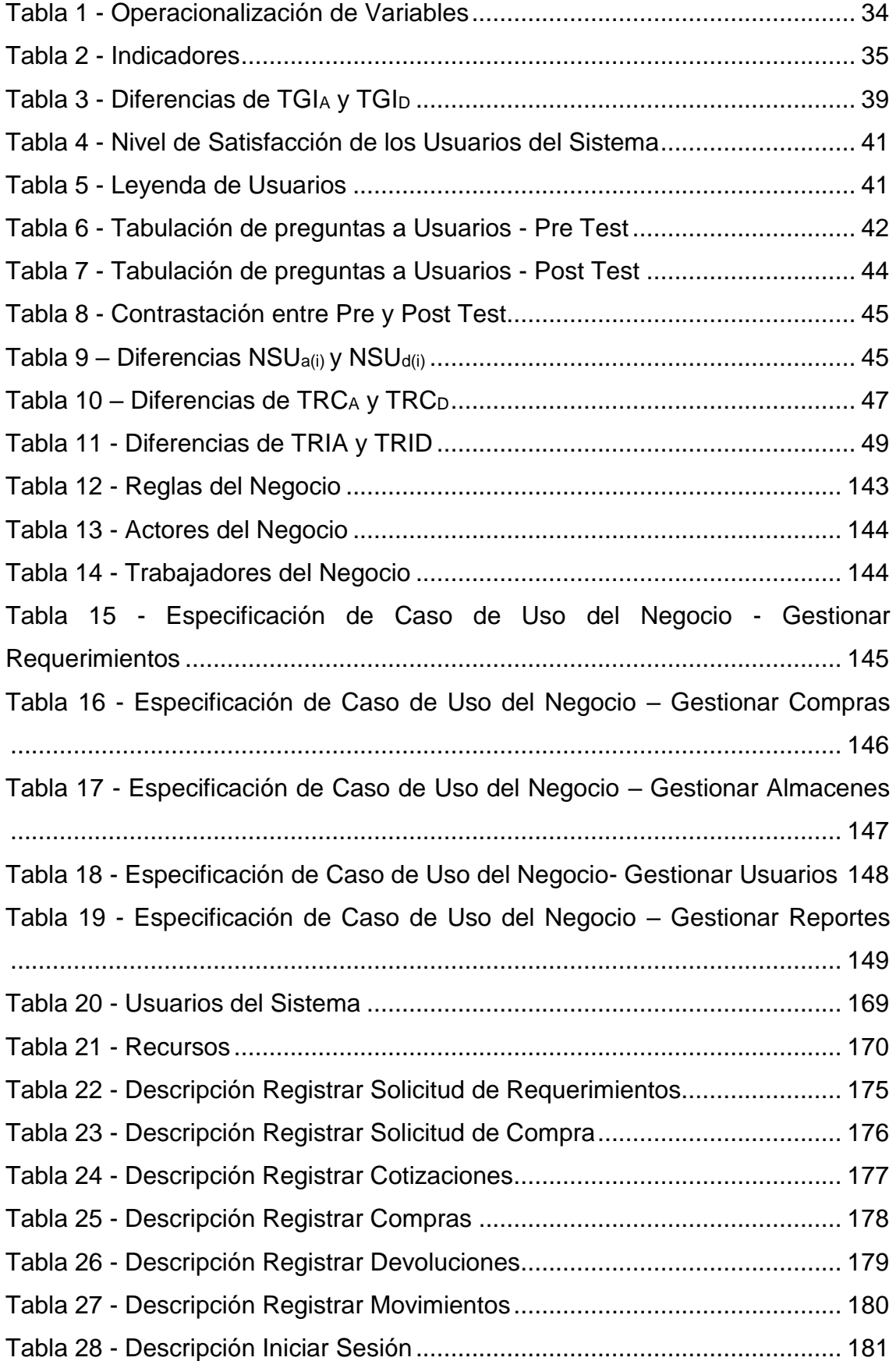

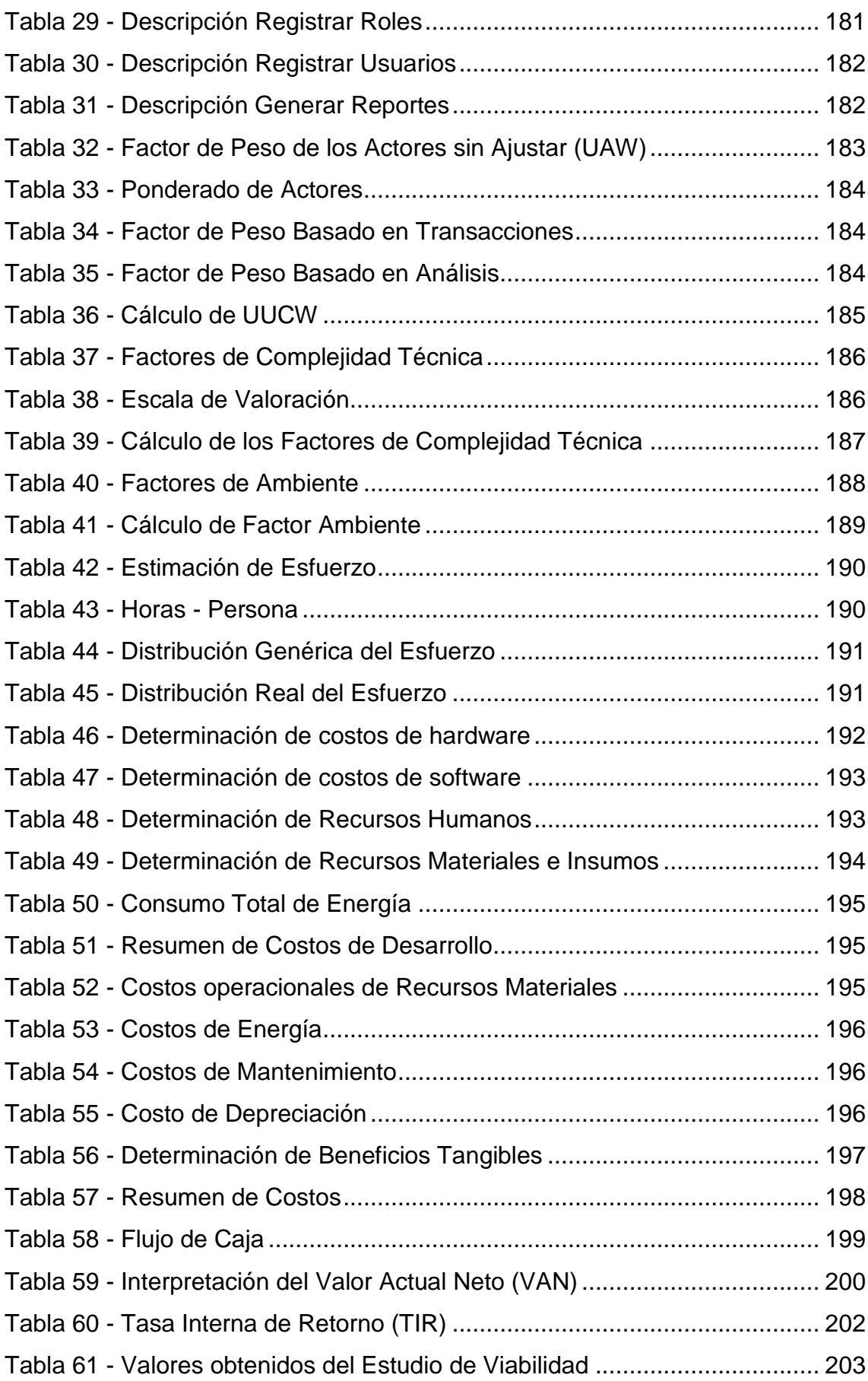

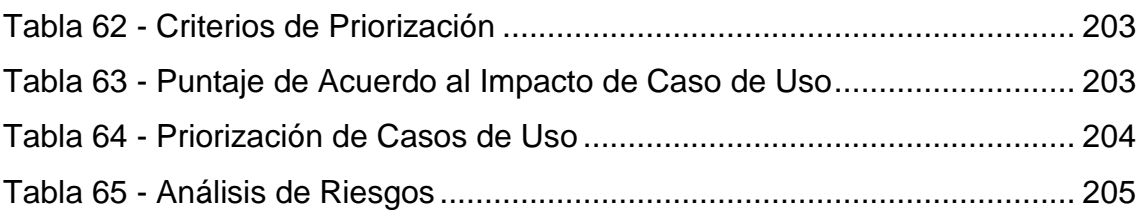

#### **RESUMEN**

# <span id="page-16-0"></span>"Sistema Web Para Mejorar El Control Logístico En J&E Ingenieros Consultores Y Contratistas Generales S.R.L."

La presente tesis desarrollada en cuatro meses, involucra el desarrollo e implementación de un Sistema Web para la mejora del control logístico en la organización. Las teorías mencionadas en el presente trabajo son diferentes tecnologías, utilizando RUP (Rational Unified Process) como metodología de desarrollo de software para un buen entendimiento de los procesos del negocio.

La investigación utilizó un diseño Pre Experimental, la cual hace uso del método PRE-TEST y POST-TEST, los cuales para la recolección de datos fueron necesarias aplicar encuestas para definir la satisfacción de los usuarios con las guías de observación para definir los tiempos promedios utilizados antes y después de la implementación del sistema.

En el desarrollo de la solución web propuesta se cumplen con las necesidades del personal administrativo, logrando reducir los tiempos empleados para registrar, consultar y reportar las actividades dentro del proceso logístico en J&E Ingenieros Consultores y Contratistas Generales S.R.L. respecto al control logístico.

Palabras Clave: Sistema web, control logístico, personal administrativo.

#### **ABASTRACT**

<span id="page-17-0"></span>"Web System to Improve Logistic Control in J&E Ingenieros Consultores Y Contratistas Generales S.R.L."

The present thesis developed in four months, involves the development and the implementation of a Web System for the improvement of the logistic control in the organization. The theories mentioned in the present work are different technologies, using RUP (Rational Unified Process) as methodology of software development for a good understanding of the business processes.

The research used a Pre-Experimental design, which makes use of the PROSTATE and POST-TEST method, which for the collection of data should be applied surveys to define the satisfaction of users with the observation guides to define the average times used before and after the implementation of the system.

In the development of the proposed web solution, the needs of administrative personnel are met, reducing the time spent in registering, consulting and reporting activities within the logistics process in J & E Ingenieros Consultores y Contratistas Generales S.R.L. regarding logistic control.

Keywords: Web system, logistic control, administrative personnel.

# <span id="page-18-0"></span>**I. INTRODUCCIÓN**

### <span id="page-19-0"></span>**1.1. REALIDAD PROBLEMÁTICA**

En la actualidad, según la Comisión Económica para América Latina y el Caribe (CEPAL), pronosticó un incremento del 1.1% en el Producto Interno Bruto (PIB), o en Perú Producto Bruto Interno (PBI) (BBC, 2017)

Por otro lado, en el Perú, el sector constructor vino creciendo constantemente. El PBI del sector constructor en el mes de mayo del presente ha registrado un crecimiento de 2.01%, dicha proyección se mantuvo desde enero con un 2.08% (El Comercio, 2017)

Sin embargo, desde el 2001 el sector construcción llevo dos años de caídas consecutivas. Al cierre del 2016, se acumuló un decrecimiento de 3.15% superior a la proyección de -2.70% en diciembre del 2016 (Diario Gestion, 2017)

En J&E Ingenieros Consultores Y Contratistas Generales, actualmente cuenta con una capacidad máxima de contratación de S/.405 550 378.00 (Cuatrocientos Cinco Millones Quinientos Cincuenta Mil Trescientos Setenta Y Ocho Y 00/100 nuevos soles), siendo sus oficinas principales en Lima, cuenta con oficinas en Chimbote, realizando muchas obras principales en la región y a nivel nacional.

J&E tiene la necesidad de evitar los robos de materiales, herramientas, suministros, etc. Para eso debe realizar el control desde el ingreso de dichos hasta la puesta en la obra, teniendo en cuenta el valor monetario, la cantidad de uso según la ejecución de la obra, así como las mermas en la recepción y distribución.

El panorama de la organización se muestra de la siguiente manera, cuando J&E obtiene una contratación para una obra pública, ellos deben realizar como mínimo 3 cotizaciones por ley para poder realizar la compra de los materiales, suministros, herramientas, etc. los cuales deben ser materiales nuevos y en buen estado, al concretar la compra son enviadas directamente al almacén.

En caso la compra no cumpla con los requerimientos o estas no son aprobadas por la entidad correspondiente, son evaluadas para ser ingresadas a almacén o regresadas al proveedor de la organización, esta información es registrada en hojas de cálculo por los contadores.

20

Existe un almacén principal en la organización, aunque por cada obra en ejecución puede tener más de un almacén. Al ingresar el material al almacén principal son registradas en un cuaderno de apuntes. De igual manera cuando son ingresadas al almacén de cada obra.

Los materiales, herramientas y/o suministros solicitados por el Ingeniero Residente (máxima autoridad dentro de la obra) son enviadas a los almacenes dentro de la obra, trasladándolos por la movilidad de la empresa, sin ningún control.

Cuando los materiales, herramientas y/o suministros son repartidas en obra estos son controlados por el almacenero mediante un cuaderno. Pero no son controlados si se utilizaron todos los materiales, en caso de existir sobrantes, deben ser reingresados.

Por tales motivos el proyecto "Sistema Web Para Mejorar El Control De Los Procesos Administrativos En J&E Ingenieros Consultores Y Contratistas Generales S.R.L", pretende mejorar parte de los procesos de planillas, compras, distribución, control de materiales, insumos, recursos, etc. Y por consiguiente lograr una mejor satisfacción de la dirección de la empresa.

## <span id="page-20-0"></span>**1.2. TRABAJOS PREVIOS**

## <span id="page-20-1"></span>**1.2.1. LOCALES**

**Título:** "IMPLEMENTACIÓN DE UN SISTEMA DE INFORMACIÓN PARA MEJORAR LA GESTIÓN DE LOS PROCESOS DE COMPRA, VENTA Y ALMACÉN DE PRODUCTOS DEPORTIVOS EN LA TIENDA CASA DE DEPORTES ROJITAS E.I.R. LTDA – CHIMBOTE, 2014"

**Autor:** Carrillo Agurto Jhonatan Jesús

**Año:** 2014

**Institución:** Universidad Católica Los Ángeles de Chimbote

**Conclusión:** La organización contaba con muchos disgustos por parte de los colaboradores y clientes. Luego de implementar el sistema de información, se mejoraron la gestión de procesos, reduciendo tiempos en compras, ventas y almacén y logrando un buen nivel de satisfacción del cliente y empleado.

**Correlación:** En la tesis mencionada muestra relación con el proyecto actual debido a busca mejorar el control de sus procesos en los procesos de compras y almacén de la organización utilizando la metodología RUP.

**Título:** "IMPLEMENTACIÓN DE UN SISTEMA ERP PARA MEJORAR LA GESTIÓN DE INVENTARIO Y CONTROL OPERACIONAL EN LA ESTACIÓN DE SERVICIO CORPPETROLEUM SAC, EN LA CIUDAD CHIMBOTE".

**Autor:** Colonia Espinoza Ricardo Manuel

**Año:** 2014

**Institución:** Universidad Nacional del Santa

**Conclusión:** Se creó un sistema ERP integrando distintas áreas implicadas en un mismo sistema, haciendo un modelado por medio de diagramas UML, dando a conocer la situación en que se encontró la organización. En la implementación del ERP se logró cumplir de manera satisfactoria con la gestión de inventarios y controles operacionales de la estación de servicio Corppetroleum SAC.

**Correlación:** La tesis mencionada se relaciona con el proyecto utilizando la notación UML para el desarrollo y entendimiento de los procedimientos del negocio, además de enfocarse en la gestión de inventarios y distribución de la organización.

## <span id="page-21-0"></span>**1.2.2. NACIONALES**

**Título:** "IMPLEMENTACIÓN DE UN SISTEMA WEB DE LOGÍSTICA EN LA EMPRESA CMR OPERADOR LOGISTICO DE ALIMENTOS PARA MEJORAR LA GESTIÓN DE SUS PRODUCTOS"

**Autor:** Velarde Robles, Joao Francesco

**Año:** 2017

**Institución:** Universidad de Ciencias y Humanidades

**Conclusión:** El sistema acorta el tiempo que se invierte haciendo una búsqueda rápida de productos. Mediante las alertas de stock agotado se sabe que hacer pedido con tiempo sin necesidad de que lo solicite algún cliente.

**Correlación:** La tesis mencionada se encuentra relacionada con la presente la cual busca satisfacer reducir tiempos de registros, mantener un stock de los productos por agotarse.

**Título:** "SISTEMA DE INFORMACIÓN WEB LA MEJORA DE LA GESTION DE LA SUBGERENCIA DE ABASTECIMIENTO DE LA MUNICIPALIDAD PROVINCIAL DE UTCUBANBA"

**Autor:** Rodríguez Chávez, Juan Carlos

**Año:** 2016

**Institución:** Universidad Nacional de Trujillo

**Conclusión:** El tiempo empleado en la generación de documentos se redujo por medio del sistema web propuesto por el autor. Además, redujo el nivel de satisfacción de los usuarios y reducir tiempos de reportes para la Subgerencia de Abastecimiento.

**Correlación:** La tesis mencionada tiene semejanza con la investigación porque está basada en cubrir la necesidad de mejorar la gestión en el abastecimiento dentro de la organización.

## <span id="page-22-0"></span>**1.2.3. INTERNACIONALES**

**Título:** "DISEÑO DE UN SISTEMA DE INVENTARIOS PARA LA EMPRESA ALDERA DISEÑOS USANDO LA METODOLOGIA DEL PROCESO UNIFICADO RACIONAL RUP"

**Autor:** Castillo Sarzosa Fernando David

**Año:** 2017

**Institución:** Pontificia Universidad Católica del Ecuador

**Conclusión:** El desarrollo de la metodología ayudo en el fácil desarrollo, disminuyendo las correcciones, incremento la satisfacción de los usuarios, además, redujo los tiempos de generar informes.

**Correlación:** La tesis mencionada muestra semejanza con la investigación debido a que intenta cubrir con las necesidades de la empresa, utilizando la metodología RUP para un mejor entendimiento de los procedimientos de la empresa.

**Título:** "DESARROLLO DE UNA APLICACIÓN WEB PARA ADMINISTRAR EL INVENTARIO Y RESERVA DE PRODUCTOS DE LA EMPRESA DISNACOMPANY CIA. LTDA."

**Autor:** Panimboza Pilamonta Kathy Lorena

**Año:** 2013

**Institución:** Pontificia Universidad Católica de Ecuador

**Conclusión:** Para el desarrollo del sistema web se utilizó un método ágil, cubriendo las necesidades del usuario los cuales tendrán un conocimiento real del stock en los productos.

**Correlación:** El presente trabajo tiene relación con el proyecto actual debido a que se desarrolla un sistema web para cubrir las necesidades del usuario, además de buscar incrementar el control del almacén de la empresa.

#### <span id="page-23-0"></span>**1.3. TEORÍAS RELACIONADAS AL TEMA**

#### <span id="page-23-1"></span>**1.3.1. LOGISTICA Y CADENA DE SUMINISTROS**

Considerada una actividad empresarial teniendo como finalidad la planificación y gestión de las operaciones que tienen relación con el flujo de materia prima, productos semielaborados y terminados, desde su fuente hasta el consumo (Escudero Serrano, 2014).

La cadena de suministro es una organización que tienen como objetivo llevar un producto desde el fabricante hacia el consumidos, sin embargo, está orientado a describir las etapas de adquisición de la materia prima, elaboración y

distribución del producto terminado (Santander Mercado, Amaya Leal, & Viloria Núñez, 2014).

La logística integral crea sistemas de control y de información para el flujo de productos con los mínimos costes posibles, obteniendo la mayor satisfacción posible del cliente, pues tenemos que el ciclo de distribución condiciona la frecuencia de fabricación, asimismo con el de aprovisionamiento (Anaya Tejero, 2015).

#### <span id="page-24-0"></span>**1.3.2. SISTEMAS ADMINISTRADORES DE BASES DE DATOS**

#### **1.3.2.1. BASES DE DATOS**

Una base de datos puede ser definida como la colección o depósito de datos integrados con redundancia controlados, con interrelaciones y restricciones existentes en la realidad. Estas tienen como objetivo la redundancia e inconsistencia de datos, acceso a los datos, aislamiento de los datos, anomalías del acceso concurrente (Piñeiro Gómez, 2014).

#### **1.3.2.2. MySQL**

un sistema de gestión de base de datos relacional (RDBMS) es una herramienta esencial en muchos entornos, desde usos en los contextos empresariales, de investigación y educativos hasta la distribución de contenidos en Internet. Sin embargo, a pesar de la importancia de un buen sistema de base de datos para administrar y acceder a los recursos de información, muchas organizaciones han encontrado que están fuera del alcance de sus recursos financieros. Cuando se utiliza MySQL, en realidad está utilizando al menos dos programas, porque MySQL funciona con una arquitectura cliente / servidor. Un programa es el servidor MySQL (DuBios, 2013).

#### **1.3.2.3. SQL Server**

SQL Server es una herramienta de servidor hecha por servicios y herramientas de cliente. Los servicios involucrados en esta herramienta permiten un buen funcionamiento del motor de base de datos (SQL Server), gestión de tareas planificadas (Agente SQL Server), la gestión de los índices de texto integral (SQL Full-text Filter Daemon Laucher) o gestión dinámica de puertos TCP/IP (SQL

Server Browser) en caso de tener más instancias instaladas en el mismo servidor (Gabillaud, 2015).

### **1.3.2.4. Oracle**

Una de las herramientas de administración de base de datos es Oracle Enterprise Manager Database Express, accesible con un navegador apenas en la versión 12c. Permite crear una base de datos y administrarla de manera local o con Oracle Enterprise Manager Cloud Control. En las anteriores versión (10g y 11g) se contaba con Oracle Enterprise manager Database Control, siendo esta más sencilla y ligera si nos basamos en la arquitectura aunque menos rica funcionalmente (Heurtel, 2015).

#### **1.3.2.5. MongoDB**

MongoDB es un sistema de gestión de bases de datos no relacionales. Lo que este DBMS almacena son objetos (llamados documentos) en lugar de filas, con un formato de JSON (JavaScript Object Notation). Es cual es un formato estandarizado para la representación de objetos, muy utilizado en sistemas web cuando son intercambiados entre cliente y servidor (Polo Usaola, 2015).

## <span id="page-25-0"></span>**1.3.3. LENGUAJES DE PROGRAMACIÓN**

#### **1.3.3.1. PHP**

PHP: PHP Hypertext Preprocessor, es un lenguaje de programación de lado de servidor de código abierto (de libre uso), por lo que es mantenido por la comunidad de programadores. Creado originalmente en 1994 por Rasmus Lerdorf como un CGI escrito en C (Eslava Muñoz, 2013).

#### **1.3.3.2. Java**

Java es de propósito general, didáctico y sencillo, sin dejar de ser potente y escalable. Es necesario un editor de texto donde ingresar las instrucciones Java y que puedan resolver problemas reales, tan simples como sumas o complejos como resolver problemas financieros o desarrollo de juegos (Jiménez Marín & Pérez Montes, 2016).

#### **1.3.3.3. Visual Basic.Net**

Lenguaje de programación desarrollado por Microsoft, la cual se construye a partir de archivos de código fuente en un entorno de desarrollo integrado como Visual Studio o también con herramientas open source como MonoDevelop o SharpDevelop. El Kit de desarrollo .NET (o SDK.NET) contiene herramientas que permiten compilar aplicaciones ya escritas, cada uno de estos compiladores corresponden al framework .NET en un ejecutable llamado vbc.exe (Putier, 2016).

#### **1.3.3.4. Python**

Python tiene como objetivo ser un lenguaje universal. No está especializado para tareas específicas, sino otorgan herramientas que permiten alcanzar ciertas exigencias definidas. Es un lenguaje orientado a objetos, puesto que dentro de Python todo es un objeto (clases, función o módulos son tratadas como tales) (Chazallet, 2016).

#### **1.3.3.5. NodeJS**

JavaScript siendo un lenguaje solo utilizado para efectos y animaciones a las páginas web, evolucionó al punto de estar de lado del servidor con Node.js. Es un entorno dirigido por eventos, siguiendo un modelo no bloqueante tanto de entrada como de salida, esto nos permite programar de manera asíncrona. Existen muchos frameworks, el más conocido es Express y otros dependiendo de las necesidades (Azaustre, 2014).

#### <span id="page-26-0"></span>**1.3.4. METODOLOGIAS DE DESARROLLO DE SOFTWARE**

Un proceso de desarrollo de software es una estructura, la cual viene a ser utilizada en el desarrollo de un producto software, teniendo como sinónimos "ciclo de vida" y "proceso de software". Muchos de ellos tienen un modelo tradicional en cascada, lo cuales son: Análisis, especificación de requerimientos, diseño, implementación, testing e integración y las operaciones y mantenimiento (Noriega Martínez, 2017).

Según la matriz de la selección de metodología de desarrollo de software (ver anexo 3), la metodología a desarrollar es RUP.

## **1.3.4.1. RATIONAL UNIFIED PROCESS (RUP)**

El proceso unificado racional, o el modelo espiral. RUP es un método iterativo con alto enfoque en el riesgo, pero adaptable en la cantidad de documentación (Contone & Marchesi, 2014).

RUP tiene las características de ser iterativo e incremental, guiado por casos de uso y centrado en la arquitectura (Mendes, 2014).

#### **1.3.4.1.1. STAKEHOLDERS**

Las organizaciones tienen dos grupos de interés bien diferenciados, internos y externos, al referirnos a externos son proveedores, clientes, acreedores y cuando hablamos de internos nos referimos a empleados, directivos, accionistas... Hay quienes consideran ocho grupos de interés: clientes, proveedores, directivos, empleados, acreedores, inversores, gobiernos y comunidades. El valor de un grupo de interés es el equilibrio percibido entre lo que consigue y renuncia para conseguirlo. La determinación de los grupos de interés es uno de los apartados del formulario del proceso. Algunos recibirán el output, otros proporcionarán los inputs y otros finalmente ganarán o perderán en función de los resultados del proceso. (Martinez Martinez & Cegarra Navarro, 2014)**.**

#### **1.3.4.1.2. NOTACION**

La notación viene a ser un conjunto de diagramas normalizados los cuales posibilita al desarrollador o analista a describir el comportamiento del sistema (análisis) y arquitectura (diseño) de forma no ambigua (Fossati, 2017).

#### **1.3.4.1.3. FASES** (Mendes, 2014)

Las Fases son un aspecto importante del desenvolvimiento de un software, las diferentes fases que tiene RUP son:

- **Inicio**: Donde se establecen los casos de uso del negocio, identificando las entidades externas quienes interactúan con el sistema.
- **Elaboración**: Donde se establecen la arquitectura del sistema, levantándose la mayor parte de los requerimientos.
- **Construcción:** Aquí los componentes y características del producto donde se hacen hincapié en la gestión de recursos y control de operaciones.
- **Transición**: Aquí implementamos el producto realizando las pruebas aprobatorias.

#### **1.3.4.1.4. Unified Modeling Language (UML)**

Tiene como objetivo describir cualquier sistema con diagramas orientados a objetos, siendo de uso común el modelamiento de software, puede ser utilizado en sistemas mecánicos sin ningún software (Gracia Burgués, 2016).

#### <span id="page-28-0"></span>**1.4. FORMULACIÓN DEL PROBLEMA**

¿De qué manera la aplicación web mejorará el control logístico de J&E Ingenieros Consultores y Contratistas Generales S.R.L?

## <span id="page-28-1"></span>**1.5. JUSTIFICACIÓN DE ESTUDIO**

#### <span id="page-28-2"></span>**1.5.1. Justificación Tecnológica**

Teniendo el uso de herramientas en la nube, el sistema web permitirá obtener información detallada en cuestión de segundos, generando al usuario una vista de los datos confiables y de una manera inmediata.

#### <span id="page-28-3"></span>**1.5.2. Justificación Económica**

Con la aplicación web se reducirán los costos en la elaboración de informes, asimismo reducirán las pérdidas y/o robos de materiales y herramientas dentro del proceso logístico.

#### <span id="page-28-4"></span>**1.5.3. Justificación Ambiental**

La solución propuesta no tiene impacto negativo en el medio ambiente, debido a que se utilizará recursos digitales, se espera el ahorro de papel.

#### <span id="page-28-5"></span>**1.5.4. Justificación Académica**

La Universidad César Vallejo exige a los estudiantes, la elaboración de un trabajo de investigación la cual debe justificar los conocimientos adquiridos y aplicación de ellos.

Para cumplir este cometido se pretende realizar un sistema web para mejorar el control de los procesos administrativos de J&E Ingenieros Consultores y Contratistas Generales.

## <span id="page-28-6"></span>**1.6. HIPÓTESIS**

Mediante la implementación de un sistema web mejorará el control logístico en J&E Ingenieros Consultores y Contratistas Generales S.R.L.

# <span id="page-29-0"></span>**1.7. OBJETIVOS**

## <span id="page-29-1"></span>**1.7.1. OBJETIVO GENERAL**

Implementar un sistema web para mejorar el control logístico en J&E Ingenieros Consultores y Contratistas Generales S.R.L.

## <span id="page-29-2"></span>**1.7.2. OBJETIVOS ESPECÍFICOS**

- Reducir el tiempo de generar informes
- Incrementar el nivel de satisfacción de los usuarios.
- Reducir el tiempo de respuesta de consulta.
- Reducir el tiempo de registro de información

# <span id="page-30-0"></span>**II. MÉTODO**

# <span id="page-31-0"></span>**2.1. DISEÑO DE LA INVESTIGACIÓN**

#### **Pre experimental**

Será empleado el método de sucesión o en línea, también llamado método PRE-TEST, POST-TEST con un único grupo, lo cual consiste en:

- Obtener una variable a priori de la variable dependiente (PRE-TEST)
- Aplicación de la variable independiente a los sujetos.
- Obtener una medida posteriori de la variable dependiente a los sujetos del grupo (POST-TEST).

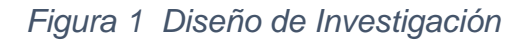

<span id="page-31-1"></span>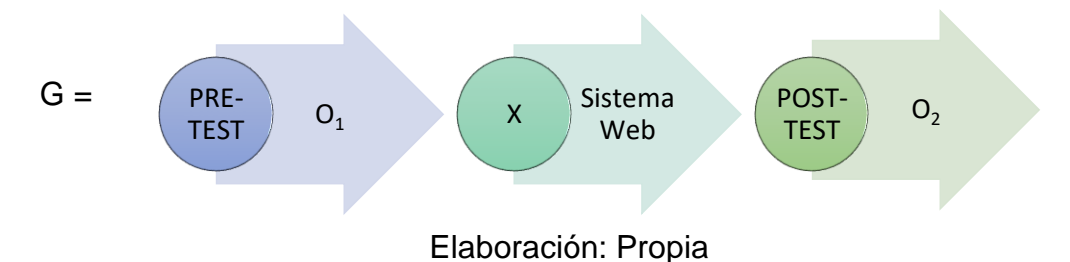

Dónde:

**G:** Grupo Experimental

**O1:** Control logístico en J&E Ingenieros Consultores y Contratistas Generales antes de la implementación del Sistema Web.

**X:** Sistema Web

**O2:** Control logístico en J&E Ingenieros Consultores y Contratistas Generales antes de la implementación del Sistema Web.

## **Tipos de Estudio**

#### **Investigación Aplicada**

Por el cual esta investigación pretende generar conocimiento con una aplicación directa al problema, estableciendo y analizando las causas, sucesos o fenómenos enfocados al problema.

# <span id="page-32-0"></span>**2.2.VARIABLES Y OPERACIONALIZACIÓN**

#### <span id="page-32-1"></span>**2.2.1. Variable Independiente**

Sistema Web

#### <span id="page-32-2"></span>**2.2.2. Variable Dependiente**

Control Logístico

# <span id="page-32-3"></span>**2.3.ESCALA DE MEDICIÓN EN LA OPERACIONALIZACIÓN DE VARIABLES**

#### **Escala Nominal**

Los datos nominales, aquellos que pueden ser numéricos o no numéricos. Ejemplo: Número de DNI o Genero de una persona

#### **Escala Ordinal**

Los datos ordinales, son aquellos que pueden usarse para jerarquizar u ordenar las observaciones, estos pueden ser numéricos o no numéricos.

#### **Escala de Razón**

Son de valor numéricos, por ejemplo: altura, peso, tiempo y distancia.

#### **Escala de Intervalo**

Si los datos tienen la propiedad de ordinales y los intervalos entre observaciones se expresan en termino de unidad fija. Dichos datos tienen que ser numéricos

# **2.4. OPERACIONALIZACÓN DE VARIABLES**

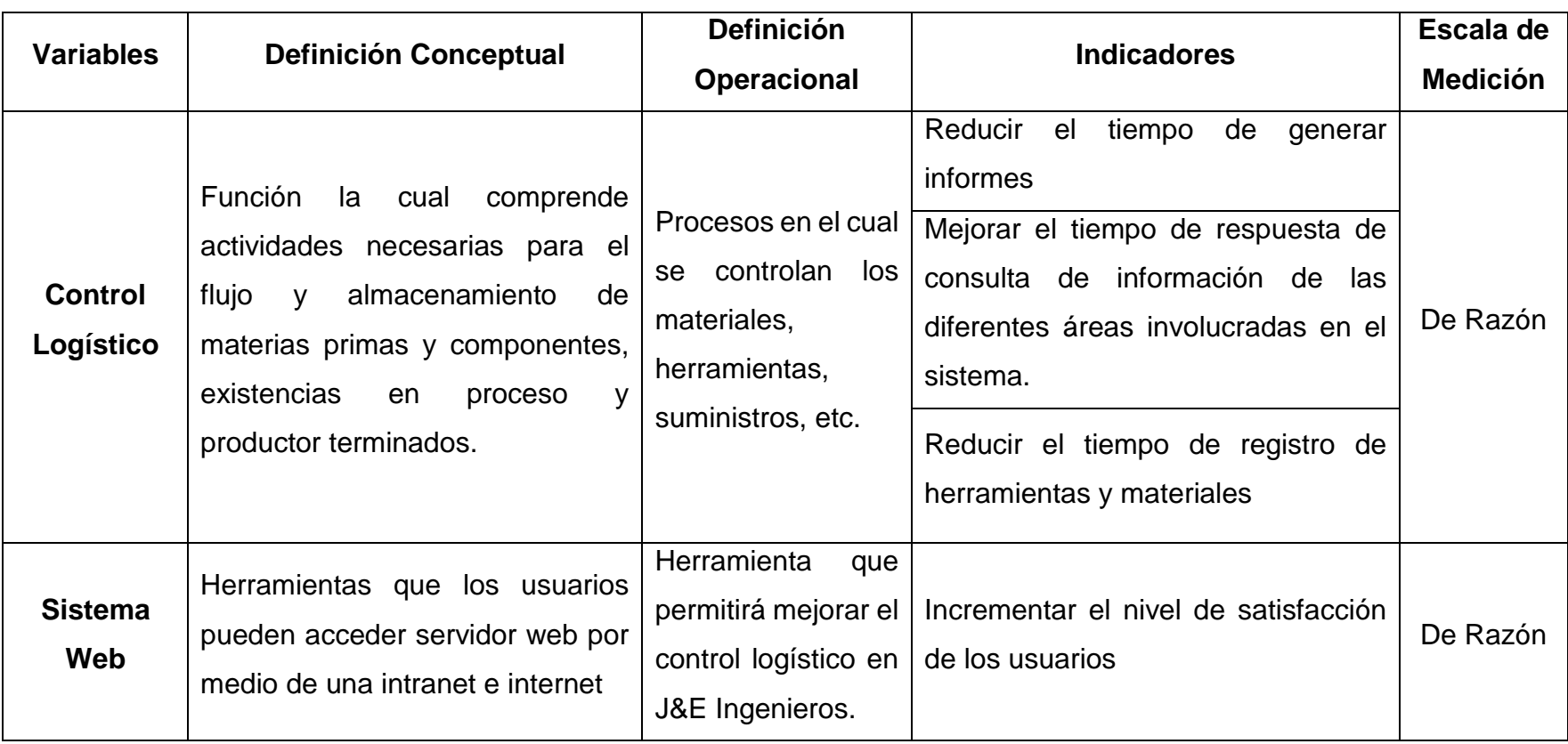

Tabla 1 - Operacionalización de Variables

<span id="page-33-1"></span><span id="page-33-0"></span>Elaboración: Propia

# **2.5. INDICADORES**

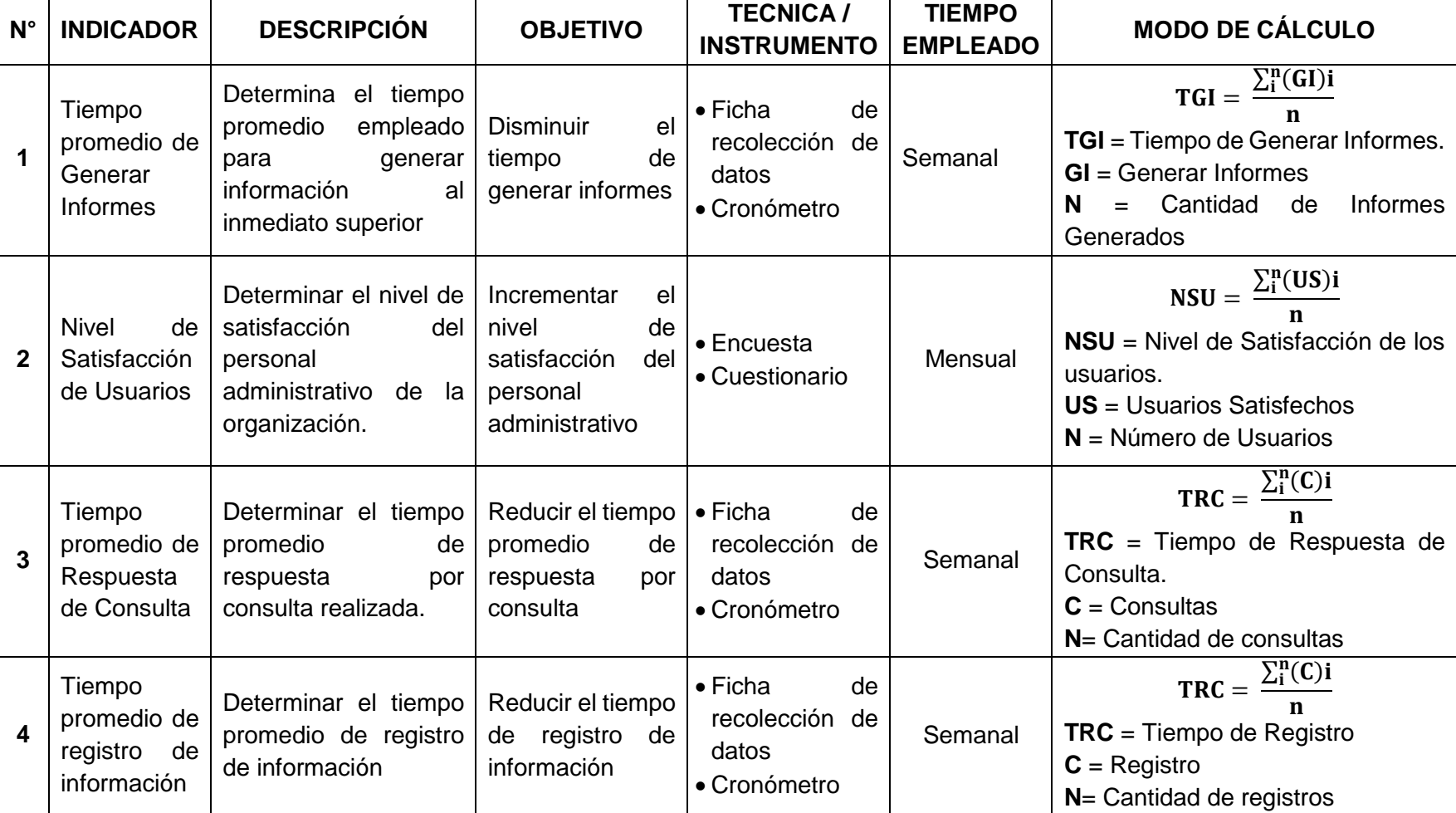

Tabla 2 - Indicadores

<span id="page-34-1"></span><span id="page-34-0"></span>Elaboración: Propia

# <span id="page-35-0"></span>**2.6. POBLACIÓN Y MUESTRA**

#### **Indicador 1: Tiempo de Generar Informes**

- Población: Este proceso se realizará regularmente 1 vez por semana, indicando que se tendrá una **población de 16 elaboraciones de informes** debido a la duración del proyecto.
- Muestra: Tiempo de elaboración de informe. Serán 16 muestras.

#### **Indicador 2: Nivel de Satisfacción de Usuarios**

- Población: Corresponde al número de personal del área administrativa de la organización. Por lo cual se tendrá una **población de 10 personas**.
- Muestra: nivel de satisfacción del personal. Serán 2 muestras.

#### **Indicador 3: Tiempo de Respuesta de Consulta**

- Población: Este proceso se realizará regularmente 1 vez por semana indicando que se tendrá una **población de 16 consultas**.
- Muestra: Tiempo de respuesta de consulta. Serán 16.

#### **Indicador 4: Tiempo de registro de información**

- Población: Este proceso se realizará regularmente 1 vez por semana indicando que se tendrá una **población de 16 registros.**
- Muestra: Tiempo de registro de herramientas y/o materiales. Serán 16.

# <span id="page-35-1"></span>**2.7. TÉCNICAS E INSTRUMENTOS DE RECOLECCIÓN DE DATOS**

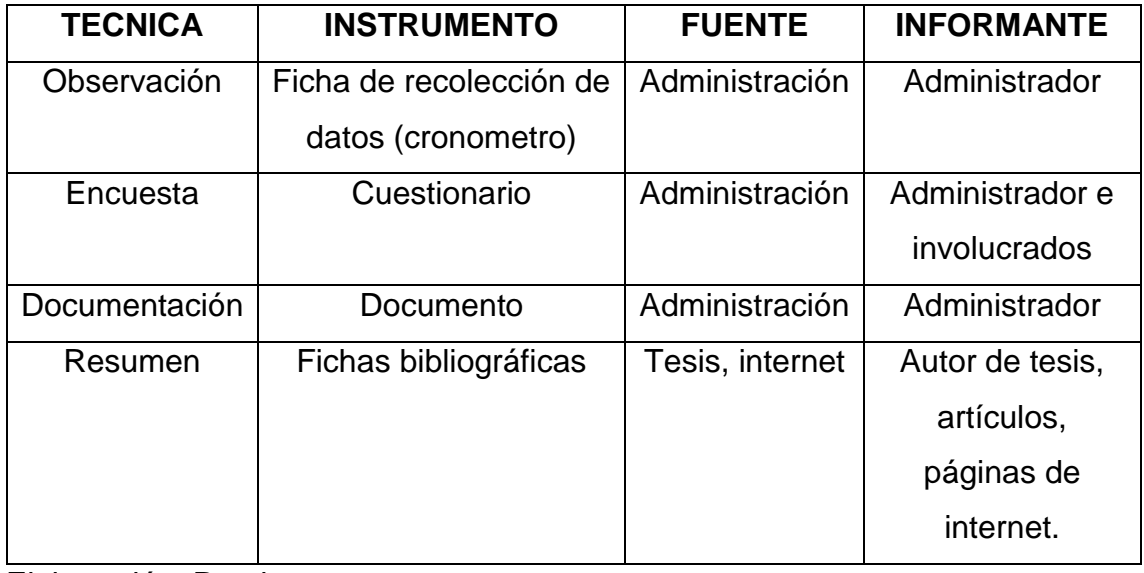

Elaboración: Propia
### **Validación y Confiablidad del Instrumento**

Los instrumentos de esta investigación se validarán por:

- $\triangleright$  Juicio de Experto
- Opinión del Experto

Se tendrá en cuenta la opinión de los expertos en el tema la cual se desarrollará para poder dar validez a los instrumentos para la recolección de datos en la ejecución del proyecto. Para llegar a la confiabilidad será utilizado fórmulas para el cálculo de coeficientes de confiabilidad, basado en la prueba del coeficiente alfa de Cronbach.

## **2.8. MÉTODO DE ANÁLISIS DE DATOS**

Para el contraste de la hipótesis y determinar si es aceptada o rechazada, se analizará el antes y después de las variables, luego de ser expuestas al estímulo; para esto se efectuará la prueba **t Student**. Así también, se empleará la herramienta IBM SPSS Statistics para los cálculos estadísticos del estudio.

## **2.9. ASPECTOS ÉTICOS**

Para la elaboración de este proyecto se tiene en cuenta un procedimiento documentado del compromiso y autenticidad con el que se trabaja este proyecto de investigación.

# **III. RESULTADOS**

## **3.1. Calculo para hallar el tiempo promedio de generar informes Definición de variables:**

**TGIA:** Tiempo promedio de generar informes antes de la implementación del sistema web.

**TGID:** Tiempo promedio de generar informes después de la implementación del sistema web.

### **Hipótesis Estadísticas**

**Hipótesis nula (H0):** Tiempo empleado actual de generar informes, es menor que el tiempo de generar informes con el sistema propuesto.

 $H_0 = TGI_A - TGI_D < 0$ 

**Hipótesis alternativa (Ha):** Tiempo empleado actual de generar informes, es mayor que el tiempo de generar informes con el sistema propuesto.

$$
H_a = TGI_A - TGI_D \geq 0
$$

### **Nivel de Significancia:**

El nivel de significancia (α) seleccionado para nuestra prueba de hipótesis es de 5%. Por lo cual, nuestro nivel de confianza es de 95%.

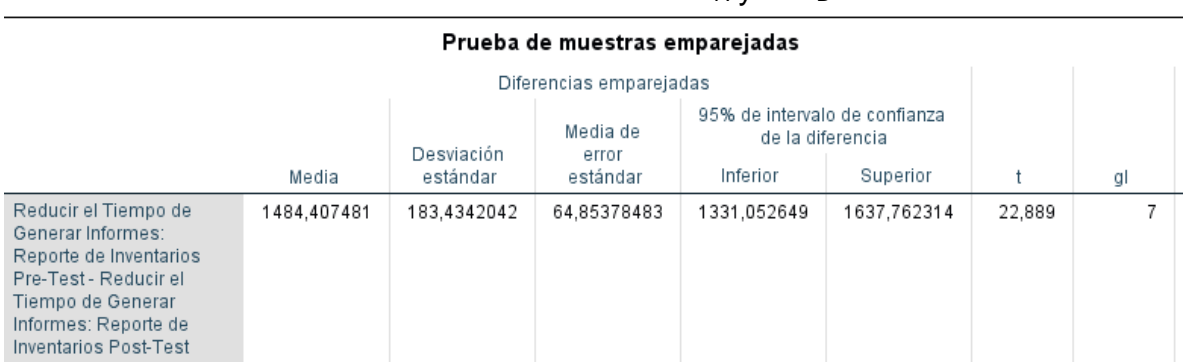

### Tabla 3 - Diferencias de TGIA y TGID

Fuente: Anexo N° 11 Toma de Datos – Pre y Post Test

Elaboración: SPSS Stadistics V.24

Figura 2 - Zona de Aceptación para el Tiempo de Generar Informe

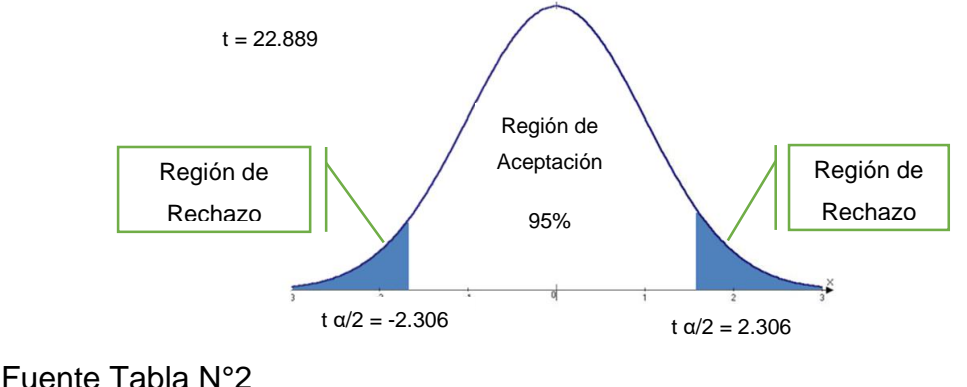

Elaboración: Propia

## **Conclusión:**

Debido a que T = 22.889 > T<sub> $\alpha$ </sub> = 2.306 y encontrándose en este valor en la región se concluye que:  $H_a = TGI_A - TGI_D \ge 0$ 

Se rechaza H<sub>0</sub> y H<sub>a</sub> es aceptada, por lo cual, es aprobada la validez de la hipótesis con el nivel de error de 5% y se tiene que el tiempo en generar un informe es menor con el sistema propuesto.

## **3.2. Calculo para hallar el nivel de satisfacción de los usuarios Definición de variables:**

**NSUa:** Nivel de Satisfacción de usuarios en J&E antes de la implementación del sistema web.

**NSUb:** Nivel de Satisfacción de usuarios en J&E después de la implementación del sistema web.

### **Hipótesis estadísticas:**

**Hipótesis nula (H0):** Nivel de satisfacción de los usuarios con el sistema actual es mayor o igual que el nivel de satisfacción de los usuarios con el sistema propuesto.

### $H_0 = NSU_a - NSU_b \geq 0$

**Hipótesis alternativa (Ha):** Nivel de satisfacción de los usuarios con el sistema actual es menor que el sistema de satisfacción de los usuarios con el sistema propuesto.

$$
H_a = NSU_a - NSU_b < 0
$$

### **Nivel de significancia**

El nivel de significancia es del 5%, siendo: α = 0.05

Se aplicó una encuesta al usuario (ver anexo N° 4). La cual ha sido tabulada, de la cual se calculan los resultados obtenidos de acuerdo a los rangos que se presentan a continuación:

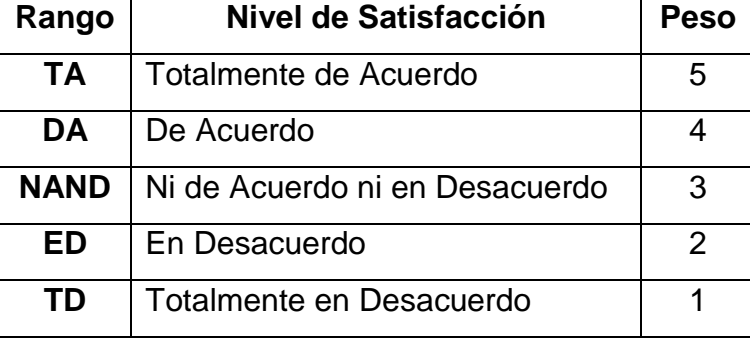

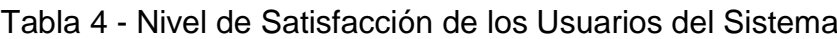

Elaboración: Propia

A continuación, tenemos la relación del personal involucrado a interactuar con el sistema de gestión patrimonial.

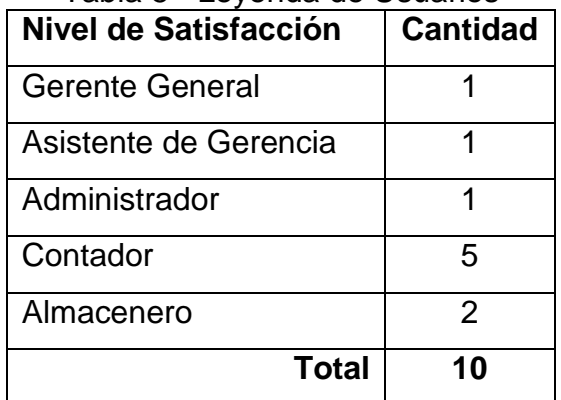

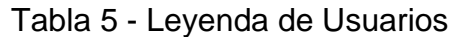

Elaboración: Propia

Los valores fueron calculados en base a las respuestas facilitadas por los usuarios descrito en la tabla anterior. Para realizar la ponderación de las preguntas aplicadas en la encuesta se tomó como escala de Likert (Rango de ponderación 1-5). A continuación, se muestran los resultados.

Por cada pregunta se contabilizó la frecuencia de ocurrencia para cada una de las posibles respuestas a las preguntas por cada encuestado. Luego de calcular el puntaje y puntaje promedio utilizando la formula mencionada en la tabla de indicadores (ver tabla N° 2) y para la confiabilidad de los datos se realizó una prueba piloto con el coeficiente de Alpha de Cronbach (Anexo N° 8).

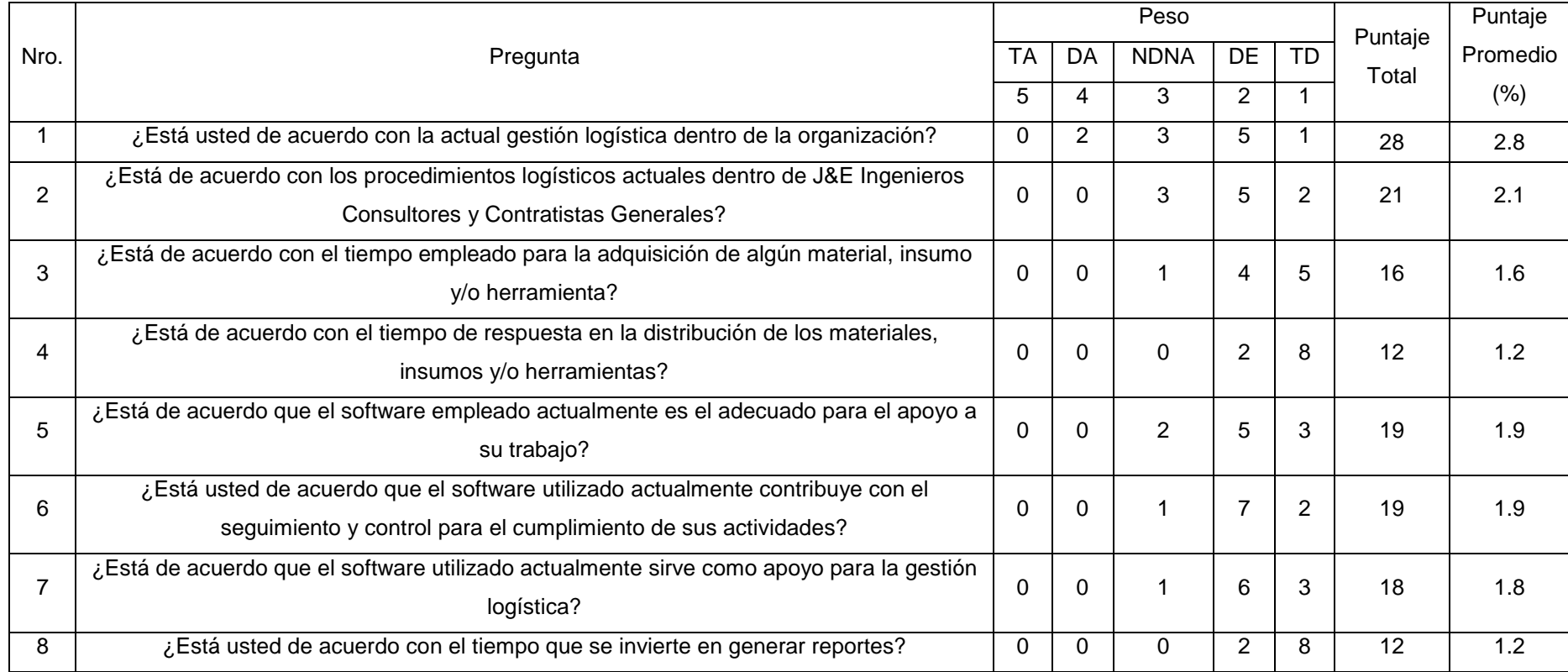

## Tabla 6 - Tabulación de preguntas a Usuarios - Pre Test

Fuente: Encuesta Pre Test

Elaboración: Propia

En la tabla N° 6 podemos visualizar la ponderación de los criterios de evaluación del indicador cualitativo en el nivel de satisfacción del usuario con los valores obtenidos en las encuestas realizadas.

## **3.3. Calculo para hallar el nivel de satisfacción de los usuarios con el sistema propuesto**

En la encuesta realizada a los usuarios (ver anexo 10: Análisis de Resultados de Encuesta para medir el nivel de satisfacción de los usuarios con respecto al control logístico de J&E Ingenieros Consultores y Contratistas Generales S.R.L) fueron tabulados de manera que se obtuvieron los resultados mostrados en la tabla N°7.

Cada respuesta tiene un peso pre establecido en la escala de Likert, la cual al final procede a hallar el puntaje de cada criterio usado por el indicador.

Para finalizar se calcula el puntaje total por cada indicador con las formulas mostradas anteriormente y para la confiabilidad de los datos se realizó una prueba piloto con el coeficiente de Alpha de Cronbach (Anexo 8). A continuación, los resultados son mostrador del post test.

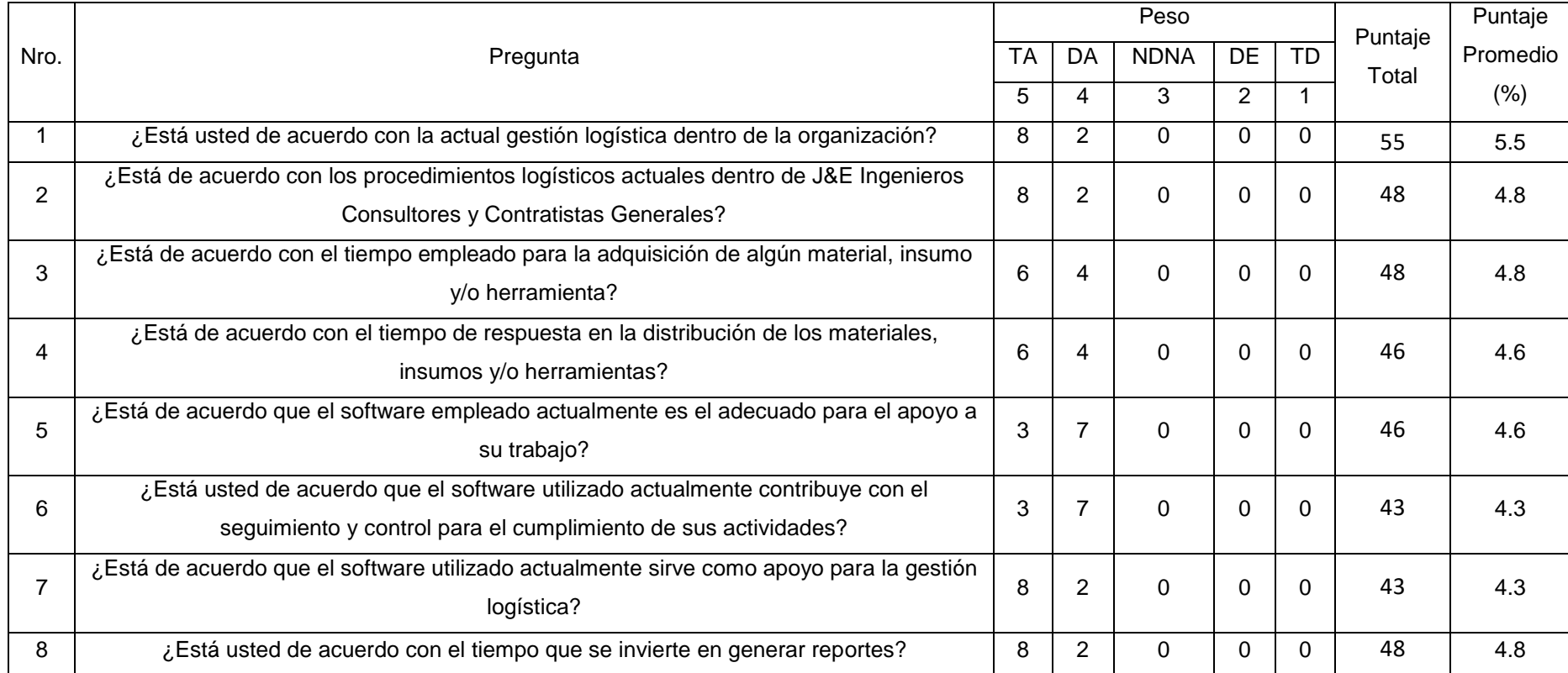

## Tabla 7 - Tabulación de preguntas a Usuarios - Post Test

Fuente: Encuesta Post Test

Elaboración Propia

En la siguiente tabla (tabla N° 8) se aprecia la contratación de las pruebas realizadas en el pre y post test.

| Pregunta       | <b>Pre Test</b> | <b>Post Test</b>    | Di      |  |
|----------------|-----------------|---------------------|---------|--|
|                | <b>NSUa(i)</b>  | NSU <sub>d(i)</sub> |         |  |
| 1              | 2.8             | 5.5                 | $-2.7$  |  |
| $\overline{2}$ | 2.1             | 4.8                 | $-2.7$  |  |
| 3              | 1.6             | 4.8                 | $-3.2$  |  |
| 4              | 1.2             | 4.6                 | $-3.4$  |  |
| 5              | 1.9             | 4.6                 | $-2.7$  |  |
| 6              | 1.9             | 4.3                 | $-2.4$  |  |
| 7              | 1.8             | 4.3                 | $-2.5$  |  |
| 8              | 1.2             | 4.8                 | $-3.6$  |  |
|                |                 | <b>Total</b>        | $-23.2$ |  |

Tabla 8 - Contrastación entre Pre y Post Test

Fuente: Tabla N° 6 y Tabla N°7

Elaboración Propia

Donde:

**NSUa:** Nivel de satisfacción de los usuarios en J&E antes de la implementación del sistema web

**NSUd:** Nivel de satisfacción de los usuarios en J&E después de la implementación del sistema web.

Tabla 9 – Diferencias  $NSU_{a(i)}y NSU_{d(i)}$ 

#### Prueba de muestras emparejadas

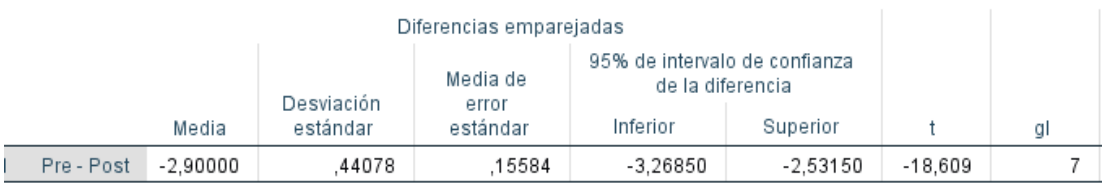

Fuente: Tabla N°6 y Tabla N° 7 Elaboración: SPSS Statistics V.24

# **Tenemos que: Diferencia de Promedio**  $D = -2.90$ **Desviación Estándar**  $\alpha = 0.44$ **Prueba T**  $t = -18.61$

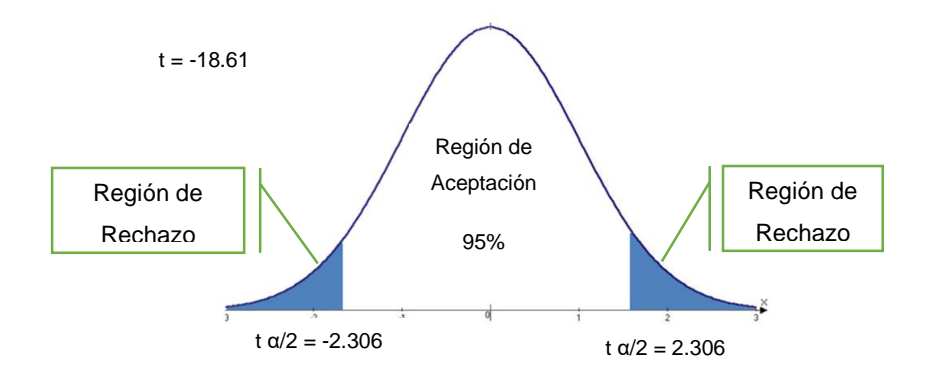

Fuente Tabla N°9

Elaboración: Propia

### **Conclusión:**

Puesto que T = -18.61 (T calculado) <  $T\alpha$  = -2.776 (T tabular), y estando en este valor en la región de rechazo, se concluye que:

$$
H_a = NSU_a - NSU_b < 0
$$

Se rechaza H<sub>0</sub> y H<sub>a</sub> es aceptada, por lo tanto, se prueba a validez de la hipótesis con el nivel de error del 5% (α = 0.05), siendo la implementación del sistema propuesto una alternativa solución al problema de investigación.

## **3.4. Calculo para hallar el tiempo promedio de respuesta a consulta**

### **Definición de variables:**

**TRCA:** Tiempo promedio de respuesta de consulta antes de la implementación del sistema web.

**TRCD:** Tiempo promedio de respuesta de consulta después de la implementación del sistema web.

### **Hipótesis Estadísticas**

**Hipótesis nula (H0):** Tiempo empleado actual de respuesta de consulta, es menor que el tiempo de respuesta de consulta con el sistema propuesto.

 $H_0 = TRC_A - TRC_D < 0$ 

**Hipótesis alternativa (Ha):** Tiempo empleado actual de respuesta de consulta, es mayor que el tiempo de respuesta de consulta con el sistema propuesto.

 $H_a = TRC_A - TRC_D \ge 0$ 

### **Nivel de Significancia:**

El nivel de significancia (α) seleccionado para nuestra prueba de hipótesis es de 5%. Por lo cual, nuestro nivel de confianza es de 95%.

| Diferencias emparejadas                                                                                                    |             |             |                   |                                                   |             |        |    |
|----------------------------------------------------------------------------------------------------|-------------|-------------|-------------------|---------------------------------------------------|-------------|--------|----|
|                                                                                                    |             | Desviación  | Media de<br>error | 95% de intervalo de confianza<br>de la diferencia |             |        |    |
|                                                                                                    | Media       | estándar    | estándar          | Inferior                                          | Superior    |        | gl |
| Reducir el Tiempo de<br>Respuesta de Consulta:<br>Consultar Compras Pre-<br>Test - Reducir el Tiempo<br>de Respuesta de<br>Consulta: Consultar<br>Compras Post-Test | 1604.566135 | 145.9927431 | 51.61622933       | 1482.513147                                       | 1726.619123 | 31.086 |    |

Tabla 10 – Diferencias de TRC $A$  y TRC $D$ 

Fuente: Anexo N° 11 Toma de Datos – Pre y Post Test

Elaboración: SPSS Stadistics V.24

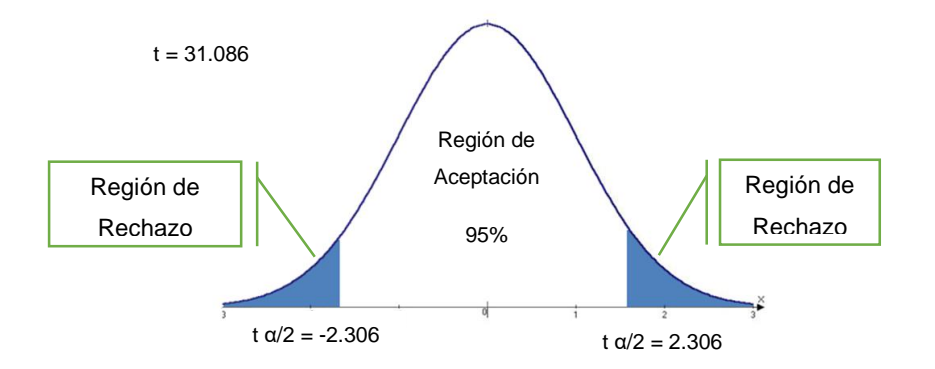

### Figura 3 - Zona de Aceptación para el Tiempo de Consulta

Fuente Tabla N°2 Elaboración: Propia

### **Conclusión:**

Debido a que T = 31.086 > T $\alpha$  = 2.306 y encontrándose en este valor en la región se concluye que:  $H_a = TRC_A - TRC_D \ge 0$ 

Se rechaza  $H_0$  y  $H_a$  es aceptada, por lo cual, es aprobada la validez de la hipótesis con el nivel de error de 5% y se tiene que el tiempo en generar un informe es menor con el sistema propuesto.

## **3.5. Calculo para hallar el tiempo promedio de registro de información**

### **Definición de variables:**

**TRIA:** Tiempo promedio de respuesta de consulta antes de la implementación del sistema web.

**TRID:** Tiempo promedio de respuesta de consulta después de la implementación del sistema web.

### **Hipótesis Estadísticas**

**Hipótesis nula (H0):** Tiempo empleado actual de respuesta de consulta, es menor que el tiempo de respuesta de consulta con el sistema propuesto.

$$
H_0 = TRI_A - TRI_D < 0
$$

**Hipótesis alternativa (Ha):** Tiempo empleado actual de respuesta de consulta, es mayor que el tiempo de respuesta de consulta con el sistema propuesto.

$$
H_a = TRI_A - TRI_D \geq 0
$$

### **Nivel de Significancia:**

El nivel de significancia (α) seleccionado para nuestra prueba de hipótesis es de 5%. Por lo cual, nuestro nivel de confianza es de 95%.

### Tabla 11 - Diferencias de TRIA y TRID

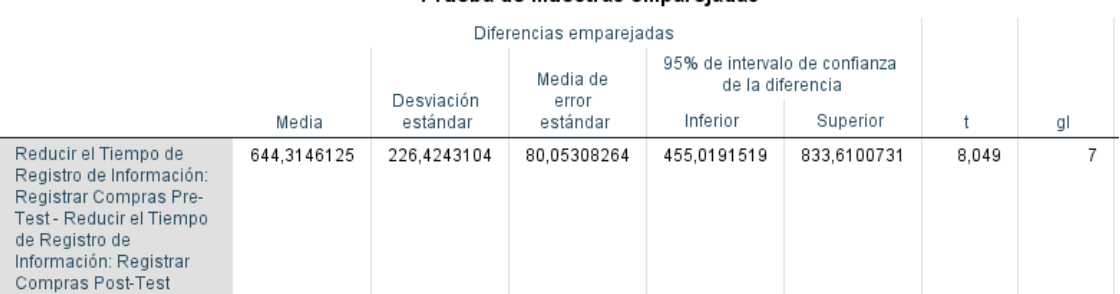

#### Prueba de muestras emparejadas

Fuente: Anexo N° 11 Toma de Datos – Pre y Post Test

Elaboración: SPSS Stadistics V.24

Figura 4 - Zona de Aceptación para el Tiempo de Registro de Información

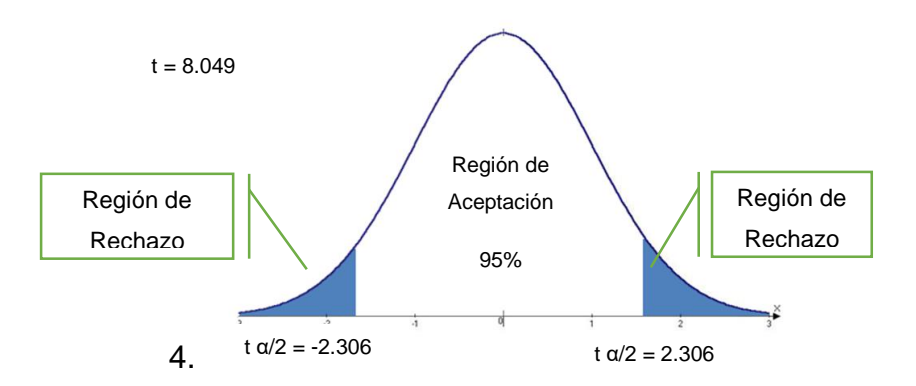

Fuente Tabla N°2

Elaboración: Propia

### **Conclusión:**

Debido a que T =  $8.049 > T_\alpha$  = 2.306 y encontrándose en este valor en la región se concluye que:  $H_a = TRI_A - TRI_D \ge 0$ 

Se rechaza H<sub>0</sub> y H<sub>a</sub> es aceptada, por lo cual, es aprobada la validez de la hipótesis con el nivel de error de 5% y se tiene que el tiempo en generar un informe es menor con el sistema propuesto.

# **IV. DISCUSIÓN**

### **4.1. Discusión**

Para el desarrollo de ésta investigación, fueron aplicadas encuestas y se emplearon guías de observación, las cuales nos permitieron obtener resultados para cada indicador propuesto, permitiendo discutir sobre los mismos. Así también, se tomó como marco de referencia el trabajo "IMPLEMENTACIÓN DE UN SISTEMA WEB DE LOGÍSTICA EN LA EMPRESA CMR OPERADOR LOGISTICO DE ALIMENTOS PARA MEJORAR LA GESTIÓN DE SUS PRODUCTOS" (Velarde, 2017), mencionado en los trabajos previos. Por lo cual se puede comparar:

El desarrollo del proyecto se ha considerado un costo de inversión cero debido a que utiliza software de libre licencia de uso obteniendo una tasa interna de retorno del 66%. Sin embargo, Velarde, sostiene que su proyecto de investigación obtendrá una tasa interna de retorno del 15% con un costo de pre inversión de S/. 8120.00 Nuevos Soles.

La inversión realizada por Velarde, se debe al uso de software con licencia como herramientas de desarrollo y soporte para la aplicación. Sin embargo, para el desarrollo del sistema propuesto para el proyecto de investigación se utilizaron herramientas y software libre, con lo cual se logró alcanzar los objetivos planteados en este proyecto. Los cuales pueden ser reflejados a continuación:

En cuanto al indicador:

- **Reducir el tiempo de generar informes,** se obtuvo una reducción de tiempo del 99.97%, con respecto al tiempo promedio de generar algún informe.
- **Incrementar el nivel de satisfacción de los usuarios,** incrementó en un 160% respecto a la modalidad anterior.
- **Reducir el tiempo de respuesta de consulta,** se obtuvo una reducción de tiempo del 99.90 % con respecto al tiempo promedio de respuesta por consulta.
- **Reducir el tiempo de registro de información,** se obtuvo una reducción de tiempo del 99% con respecto al tiempo promedio de registro de información

# **V. CONCLUSIONES**

### **5.1.Conclusiones**

La implementación del sistema web mejoró la gestión de los procesos logísticos de la organización, concluyendo lo siguiente:

- 1. El tiempo promedio para generar algún informe solicitado por gerencia, administración o demás áreas, sin un sistema de información y solo usando hojas de cálculo, los informes tardaban alrededor de 3.3 horas, y con la aplicación actual, tarda alrededor de 1 segundo. Concluyendo que el tiempo en que se realiza generar un informe reduce un 99%, lo cual corresponde a una reducción de tiempo notable con el sistema web.
- 2. El nivel de satisfacción de los usuarios, por medio de una escala de Likert de 1 a 5 puntos (100%), con el sistema antiguo era de 1.8, el cual indica un 36% de satisfacción y del sistema actual un promedio de 4.7 (94%) de satisfacción al usuario. Concluyendo en que se incrementó el nivel de satisfacción notablemente.
- 3. El tiempo de respuesta de consulta se tardaban alrededor de 30 minutos en ser respondidas y con la aplicación actual tarda alrededor de 1 segundo. Concluyendo que el tiempo que tarda una respuesta de una consulta reduce un 99%, con relación a la modalidad anterior.
- 4. El tiempo de registro de información se tardaba alrededor de 5 minutos mientras se obtenía la información clara, en cambio con el sistema actual se logró reducir un 90% en el tiempo con relación a la modalidad anterior.

# **VI. RECOMENDACIONES**

### **6.1.Recomendaciones**

Para mejorar la continuidad operacional del sistema propuesto, se dan las siguientes recomendaciones:

- 1. Es importante que el personal reciba las capacitaciones correspondientes para el uso adecuado del sistema
- 2. Se recomienda la implementación de hardware correcto para el buen funcionamiento del sistema, asimismo como el mantenimiento preventivo y correctivo de dicho hardware.
- 3. Se recomienda el uso del sistema web para el registro de los procesos logísticos de la empresa, ya que de esta manera se mantiene de una forma clara la información sin perdidas de equipos, materiales, insumos, etc.

La organización" J&E Ingenieros Consultores y Contratistas Generales" puede continuar con la evolución del sistema integrando procesos más complejos dentro de la organización, sea en planillas, contabilidad, y demás áreas para así mantener la información seguirá y fidedigna.

# **VII. REFERENCIAS BIBLIOGRAFICAS**

Referencias Bibliográficas

- Anaya Tejero, J. J. (2015). *Logística Integral - La gestión operativa de la empresa.* Madrid: ESIC Editorial ISBN: 978-84-15986-90-4.
- Azaustre, C. (2014). *Desarrollo Web ágil con AngularJS: Aprendes buenas prácticas y desarrollo ágil con el framework de JavaScript AngularJS.* Carlos Azaustre Books ISBN: 978-1782164029.
- BBC. (04 de 08 de 2017). *http://www.bbc.com*. Obtenido de http://www.bbc.com: http://www.bbc.com/mundo/noticias-america-latina-40826035
- Chazallet, S. (2016). *Python 3 - Los Fundamentos del lenguaje.* Barcelona: Ediciones ENI ISBN: 978-2-746-09427-7.
- Contone, G., & Marchesi, M. (2014). *Agile Processes in Software Engineering and Extreme Programming.* Roma: Springer ISBN: 978-3-319-06861-9.
- Diario Gestion. (21 de 02 de 2017). *http://gestion.pe/*. Obtenido de http://gestion.pe/: http://gestion.pe/inmobiliaria/sector-construccion-queimpulsara-su-crecimiento-2182740

DuBios, P. (2013). *MySQL.* Addison-Wesley ISBN: 978-0133038538.

- El Comercio. (02 de 05 de 2017). *http://elcomercio.pe*. Obtenido de http://elcomercio.pe: http://elcomercio.pe/economia/capeco-mantieneprevision-crecimiento-2-construccion-422885
- Escudero Serrano, J. (2014). *Logística de almacenamiento.* Madrid: Ediciones Paraninfo ISBN: 978-84-2832-965-1.
- Eslava Muñoz, V. J. (2013). *El nuevo PHP paso a paso.* Vicente Javier Eslava Muñoz ISBN: 978-8468641102.
- Fossati, M. (2017). *Introducción a UML Lenguaje para modelar objetos.* Natsys.
- Gabillaud, J. (2015). *SQL Server 2014 SQL, Transact SQL Diseño de una base de datos.* Barcelona: Ediciones ENI ISBN: 978-2746095526.
- Gracia Burgués, J. (2016). *Aprende a Modelar Aplicaciones con UML.* IT Campus Acadaemy ISB: 978-1523498536.
- Heurtel, O. (2015). *Oracle 12c Administración.* Barcelona: Ediciones ENI ISBN:978-2-7460-9516-0.
- Jiménez Marín, A., & Pérez Montes, F. M. (2016). *Aprende a Programar con Java. Un enfoque practico partiendo de cero.* Madrid: Ediciones Paraninfo ISBN: 978-84-283-3857-8.
- Martinez Martinez, A., & Cegarra Navarro, J. G. (2014). *Gestión por procesos de negocio: organización horizontal.* Madrid - España: Ecobook - Editorial del Economista ISBN: 978-84-968-7790-0.
- Mendes, A. (2014). *Custo de Software: Planejamento e Gestao.* Sao Paulo: Elsevier Brasil ISBN: 978-85-352-7482-0.
- Noriega Martínez, R. (2017). *El Proceso de Desarrollo de Software.* IT Campus Academy ISBN: 978-1542860468.
- osinergmin. (15 de 12 de 2014). *Como ahorrar energía eléctrica.* Obtenido de http://www.osinergmin.gob.pe: http://www.osinergmin.gob.pe/seccion/centro\_documental/Folleteria/5%2 0Quieres%20saber%20cuanto%20consumen%20tus%20artefactos.pdf
- Piñeiro Gómez, J. (2014). *Diseño de Bases de Datos Relacionales.* Paraninfo ISBN: 978-84-283-9825-1.
- Polo Usaola, M. (2015). *MongoDB: gestión, administración y desarrollo de aplicaciones.* Ciudad Real: Macario Polo Usaola.
- Putier, S. (2016). *VB.NET y Visual Studio 2015 - Los fundamentos del lenguaje.* Barcelona: Ediciones ENI ISBN: 978-2-7460-9831-2.
- Santander Mercado, A., Amaya Leal, J., & Viloria Núñez, C. (2014). *Diseño de Cadenas de Suministros Resilientes.* Barranquilla: Universidad Del Norte ISBN: 978-958-741-441-7.

**VIII.ANEXOS**

### **Anexo 1: Modelo de Encuesta a Expertos**

Encuesta realizada a expertos en el tema, para determinar la metodología a utilizar.

### **Apellidos y Nombres:**

**Profesión: CIP:**

### **Empresa:**

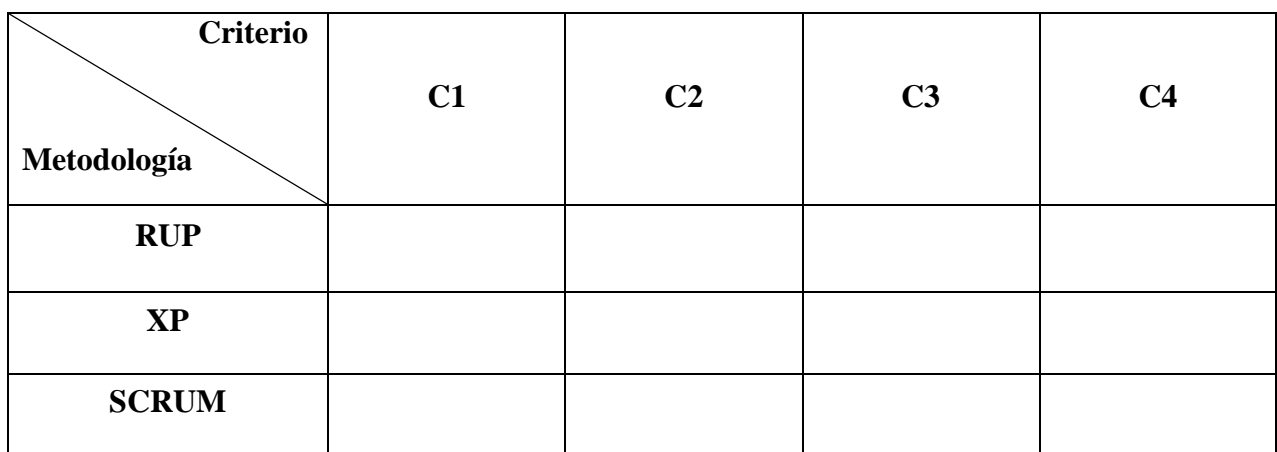

Significado de las variables:

- C1: Accesibilidad a la información
- C2: Tiempo de desarrollo
- C3: Aplicación en estudios similares
- C4: Grado de conocimiento de la metodología

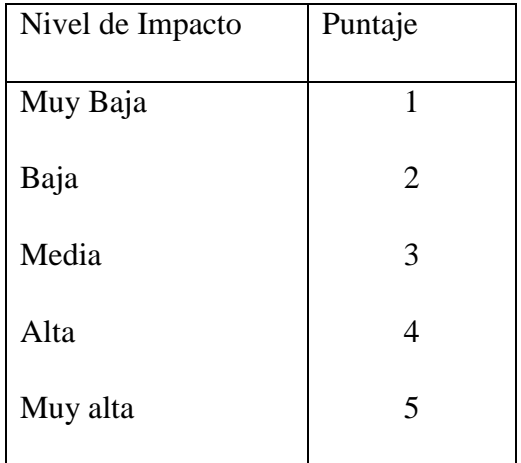

### **Firma**

### **Anexo 2: Encuestas a Expertos**

#### Modelo de Encuesta a Expertos

Encuesta realizada a expertos en el tema, para determinar la metodología a utilizar.

Apellidos y Nombres:

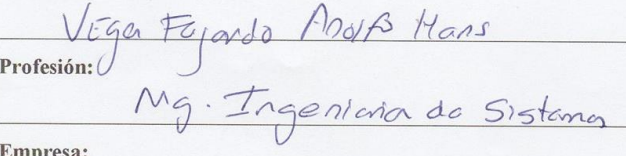

 $UC$ 

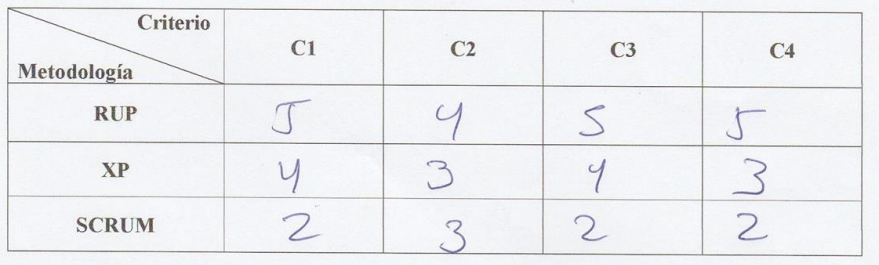

Significado de las variables:

C1: Accesibilidad a la información

C<sub>2</sub>: Tiempo de desarrollo

C3: Aplicación en estudios similares

C4: Grado de conocimiento de la metodología

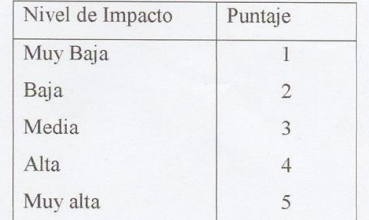

Firma

### **Encuestas a Expertos**

#### Modelo de Encuesta a Expertos

Encuesta realizada a expertos en el tema, para determinar la metodología a utilizar.

**Apellidos y Nombres:** 

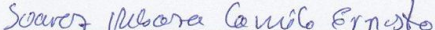

Profesión:

Profesión:<br>Ingeniero de Sestemas e Informétrica

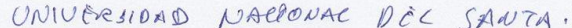

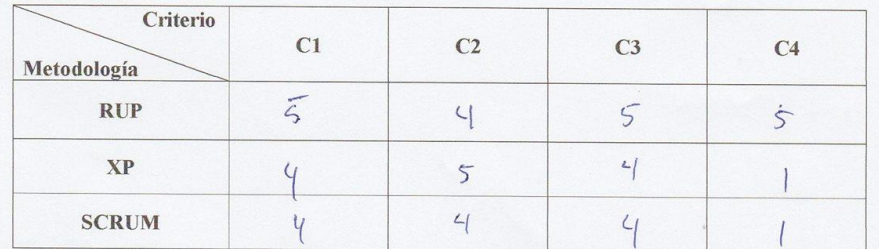

Significado de las variables:

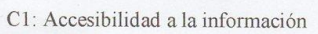

- C<sub>2</sub>: Tiempo de desarrollo
- C3: Aplicación en estudios similares

C4: Grado de conocimiento de la metodología

Nivel de Impacto Puntaje Muy Baja  $\overline{1}$ Baja  $\overline{2}$ Media  $\overline{3}$ Alta  $\overline{4}$ Muy alta  $\overline{5}$ 

Comité récent

### **Encuestas a Expertos**

Modelo de Encuesta a Expertos Encuesta realizada a expertos en el tema, para determinar la metodología a utilizar. Apellidos y Nombres: Guevara Ruiz Picardo Monuel Profesión: manion de computación y sistems CIP: 54915. Empresa: UNT- Docente Criterio  $C1$  $C<sub>2</sub>$  $C<sub>3</sub>$  $C<sub>4</sub>$ Metodología  $\sqrt{2}$  $\sqrt{ }$  $\sqrt{ }$ **RUP**  $\mathcal{T}$  $\sqrt{2}$  $\overline{4}$  $\mathbf{X} \mathbf{P}$  $\overline{4}$  $\overline{4}$ **SCRUM**  $\overline{4}$  $\overline{4}$  $\overline{4}$  $\overline{4}$ Significado de las variables: Nivel de Impacto Puntaje Muy Baja  $\,1$ C1: Accesibilidad a la información Baja  $\overline{c}$ C<sub>2</sub>: Tiempo de desarrollo Media  $\overline{3}$ C3: Aplicación en estudios similares Alta  $\overline{4}$ C4: Grado de conocimiento de la metodología Muy alta 5

### **Anexo 3: Matriz de Decisión de Metodología**

Ingresamos los valores de las encuestas realizadas a los expertos y promediamos.

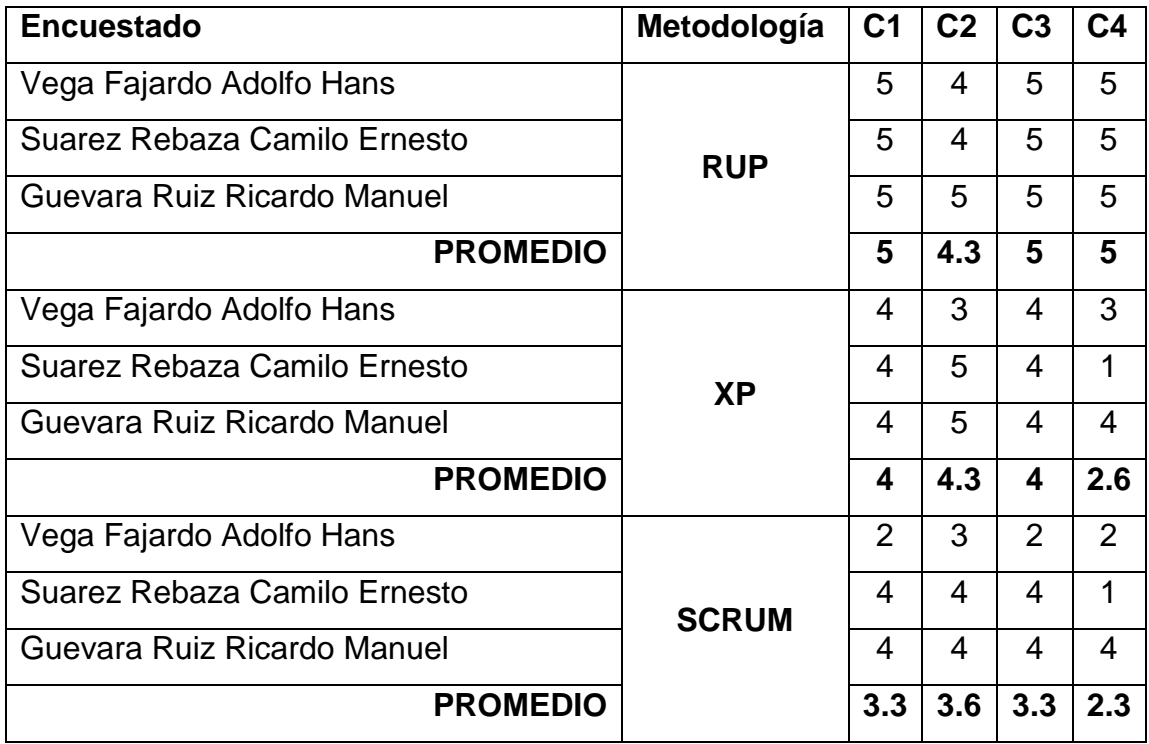

Para obtener el valor final sumamos los valores promediados por la multiplicación de los pesos.

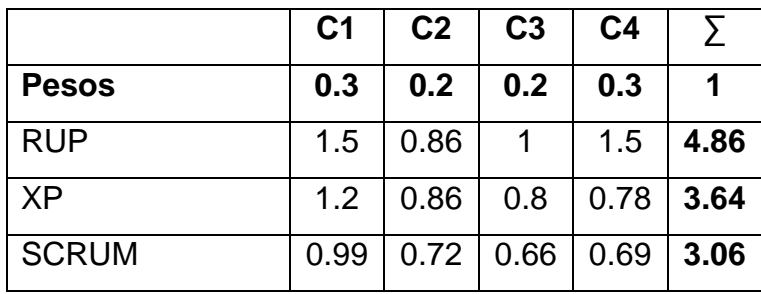

### **Anexo 4: Instrumentos**

### **Encuesta para medir el nivel de satisfacción de los usuarios con respecto al control logístico de J&E Ingenieros Consultores y Contratistas Generales S.R.L.**

**Objetivo:** Identificar la satisfacción de los usuarios en el proceso logístico con respecto al acceso y velocidad de la información.

**INSTRUCCIONES:** Lea atentamente las preguntas mostradas a continuación y marque con un aspa la alternativa que más se ajuste a su respuesta de acuerdo a la siguiente escala de valoración.

1. ¿Está usted de acuerdo con la actual gestión logística dentro de la organización?

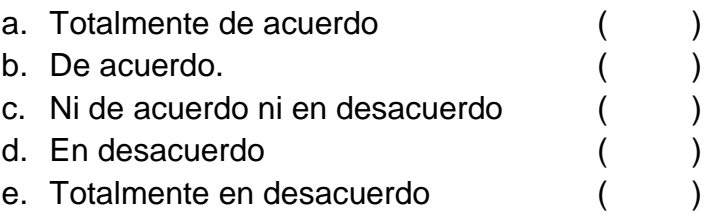

2. ¿Está de acuerdo con los procedimientos logísticos actuales dentro de J&E Ingenieros Consultores y Contratistas Generales?

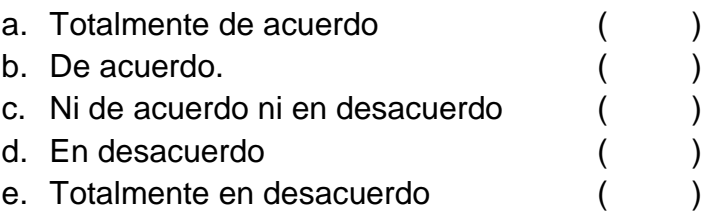

3. ¿Está de acuerdo con el tiempo empleado para la adquisición de algún material, insumo y/o herramienta?

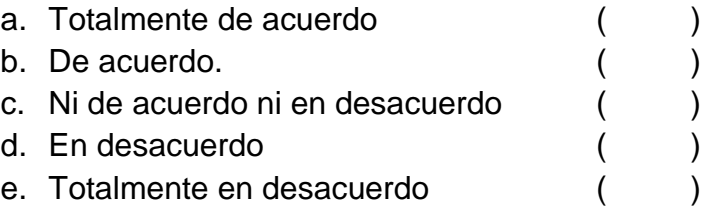

4. ¿Está de acuerdo con el tiempo de respuesta en la distribución de los materiales, insumos y/o herramientas?

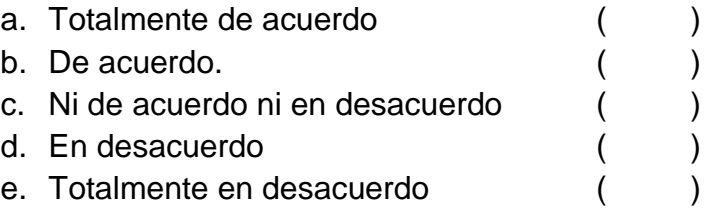

5. ¿Está de acuerdo que el software empleado actualmente es el adecuado para el apoyo a su trabajo?

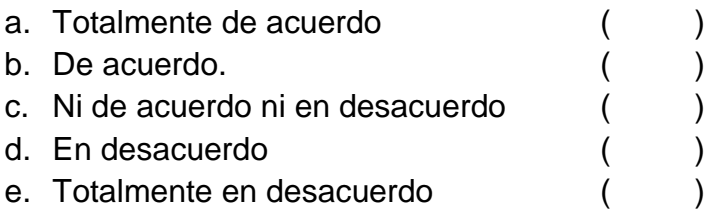

6. ¿Está usted de acuerdo que el software utilizado actualmente contribuye con el seguimiento y control para el cumplimiento de sus actividades?

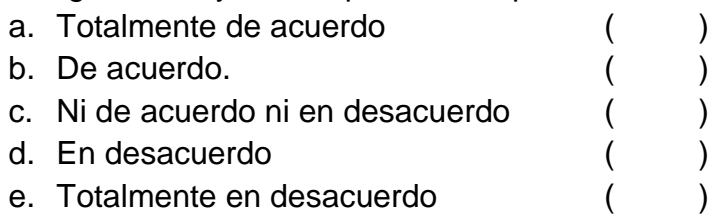

7. ¿Está de acuerdo que el software utilizado actualmente sirve como apoyo para la gestión logística?

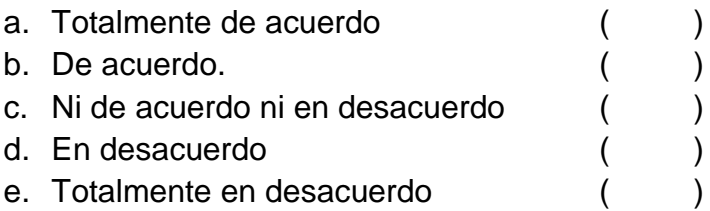

8. ¿Está usted de acuerdo con el tiempo que se invierte en generar reportes?

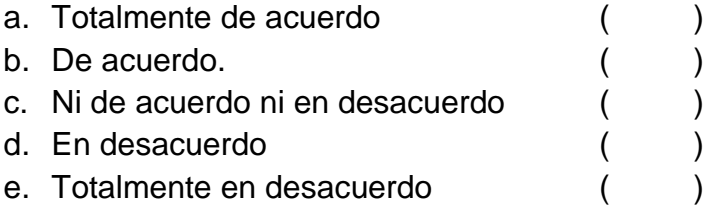

**Objetivo:** Reducir el tiempo de generar informes

**Objeto a Evaluar:** Reporte de Inventarios

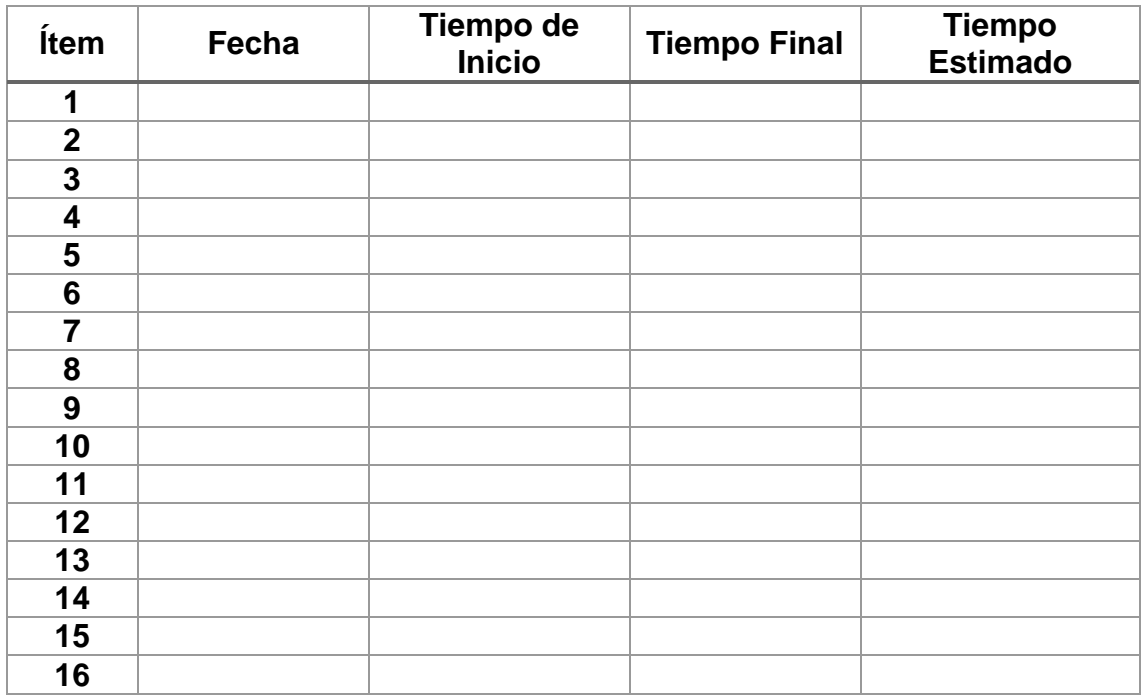

### **Guía de Observación**

**Objetivo:** Reducir el tiempo de generar informes

## **Objeto a Evaluar:** Reporte Compras

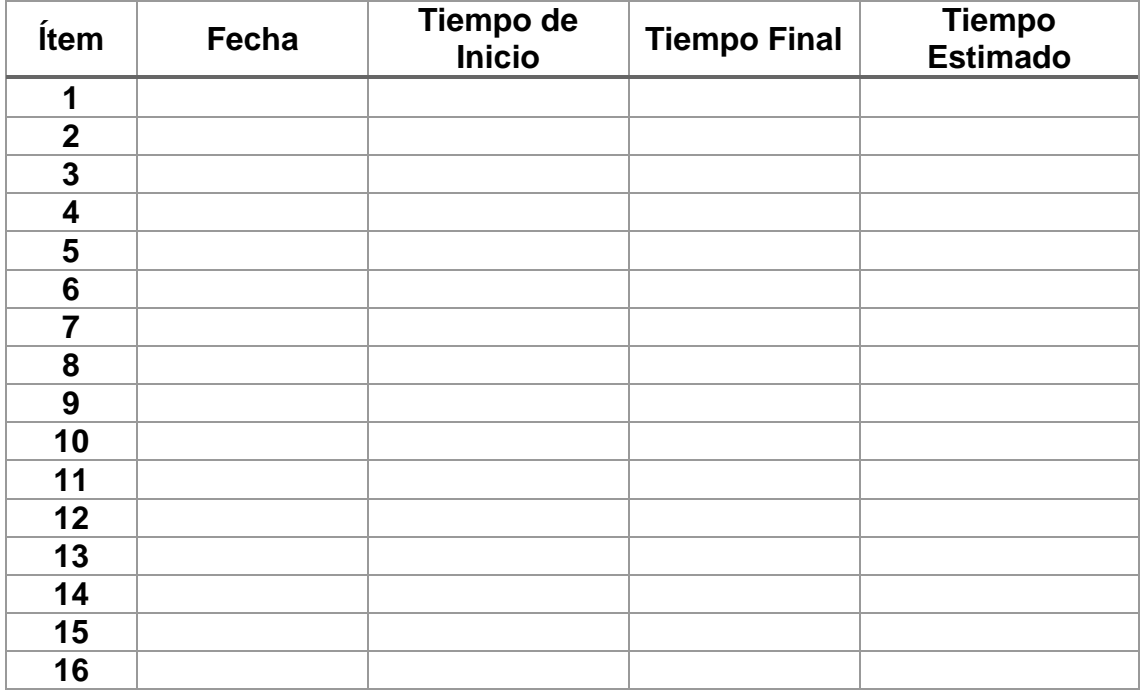

**Objetivo:** Reducir el tiempo de generar informes

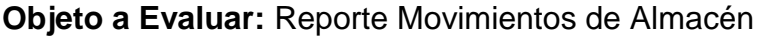

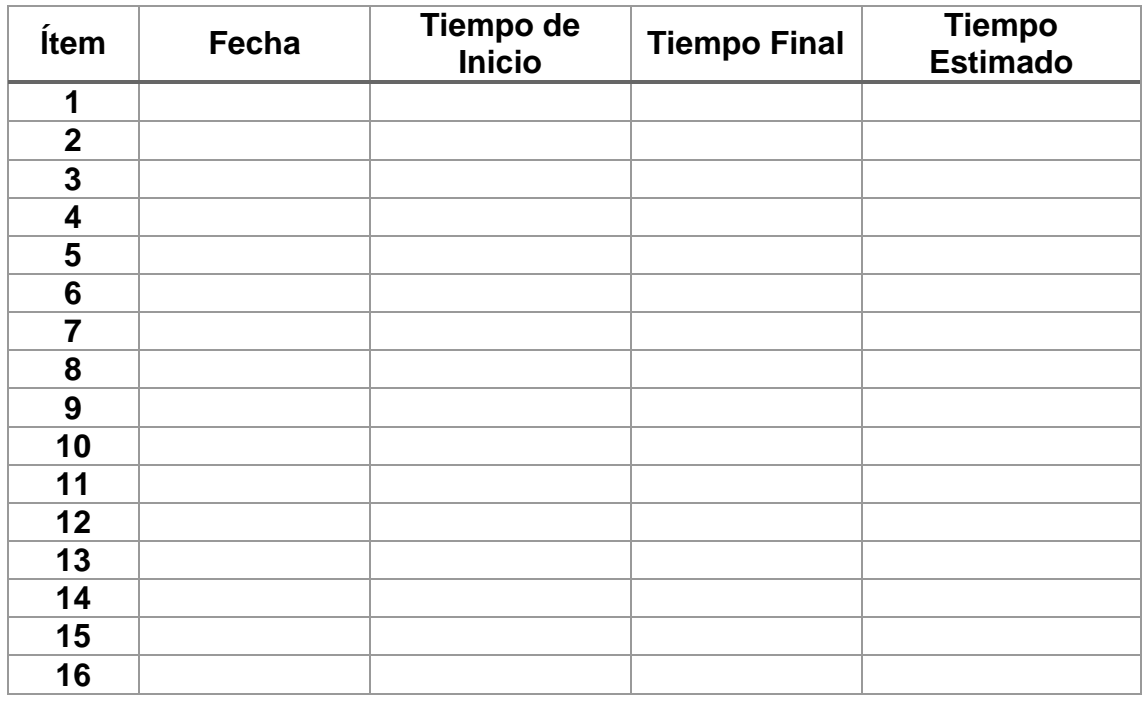

### **Guía de Observación**

**Objetivo:** Reducir el tiempo de respuesta de consulta

## **Objeto a Evaluar:** Consultar Compras

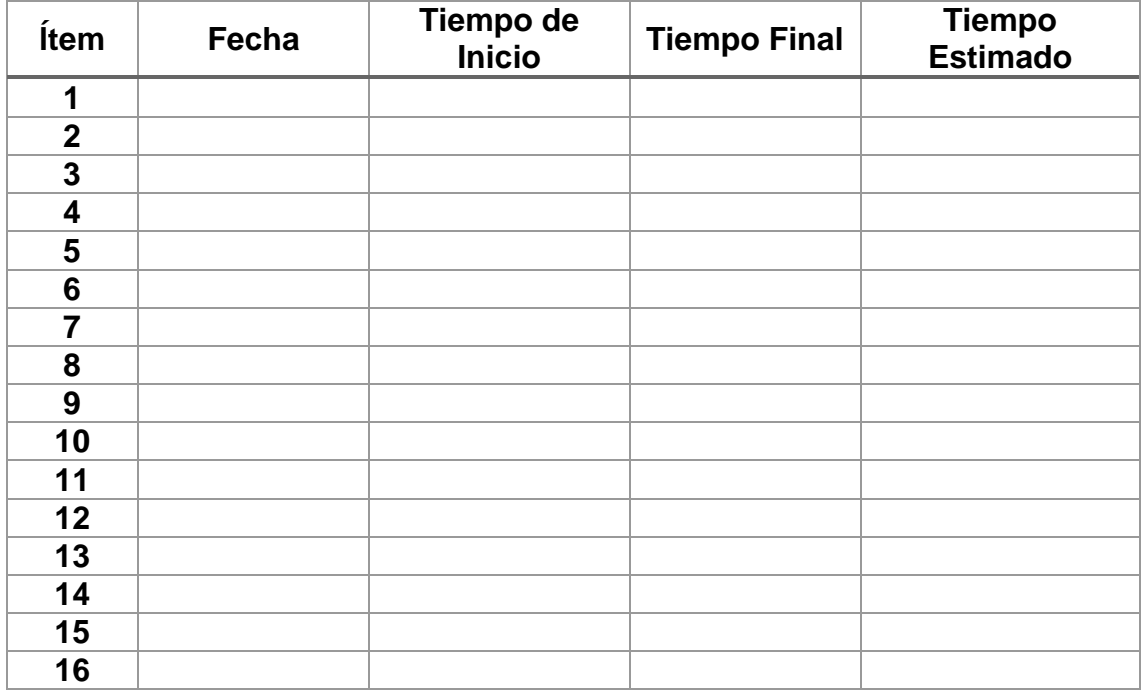

**Objetivo:** Reducir el tiempo de respuesta de consulta

**Objeto a Evaluar:** Consultar Cotizaciones

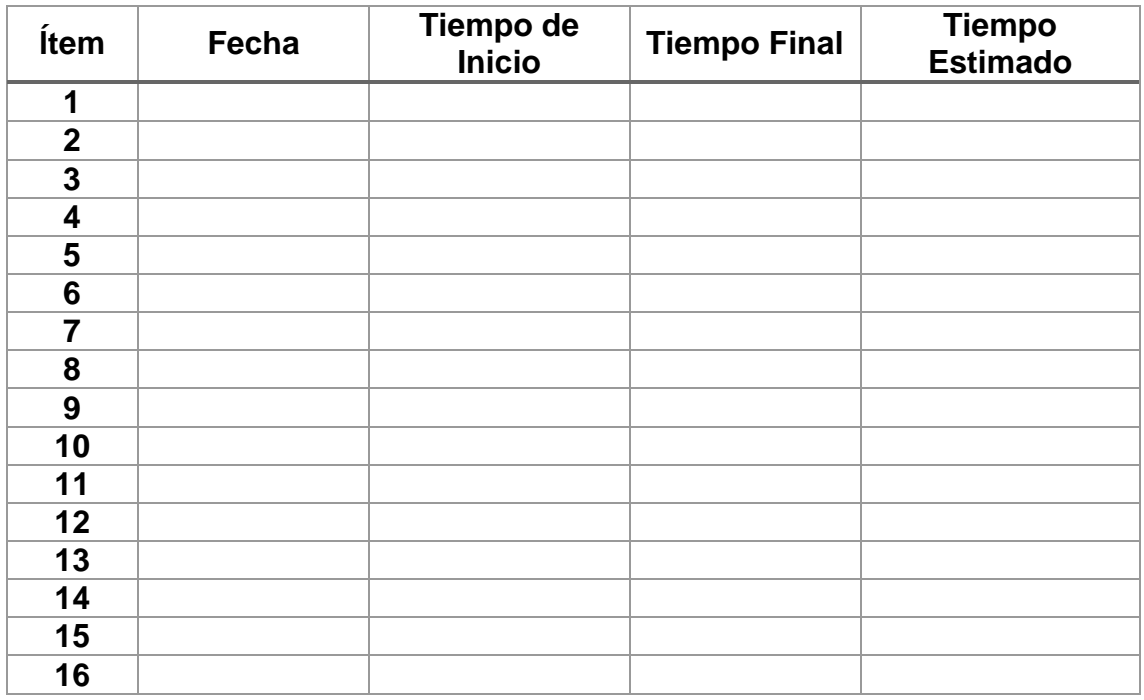

### **Guía de Observación**

**Objetivo:** Reducir el tiempo de respuesta de consulta

**Objeto a Evaluar:** Consultar Stock

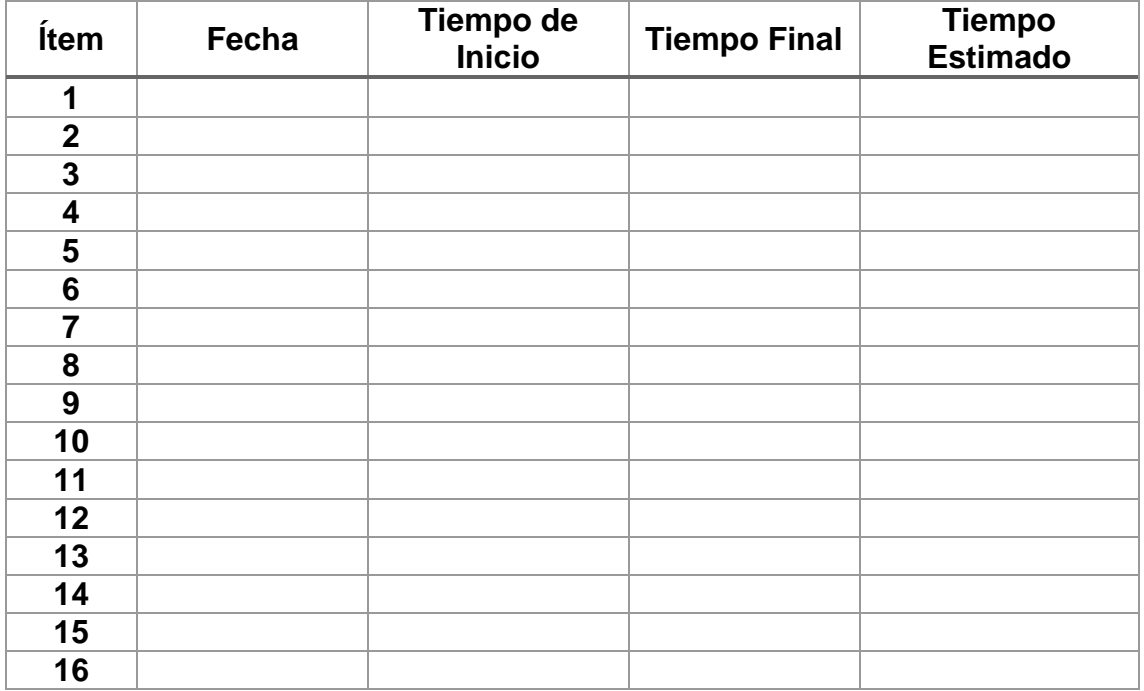

**Objetivo:** Reducir el tiempo registro de información

**Objeto a Evaluar:** Registrar Compras

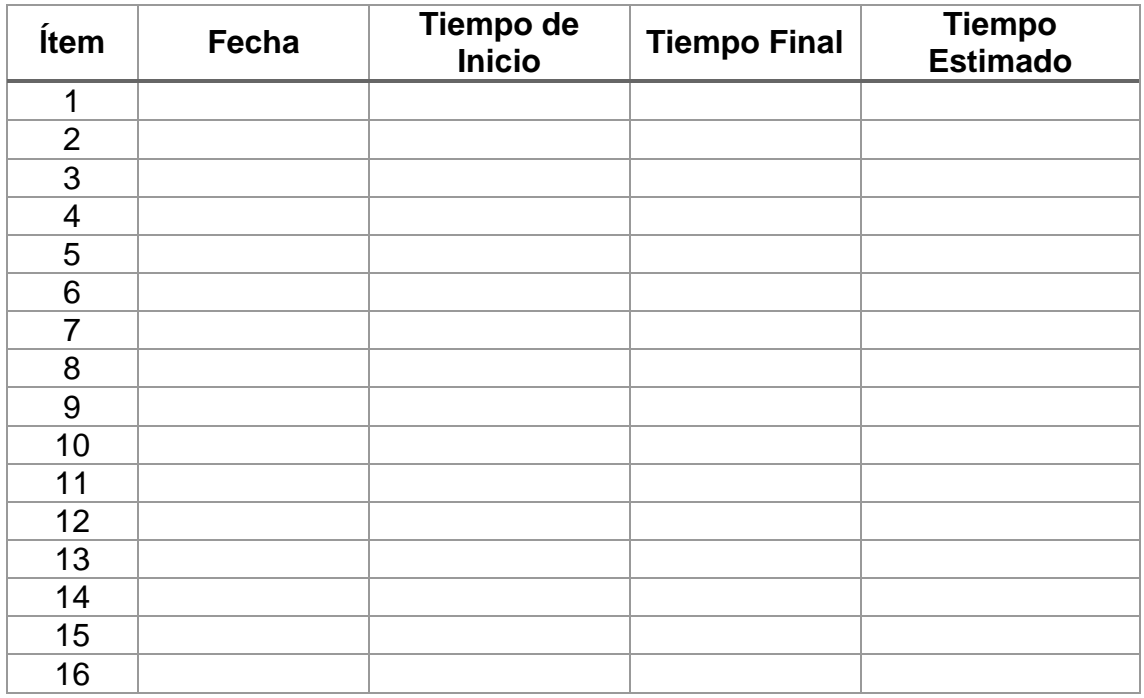

### **Guía de Observación**

**Objetivo:** Reducir el tiempo registro de información

## **Objeto a Evaluar:** Registrar Cotizaciones

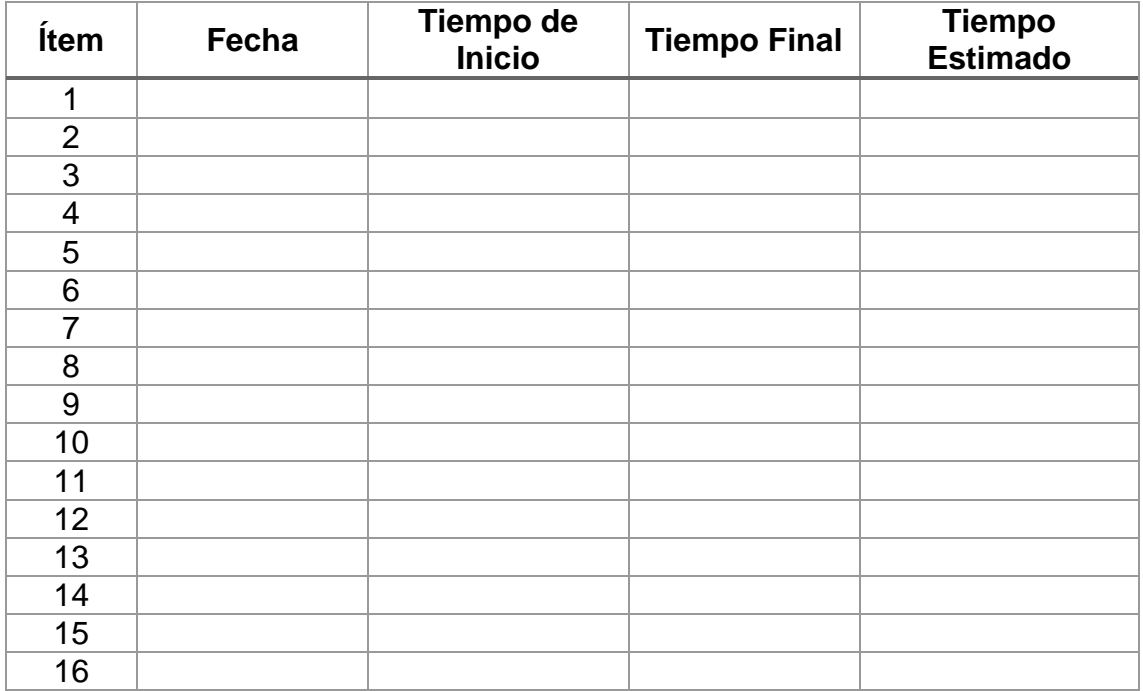

**Objetivo:** Reducir el tiempo registro de información **Objeto a Evaluar:** Registrar Movimientos Almacén

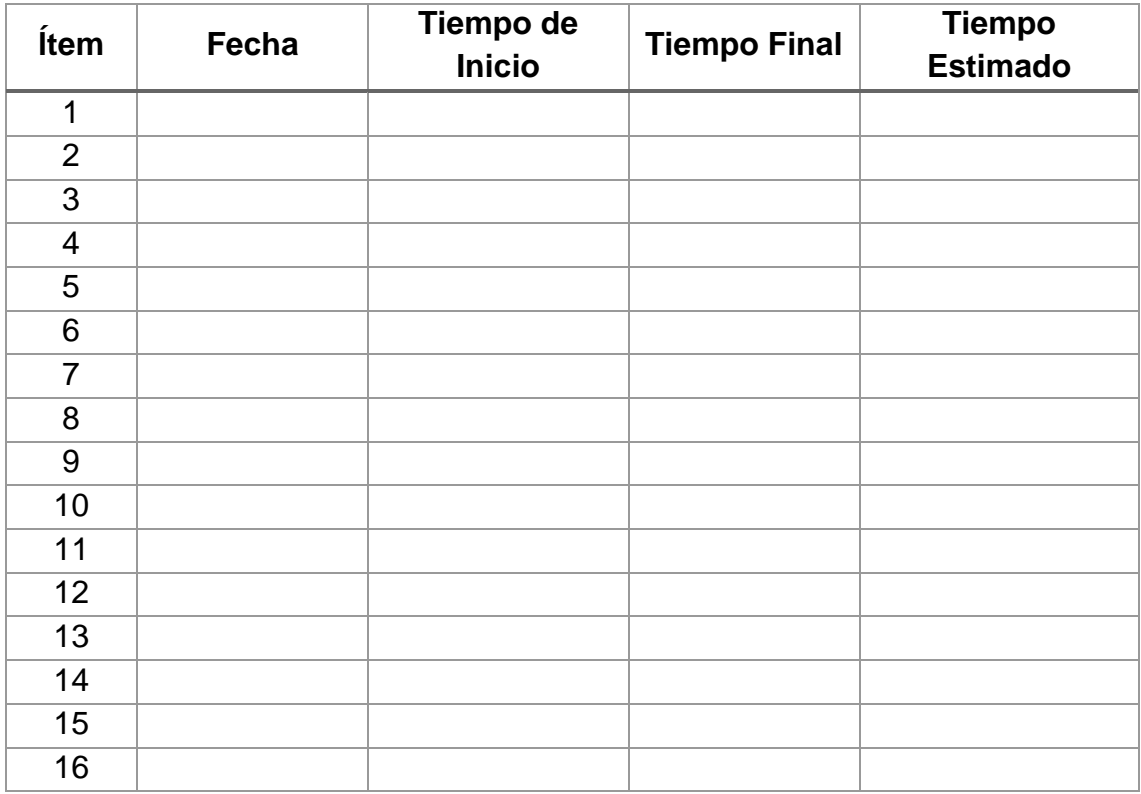
## **Anexo 5: Validación de Encuestas a Usuario**

 $\ddot{\phantom{a}}$ 

### CONSTANCIA DE VALIDACIÓN

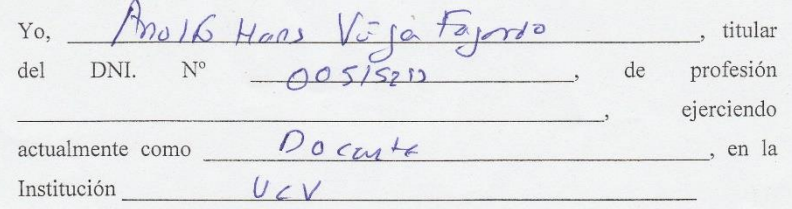

Por medio de la presente hago constar que he revisado con fines de Validación del Instrumento (cuestionario), a los efectos de su aplicación al labora en personal que

Luego de hacer las observaciones pertinentes, puedo formular las siguientes apreciaciones.

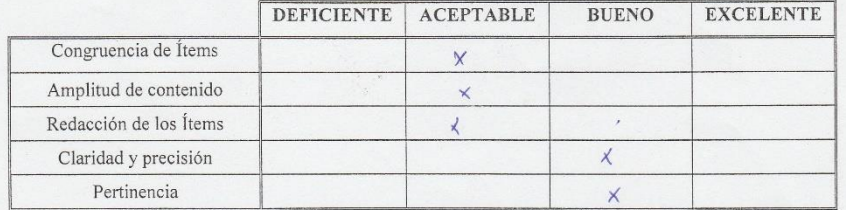

En Chimbote, a los  $\begin{array}{ccc} \textcircled{q} & \textup{días del mes de} & \textcircled{p_c} \downarrow \textup{bra} & \textup{del} & \textcircled{201} \end{array}$ 

 $\overline{C}$ Firma

#### JUICIO DE EXPERTO SOBRE LA PERTINENCIA DEL INSTRUMENTO

#### **INSTRUCCIONES:**

Coloque en cada casilla la letra correspondiente al aspecto cualitativo que le parece que cumple cada Ítem y alternativa de respuesta, según los criterios que a continuación se detallan.

E = Excelente / B = Bueno / M = Mejorar / X = Eliminar / C = Cambiar

Las categorías a evaluar son: Redacción, contenido, congruencia y pertinencia. En la casilla de observaciones puede sugerir el cambio o correspondencia.

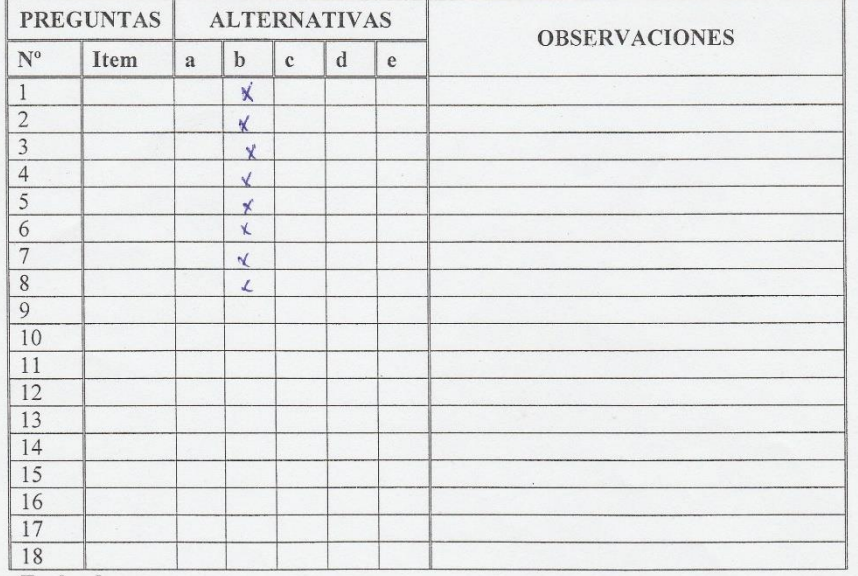

Evaluado por:

Nombre y Apellido:

Anothe Voga Fejanto D.N.I.:  $00515243$ Firma:

#### CONSTANCIA DE VALIDACIÓN

YO, CASTILLO CATTURINI CARLOS AIBERTO , titular  $32939257$  $N^{\circ}$ del DNI.  ${\rm d}{\rm e}$ profesión INGENIERO DE SISTEMAS ejerciendo  $\overline{\phantom{a}}$ actualmente como GERECIALISTA DE BASE DE DATOS  $\frac{1}{2}$ , en la Institución UNIVERSIDAD CATÓLICA LON ANGELES DE CHIMBOTE.

Por medio de la presente hago constar que he revisado con fines de Validación del Instrumento (cuestionario), a los efectos de su aplicación al personal que labora. en EL AREA LOGISTICA

Luego de hacer las observaciones pertinentes, puedo formular las siguientes apreciaciones.

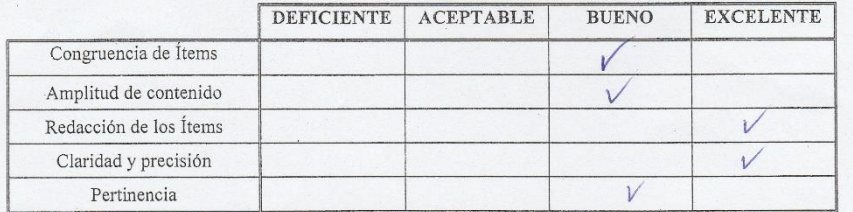

En Chimbote, a los  $\frac{17}{2}$  días del mes de  $\frac{06708}{6}$  del 2017

Firma

#### JUICIO DE EXPERTO SOBRE LA PERTINENCIA DEL INSTRUMENTO

#### **INSTRUCCIONES:**

Coloque en cada casilla la letra correspondiente al aspecto cualitativo que le parece que cumple cada Ítem y alternativa de respuesta, según los criterios que a continuación se detallan.

 $E = E$ xcelente / B= Bueno / M= Mejorar / X= Eliminar / C= Cambiar

Las categorías a evaluar son: Redacción, contenido, congruencia y pertinencia. En la casilla de observaciones puede sugerir el cambio o correspondencia.

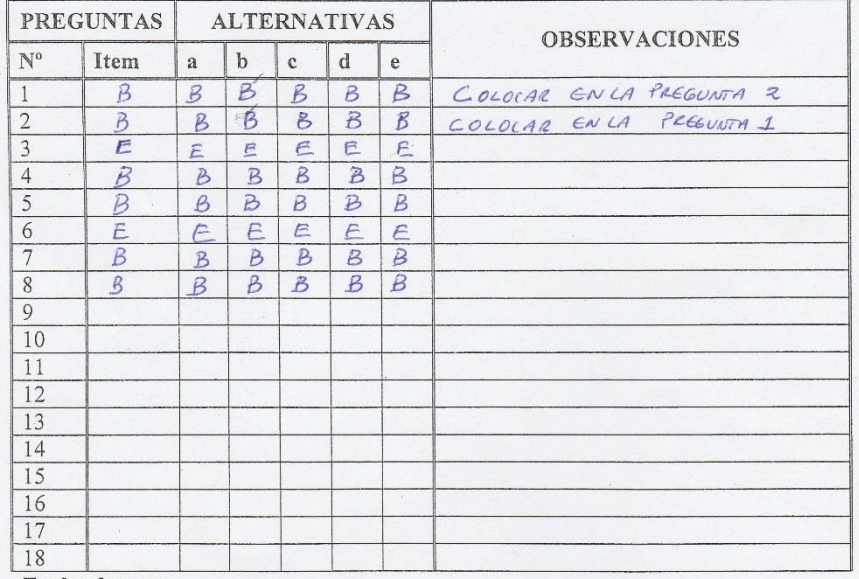

Evaluado por:

Nombre y Apellido: Castillo CATTURINI CARLOS AIBERTO Ing. CIP. CASTILLO CARTINERE CARLOS ALB D.N.I.: 32939257 **ING, DE SISTE** Firma:

#### CONSTANCIA DE VALIDACIÓN

ilmy Velasquez Soto itular, titular Yo.  $3296/935$ DNI.  $N^{\circ}$ del de profesión INGENIERO ejerciendo actualmente como TEFE DIVISIÓN DE SISTEMAS , en la Institución UNIVERSIDOD COTOLICA LOS ARGELES DE CHIMBOTE

Por medio de la presente hago constar que he revisado con fines de Validación del Instrumento (cuestionario), a los efectos de su aplicación al personal labora. que en JSE Ingenieros Consultores y Contratistas Geno. S.R.

Luego de hacer las observaciones pertinentes, puedo formular las siguientes apreciaciones.

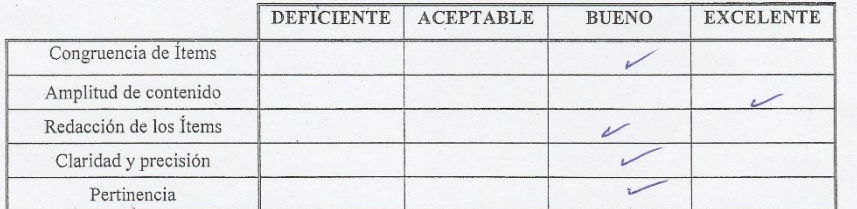

En Chimbote, a los  $17$  días del mes de octubre del 2017

Firma

#### JUICIO DE EXPERTO SOBRE LA PERTINENCIA DEL INSTRUMENTO

#### **INSTRUCCIONES:**

Coloque en cada casilla la letra correspondiente al aspecto cualitativo que le parece que cumple cada Ítem y alternativa de respuesta, según los criterios que a continuación se detallan.

 $E =$  Excelente / B= Bueno / M= Mejorar / X= Eliminar / C= Cambiar

Las categorías a evaluar son: Redacción, contenido, congruencia y pertinencia. En la casilla de observaciones puede sugerir el cambio o correspondencia.

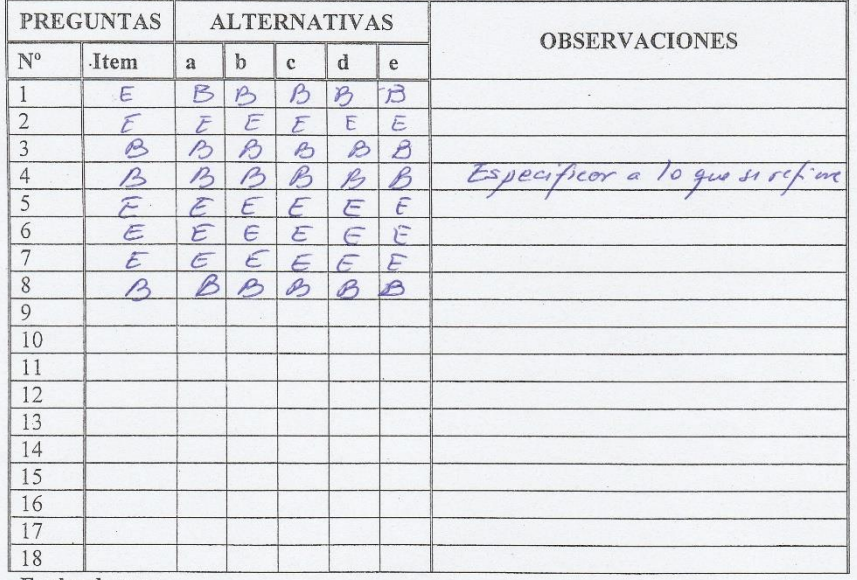

Evaluado por:

Nombre y Apellido:

 $151042$ BILMER  $5070 -$ VELBSQUEZ LOS ANGELES D.N.I.: 3296/935 Firma: Ing. Gilmer Velásques Sof

### **Anexo 6: Encuestas Realizadas**

## CONSTANCIA DE EJECUCIÓN DE ENCUESTAS

INGENIEROS CONSULTORES Y<br>CONTRATISTAS GENERALES S.R.L.

Por el medio de la presente dejamos constar que el Sr. Carlos Humberto Morales Cueva, identificado con DNI Nº 44545143, ha ejecutado las encuetas y guías de observación correspondientes al desarrollo de Tesis denominada "SISTEMA WEB PARA MEJORAR EL CONTROL LOGÍSTICO EN J&E INGENIEROS CONSULTORES Y CONTRATISTAS GENERALES  $S.R.L.$ "

La ejecución de la encuesta fue realizada durante los días 16 y 18 de noviembre del 2017, permitiendo que dicha información sea utilizada exclusivamente para el desarrollo de tesis.

Chimbote, 18 de noviembre del 2017

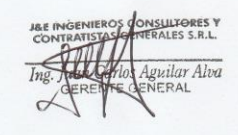

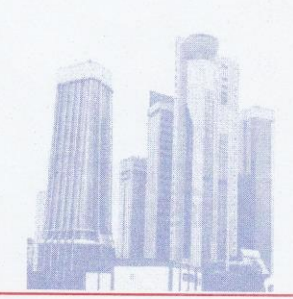

NUEVA DIRECCION:<br>Av. Elias Aparicio Ricardo Nº 472<br>Urb. Las Lagunas de la Molina<br>Lima - Lima

# CONSTANCIA DE EJECUCIÓN DE ENCUESTAS

Por medio de la presente dejamos constar que el Sr. Carlos Humberto Morales Cueva, identificado con DNI Nº44545143, ha ejecutado las encuestas y guías de observación correspondientes al desarrollo de Tesis denominada "SISTEA WEB PARA MEJORAR EL CONTROL LOGÍSTICO EN J&E INGENIEROS CONSULTORES Y CONTRATISTAS GENERALES  $S.R.L$ ".

La ejecución de la encuesta fue realizada durante los días 12 y 14 de octubre del 2017, permitiendo que dicha información sea utilizada exclusivamente para el desarrollo de tesis.

Chimbote, 14 de octubre del 2017

**VSULTORES V** Aguilar Alva

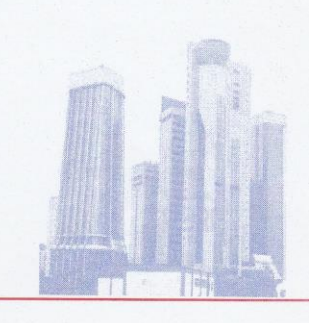

NUEVA DIRECCION:<br>Av. Elías Aparicio Ricardo Nº 472<br>Urb. Las Lagunas de la Molina<br>Lima - Lima

#### **PRE-TEST**  $\blacktriangleright$

Encuesta para medir el nivel de satisfacción de los usuarios con respecto al control logístico de J&E Ingenieros Consultores y Contratistas Generales S.R.L.

Objetivo: Identificar la satisfacción de los usuarios en el proceso logístico con respecto al acceso y velocidad de la información.

INSTRUCCIONES: Lea atentamente las preguntas mostradas a continuación y marque con un aspa la alternativa que más se ajuste a su respuesta de acuerdo a la siguiente escala de valoración.

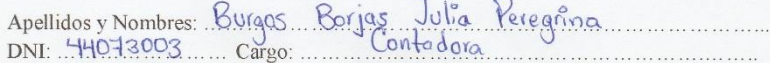

1. ¿Está usted de acuerdo con la actual gestión logística dentro de la organización?

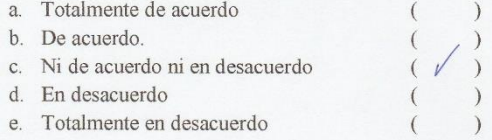

2. ¿Está de acuerdo con los procedimientos logísticos actuales dentro de J&E Ingenieros Consultores y Contratistas Generales?

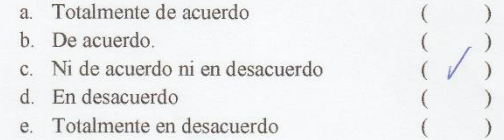

3. ¿Está de acuerdo con el tiempo empleado para la adquisición de algún material, insumo y/o herramienta?

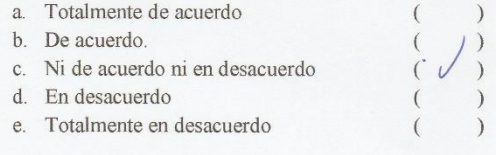

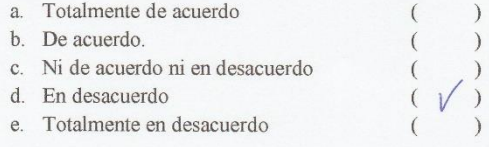

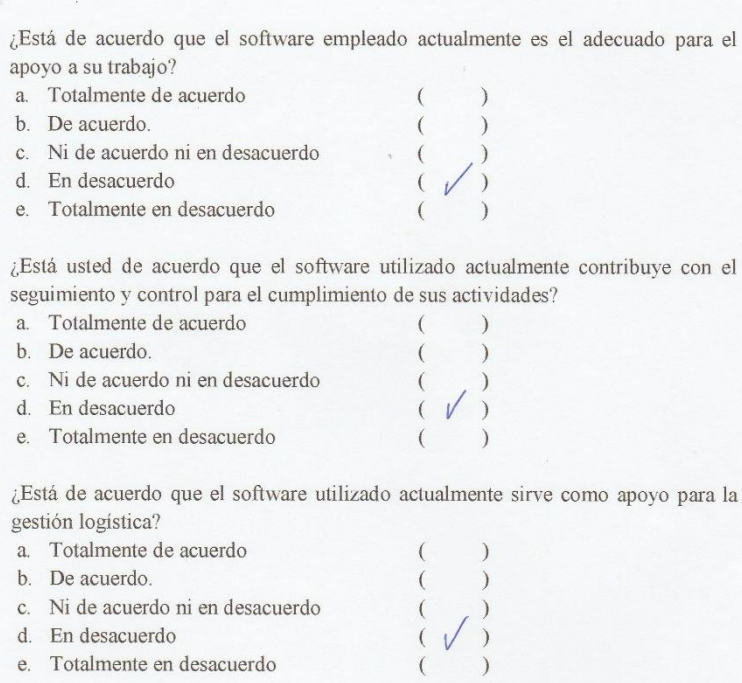

5.

6.

 $\overline{7}$ .

8. ¿Está usted de acuerdo con el tiempo que se invierte en generar reportes?

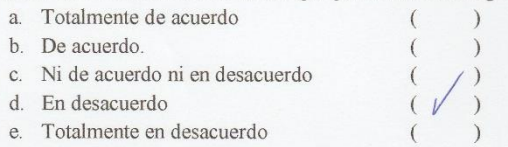

Objetivo: Identificar la satisfacción de los usuarios en el proceso logístico con respecto al acceso y velocidad de la información.

INSTRUCCIONES: Lea atentamente las preguntas mostradas a continuación y marque con un aspa la alternativa que más se ajuste a su respuesta de acuerdo a la siguiente escala de valoración.

Apellidos y Nombres: Chauca Fiestas Eliana Katherine<br>DNI: 70216978 cargo: Asistente Cantable

1. ¿Está usted de acuerdo con la actual gestión logística dentro de la organización? a. Totalmente de acuerdo (i)

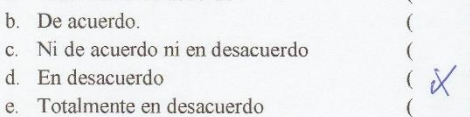

2. ¿Está de acuerdo con los procedimientos logísticos actuales dentro de J&E Ingenieros Consultores y Contratistas Generales?

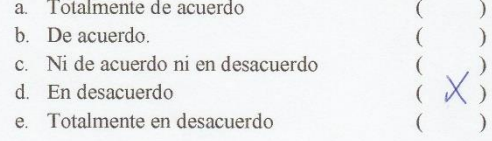

3. ¿Está de acuerdo con el tiempo empleado para la adquisición de algún material, insumo y/o herramienta?

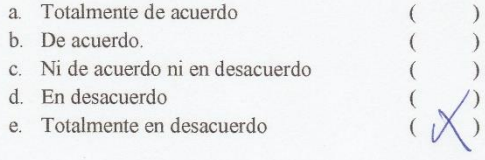

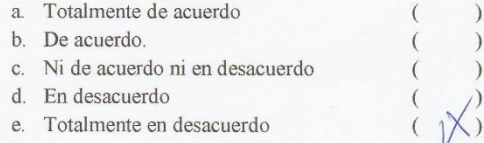

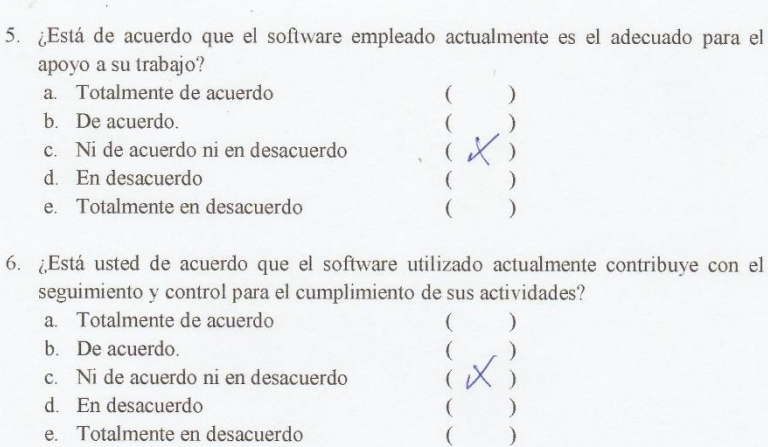

7. ¿Está de acuerdo que el software utilizado actualmente sirve como apoyo para la gestión logística?

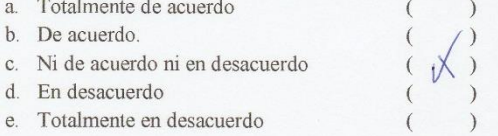

8. ¿Está usted de acuerdo con el tiempo que se invierte en generar reportes?

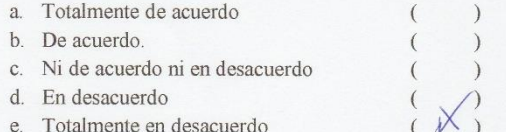

Objetivo: Identificar la satisfacción de los usuarios en el proceso logístico con respecto al acceso y velocidad de la información.

INSTRUCCIONES: Lea atentamente las preguntas mostradas a continuación y marque con un aspa la alternativa que más se ajuste a su respuesta de acuerdo a la siguiente escala de valoración.

Apellidos y Nombres: Guinero Vlores Themy Nancy<br>DNI: 46294118 Cargo: Assente Contable

1. ¿Está usted de acuerdo con la actual gestión logística dentro de la organización?

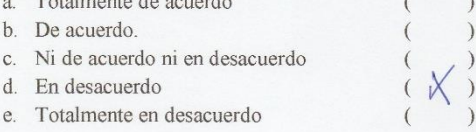

2. ¿Está de acuerdo con los procedimientos logísticos actuales dentro de J&E Ingenieros Consultores y Contratistas Generales?

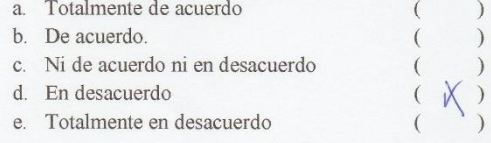

3. ¿Está de acuerdo con el tiempo empleado para la adquisición de algún material, insumo y/o herramienta?

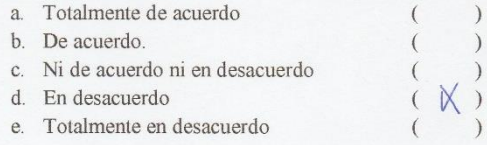

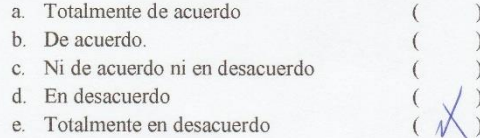

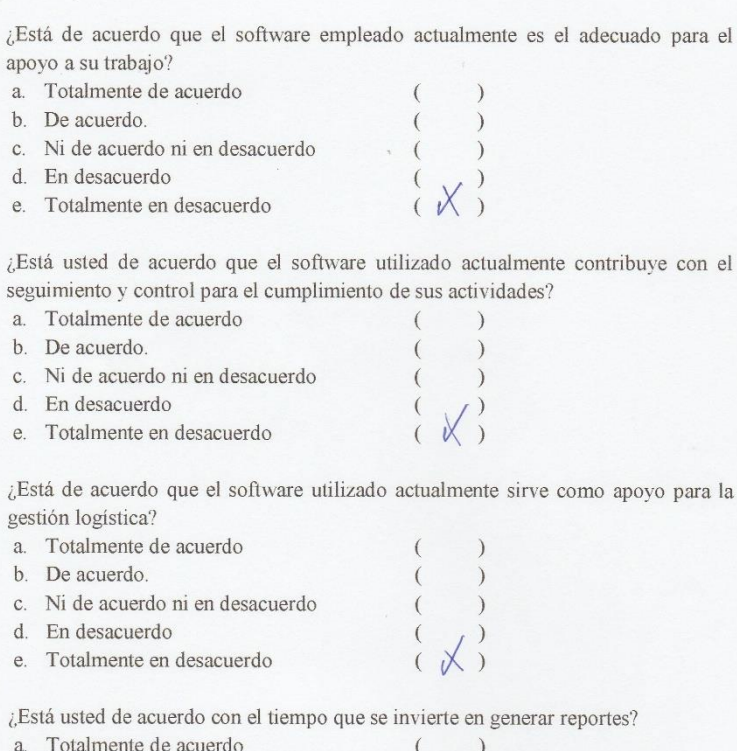

 $\overline{5}$ .

6.

 $\overline{7}$ .

 $\overline{8}$ .

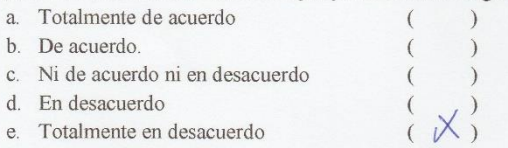

Objetivo: Identificar la satisfacción de los usuarios en el proceso logístico con respecto al acceso y velocidad de la información.

INSTRUCCIONES: Lea atentamente las preguntas mostradas a continuación y marque con un aspa la alternativa que más se ajuste a su respuesta de acuerdo a la siguiente escala de valoración.

Apellidos y Nombres: Juan Carlos Aguilar Alua.

1. ¿Está usted de acuerdo con la actual gestión logística dentro de la organización?

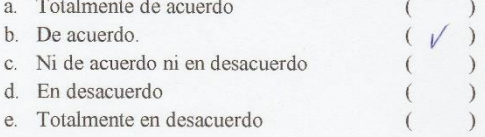

2. ¿Está de acuerdo con los procedimientos logísticos actuales dentro de J&E Ingenieros Consultores y Contratistas Generales?

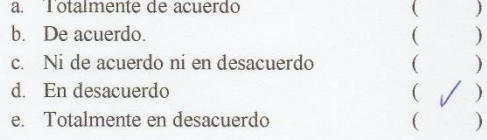

3. ¿Está de acuerdo con el tiempo empleado para la adquisición de algún material, insumo y/o herramienta?

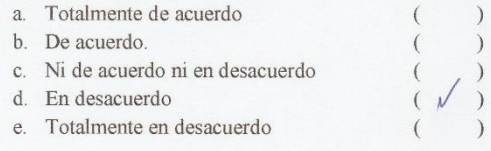

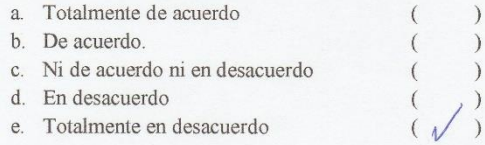

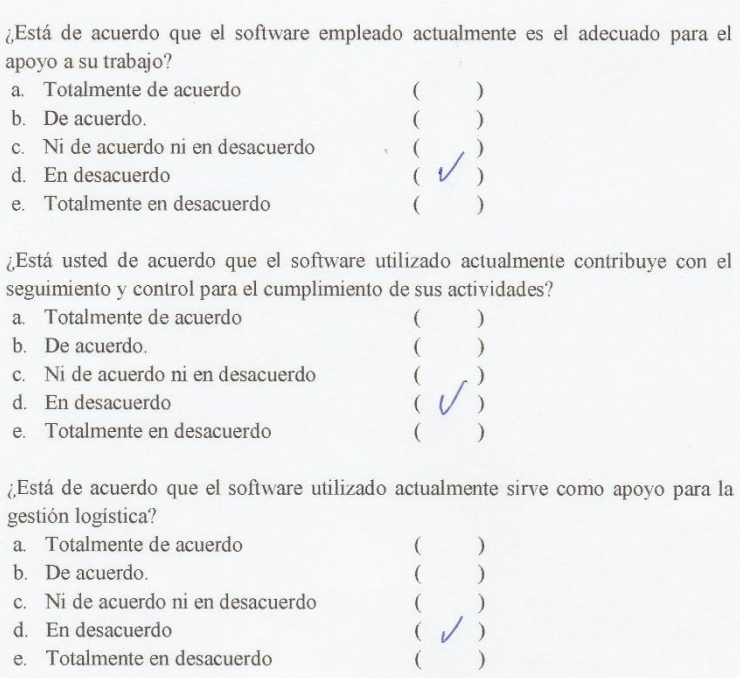

5.

6.

 $\overline{7}$ .

d. En desacuerdo

e. Totalmente en desacuerdo

Esté ustad de aquarde  $8.$ J. erar reportes?

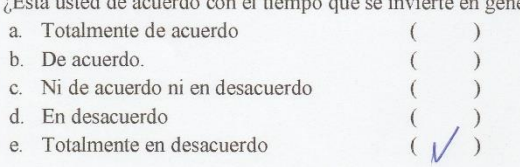

Objetivo: Identificar la satisfacción de los usuarios en el proceso logístico con respecto al acceso y velocidad de la información.

INSTRUCCIONES: Lea atentamente las preguntas mostradas a continuación y marque con un aspa la alternativa que más se ajuste a su respuesta de acuerdo a la siguiente escala de valoración.

> . . . . . . . . . .

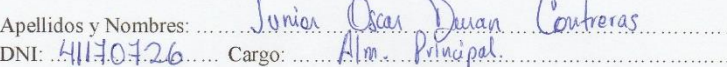

1. ¿Está usted de acuerdo con la actual gestión logística dentro de la organización? a Totalmente de acuerdo  $\sqrt{ }$ 

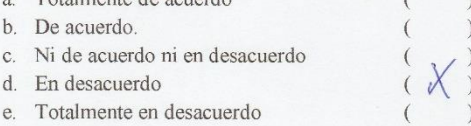

2. ¿Está de acuerdo con los procedimientos logísticos actuales dentro de J&E Ingenieros Consultores y Contratistas Generales?

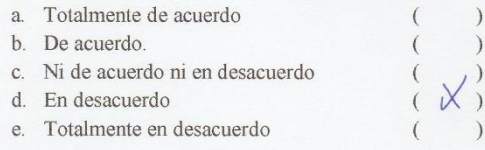

3. ¿Está de acuerdo con el tiempo empleado para la adquisición de algún material, insumo y/o herramienta?

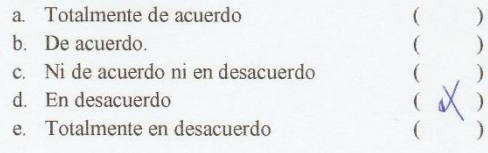

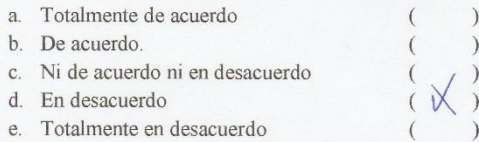

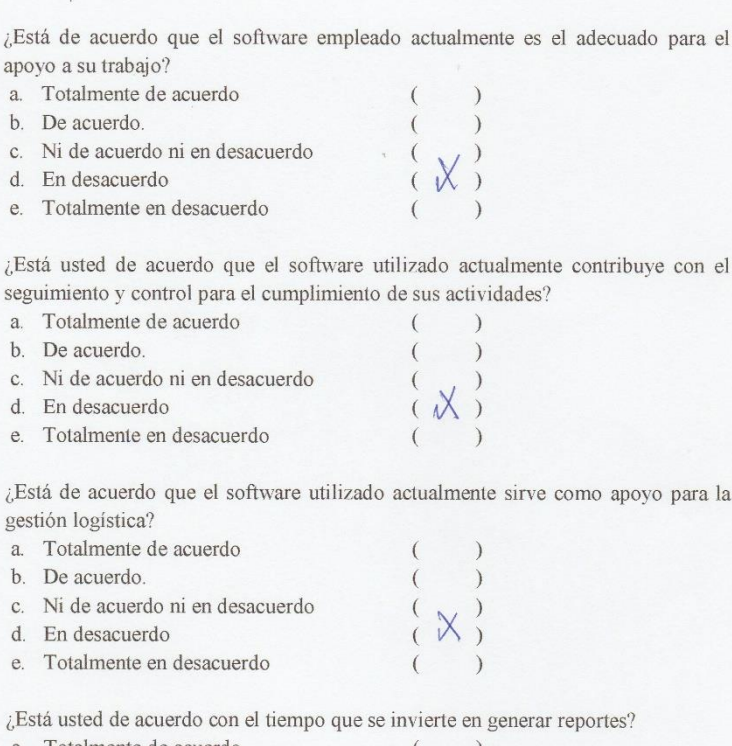

para el

5.

 $6.$ 

 $\overline{7}$ . para la

8.

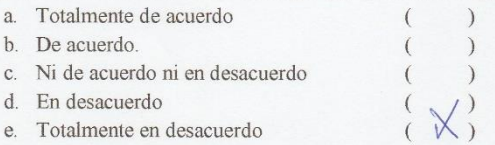

Objetivo: Identificar la satisfacción de los usuarios en el proceso logístico con respecto al acceso y velocidad de la información.

INSTRUCCIONES: Lea atentamente las preguntas mostradas a continuación y marque con un aspa la alternativa que más se ajuste a su respuesta de acuerdo a la siguiente escala de valoración.

Apellidos y Nombres: OLIVEROS ZUNIGA DIANA FSABEL DNI:32.98.6650 Cargo: agstente Contador

1. ¿Está usted de acuerdo con la actual gestión logística dentro de la organización?

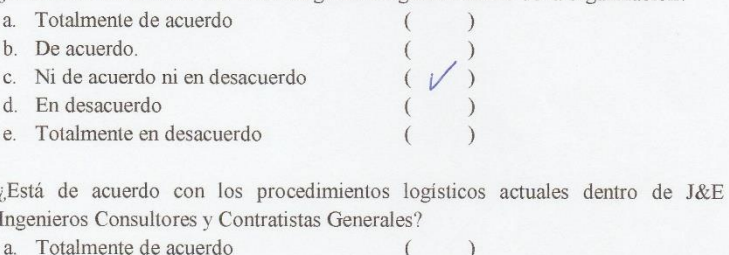

h Dagouardo

 $\overline{2}$ 

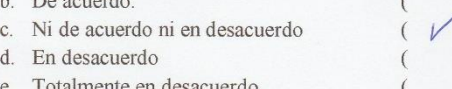

3. ¿Está de acuerdo con el tiempo empleado para la adquisición de algún material, insumo y/o herramienta?

 $\bar{ }$ )  $\overline{\mathcal{L}}$  $\overline{\phantom{a}}$ 

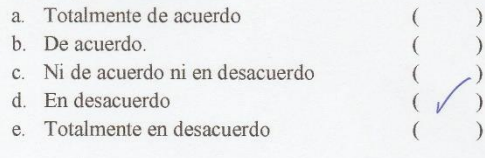

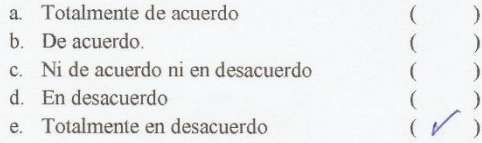

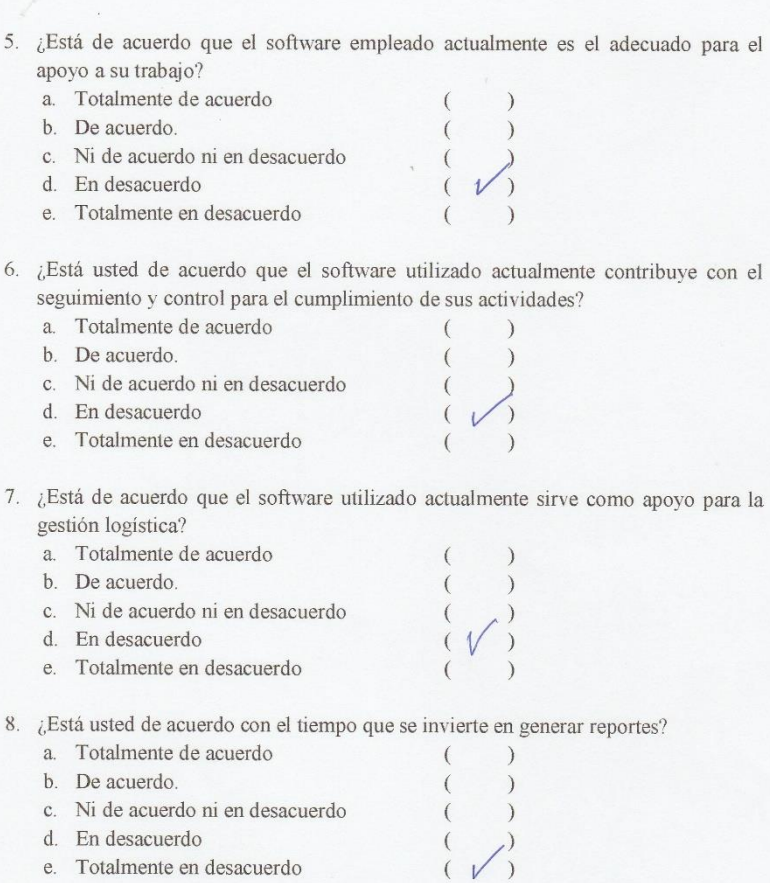

Objetivo: Identificar la satisfacción de los usuarios en el proceso logístico con respecto al acceso y velocidad de la información.

INSTRUCCIONES: Lea atentamente las preguntas mostradas a continuación y marque con un aspa la alternativa que más se ajuste a su respuesta de acuerdo a la siguiente escala de valoración.

> . . . . . .  $\cdots$

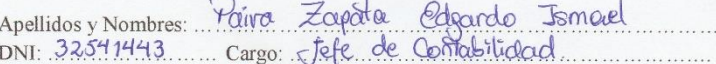

1. ¿Está usted de acuerdo con la actual gestión logística dentro de la organización?

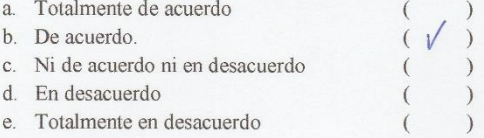

2. ¿Está de acuerdo con los procedimientos logísticos actuales dentro de J&E Ingenieros Consultores y Contratistas Generales?

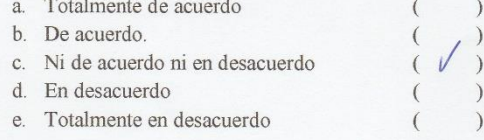

3. ¿Está de acuerdo con el tiempo empleado para la adquisición de algún material, insumo y/o herramienta?

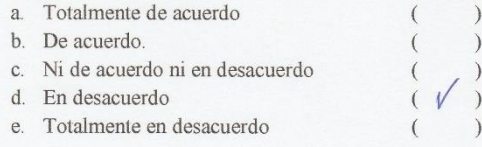

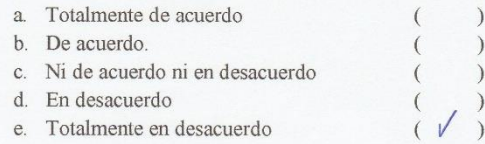

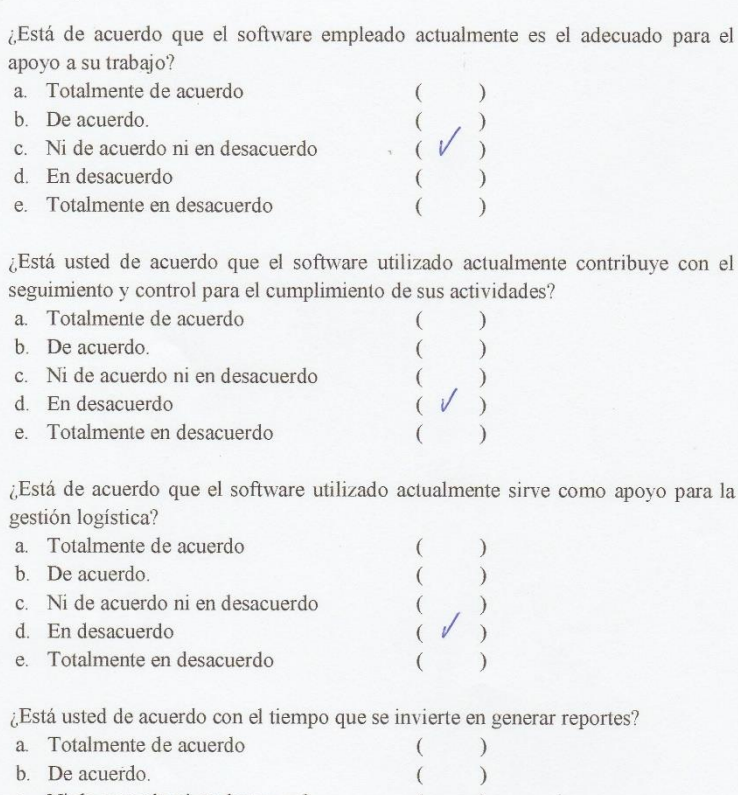

para la

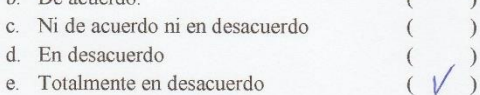

5.

6.

 $\overline{7}$ .

 $\overline{8}$ .

Objetivo: Identificar la satisfacción de los usuarios en el proceso logístico con respecto al acceso y velocidad de la información.

**INSTRUCCIONES:** Lea atentamente las preguntas mostradas a continuación y marque con un aspa la alternativa que más se ajuste a su respuesta de acuerdo a la siguiente escala de valoración.

Apellidos y Nombres: Samehez Artildo Franklin Enrique<br>DNI: 41805714 Cargo: Asistente Administrativo . . . . . . . . . . . . . . . . . . . . . .

1. ¿Está usted de acuerdo con la actual gestión logística dentro de la organización?

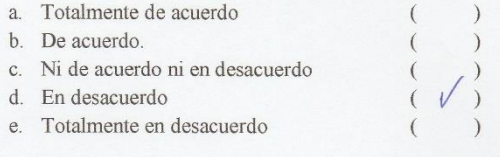

2. ¿Está de acuerdo con los procedimientos logísticos actuales dentro de J&E Ingenieros Consultores y Contratistas Generales?

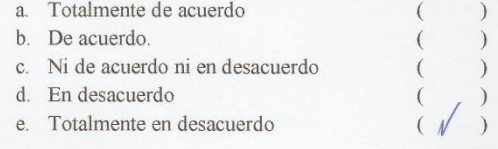

3. ¿Está de acuerdo con el tiempo empleado para la adquisición de algún material, insumo y/o herramienta?

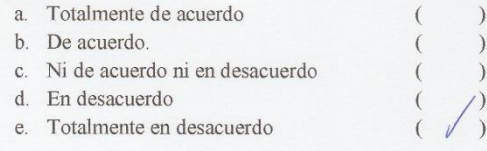

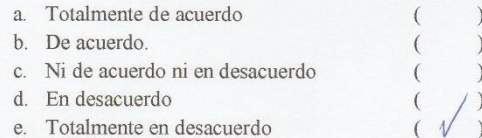

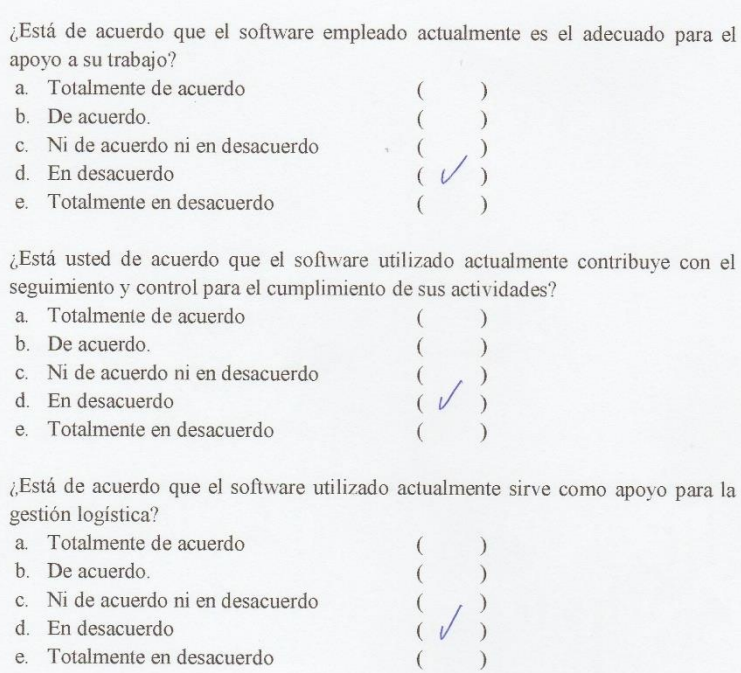

e. Totalmente en desacuerdo

5.

6.

 $\overline{7}$ .

8. ¿Está usted de acuerdo con el tiempo que se invierte en generar reportes?

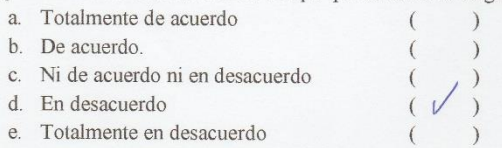

Objetivo: Identificar la satisfacción de los usuarios en el proceso logístico con respecto al acceso y velocidad de la información.

**INSTRUCCIONES:** Lea atentamente las preguntas mostradas a continuación y marque con un aspa la alternativa que más se ajuste a su respuesta de acuerdo a la siguiente escala de valoración.

Apellidos y Nombres: Cuenta Huamanchumo Santiago Natividad<br>DNI: 32817544 Cargo: Administrador

 $\overline{1}$ . de la organización?

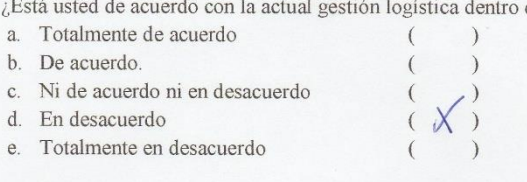

2. ¿Está de acuerdo con los procedimientos logísticos actuales dentro de J&E Ingenieros Consultores y Contratistas Generales?

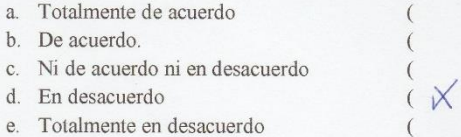

3. ¿Está de acuerdo con el tiempo empleado para la adquisición de algún material, insumo y/o herramienta?

 $\left($ 

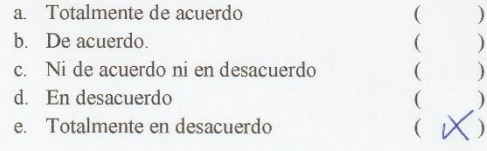

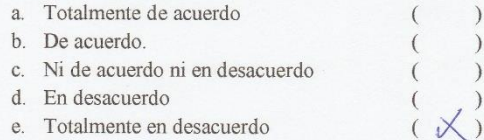

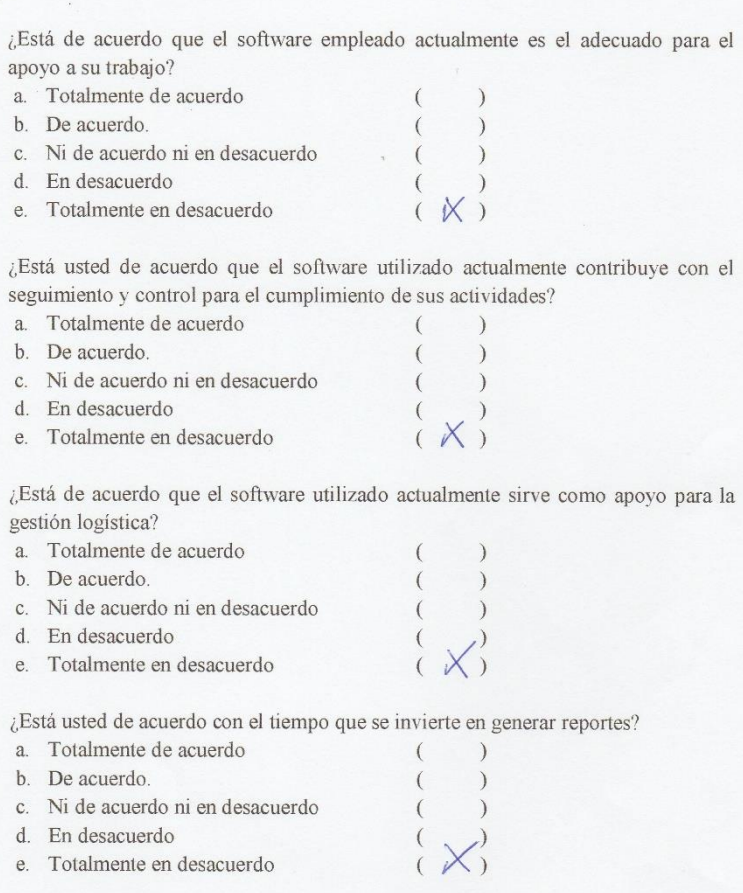

 $\operatorname{\sf el}$ 

 $el$ 

c. Ni de acuerdo ni en desacuerdo

d. En desacuerdo

 $\overline{5}$ .

6.

 $\overline{7}$ .

 $\overline{8}$ .

e. Totalmente en desacuerdo

Objetivo: Identificar la satisfacción de los usuarios en el proceso logístico con respecto al acceso y velocidad de la información.

INSTRUCCIONES: Lea atentamente las preguntas mostradas a continuación y marque con un aspa la alternativa que más se ajuste a su respuesta de acuerdo a la siguiente escala de valoración.

Apellidos y Nombres: Valverde Lopez Inglayna Jermina

1. ¿Está usted de acuerdo con la actual gestión logística dentro de la organización?

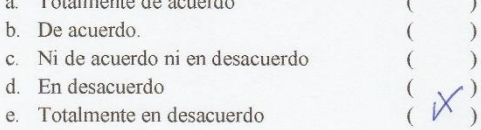

2. ¿Está de acuerdo con los procedimientos logísticos actuales dentro de J&E Ingenieros Consultores y Contratistas Generales?

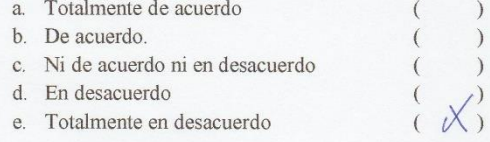

3. ¿Está de acuerdo con el tiempo empleado para la adquisición de algún material, insumo y/o herramienta?

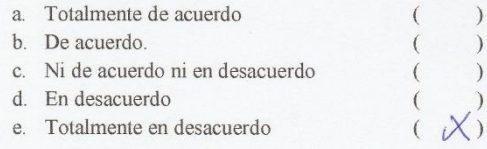

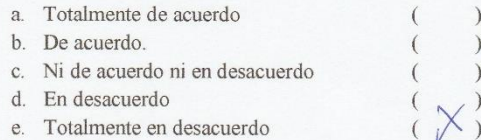

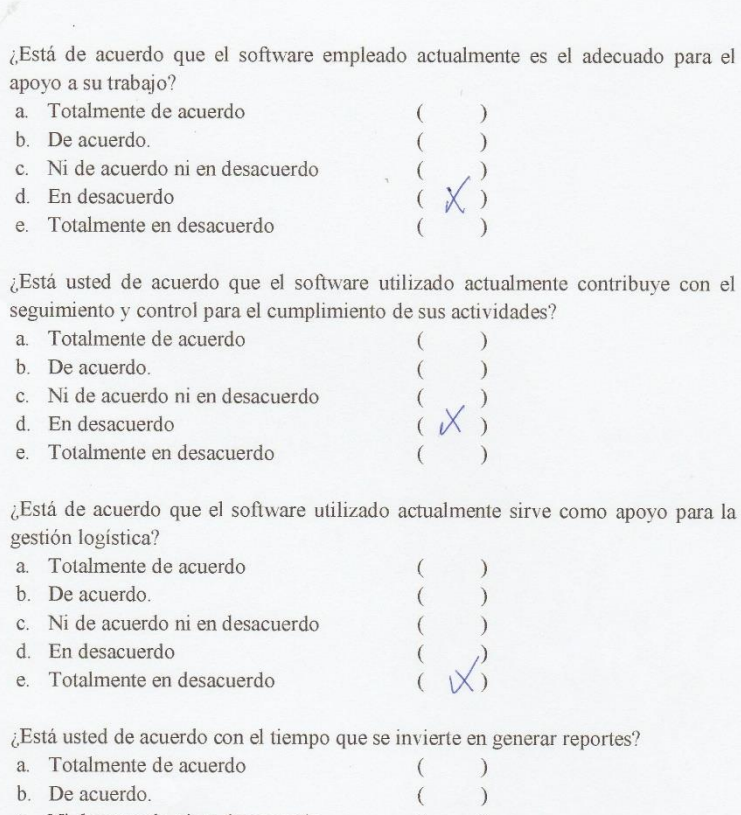

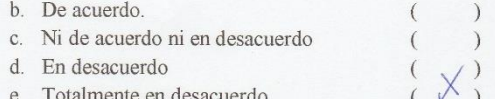

5.

6.

 $\overline{7}$ .

 $\overline{8}$ 

100

#### **POST-TEST**  $\blacktriangleright$

Encuesta para medir el nivel de satisfacción de los usuarios con respecto al control logístico de J&E Ingenieros Consultores y Contratistas Generales S.R.L.

Objetivo: Identificar la satisfacción de los usuarios en el proceso logístico con respecto al acceso y velocidad de la información.

**INSTRUCCIONES:** Lea atentamente las preguntas mostradas a continuación y marque con un aspa la alternativa que más se ajuste a su respuesta de acuerdo a la siguiente escala de valoración.

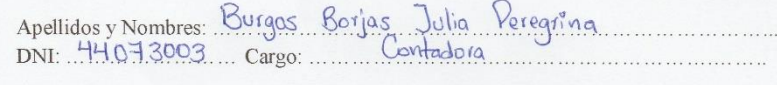

1. ¿Está usted de acuerdo con la actual gestión logística dentro de la organización?

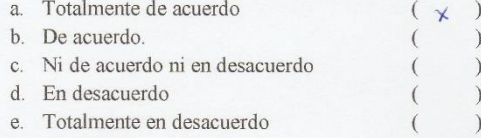

2. ¿Está de acuerdo con los procedimientos logísticos actuales dentro de J&E Ingenieros Consultores y Contratistas Generales?

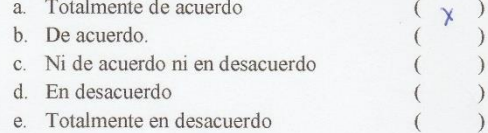

3. ¿Está de acuerdo con el tiempo empleado para la adquisición de algún material, insumo y/o herramienta?

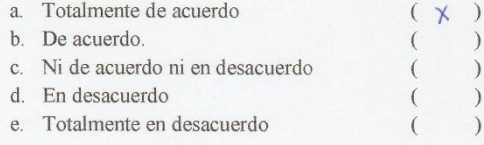

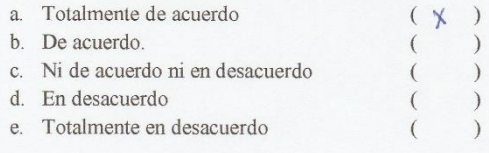

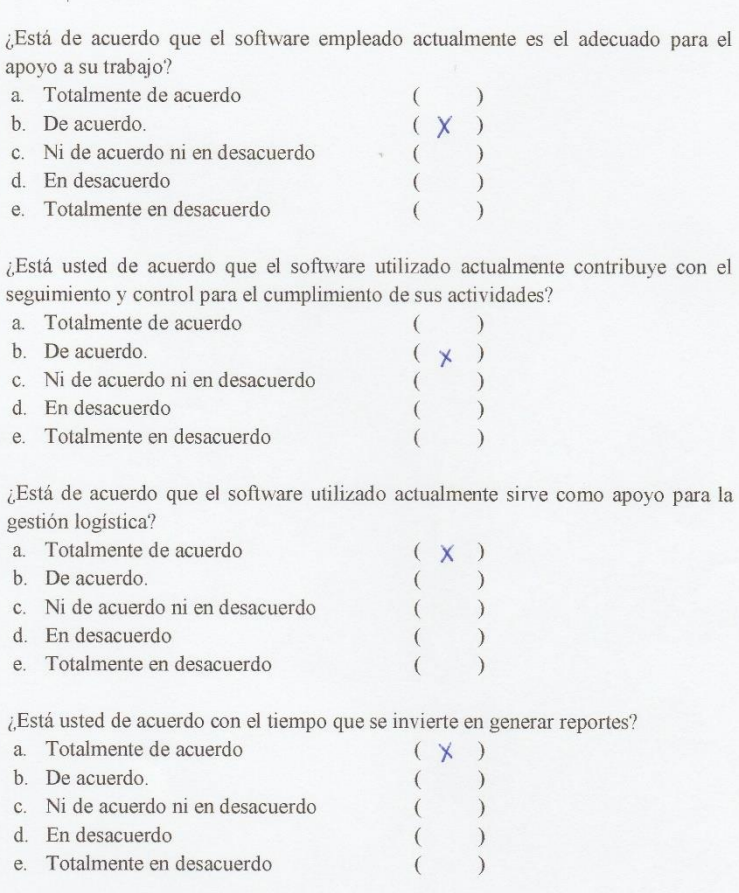

5.

6.

 $\overline{7}$ 

 $\overline{8}$ 

102

Objetivo: Identificar la satisfacción de los usuarios en el proceso logístico con respecto al acceso y velocidad de la información.

INSTRUCCIONES: Lea atentamente las preguntas mostradas a continuación y marque con un aspa la alternativa que más se ajuste a su respuesta de acuerdo a la siguiente escala de valoración.

Apellidos y Nombres: Chauca Fiestos Eliana Katherine

1. ¿Está usted de acuerdo con la actual gestión logística dentro de la organización?

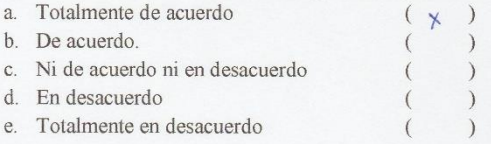

2. ¿Está de acuerdo con los procedimientos logísticos actuales dentro de J&E Ingenieros Consultores y Contratistas Generales?

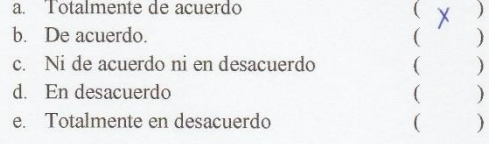

3. ¿Está de acuerdo con el tiempo empleado para la adquisición de algún material, insumo y/o herramienta?

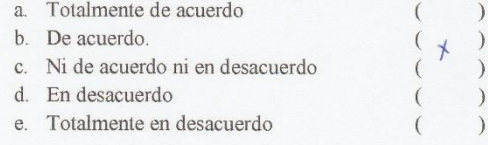

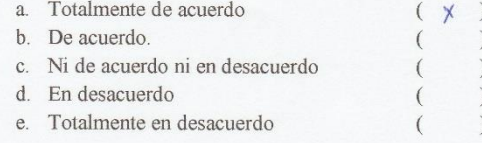

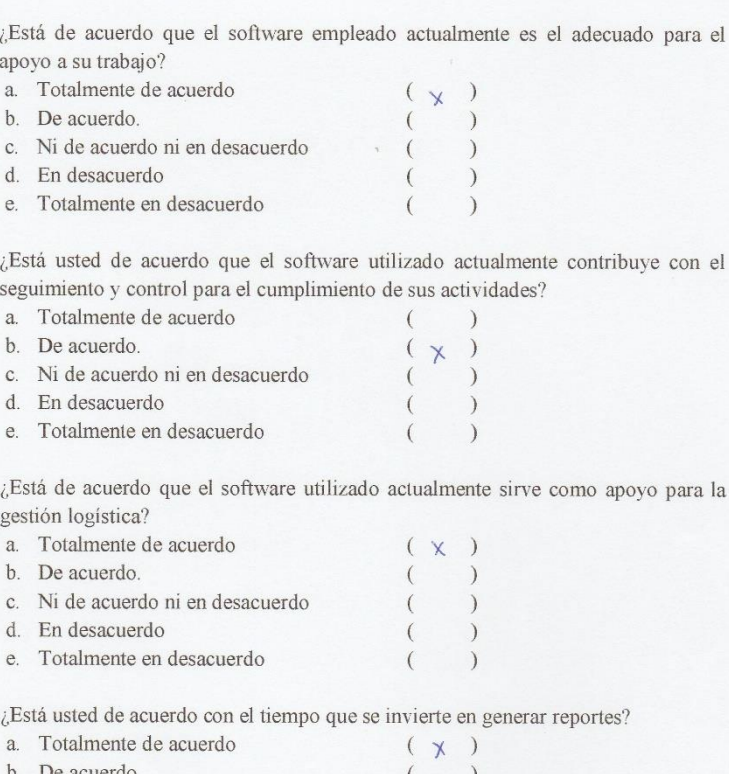

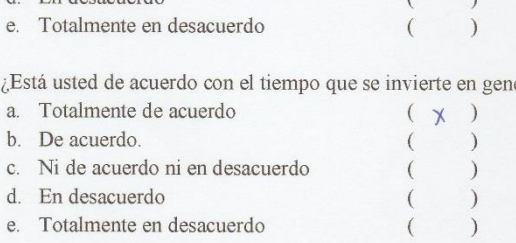

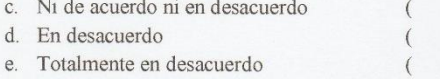

5.

6.

 $\overline{7}$ .

8.

Objetivo: Identificar la satisfacción de los usuarios en el proceso logístico con respecto al acceso y velocidad de la información.

INSTRUCCIONES: Lea atentamente las preguntas mostradas a continuación y marque con un aspa la alternativa que más se ajuste a su respuesta de acuerdo a la siguiente escala de valoración.

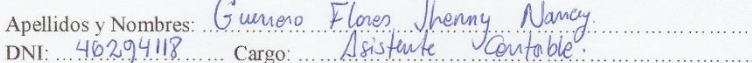

1. ¿Está usted de acuerdo con la actual gestión logística dentro de la organización?

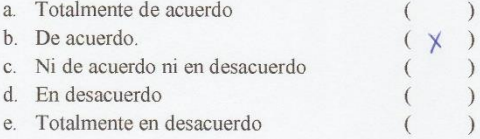

2. ¿Está de acuerdo con los procedimientos logísticos actuales dentro de J&E Ingenieros Consultores y Contratistas Generales?

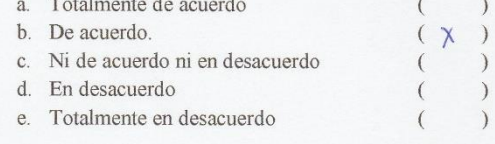

3. ¿Está de acuerdo con el tiempo empleado para la adquisición de algún material, insumo y/o herramienta?

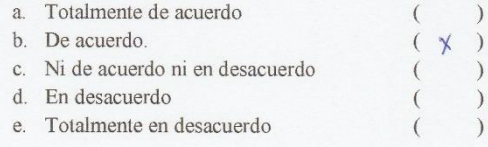

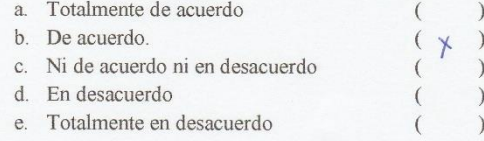

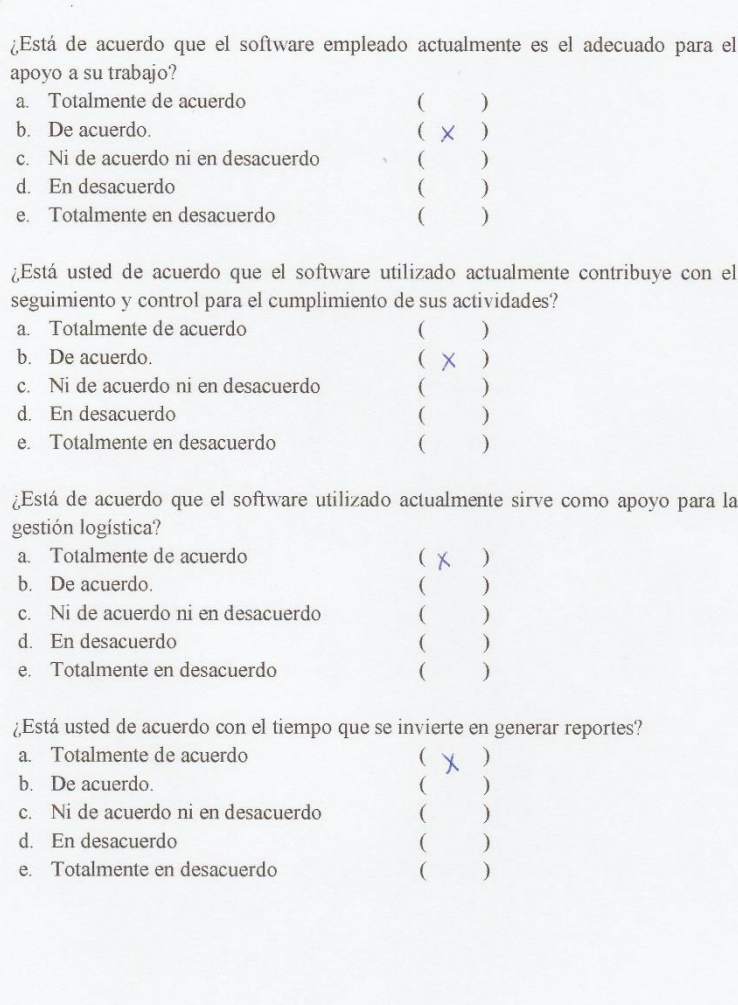

 $\overline{5}$ 

6

 $\overline{7}$ 

 $\overline{8}$ 

Objetivo: Identificar la satisfacción de los usuarios en el proceso logístico con respecto al acceso y velocidad de la información.

INSTRUCCIONES: Lea atentamente las preguntas mostradas a continuación y marque con un aspa la alternativa que más se ajuste a su respuesta de acuerdo a la siguiente escala de valoración.

Apellidos y Nombres: Juan Carlos Aguilor Alva.

1. ¿Está usted de acuerdo con la actual gestión logística dentro de la organización?

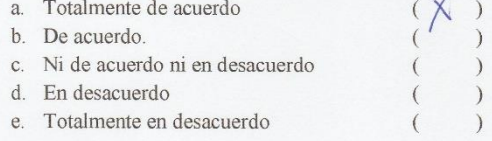

2. ¿Está de acuerdo con los procedimientos logísticos actuales dentro de J&E Ingenieros Consultores y Contratistas Generales?

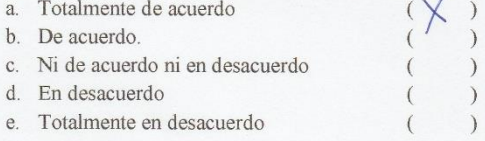

3. ¿Está de acuerdo con el tiempo empleado para la adquisición de algún material, insumo y/o herramienta?

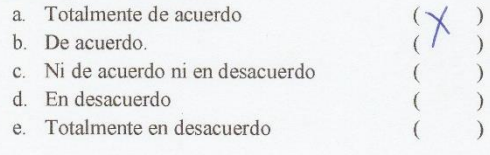

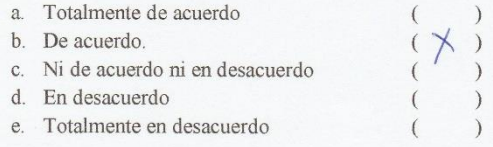

5. ¿Está de acuerdo que el software empleado actualmente es el adecuado para el apoyo a su trabajo?

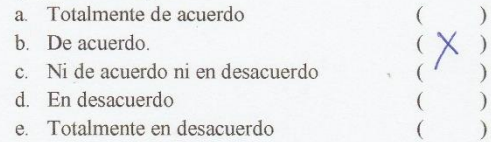

6. ¿Está usted de acuerdo que el software utilizado actualmente contribuye con el seguimiento y control para el cumplimiento de sus actividades?

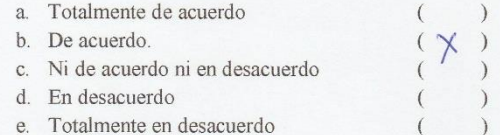

7. ¿Está de acuerdo que el software utilizado actualmente sirve como apoyo para la gestión logística?

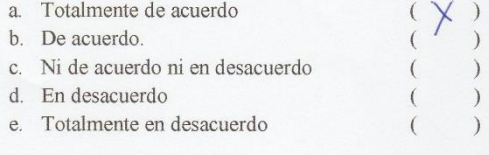

8. ¿Está usted de acuerdo con el tiempo que se invierte en generar reportes?

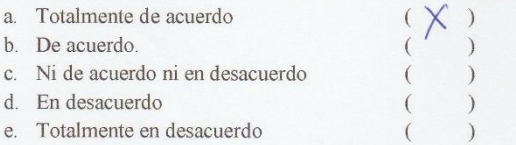
Encuesta para medir el nivel de satisfacción de los usuarios con respecto al control logístico de J&E Ingenieros Consultores y Contratistas Generales S.R.L.

Objetivo: Identificar la satisfacción de los usuarios en el proceso logístico con respecto al acceso y velocidad de la información.

INSTRUCCIONES: Lea atentamente las preguntas mostradas a continuación y marque con un aspa la alternativa que más se ajuste a su respuesta de acuerdo a la siguiente escala de valoración.

Apellidos y Nombres: Junior Oscar Duran Contreras

1. ¿Está usted de acuerdo con la actual gestión logística dentro de la organización?

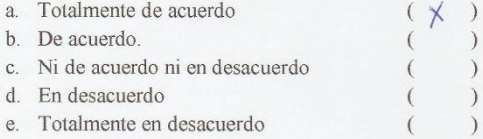

2. ¿Está de acuerdo con los procedimientos logísticos actuales dentro de J&E Ingenieros Consultores y Contratistas Generales?

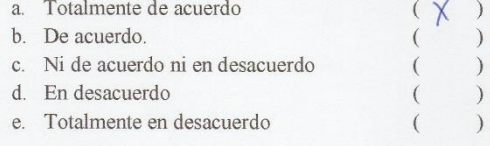

3. ¿Está de acuerdo con el tiempo empleado para la adquisición de algún material, insumo y/o herramienta?

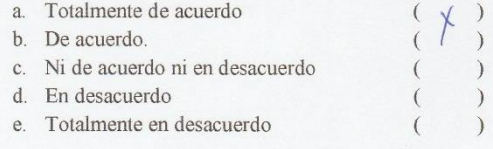

4. ¿Está de acuerdo con el tiempo de respuesta en la distribución de los materiales, insumos y/o herramientas?

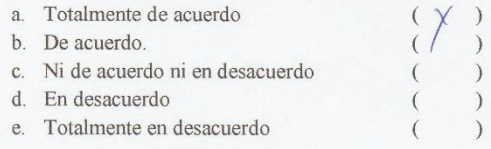

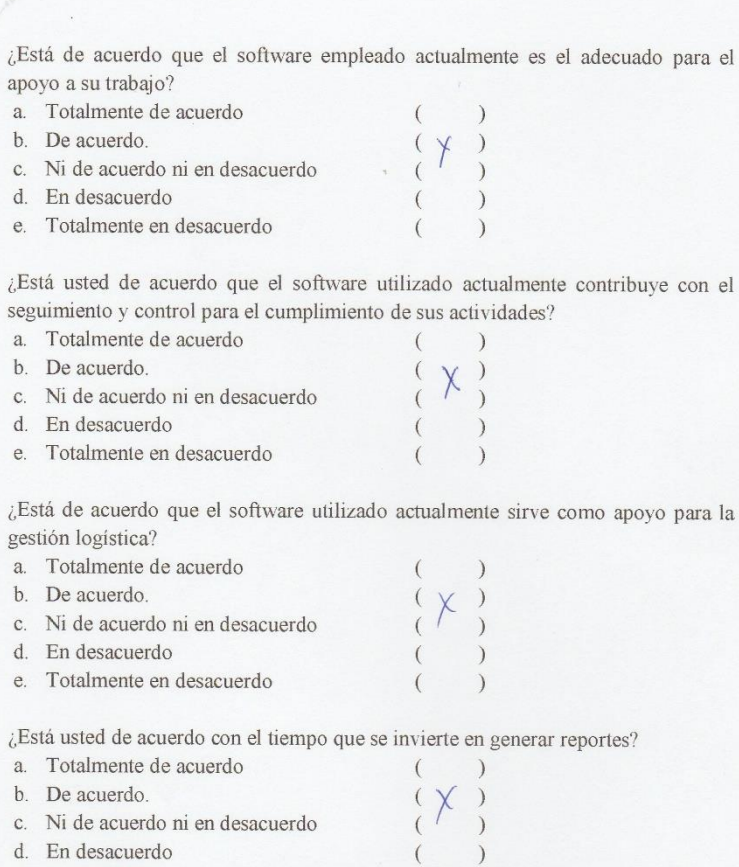

 $\overline{8}$ .

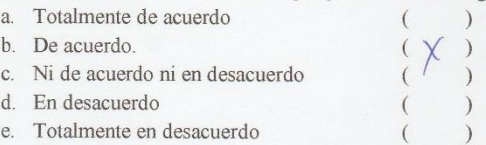

5.

6.

 $\overline{7}$ .

Encuesta para medir el nivel de satisfacción de los usuarios con respecto al control logístico de J&E Ingenieros Consultores y Contratistas Generales S.R.L.

Objetivo: Identificar la satisfacción de los usuarios en el proceso logístico con respecto al acceso y velocidad de la información.

**INSTRUCCIONES:** Lea atentamente las preguntas mostradas a continuación y marque con un aspa la alternativa que más se ajuste a su respuesta de acuerdo a la siguiente escala de valoración.

Apellidos y Nombres: OLIVEROS ZUNIGA DIANA [SAGE]

1. ¿Está usted de acuerdo con la actual gestión logística dentro de la organización?

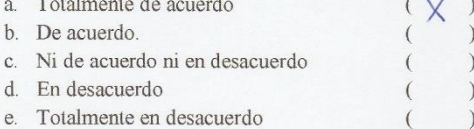

2. ¿Está de acuerdo con los procedimientos logísticos actuales dentro de J&E Ingenieros Consultores y Contratistas Generales?

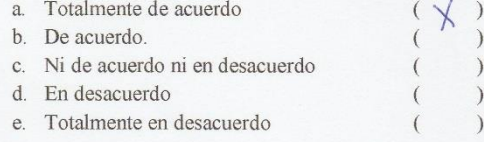

3. ¿Está de acuerdo con el tiempo empleado para la adquisición de algún material, insumo y/o herramienta?

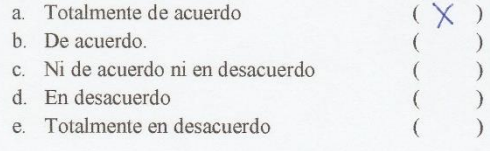

4. ¿Está de acuerdo con el tiempo de respuesta en la distribución de los materiales, insumos y/o herramientas?

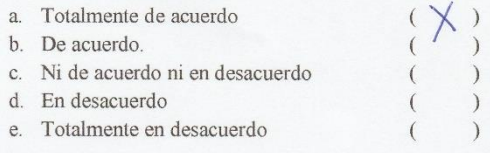

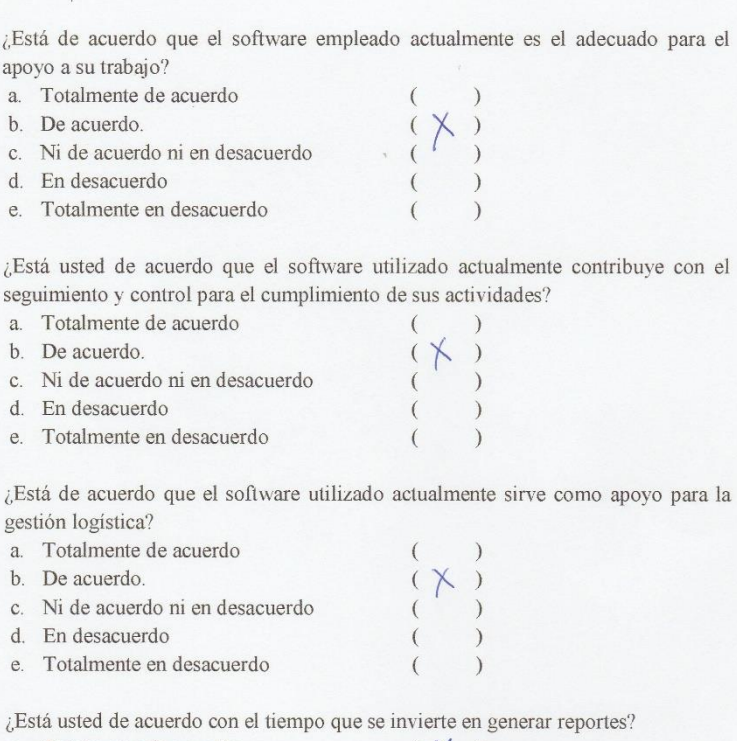

5.

6.

 $\overline{7}$ .

 $\overline{8}$ .

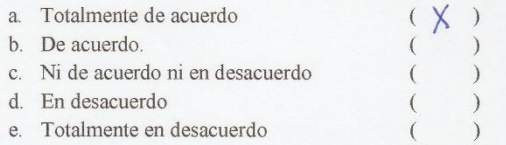

para el

Encuesta para medir el nivel de satisfacción de los usuarios con respecto al control logístico de J&E Ingenieros Consultores y Contratistas Generales S.R.L.

Objetivo: Identificar la satisfacción de los usuarios en el proceso logístico con respecto al acceso y velocidad de la información.

INSTRUCCIONES: Lea atentamente las preguntas mostradas a continuación y marque con un aspa la alternativa que más se ajuste a su respuesta de acuerdo a la siguiente escala de valoración.

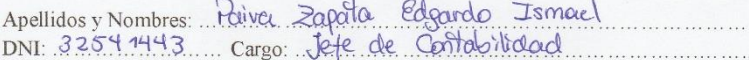

1. ¿Está usted de acuerdo con la actual gestión logística dentro de la organización?

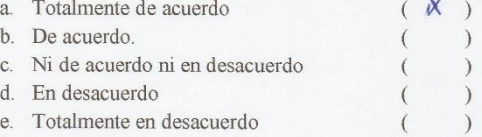

2. ¿Está de acuerdo con los procedimientos logísticos actuales dentro de J&E Ingenieros Consultores y Contratistas Generales?

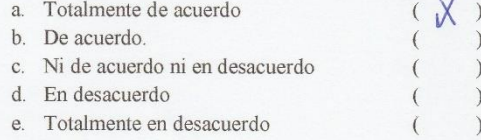

3. ¿Está de acuerdo con el tiempo empleado para la adquisición de algún material, insumo y/o herramienta?

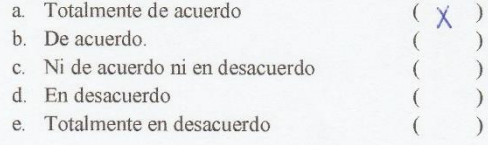

4. ¿Está de acuerdo con el tiempo de respuesta en la distribución de los materiales, insumos y/o herramientas?

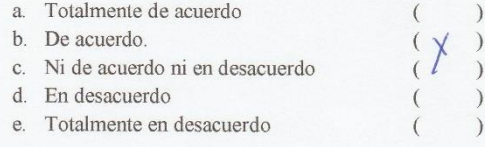

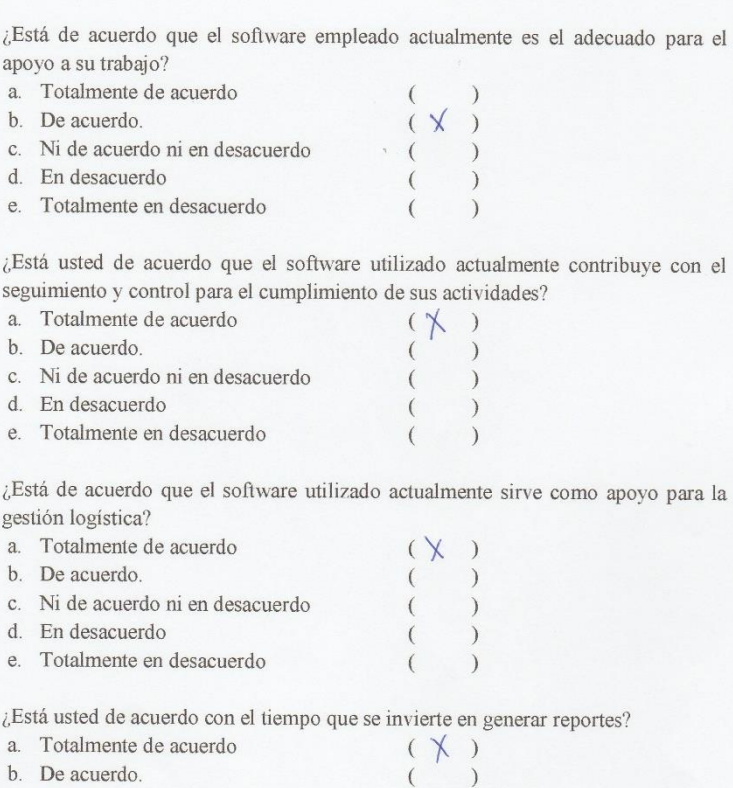

c. Ni de acuerdo ni en desacuerdo  $\big($ d. En desacuerdo

5.

6.

 $\overline{7}$ .

 $\overline{8}$ .

 $\begin{pmatrix} 1 & 1 \\ 0 & 1 \end{pmatrix}$ e. Totalmente en desacuerdo

Encuesta para medir el nivel de satisfacción de los usuarios con respecto al control logístico de J&E Ingenieros Consultores y Contratistas Generales S.R.L.

Objetivo: Identificar la satisfacción de los usuarios en el proceso logístico con respecto al acceso y velocidad de la información.

**INSTRUCCIONES:** Lea atentamente las preguntas mostradas a continuación y marque con un aspa la alternativa que más se ajuste a su respuesta de acuerdo a la siguiente escala de valoración.

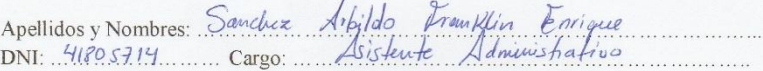

1. ¿Está usted de acuerdo con la actual gestión logística dentro de la organización?

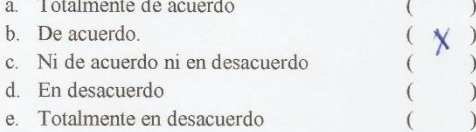

2. ¿Está de acuerdo con los procedimientos logísticos actuales dentro de J&E Ingenieros Consultores y Contratistas Generales?

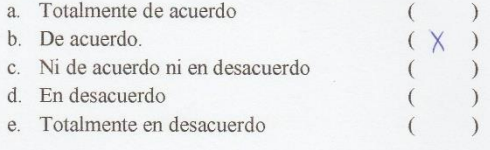

3. ¿Está de acuerdo con el tiempo empleado para la adquisición de algún material, insumo y/o herramienta?

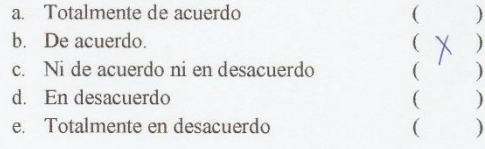

4. ¿Está de acuerdo con el tiempo de respuesta en la distribución de los materiales, insumos y/o herramientas?

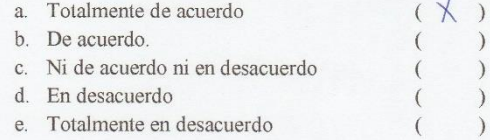

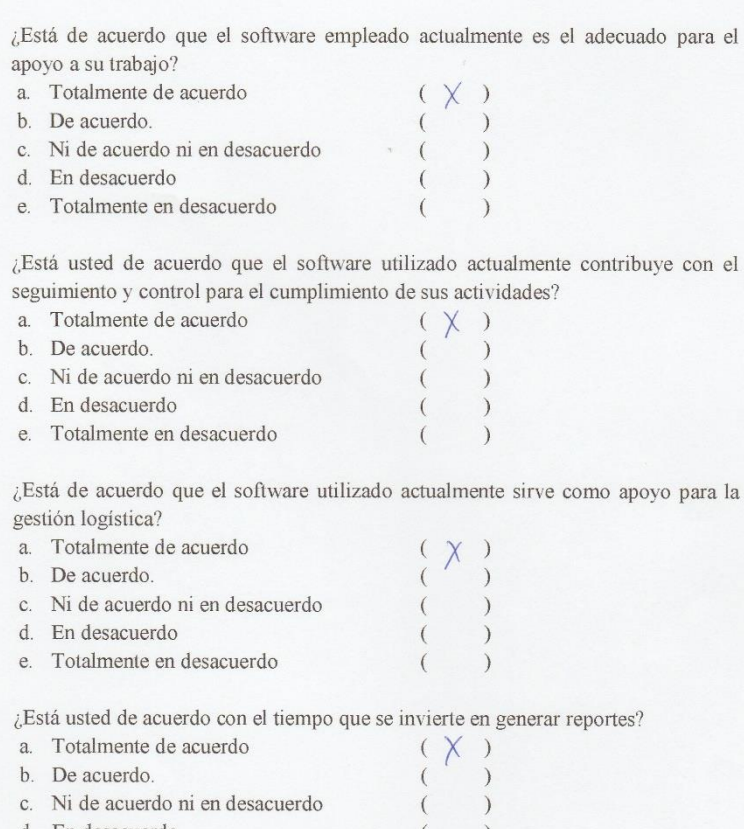

d. En desacuerdo

5.

6.

 $\overline{7}$ .

 $\overline{8}$ .

e. Totalmente en desacuerdo  $\overline{(\ }$  Encuesta para medir el nivel de satisfacción de los usuarios con respecto al control logístico de J&E Ingenieros Consultores y Contratistas Generales S.R.L.

Objetivo: Identificar la satisfacción de los usuarios en el proceso logístico con respecto al acceso y velocidad de la información.

**INSTRUCCIONES:** Lea atentamente las preguntas mostradas a continuación y marque con un aspa la alternativa que más se ajuste a su respuesta de acuerdo a la siguiente escala de valoración.

Apellidos y Nombres: Cuena Hecamanchum Samliago Cuena<br>DNI: 32817544 Cargo: Administractor 

1. ¿Está usted de acuerdo con la actual gestión logística dentro de la organización?

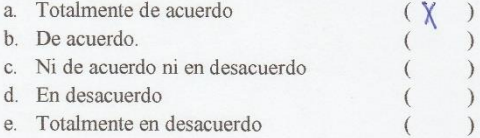

2. ¿Está de acuerdo con los procedimientos logísticos actuales dentro de J&E Ingenieros Consultores y Contratistas Generales?

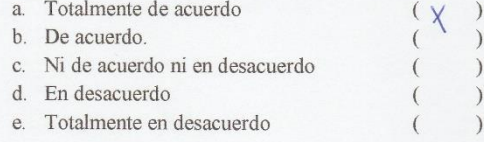

3. ¿Está de acuerdo con el tiempo empleado para la adquisición de algún material, insumo y/o herramienta?

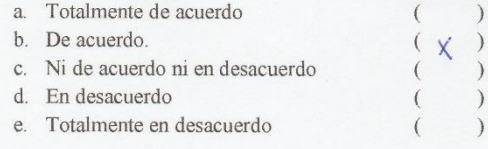

4. ¿Está de acuerdo con el tiempo de respuesta en la distribución de los materiales, insumos y/o herramientas?

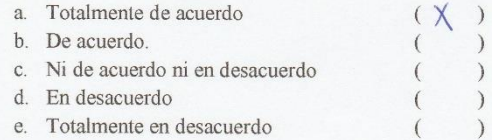

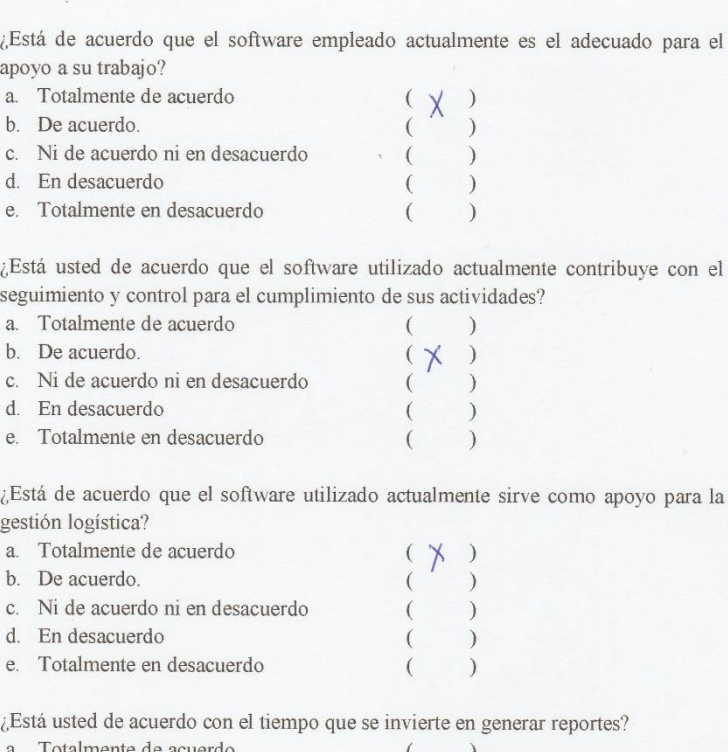

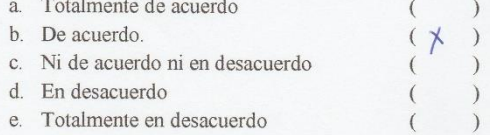

5.

6.

 $\overline{7}$ .

 $\overline{8}$ .

Encuesta para medir el nivel de satisfacción de los usuarios con respecto al control logístico de J&E Ingenieros Consultores y Contratistas Generales S.R.L.

Objetivo: Identificar la satisfacción de los usuarios en el proceso logístico con respecto al acceso y velocidad de la información.

**INSTRUCCIONES:** Lea atentamente las preguntas mostradas a continuación y marque con un aspa la alternativa que más se ajuste a su respuesta de acuerdo a la siguiente escala de valoración.

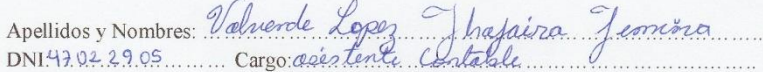

1. ¿Está usted de acuerdo con la actual gestión logística dentro de la organización? a. Totalmente de acuerdo  $(\times)$ 

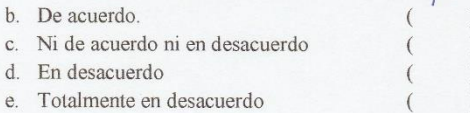

2. ¿Está de acuerdo con los procedimientos logísticos actuales dentro de J&E Ingenieros Consultores y Contratistas Generales?

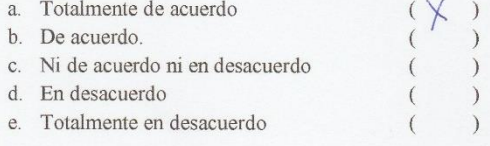

3. ¿Está de acuerdo con el tiempo empleado para la adquisición de algún material, insumo y/o herramienta?

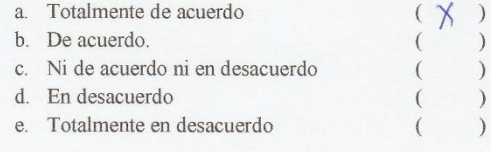

4. ¿Está de acuerdo con el tiempo de respuesta en la distribución de los materiales, insumos y/o herramientas?

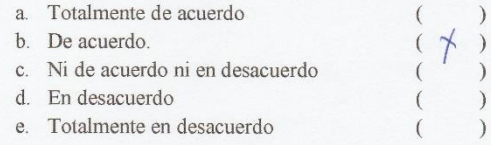

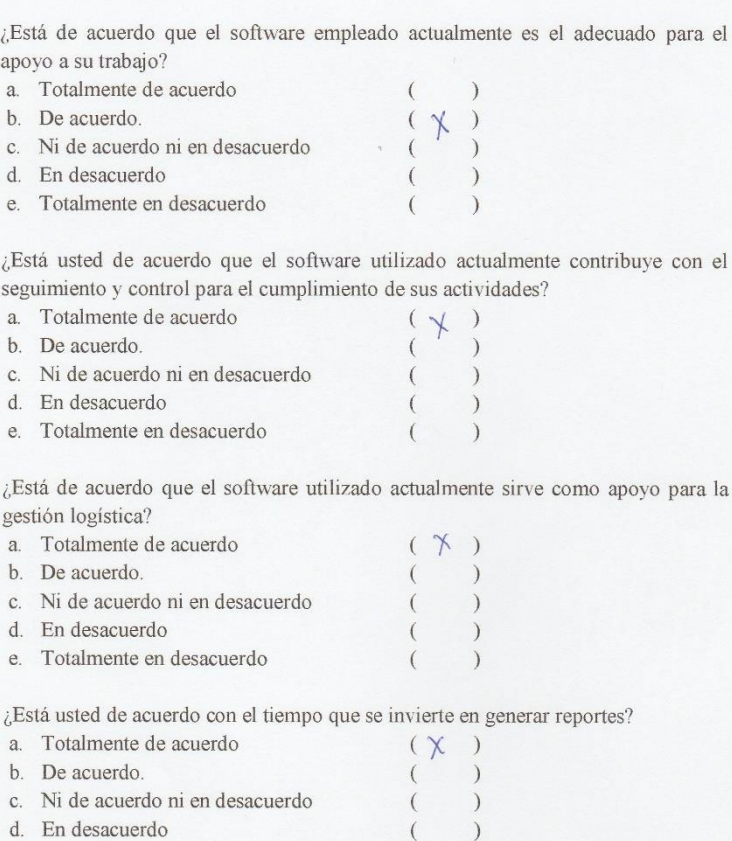

e. Totalmente en desacuerdo

 $\overline{5}$ .

6.

 $\overline{7}$ .

8.

### **Anexo 7: Guías de Observación Realizadas**

**Objetivo:** Reducir el tiempo de generar informes

| <b>Item</b>    | Fecha      | <b>Inicio</b> | <b>Final</b> | Estimado (seg.) |
|----------------|------------|---------------|--------------|-----------------|
| 1              | 09/09/2017 | 12:22:03      | 12:43:03     | 1260            |
| $\overline{2}$ | 16/09/2017 | 12:22:03      | 12:51:03     | 1740            |
| 3              | 23/09/2017 | 12:25:03      | 12:49:03     | 1440            |
| 4              | 30/09/2017 | 12:27:03      | 12:47:03     | 1200            |
| 5              | 07/10/2017 | 12:25:03      | 12:50:03     | 1500            |
| 6              | 14/10/2017 | 12:27:03      | 12:52:03     | 1500            |
| $\overline{7}$ | 21/10/2017 | 12:26:03      | 12:53:03     | 1620            |
| 8              | 21/10/2017 | 12:25:03      | 12:52:03     | 1620            |
| 9              | 28/10/2017 | 12:25:03      | 12:25:03     | 0.85060         |
| 10             | 28/10/2017 | 12:27:03      | 12:27:03     | 0.37925         |
| 11             | 04/11/2017 | 12:27:03      | 12:27:03     | 0.36934         |
| 12             | 04/11/2017 | 12:24:03      | 12:24:03     | 0.04227         |
| 13             | 11/11/2017 | 12:26:03      | 12:26:03     | 0.81652         |
| 14             | 18/11/2017 | 12:25:03      | 12:25:03     | 0.54186         |
| 15             | 25/11/2017 | 12:22:03      | 12:22:03     | 0.98705         |
| 16             | 02/12/2017 | 12:22:03      | 12:22:03     | 0.75326         |

**Objeto a Evaluar:** Reporte de Inventarios

### **Objetivo:** Reducir el tiempo de generar informes

**Objeto a Evaluar:** Reporte Compras

| <b>Item</b>    | Fecha      | <b>Inicio</b> | <b>Final</b> | Estimado (seg.) |
|----------------|------------|---------------|--------------|-----------------|
| 1              | 09/09/2017 | 12:40:56      | 13:10:56     | 1800            |
| $\overline{2}$ | 16/09/2017 | 12:37:56      | 13:00:56     | 1380            |
| 3              | 23/09/2017 | 12:39:56      | 13:09:56     | 1800            |
| 4              | 30/09/2017 | 12:38:56      | 13:04:56     | 1560            |
| 5              | 07/10/2017 | 12:39:56      | 13:07:56     | 1680            |
| 6              | 14/10/2017 | 12:37:56      | 12:57:56     | 1200            |
| 7              | 21/10/2017 | 12:36:56      | 12:58:56     | 1320            |
| 8              | 21/10/2017 | 12:39:56      | 13:03:56     | 1440            |
| 9              | 28/10/2017 | 12:39:56      | 12:39:56     | 0.75152         |
| 10             | 28/10/2017 | 12:36:56      | 12:36:56     | 0.43695         |
| 11             | 04/11/2017 | 12:38:56      | 12:38:56     | 0.82258         |
| 12             | 04/11/2017 | 12:39:56      | 12:39:56     | 0.34891         |
| 13             | 11/11/2017 | 12:36:56      | 12:36:56     | 0.69040         |
| 14             | 18/11/2017 | 12:36:56      | 12:36:56     | 0.19004         |
| 15             | 25/11/2017 | 12:38:56      | 12:38:56     | 0.55071         |
| 16             | 02/12/2017 | 12:37:56      | 12:37:56     | 0.14070         |

**Objetivo:** Reducir el tiempo de generar informes

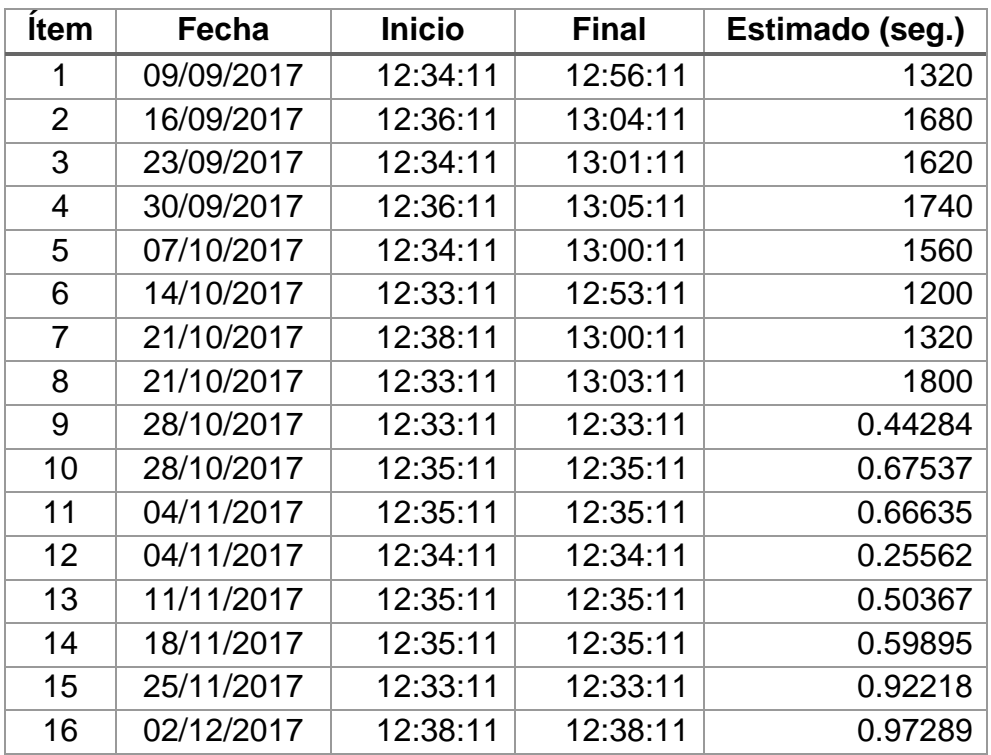

**Objeto a Evaluar:** Reporte Movimientos de Almacén

### **Objetivo:** Reducir el tiempo de respuesta de consulta

**Objeto a Evaluar:** Consultar Compras

| <b>Item</b>    | Fecha      | <b>Inicio</b> | <b>Final</b> | <b>Estimado</b> |
|----------------|------------|---------------|--------------|-----------------|
| 1              | 09/09/2017 | 12:32:09      | 13:02:09     | 1800            |
| $\overline{2}$ | 16/09/2017 | 12:31:09      | 12:58:09     | 1620            |
| 3              | 23/09/2017 | 12:33:09      | 12:57:09     | 1440            |
| 4              | 30/09/2017 | 12:34:09      | 13:03:09     | 1740            |
| 5              | 07/10/2017 | 12:31:09      | 12:59:09     | 1680            |
| 6              | 14/10/2017 | 12:31:09      | 12:59:09     | 1680            |
| 7              | 21/10/2017 | 12:30:09      | 12:54:09     | 1440            |
| 8              | 21/10/2017 | 12:34:09      | 12:58:09     | 1440            |
| 9              | 28/10/2017 | 12:34:09      | 12:34:09     | 0.89466         |
| 10             | 28/10/2017 | 12:33:09      | 12:33:09     | 0.02512         |
| 11             | 04/11/2017 | 12:34:09      | 12:34:09     | 0.21781         |
| 12             | 04/11/2017 | 12:30:09      | 12:30:09     | 0.46536         |
| 13             | 11/11/2017 | 12:30:09      | 12:30:09     | 0.27149         |
| 14             | 18/11/2017 | 12:32:09      | 12:32:09     | 0.59609         |
| 15             | 25/11/2017 | 12:30:09      | 12:30:09     | 0.24727         |
| 16             | 02/12/2017 | 12:35:09      | 12:35:09     | 0.75312         |

**Objetivo:** Reducir el tiempo de respuesta de consulta

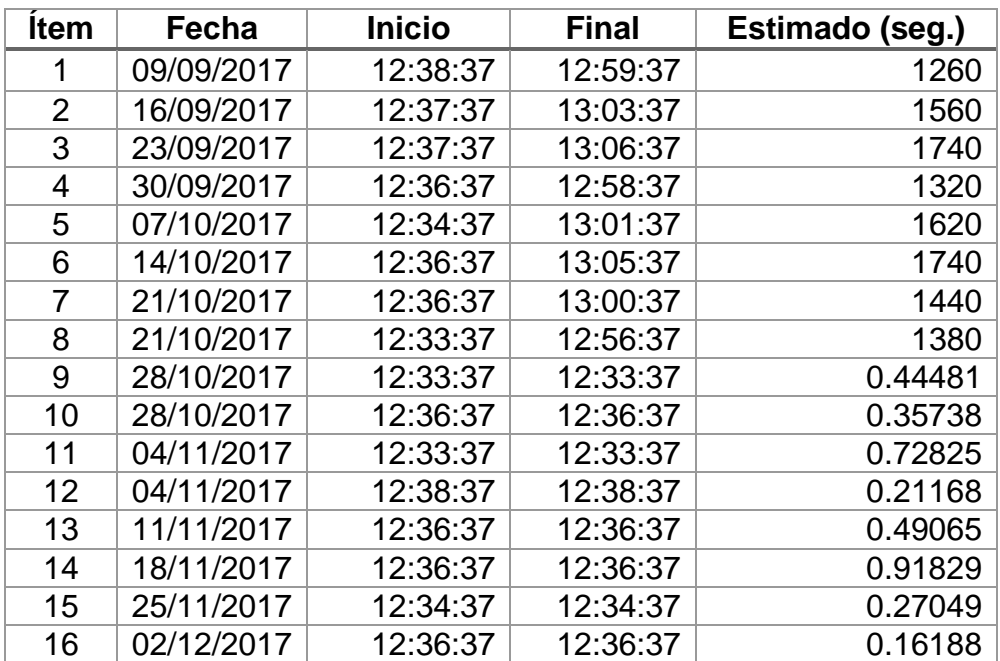

**Objeto a Evaluar:** Consultar Cotizaciones

**Objetivo:** Reducir el tiempo de respuesta de consulta

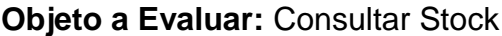

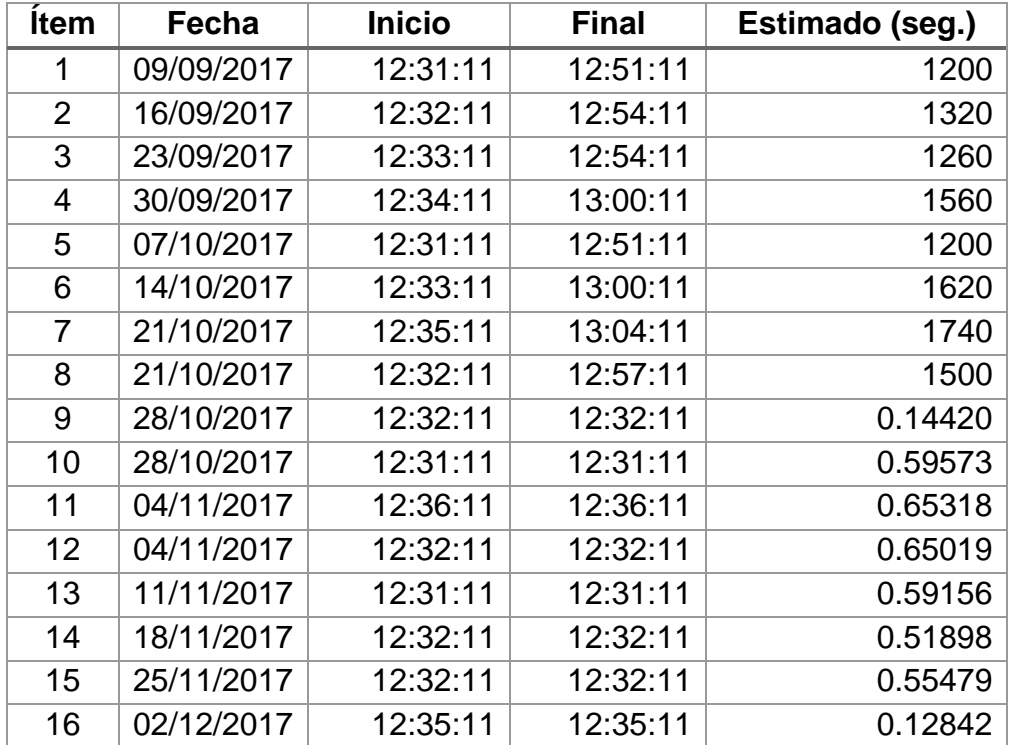

**Objetivo:** Reducir el tiempo registro de información

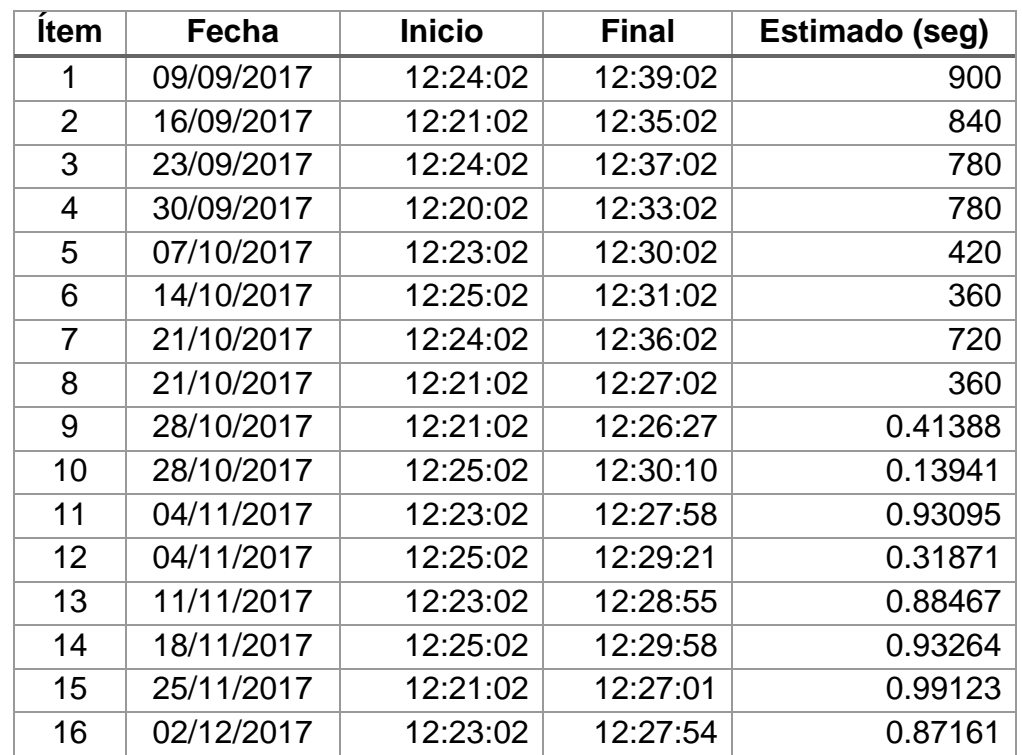

**Objeto a Evaluar:** Registrar Compras

**Objetivo:** Reducir el tiempo registro de información

**Objeto a Evaluar:** Registrar Cotizaciones

| <b>Item</b>    | Fecha      | <b>Inicio</b> | <b>Final</b> | Estimado (seg.) |
|----------------|------------|---------------|--------------|-----------------|
| 1              | 09/09/2017 | 12:38:07      | 12:48:07     | 600             |
| $\overline{2}$ | 16/09/2017 | 12:35:07      | 12:45:07     | 600             |
| 3              | 23/09/2017 | 12:33:07      | 12:39:07     | 360             |
| 4              | 30/09/2017 | 12:36:07      | 12:51:07     | 900             |
| 5              | 07/10/2017 | 12:34:07      | 12:44:07     | 600             |
| 6              | 14/10/2017 | 12:36:07      | 12:42:07     | 360             |
| 7              | 21/10/2017 | 12:35:07      | 12:42:07     | 420             |
| 8              | 21/10/2017 | 12:35:07      | 12:47:07     | 720             |
| 9              | 28/10/2017 | 12:35:07      | 12:40:31     | 0.39630         |
| 10             | 28/10/2017 | 12:34:07      | 12:39:34     | 0.44301         |
| 11             | 04/11/2017 | 12:34:07      | 12:38:28     | 0.35552         |
| 12             | 04/11/2017 | 12:36:07      | 12:40:09     | 0.03966         |
| 13             | 11/11/2017 | 12:37:07      | 12:41:20     | 0.21090         |
| 14             | 18/11/2017 | 12:35:07      | 12:40:00     | 0.88310         |
| 15             | 25/11/2017 | 12:36:07      | 12:40:59     | 0.86575         |
| 16             | 02/12/2017 | 12:37:07      | 12:41:36     | 0.48026         |

**Objetivo:** Reducir el tiempo registro de información

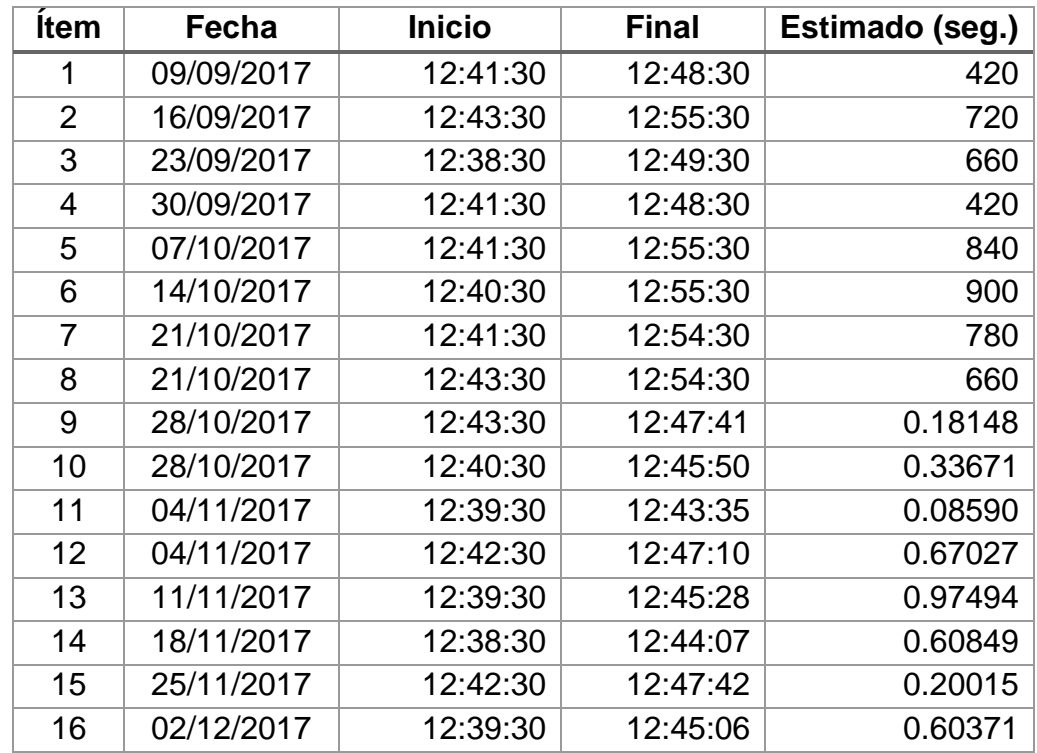

**Objeto a Evaluar:** Registrar Movimientos Almacén

### **Anexo 8: Confiabilidad de Datos**

#### **Resumen de procesamiento de**

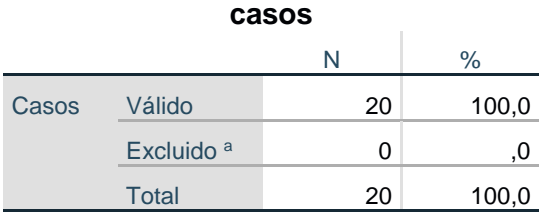

a. La eliminación por lista se basa en todas las variables del procedimiento.

## **Estadísticas de fiabilidad** Alfa de Cronbach | N de elementos

### **Estadísticas de total de elemento**

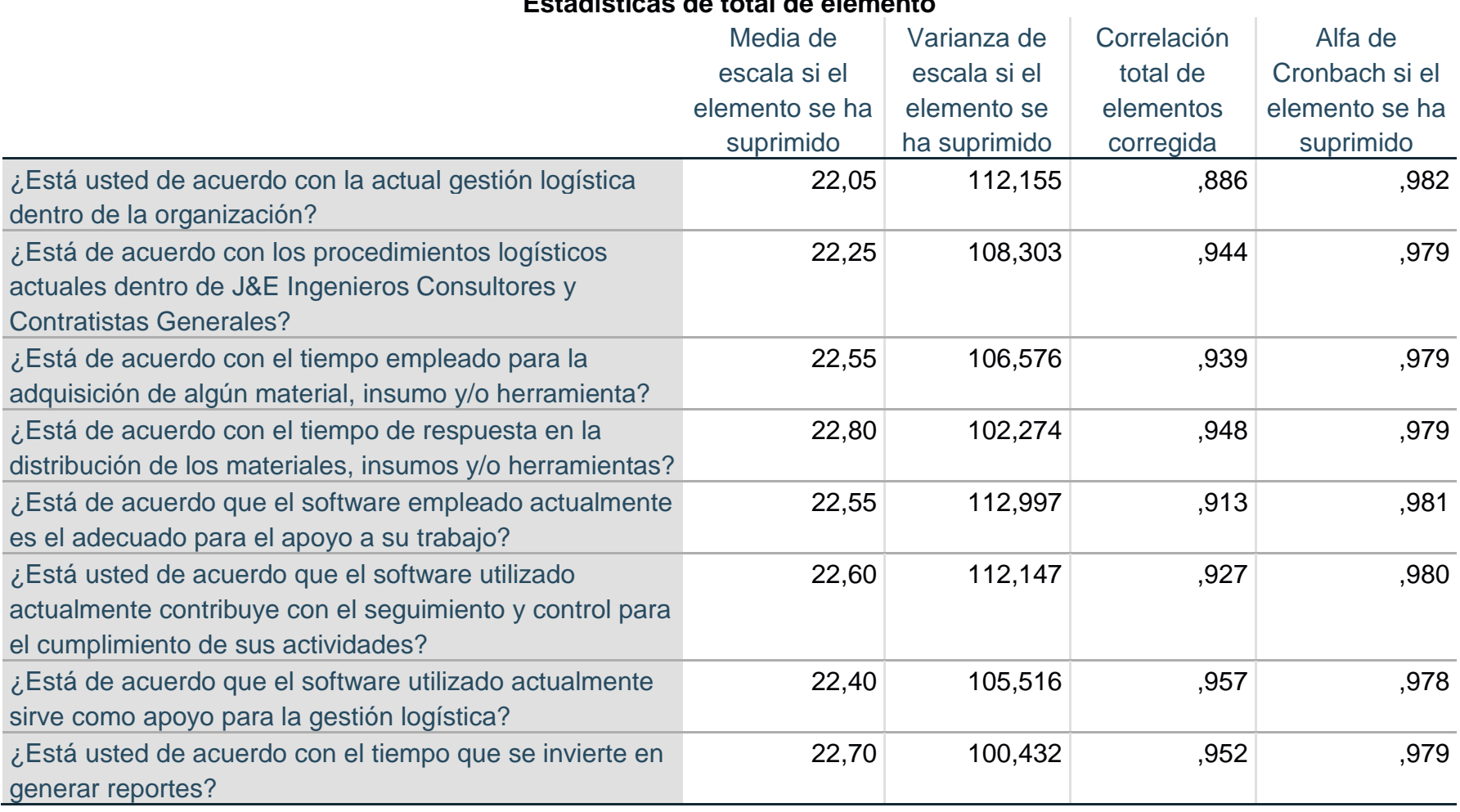

**Anexo 9: Análisis de Resultados de Encuesta para medir el nivel de satisfacción de los usuarios con respecto al control logístico de J&E Ingenieros Consultores y Contratistas Generales S.R.L. PRE-TEST**

1. ¿Está usted de acuerdo con la actual gestión logística dentro de la organización?

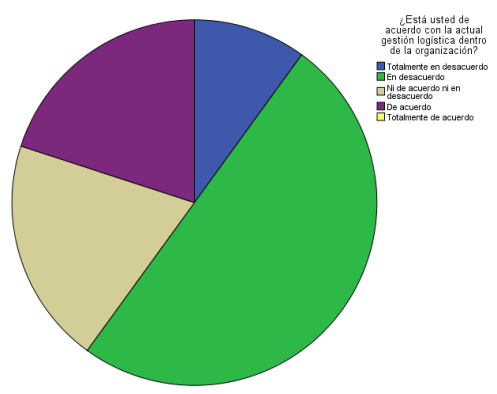

2. ¿Está de acuerdo con los procedimientos logísticos actuales dentro de J&E Ingenieros Consultores y Contratistas Generales?

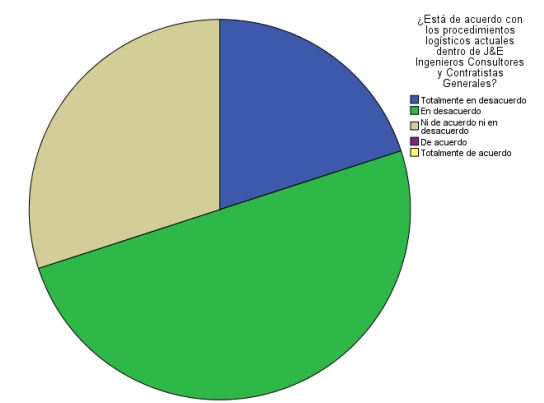

3. ¿Está de acuerdo con el tiempo empleado para la adquisición de algún material, insumo y/o herramienta?

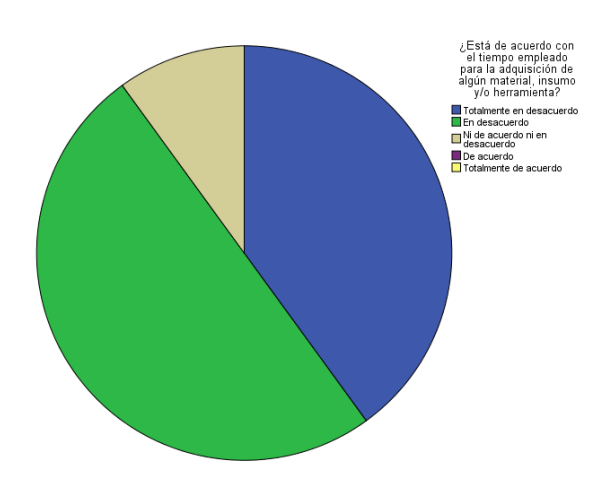

4. ¿Está de acuerdo con el tiempo de respuesta en la distribución de los materiales, insumos y/o herramientas?

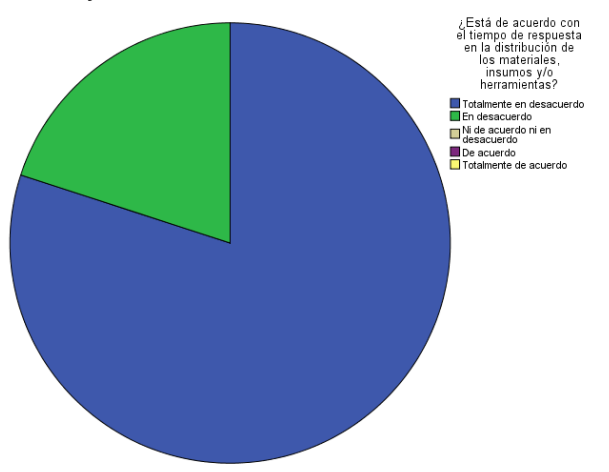

5. ¿Está de acuerdo que el software empleado actualmente es el adecuado para el apoyo a su trabajo?

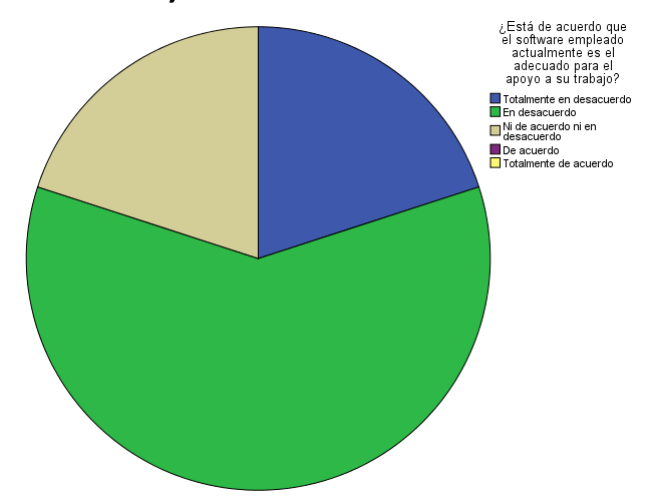

6. ¿Está usted de acuerdo que el software utilizado actualmente contribuye con el seguimiento y control para el cumplimiento de sus actividades?

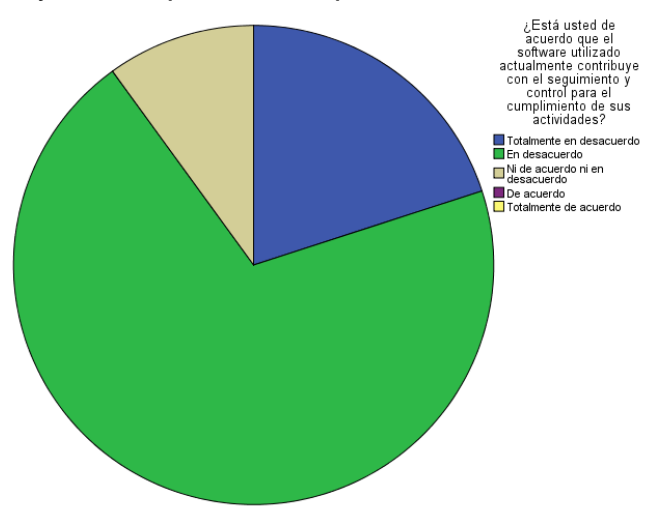

7. ¿Está de acuerdo que el software utilizado actualmente sirve como apoyo para la gestión logística?

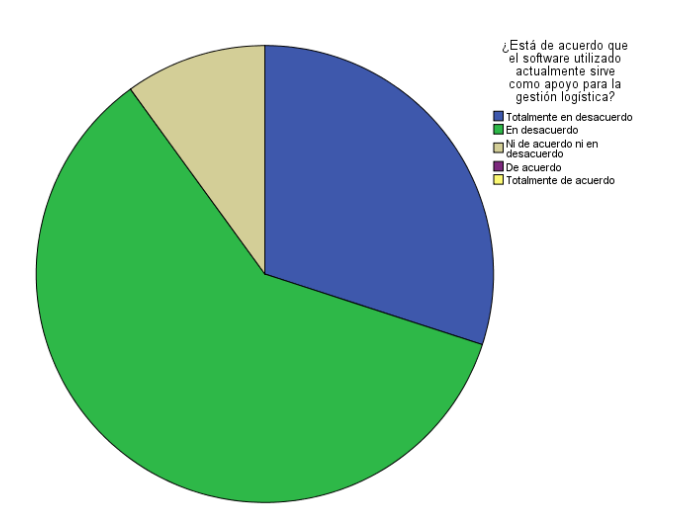

8. ¿Está usted de acuerdo con el tiempo que se invierte en generar reportes?

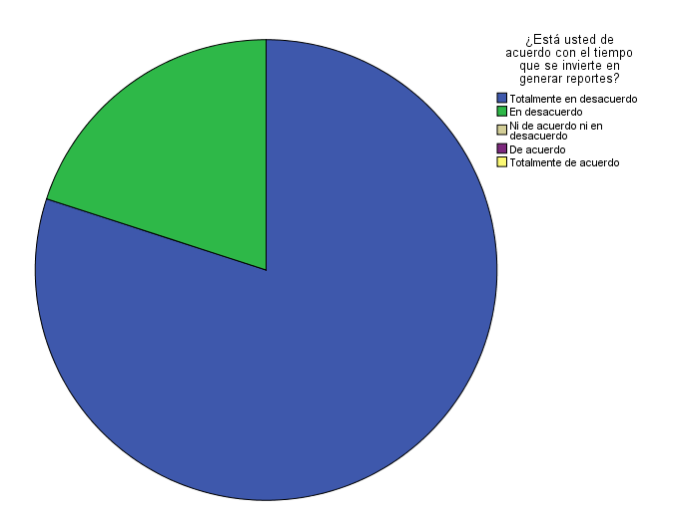

**Anexo 10: Análisis de Resultados de Encuesta para medir el nivel de satisfacción de los usuarios con respecto al control logístico de J&E Ingenieros Consultores y Contratistas Generales S.R.L. POST-TEST**

1. ¿Está usted de acuerdo con la actual gestión logística dentro de la organización?

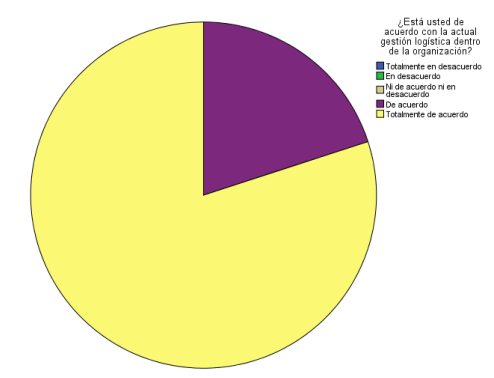

2. ¿Está de acuerdo con los procedimientos logísticos actuales dentro de J&E Ingenieros Consultores y Contratistas Generales?

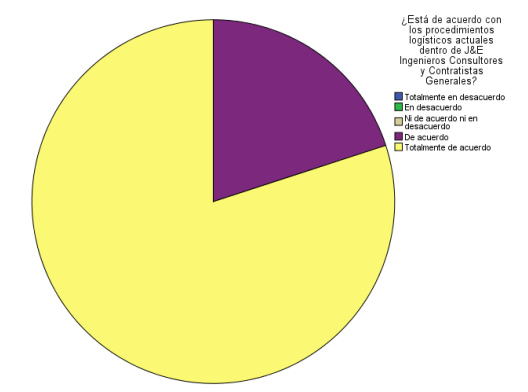

3. ¿Está de acuerdo con el tiempo empleado para la adquisición de algún material, insumo y/o herramienta?

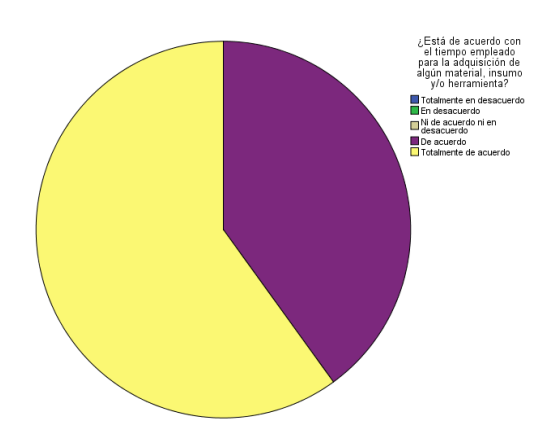

4. ¿Está de acuerdo con el tiempo de respuesta en la distribución de los materiales, insumos y/o herramientas?

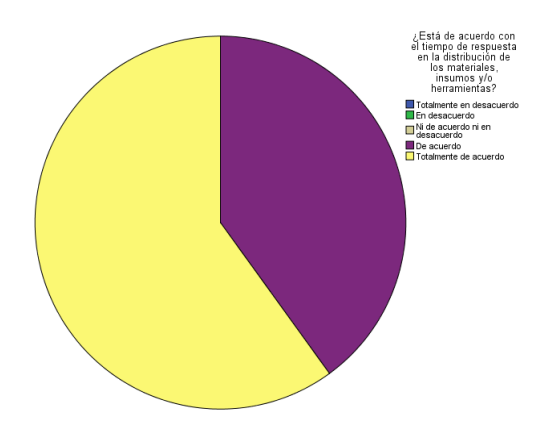

5. ¿Está de acuerdo que el software empleado actualmente es el adecuado para el apoyo a su trabajo?

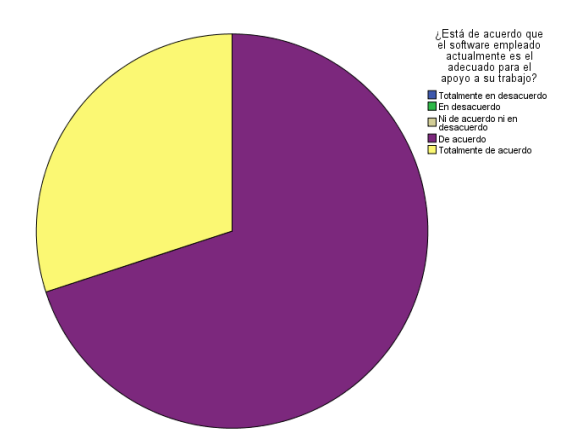

6. ¿Está usted de acuerdo que el software utilizado actualmente contribuye con el seguimiento y control para el cumplimiento de sus actividades?

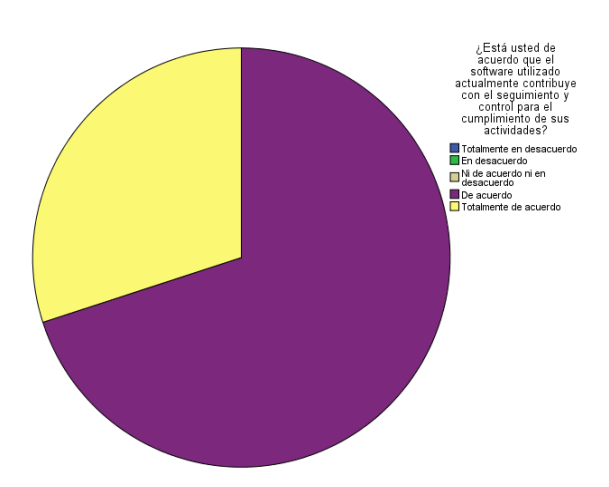

7. ¿Está de acuerdo que el software utilizado actualmente sirve como apoyo para la gestión logística?

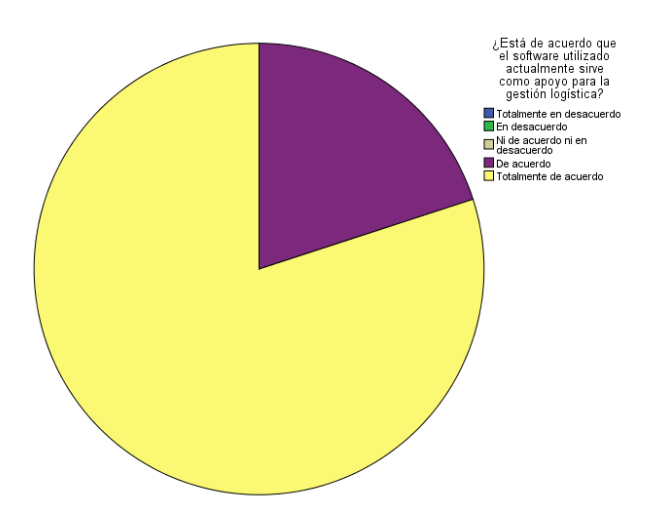

8. ¿Está usted de acuerdo con el tiempo que se invierte en generar reportes?

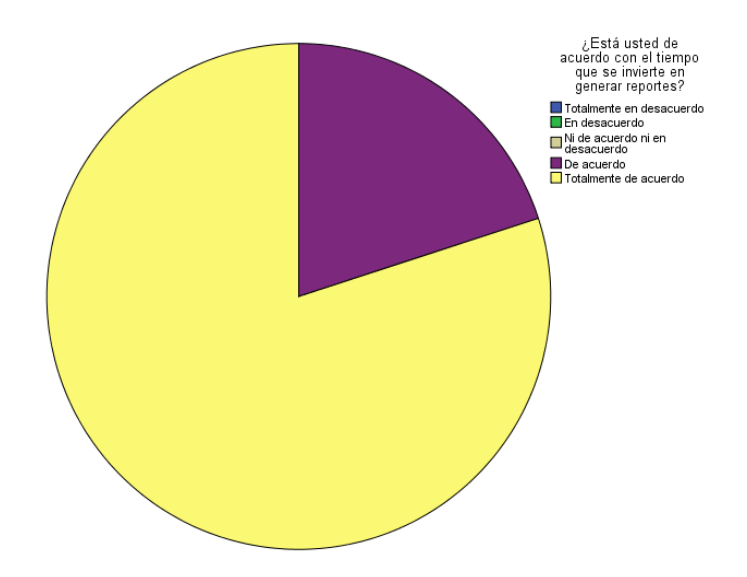

# **Anexo 11: Toma de Datos Objetivo:** Reducir el tiempo de generar informes **Objeto a Evaluar:** Reporte de Inventarios

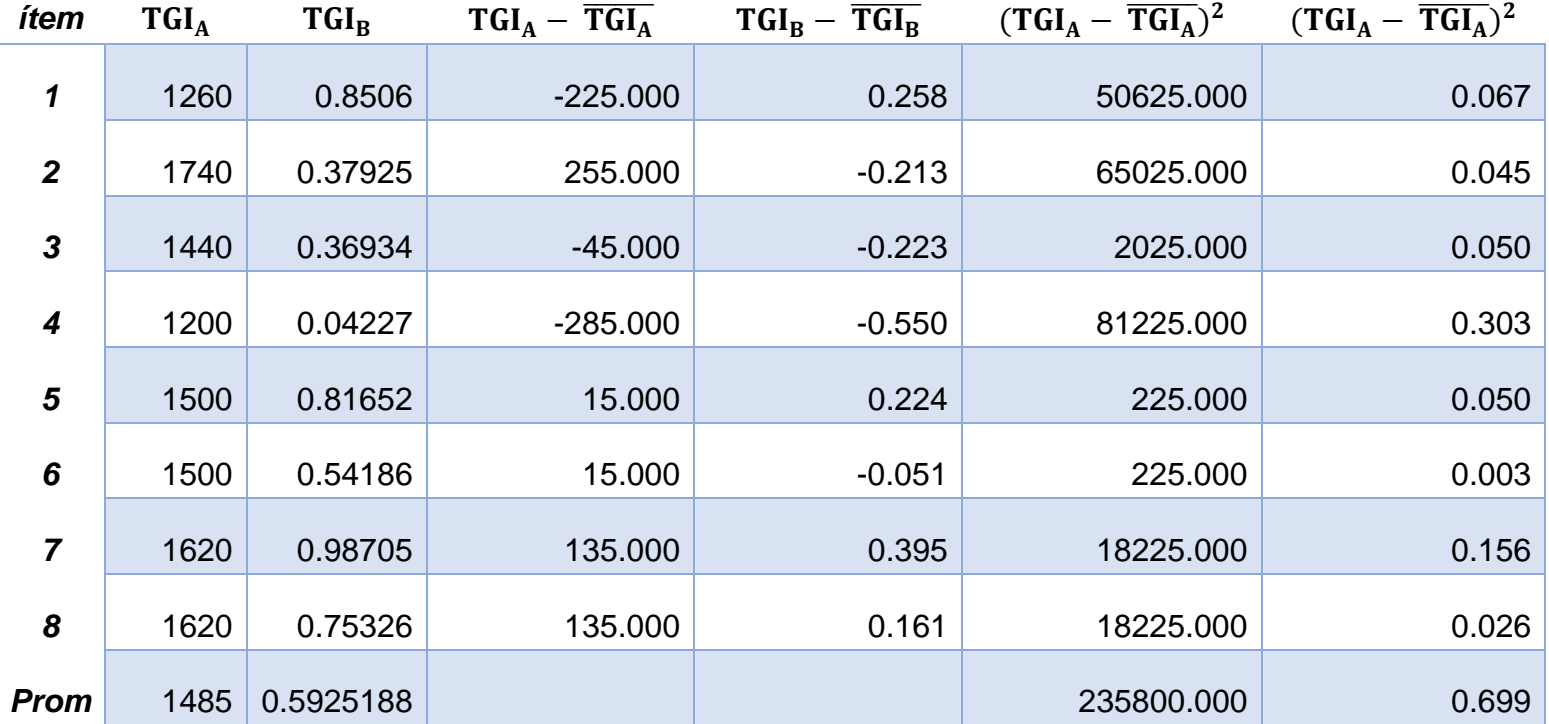

## **Objetivo:** Reducir el tiempo de generar informes

**Objeto a Evaluar:** Reporte Compras

| Item             | TGI <sub>A</sub> | TGI <sub>B</sub> | $TGI_A - \overline{TGI_A}$ | $TGI_R - \overline{TGI_R}$ | $(TGI_A - \overline{TGI_A})^2$ | $(TGI_A - \overline{TGI_A})^2$ |
|------------------|------------------|------------------|----------------------------|----------------------------|--------------------------------|--------------------------------|
|                  | 1800             | 0.75152          | 277.500                    | 0.260                      | 77006.250                      | 0.068                          |
| $\overline{2}$   | 1380             | 0.43695          | $-142.500$                 | $-0.055$                   | 20306.250                      | 0.003                          |
| 3                | 1800             | 0.82258          | 277.500                    | 0.331                      | 77006.250                      | 0.110                          |
| $\boldsymbol{4}$ | 1560             | 0.34891          | 37.500                     | $-0.143$                   | 1406.250                       | 0.020                          |
| $\sqrt{5}$       | 1680             | 0.6904           | 157.500                    | 0.199                      | 24806.250                      | 0.040                          |
| 6                | 1200             | 0.19004          | $-322.500$                 | $-0.301$                   | 104006.250                     | 0.091                          |
| 7                | 1320             | 0.55071          | $-202.500$                 | 0.059                      | 41006.250                      | 0.004                          |
| 8                | 1440             | 0.1407           | $-82.500$                  | $-0.351$                   | 6806.250                       | 0.123                          |
|                  | 1522.5           | 0.4914763        |                            |                            | 352350.000                     | 0.458                          |

**Objetivo:** Reducir el tiempo de generar informes **Objeto a Evaluar:** Reporte Movimientos de Almacén

| Item           | $TGI_A$ | $TGI_B$   | $TGI_A - \overline{TGI_A}$ | $TGI_B - \overline{TGI_B}$ | $(TGI_A - \overline{TGI_A})^2$ $(TGI_A - \overline{TGI_A})^2$ |       |
|----------------|---------|-----------|----------------------------|----------------------------|---------------------------------------------------------------|-------|
| 1              | 1320    | 0.44284   | $-210.000$                 | $-0.187$                   | 44100.000                                                     | 0.035 |
| $\overline{2}$ | 1680    | 0.67537   | 150.000                    | 0.046                      | 22500.000                                                     | 0.002 |
| 3              | 1620    | 0.66635   | 90.000                     | 0.037                      | 8100.000                                                      | 0.001 |
| 4              | 1740    | 0.25562   | 210.000                    | $-0.374$                   | 44100.000                                                     | 0.140 |
| 5              | 1560    | 0.50367   | 30.000                     | $-0.126$                   | 900.000                                                       | 0.016 |
| 6              | 1200    | 0.59895   | $-330.000$                 | $-0.031$                   | 108900.000                                                    | 0.001 |
| $\overline{7}$ | 1320    | 0.92218   | $-210.000$                 | 0.292                      | 44100.000                                                     | 0.086 |
| 8              | 1800    | 0.97289   | 270.000                    | 0.343                      | 72900.000                                                     | 0.118 |
|                | 1530    | 0.6297338 |                            |                            | 345600.000                                                    | 0.398 |

## **Objetivo:** Reducir el tiempo de respuesta de consulta

**Objeto a Evaluar:** Consultar Compras

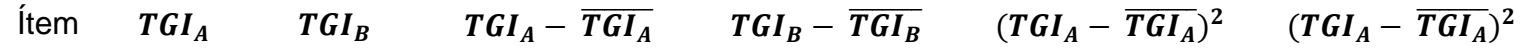

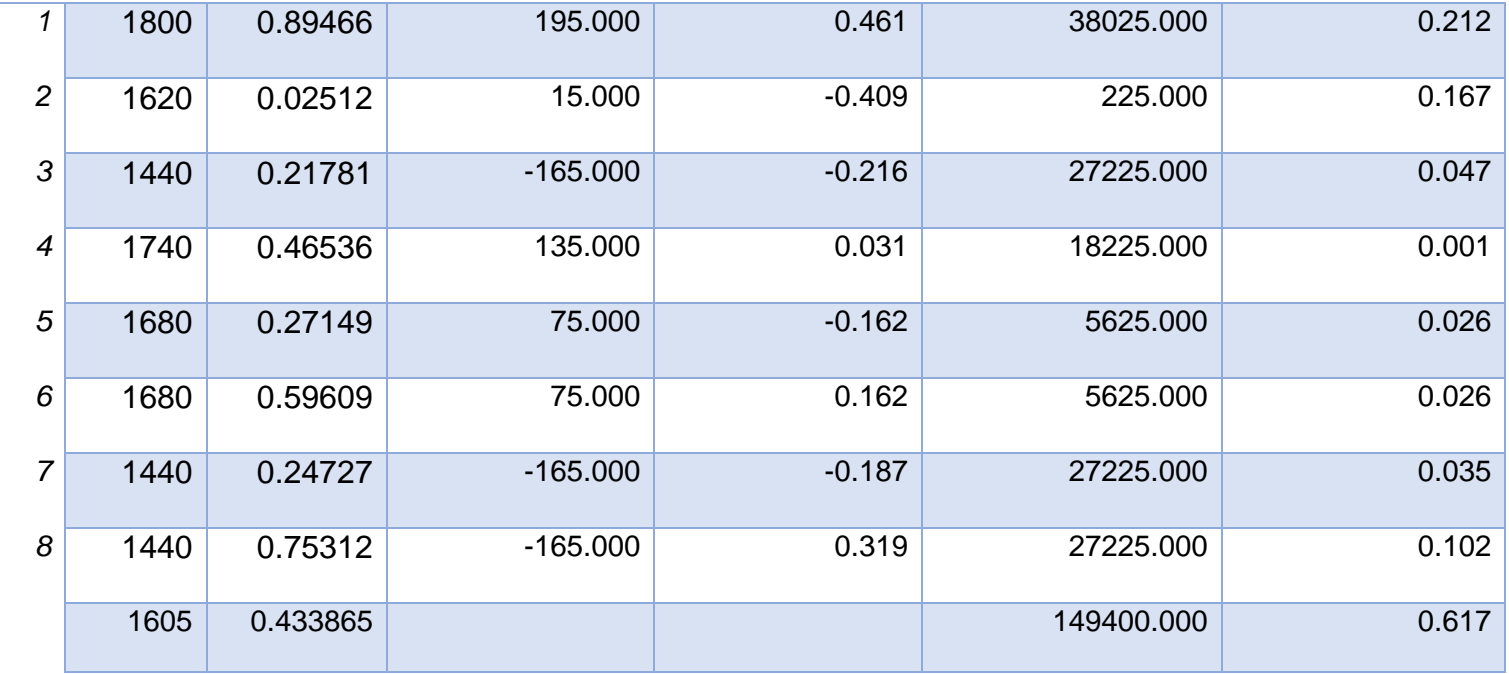

**Objetivo:** Reducir el tiempo de respuesta de consulta

| <b>Objeto a Evaluar: Consultar Cotizaciones</b> |
|-------------------------------------------------|
|                                                 |

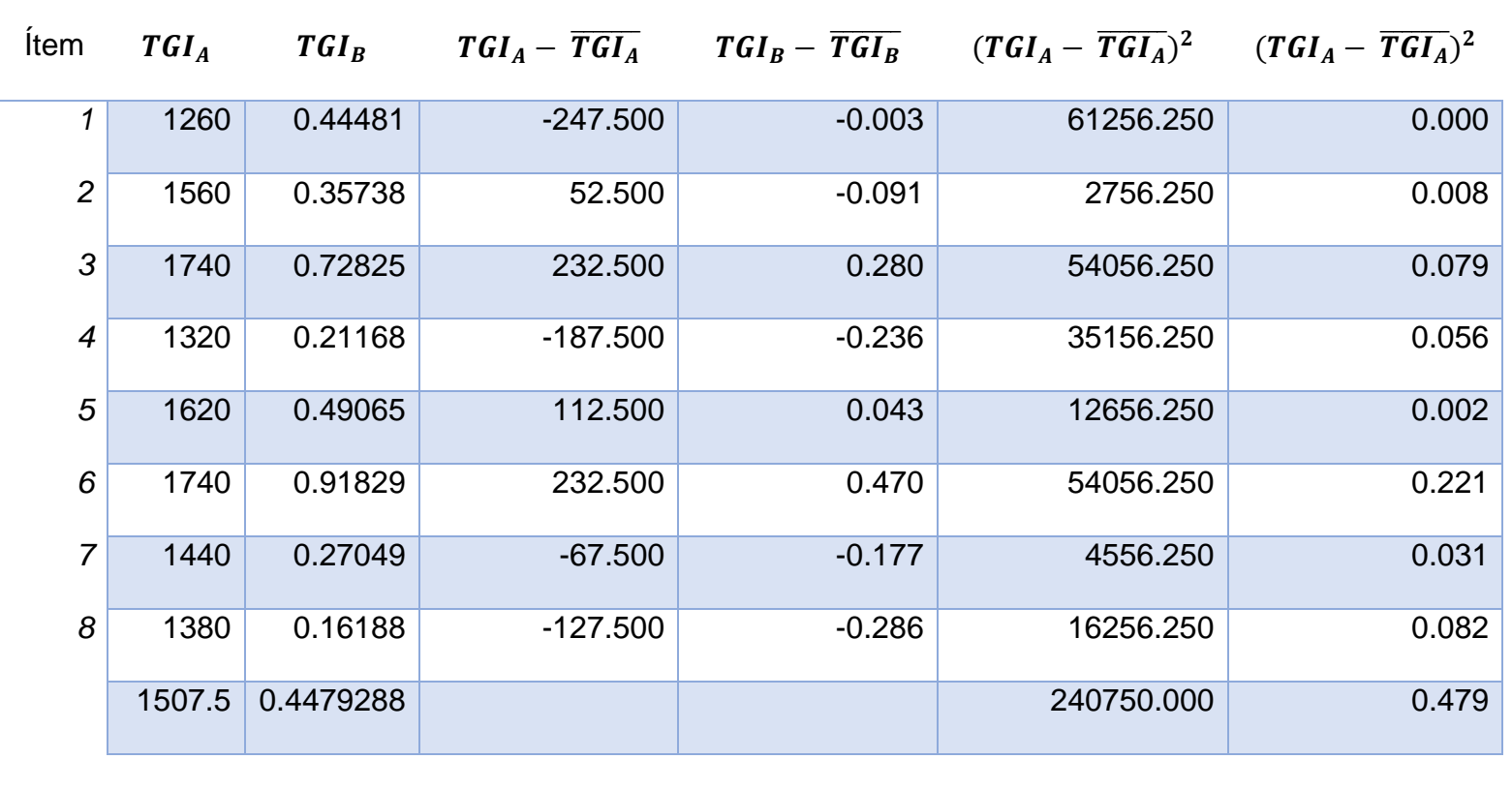

## **Objetivo:** Reducir el tiempo de respuesta de consulta

**Objeto a Evaluar:** Consultar Stock

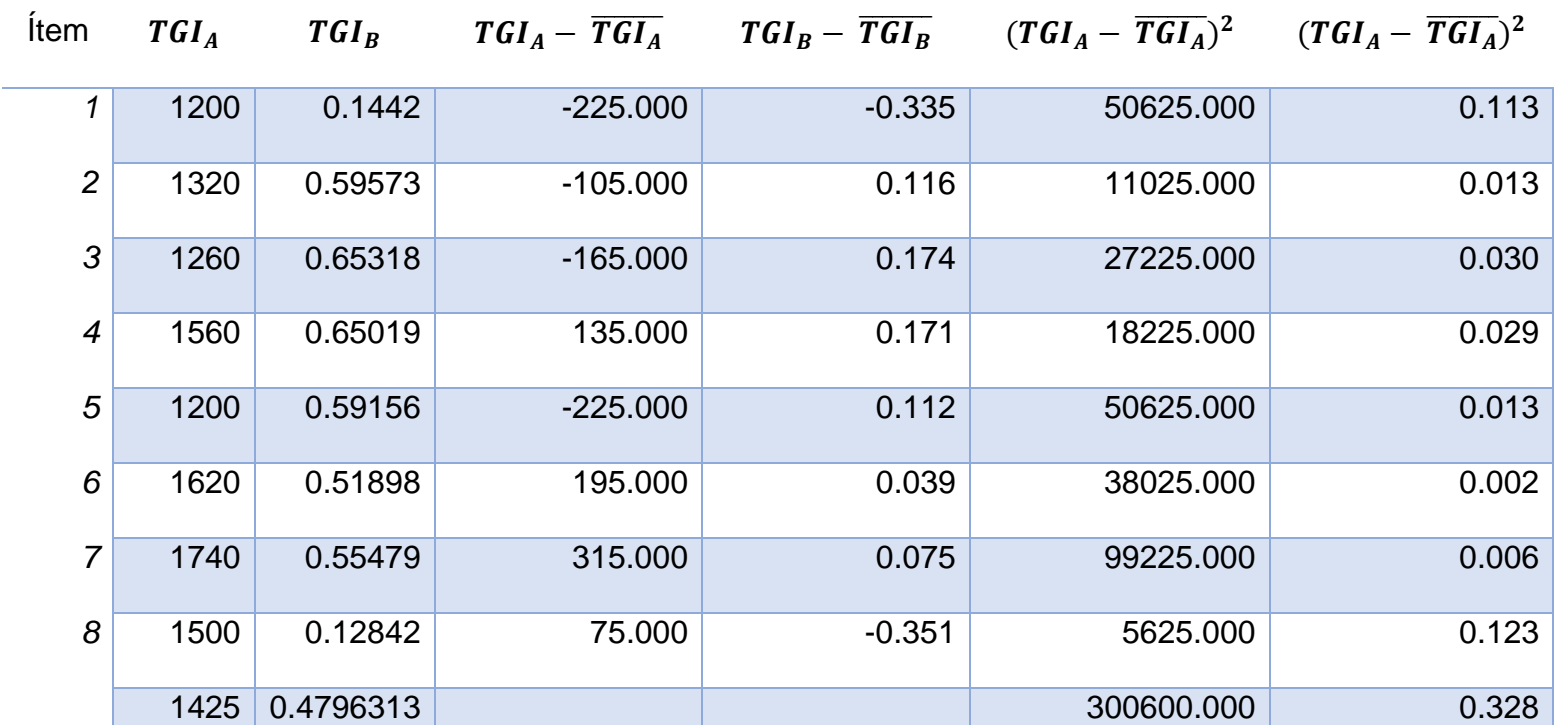

### **Objetivo:** Reducir el tiempo registro de información

**Objeto a Evaluar:** Registrar Compras

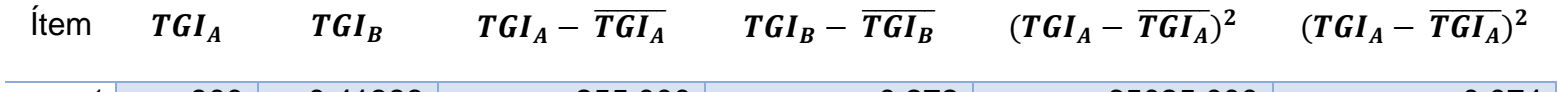

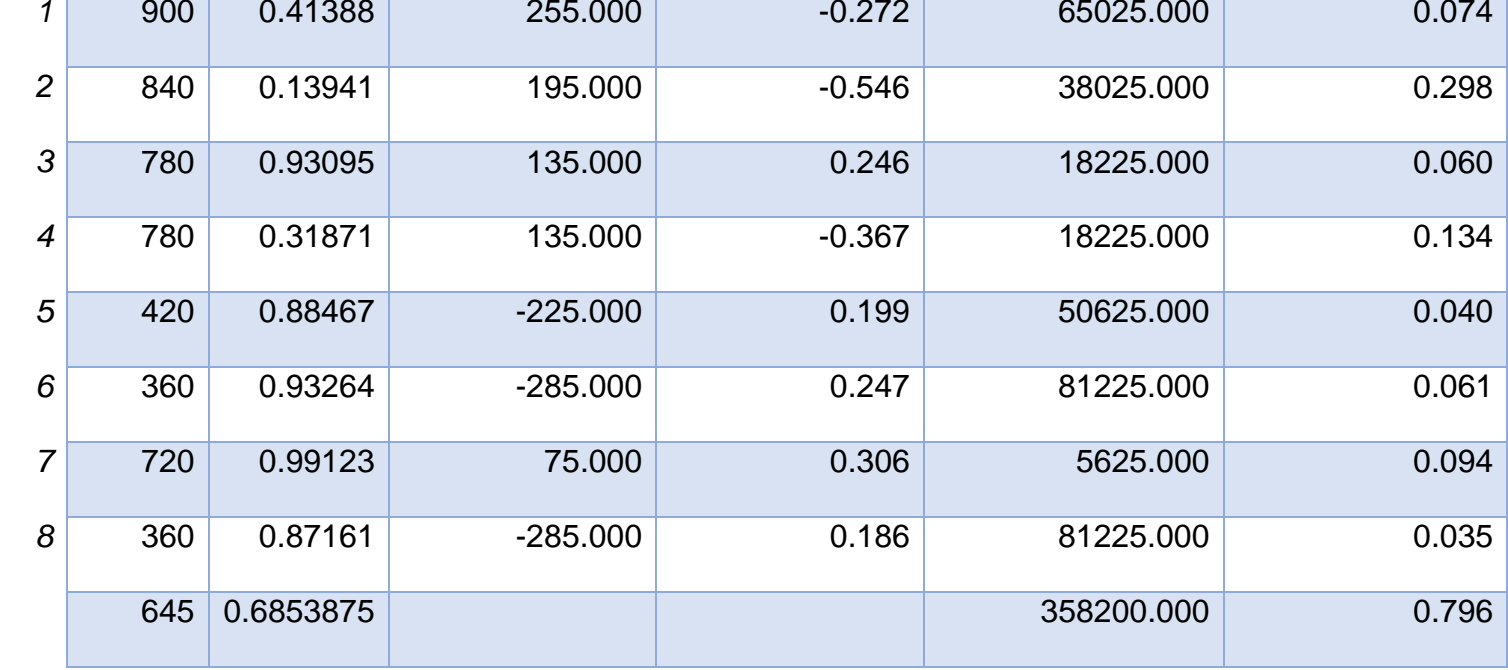

**Objetivo:** Reducir el tiempo registro de información **Objeto a Evaluar:** Registrar Cotizaciones

| Item | TGI <sub>A</sub> | $TGI_R$ | $TGI_A - TGI_A$ | $TGI_B - \overline{TGI_B}$ | $(TGI_A - \overline{TGI_A})^2$ | $(TGI_A - \overline{TGI_A})^2$ |
|------|------------------|---------|-----------------|----------------------------|--------------------------------|--------------------------------|
|      | 600              | 0.3963  | 30.000          | $-0.063$                   | 900.000                        | 0.004                          |
| 2    | 600              | 0.44301 | 30.000          | $-0.016$                   | 900.000                        | 0.000                          |
| 3    | 360              | 0.35552 | $-210.000$      | $-0.104$                   | 44100.000                      | 0.011                          |
|      |                  |         |                 |                            |                                |                                |

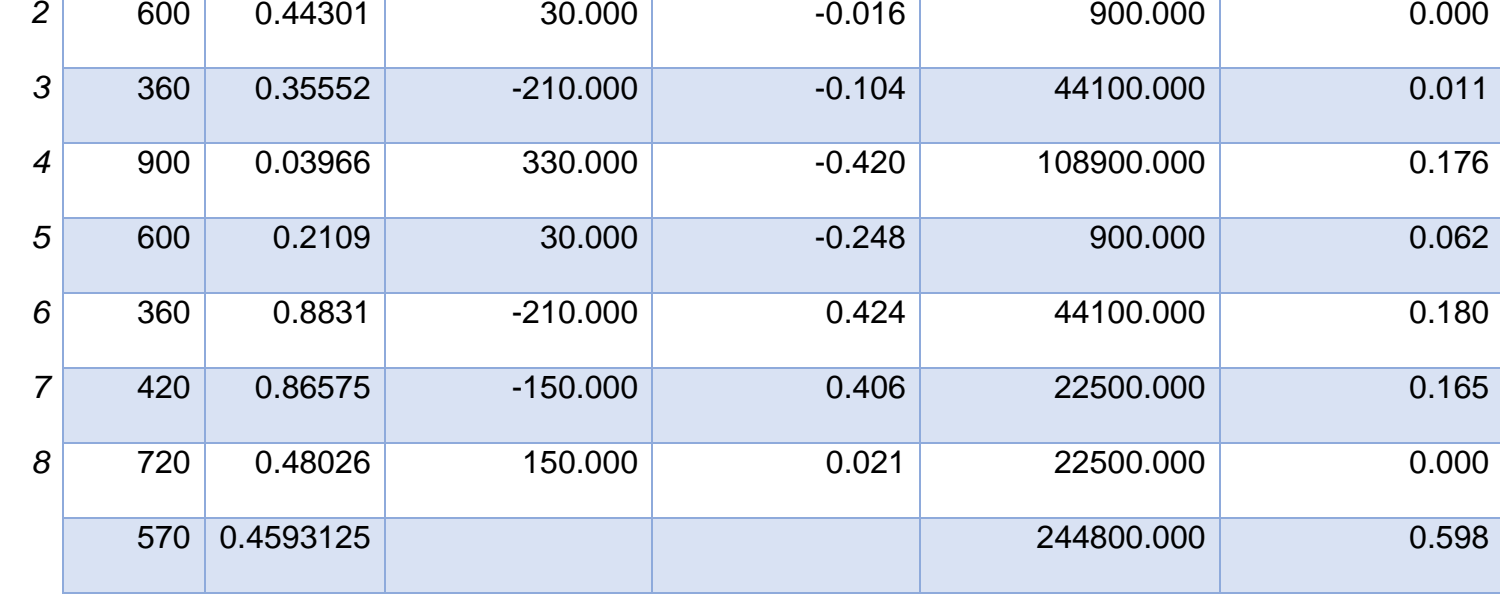

**Objetivo:** Reducir el tiempo registro de información **Objeto a Evaluar:** Registrar Movimientos Almacén

| Item           | $TGI_A$ | $TGI_R$   | $TGI_A - \overline{TGI_A}$ | $TGI_R - \overline{TGI_R}$ | $(TGI_A - \overline{TGI_A})^2$ $(TGI_A - \overline{TGI_A})^2$ |       |
|----------------|---------|-----------|----------------------------|----------------------------|---------------------------------------------------------------|-------|
| 1              | 420     | 0.18148   | $-255.000$                 | $-0.276$                   | 65025.000                                                     | 0.076 |
| $\overline{2}$ | 720     | 0.33671   | 45.000                     | $-0.121$                   | 2025.000                                                      | 0.015 |
| 3              | 660     | 0.0859    | $-15.000$                  | $-0.372$                   | 225.000                                                       | 0.138 |
| 4              | 420     | 0.67027   | $-255.000$                 | 0.213                      | 65025.000                                                     | 0.045 |
| 5              | 840     | 0.97494   | 165.000                    | 0.517                      | 27225.000                                                     | 0.268 |
| 6              | 900     | 0.60849   | 225.000                    | 0.151                      | 50625.000                                                     | 0.023 |
| $\overline{7}$ | 780     | 0.20015   | 105.000                    | $-0.258$                   | 11025.000                                                     | 0.066 |
| 8              | 660     | 0.60371   | $-15.000$                  | 0.146                      | 225.000                                                       | 0.021 |
|                | 675     | 0.4577063 |                            |                            | 221400.000                                                    | 0.652 |

### **Anexo 12: Metodología RUP**

### **FASE 1: INICIO**

#### **Modelo del Negocio**

### **1.1. Objetivos del Negocio**

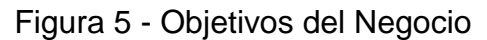

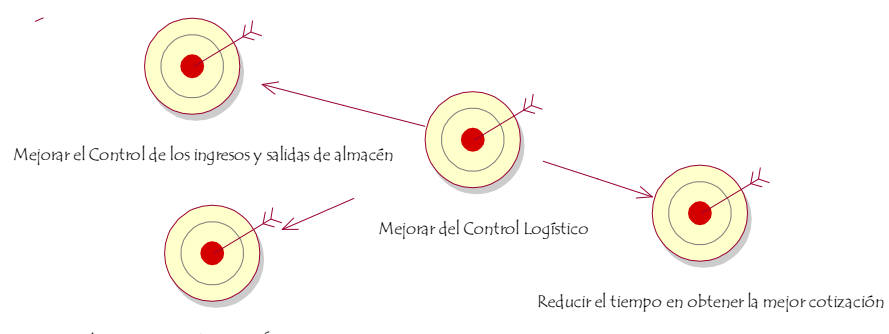

Reducir el tiempo para obtener informacion de compras

### Elaboración: Propia

### **1.2. Diagrama de Casos de Uso del Negocio**

Figura 6 - Diagrama de Casos de Uso del Negocio

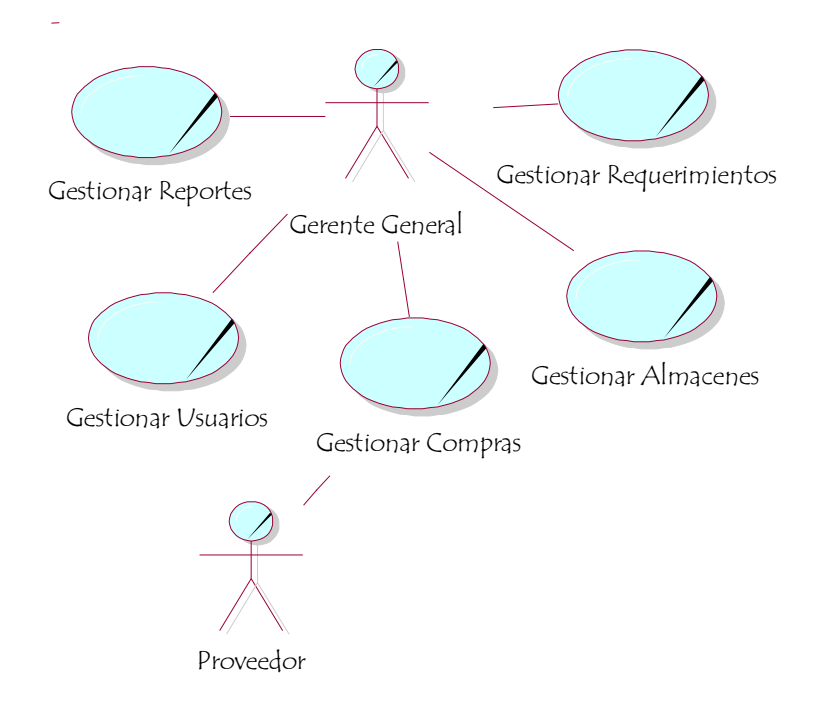

Elaboración: Propia

## **1.3. Reglas del Negocio**

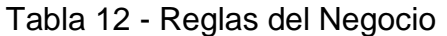

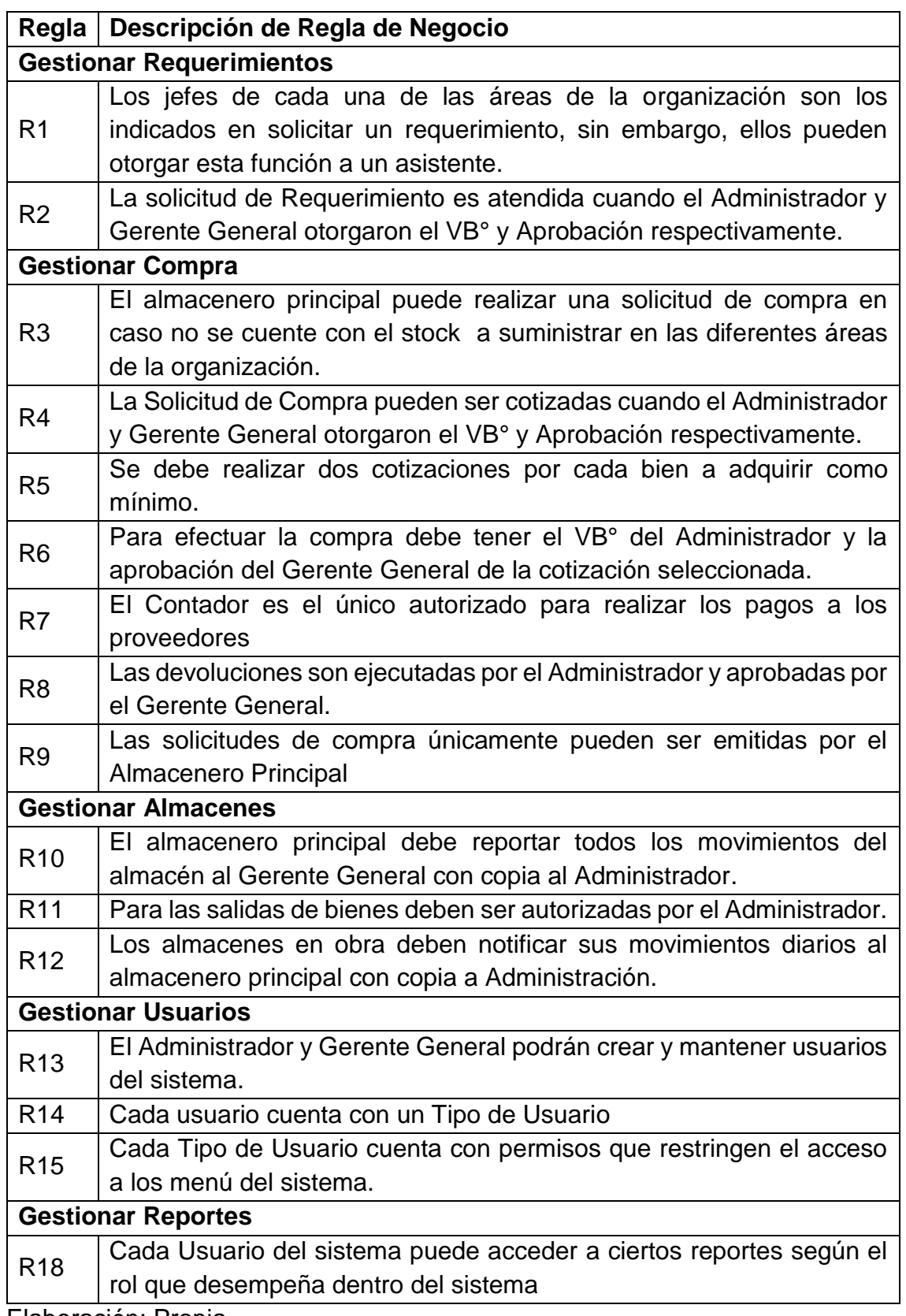

Elaboración: Propia

# **1.4. Descripción de los Actores y Trabajadores del Negocio Actores**

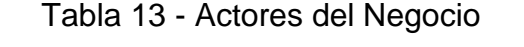

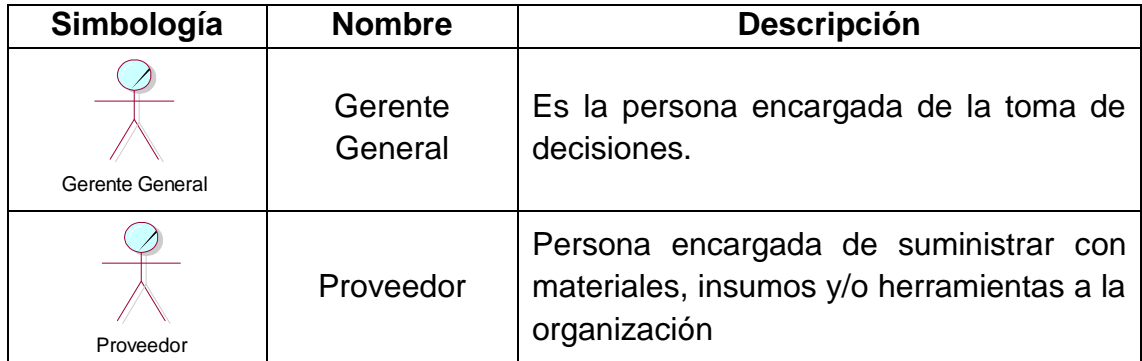

Elaboración: Propia

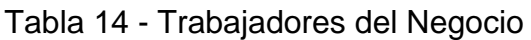

| Simbología    | <b>Nombre</b> | Descripción                                                                                                    |
|---------------|---------------|----------------------------------------------------------------------------------------------------|
| Administrador | Administrador | El encargado de la gestión de compra,<br>devoluciones y cotizaciones.                                                                                          |
| Almacenero    | Almacenero    | Persona quien mantienen el control dentro<br>del almacén principal o almacén de obra<br>en la organización                                                     |
| Contador      | Contador      | Persona quien se encarga del control de<br>los registros contables y documentos de la<br>empresa, además de realizar los pagos en<br>nombre de la organización |
| Jefe de Área  | Jefe de Área  | Jefe de las áreas solicitantes, en caso de<br>obra el ingeniero asistente.                                                                                     |

Elaboración: Propia
# **1.5. Especificación de Casos de Uso del Negocio**

## **1.5.1. Gestionar Requerimientos**

Tabla 15 - Especificación de Caso de Uso del Negocio - Gestionar Requerimientos

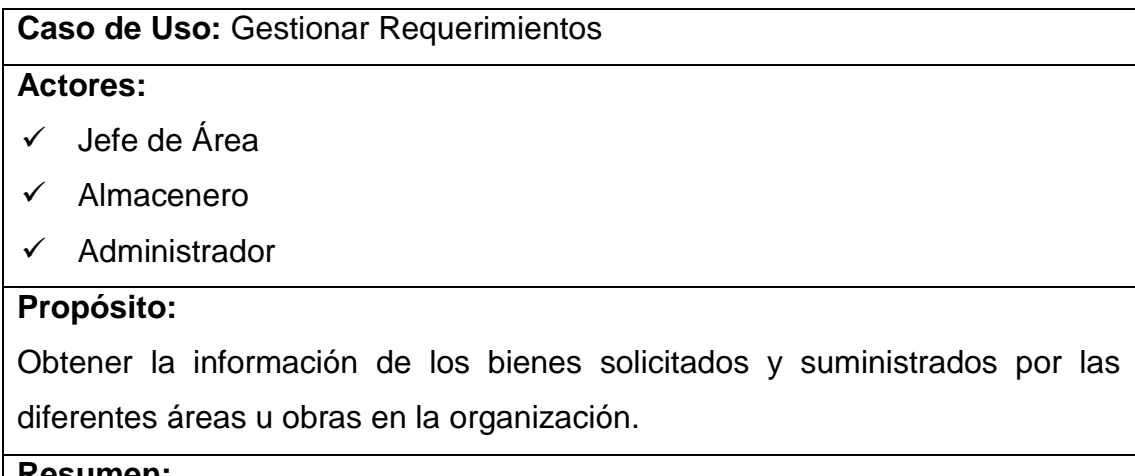

# **Resumen:**

Las solicitudes de requerimientos son emitidas por los jefes de área (en caso de obra el almacenero o ingeniero asistente). Las cuales son recepcionadas por Almacenero Principal, con copia al Administrador y Gerente General. El Administrador y Gerente General otorgan el VB° y aprobación respectivamente para que dicha solicitud sea atendida, en caso contrario no podrá suministrarse los bienes solicitados.

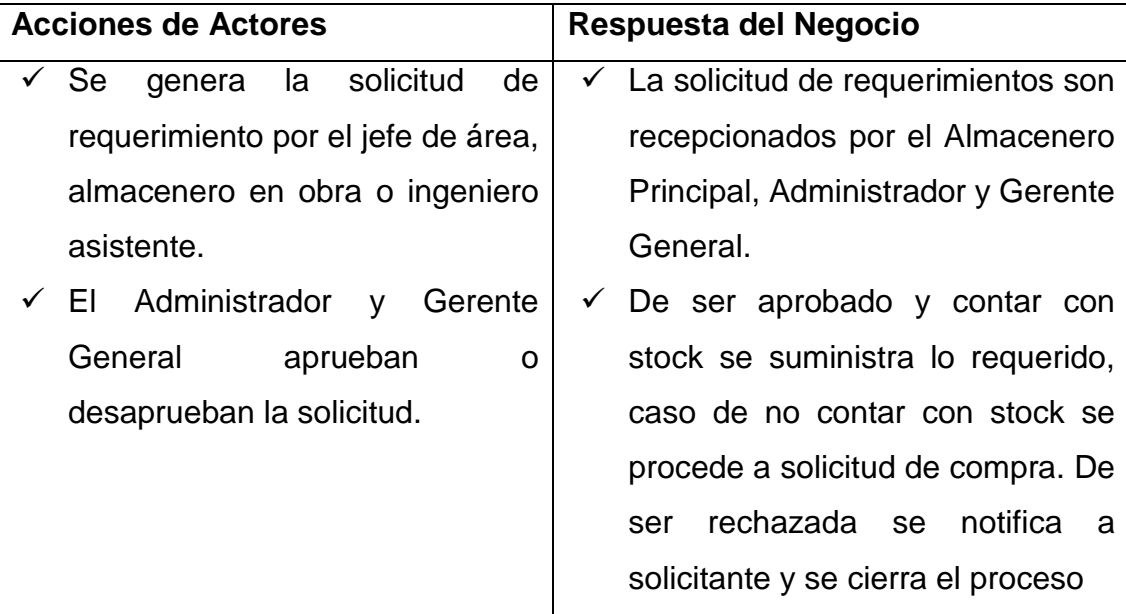

## **1.5.2. Gestionar Compras**

Tabla 16 - Especificación de Caso de Uso del Negocio – Gestionar Compras

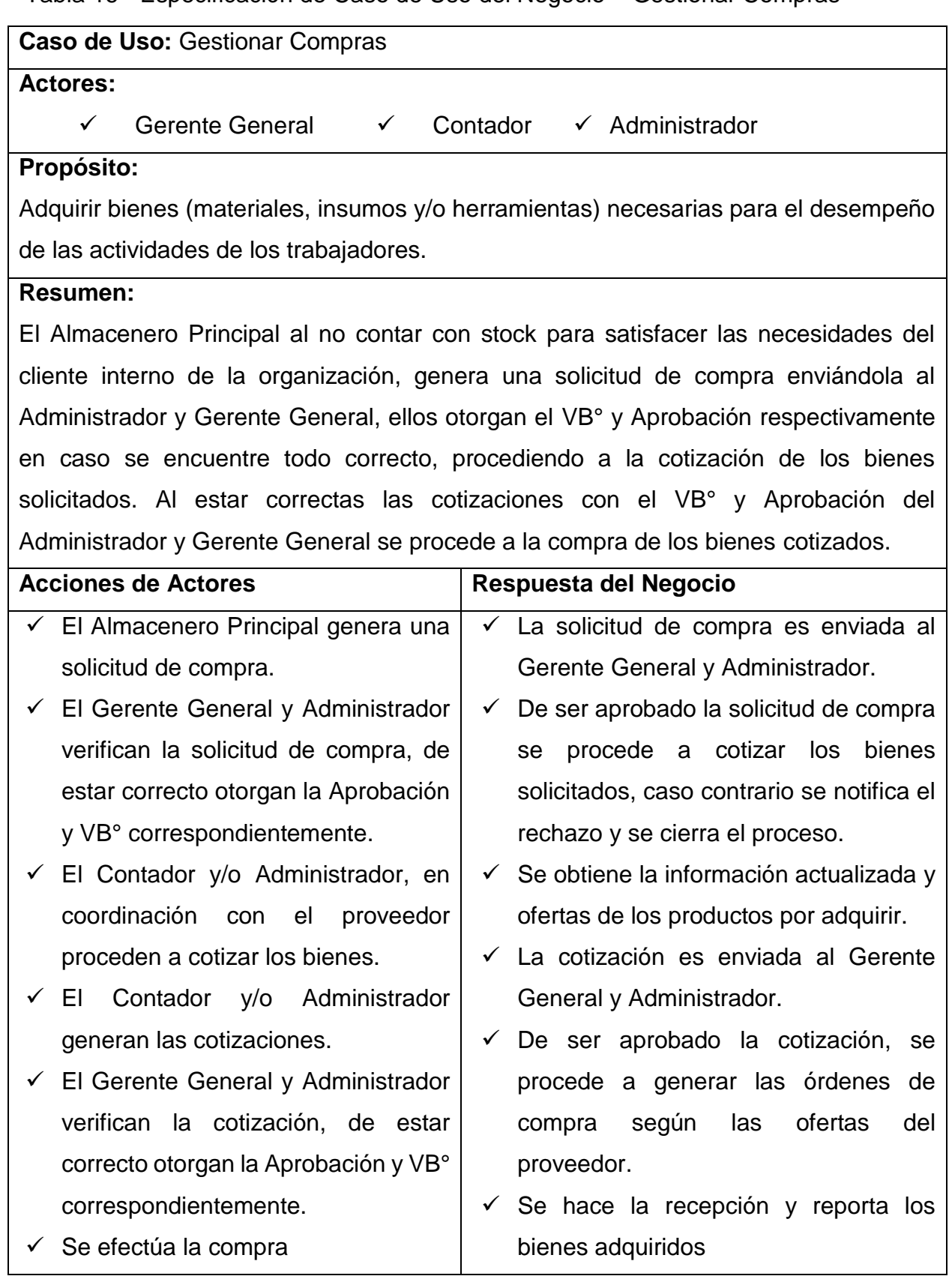

#### **1.5.3. Gestionar Almacenes**

Tabla 17 - Especificación de Caso de Uso del Negocio – Gestionar Almacenes

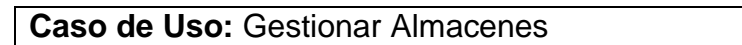

#### **Actores:**

 $\checkmark$  Almacenero  $\checkmark$  Gerente General  $\checkmark$  Administrador

#### **Propósito:**

Mantener abastecido los almacenes para poder satisfacer los requerimientos de las diferentes áreas solicitantes.

## **Resumen:**

Los movimientos del almacén principal son establecidos por las solicitudes de requerimientos y compras realizadas, cada uno de estos movimientos generan un comprobante llamado vale de ingreso y salida respectivamente, los vales de ingreso y salida son también utilizados por los almacenes de obra Adicionalmente se mantiene un registro de los tipos de bienes, familias, categorías, bienes y almacenes de obra operativos.

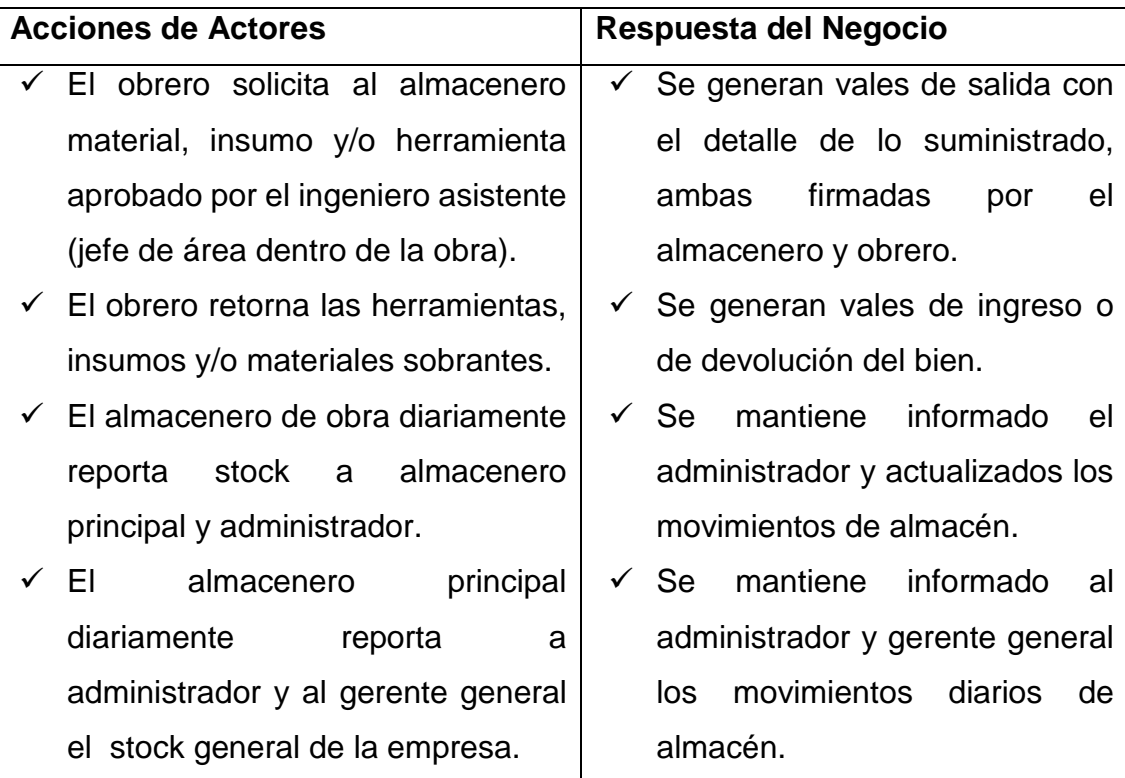

## **1.5.4. Gestionar Usuarios**

Tabla 18 - Especificación de Caso de Uso del Negocio- Gestionar Usuarios

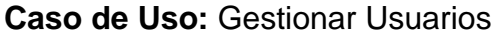

#### **Actores:**

- $\checkmark$  Administrador
- $\checkmark$  Gerente General

# **Propósito:**

Mantener un registro de usuarios con restricciones a cada uno de ellos mediante roles.

#### **Resumen:**

El administrador y Gerente General tienen la facultad de crear o inhabilitar usuarios y roles para restringir los accesos al sistema, además cada usuario del sistema contará con una id y clave para el acceso al mismo.

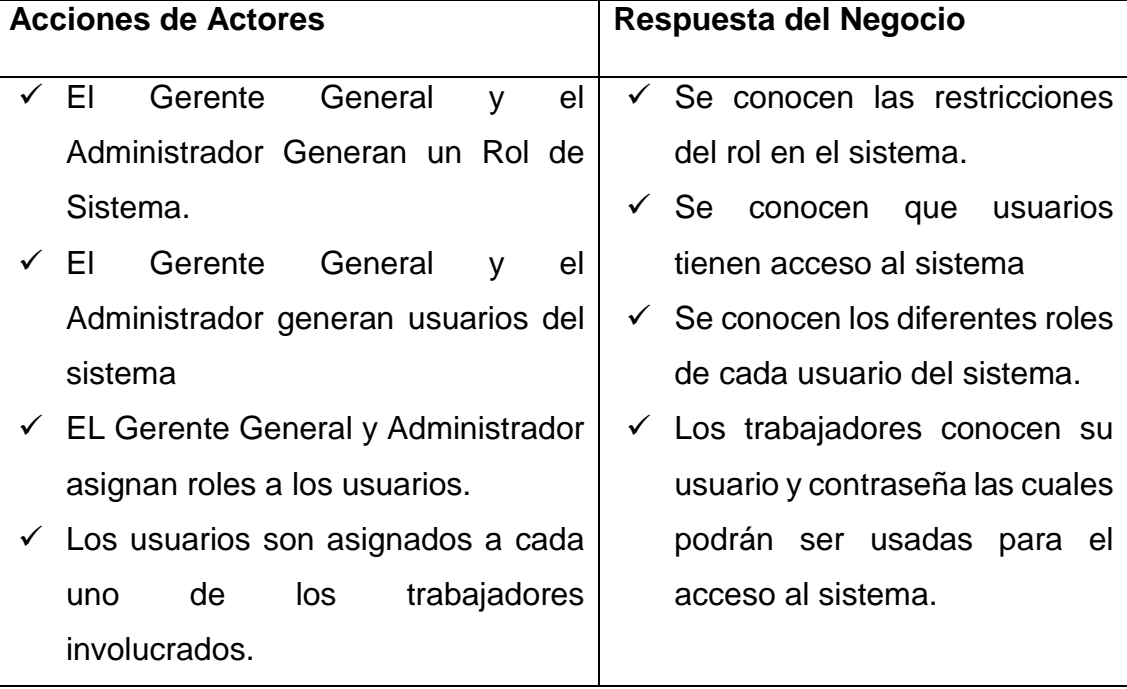

## **1.5.5. Gestionar Reportes**

Tabla 19 - Especificación de Caso de Uso del Negocio – Gestionar Reportes

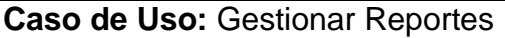

#### **Actores:**

- $\checkmark$  Administrador
- $\checkmark$  Gerente General

## **Propósito:**

Mantener informado a Administración y Gerencia General de los movimientos de la actividad logística de la organización

## **Resumen:**

El Gerente General y el Administrador del negocio solicitan reportes en el ámbito logístico dentro del sistema los cuales son generados dependiendo de las diferentes responsabilidades y presentados a administración o gerencia, según sea el caso.

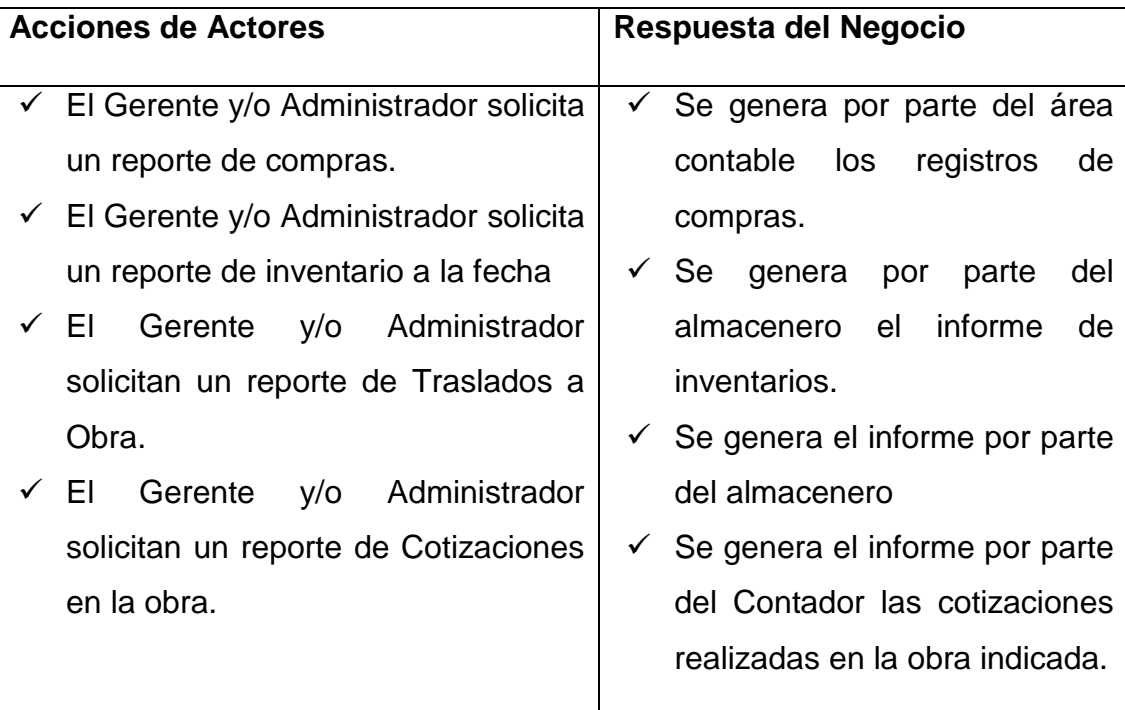

## **1.6. Diagrama de Estados**

## **1.6.1. Gestionar Requerimientos**

Figura 7 - Diagrama de Estado - Solicitud de Requerimientos

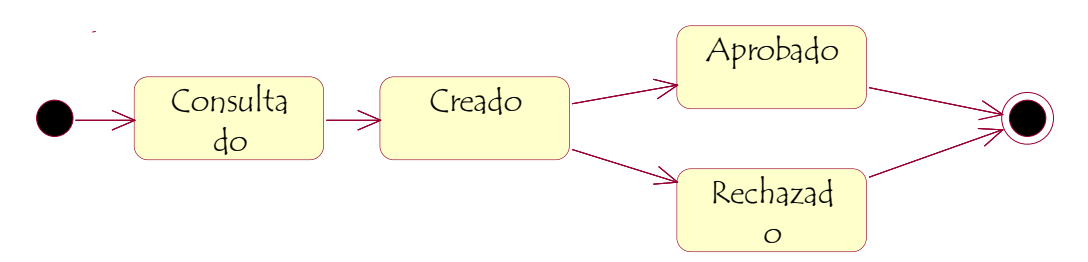

Elaboración: Propia

# **1.6.2. Gestionar Compras**

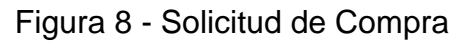

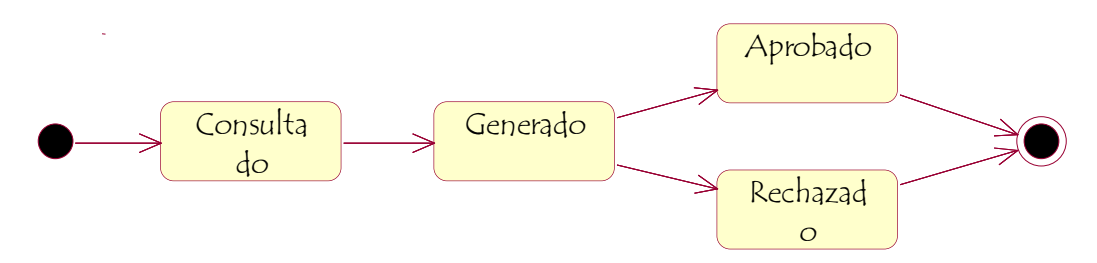

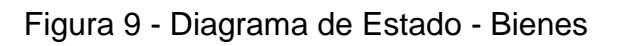

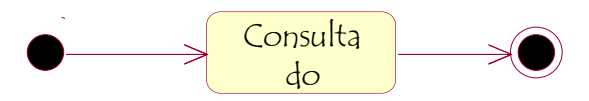

Elaboración: Propia

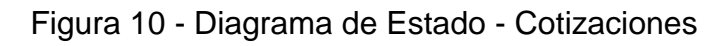

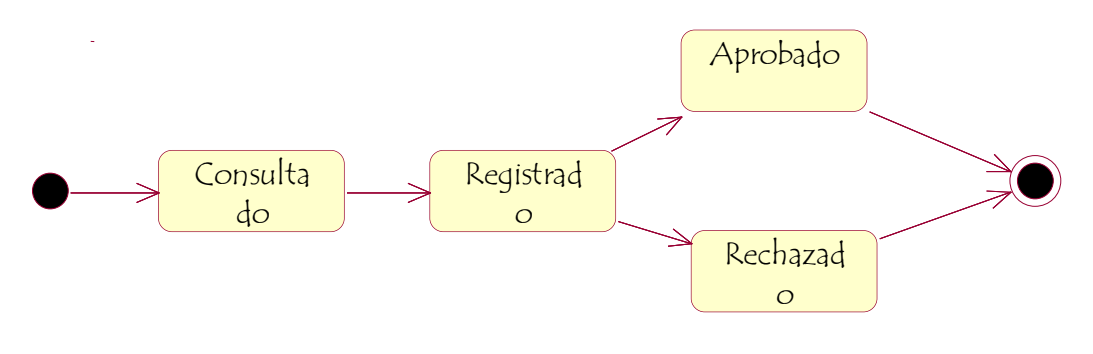

Elaboración: Propia

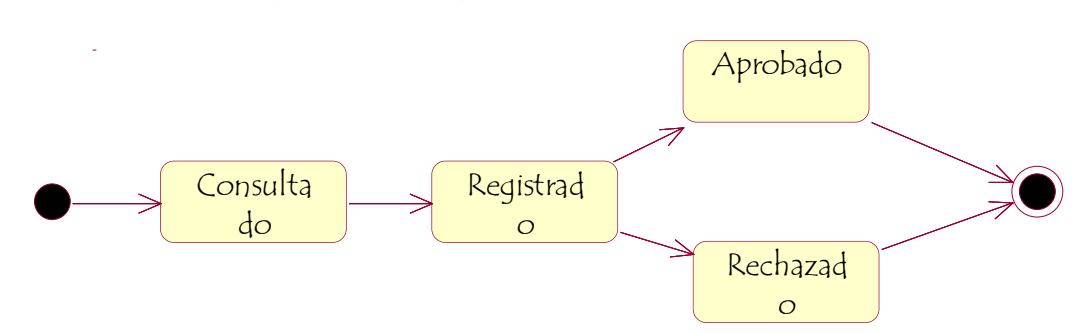

Figura 11 - Diagrama de Estado - Compras

## **1.6.3. Gestionar Almacenes**

Figura 12 - Diagrama de Estado - Movimientos Almacén

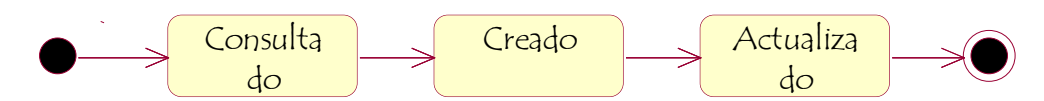

Elaboración: Propia

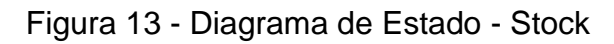

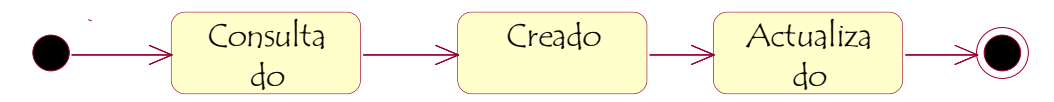

Elaboración: Propia

## **1.6.4. Gestionar Usuario**

Figura 14 - Diagrama de Estado - Traslados

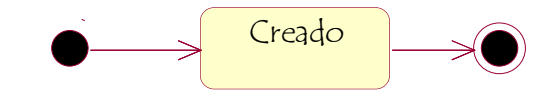

Elaboración: Propia

# **1.6.5. Gestionar Reportes**

Figura 15 - Diagrama de Estado - Reportes

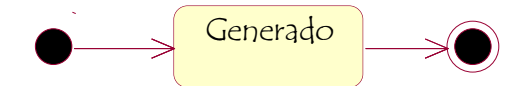

Elaboración: Propia

# **1.7. Diagrama de Actividades por Casos de Uso del Negocio**

## **1.7.1. Gestionar Requerimientos**

Figura 16 - Diagrama de Actividad - Gestionar Requerimientos - Trabajador

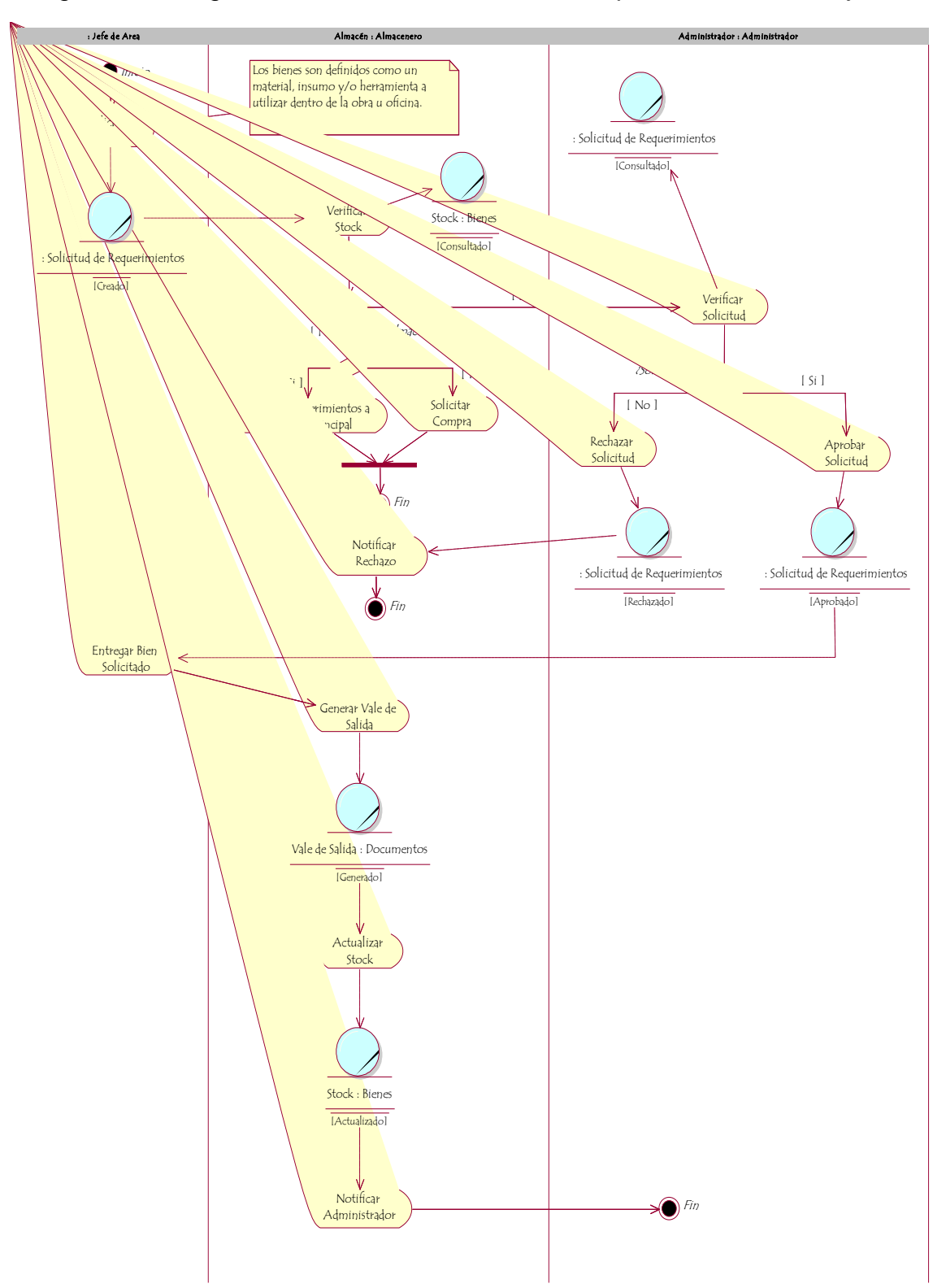

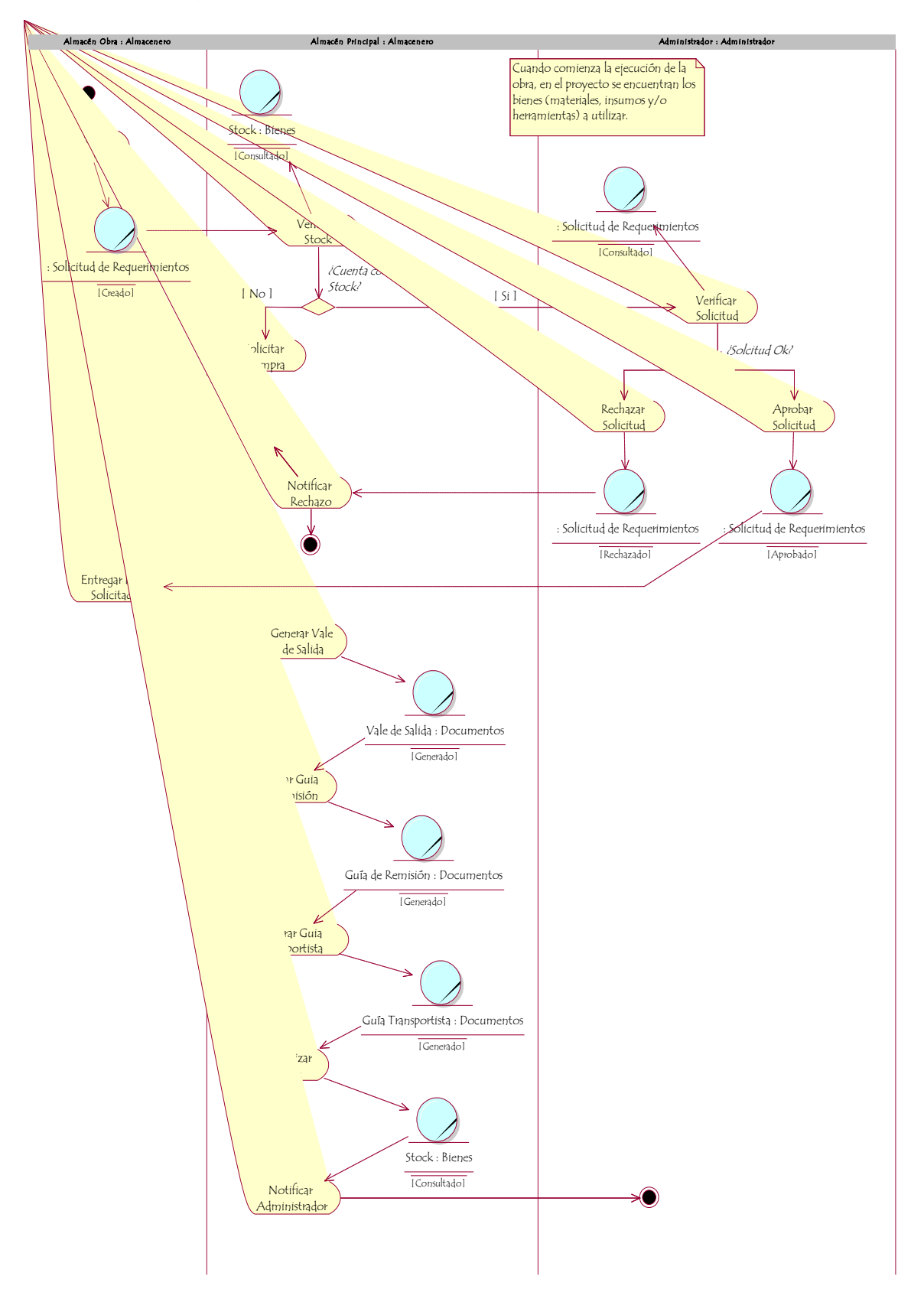

Figura 17 - Diagrama de Actividad - Gestionar Requerimientos - Almacén Obra

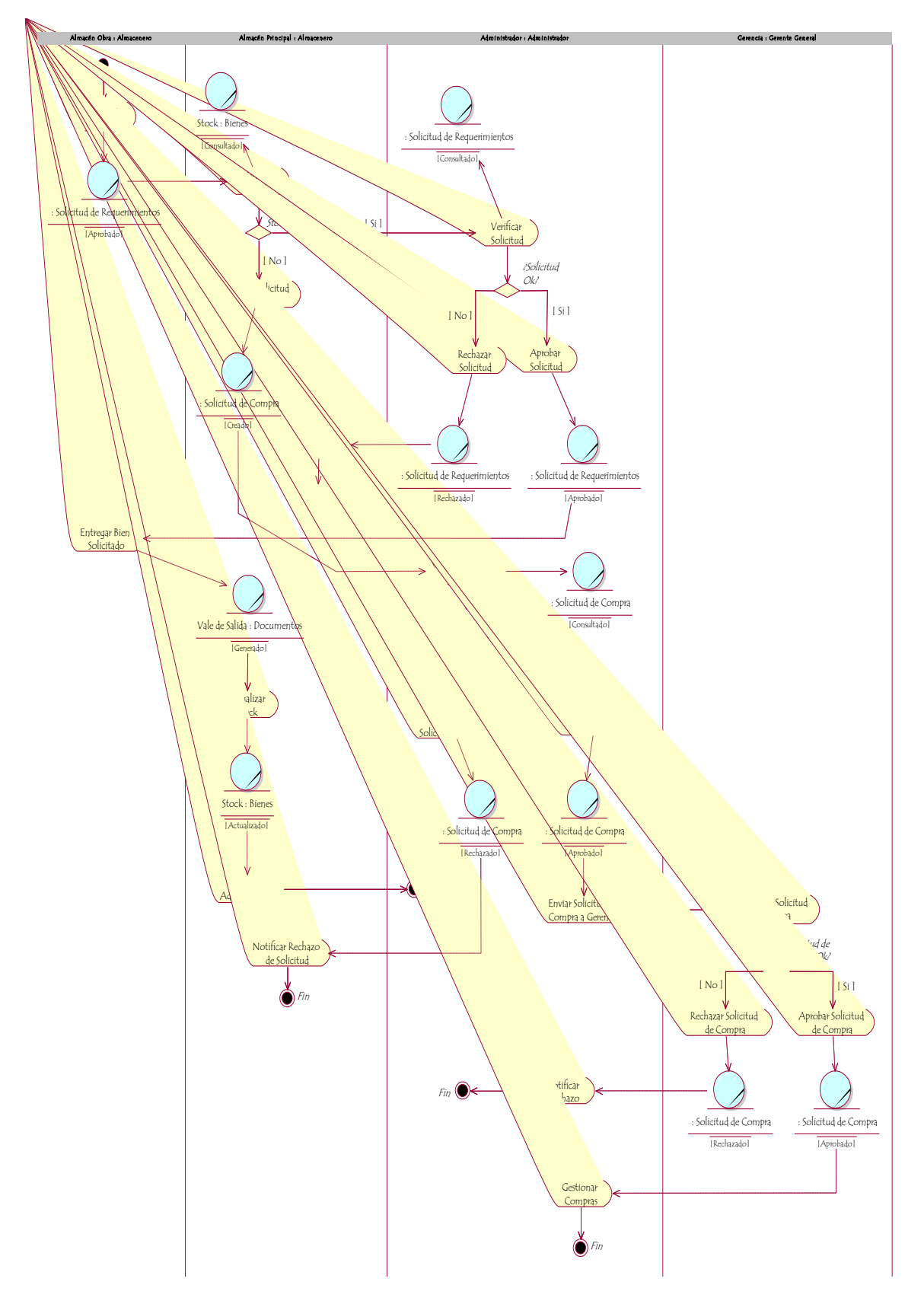

Figura 18 - Diagrama de Actividad - Gestionar Requerimientos - Almacén Principal

# **1.7.2. Gestionar Compras**

Figura 19 - Diagrama de Actividad - Gestionar Compra – Cotizaciones

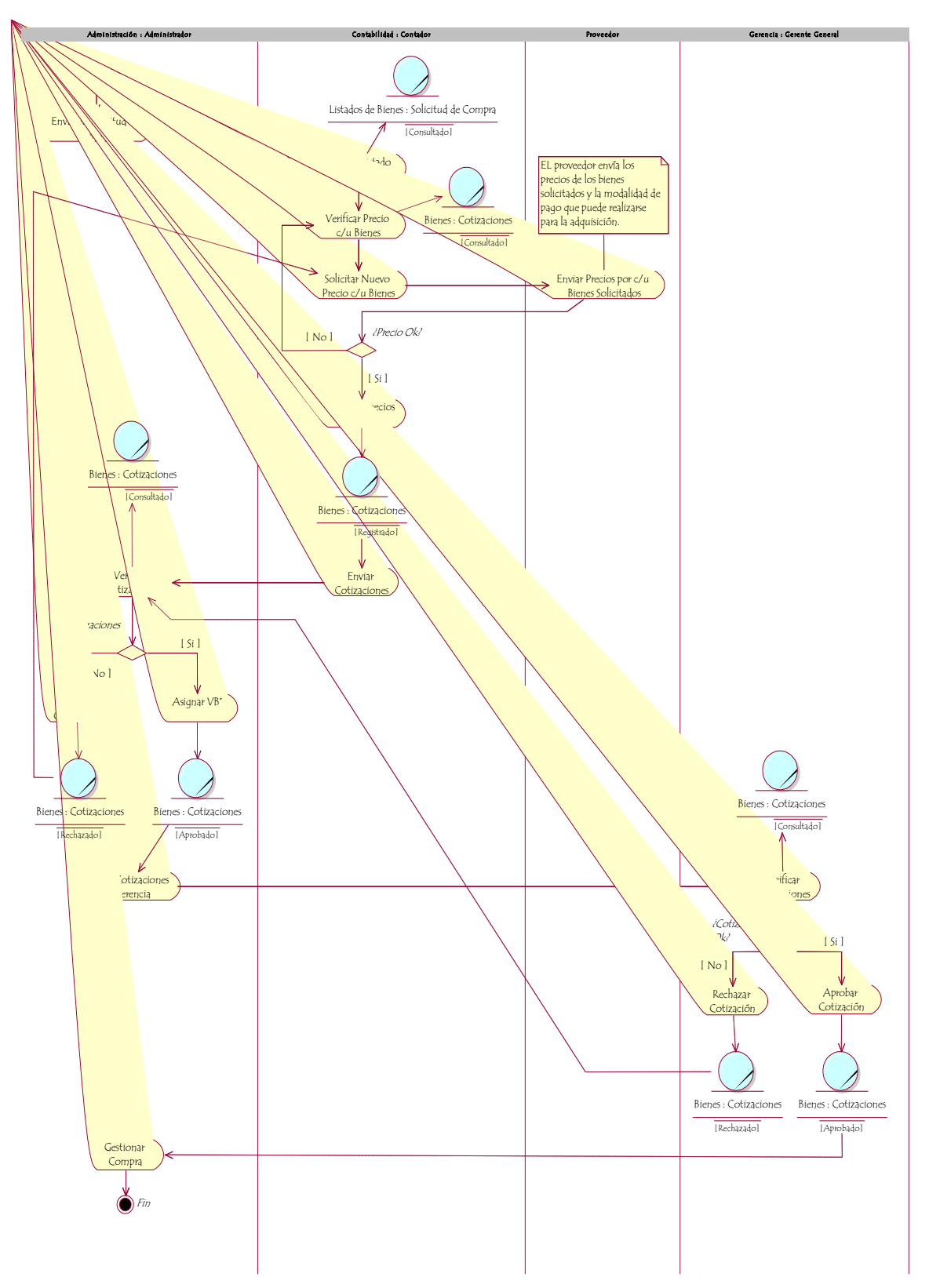

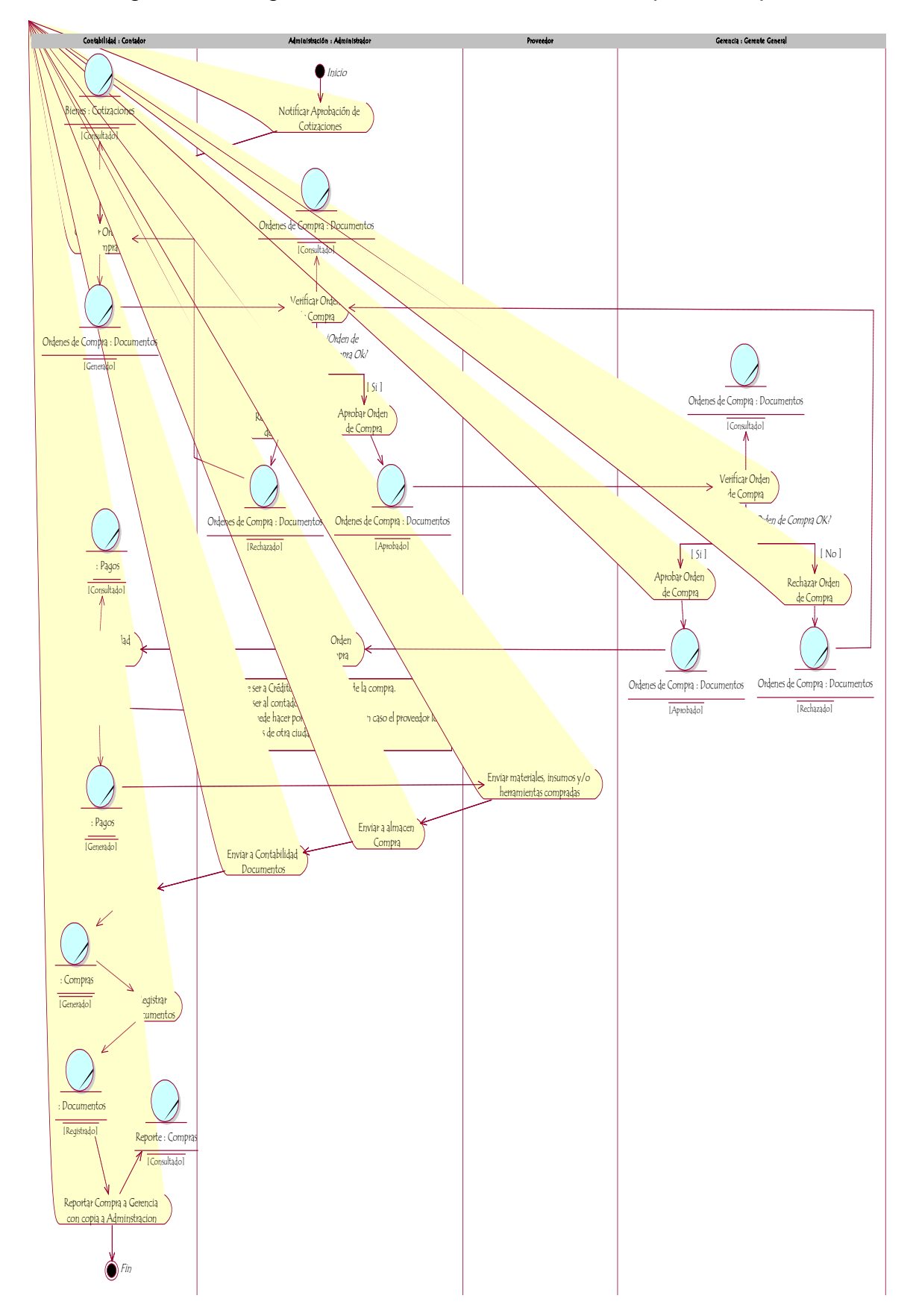

Figura 20 - Diagrama de Actividad - Gestionar Compra - Compra

Elaboración: Propia

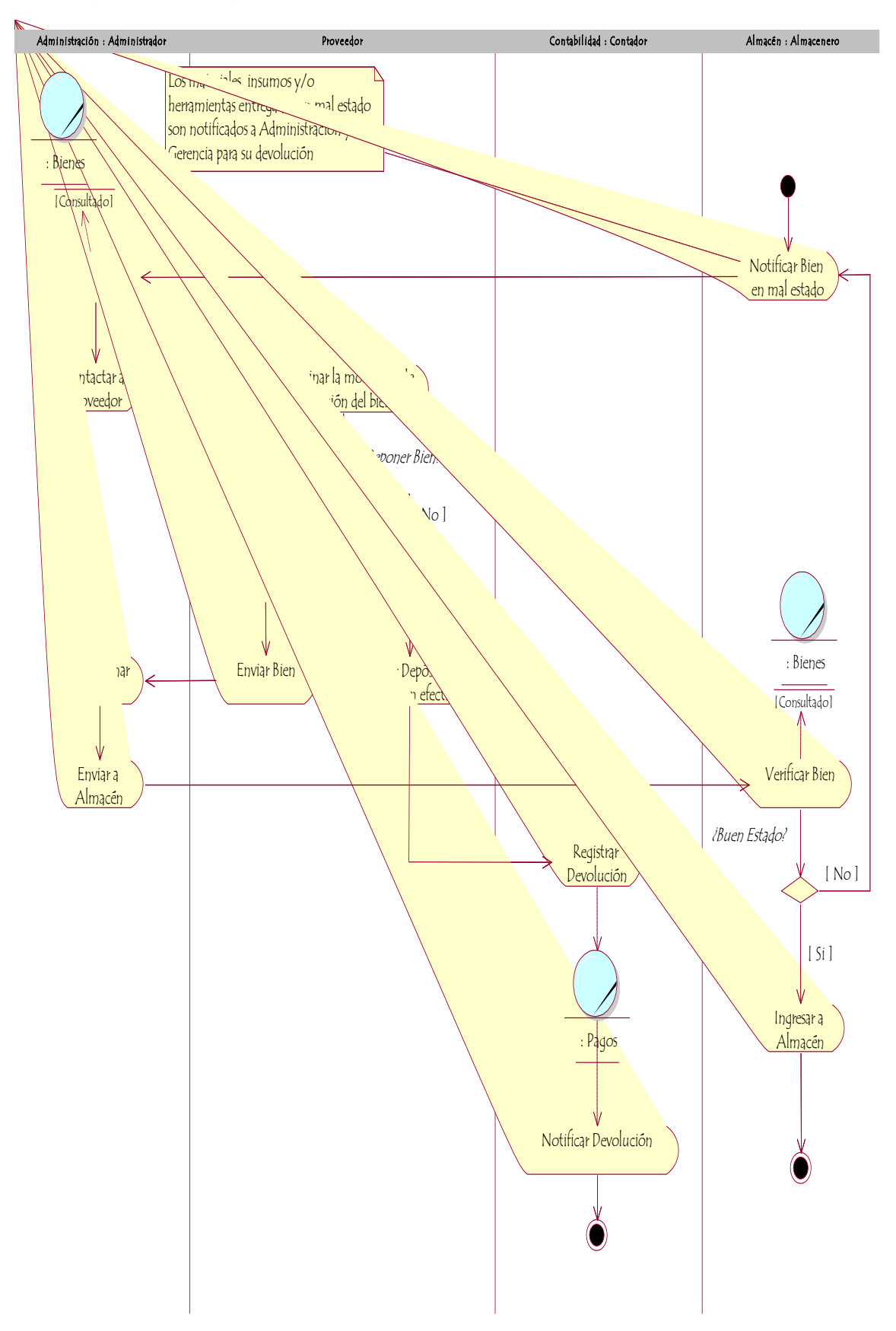

Figura 21 - Diagrama de Actividad - Gestionar Compra - Devoluciones

## **1.7.3. Gestionar Almacenes**

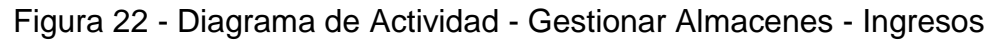

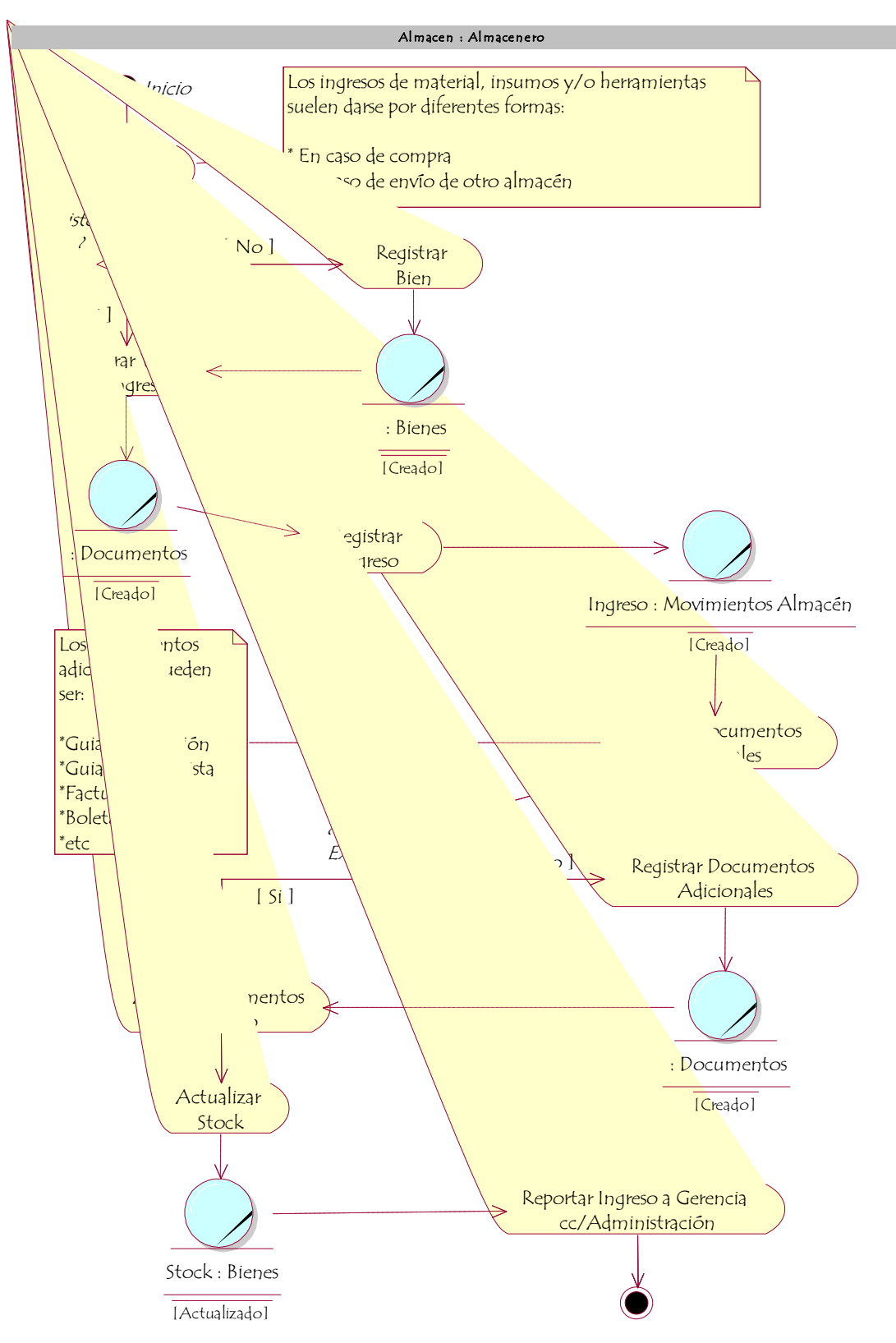

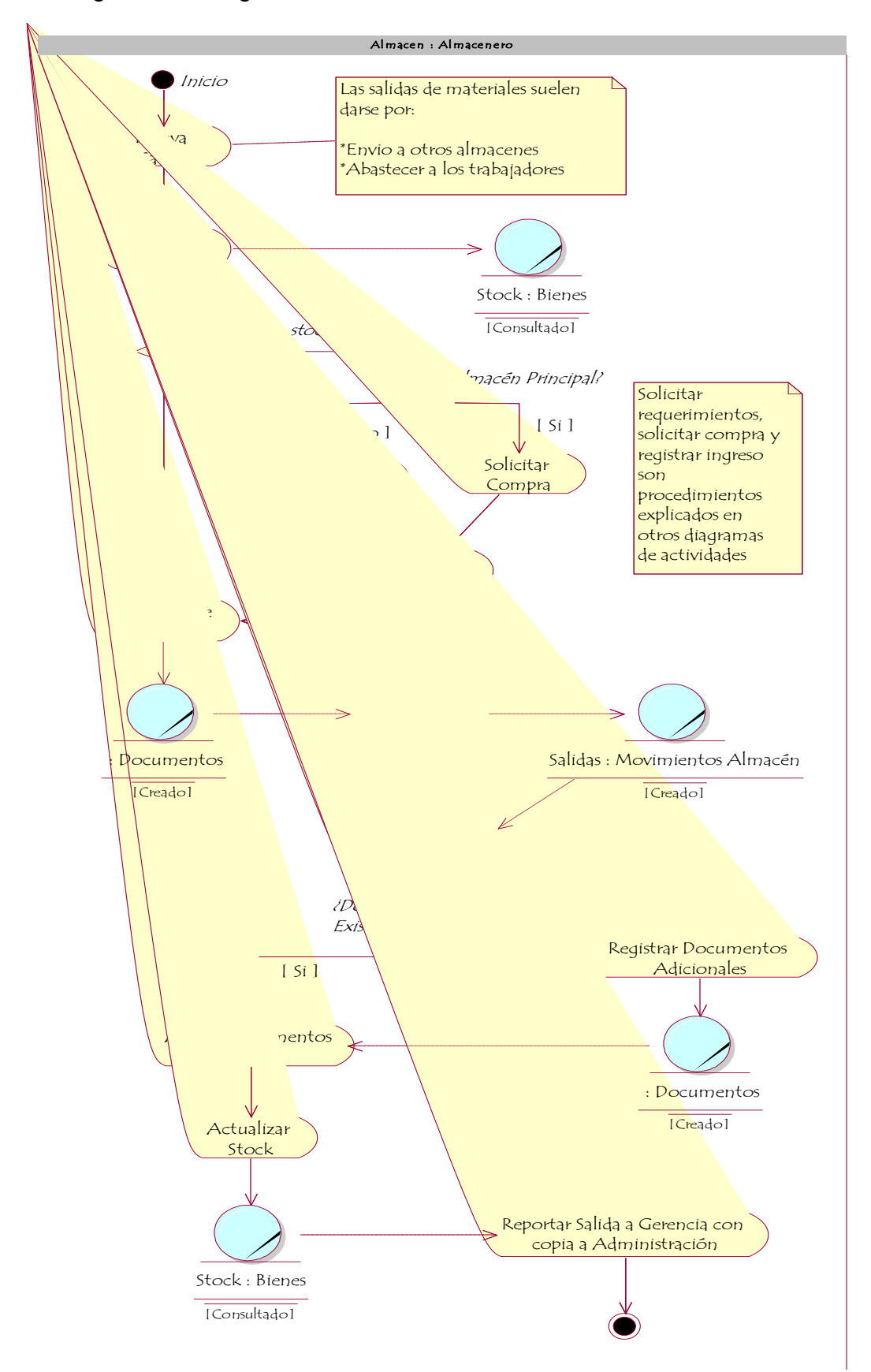

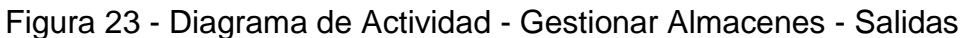

# **1.7.4. Gestionar Usuarios**

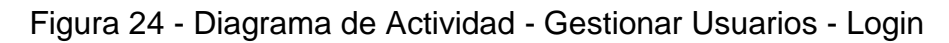

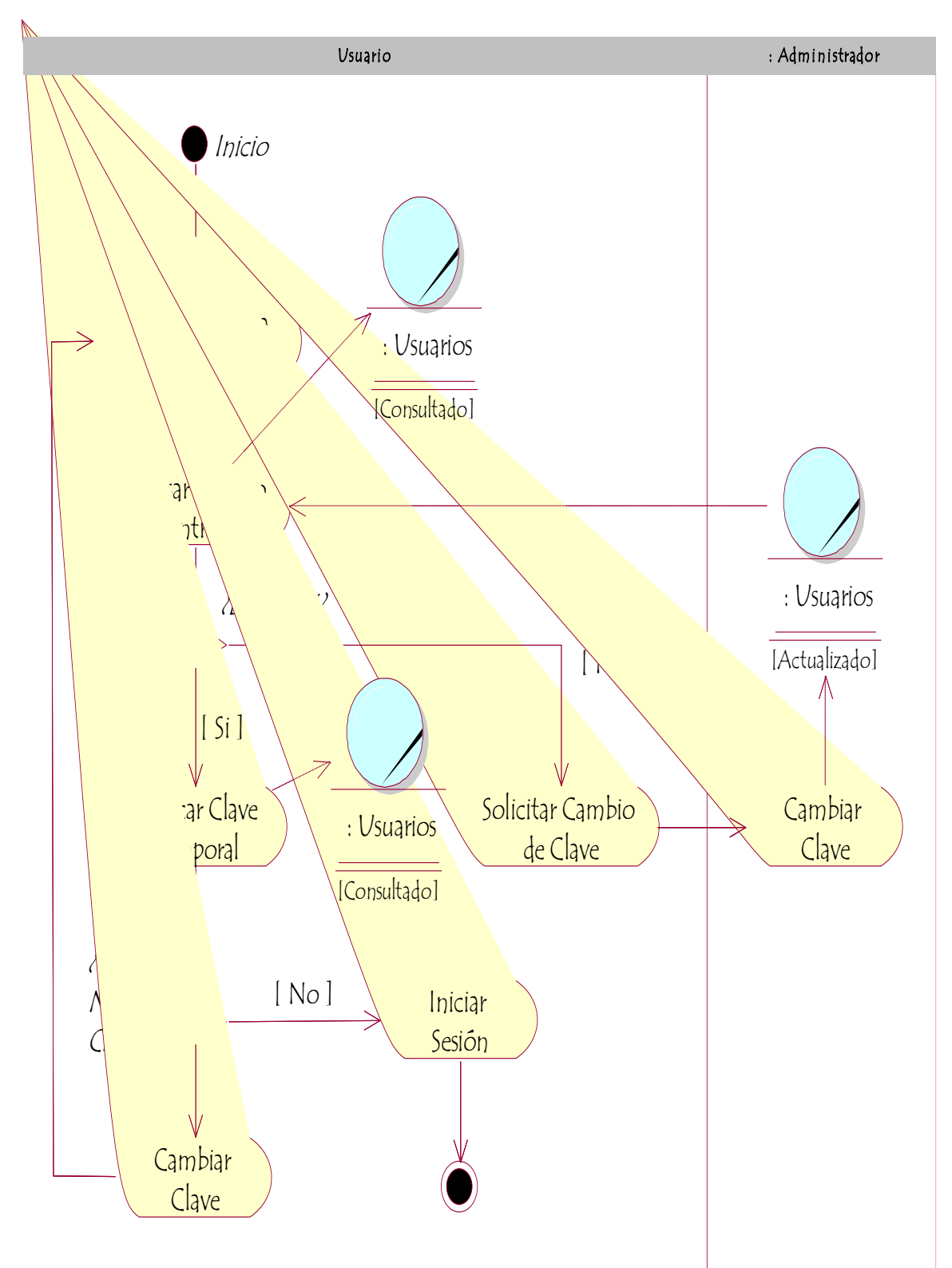

Elaboración: Propia

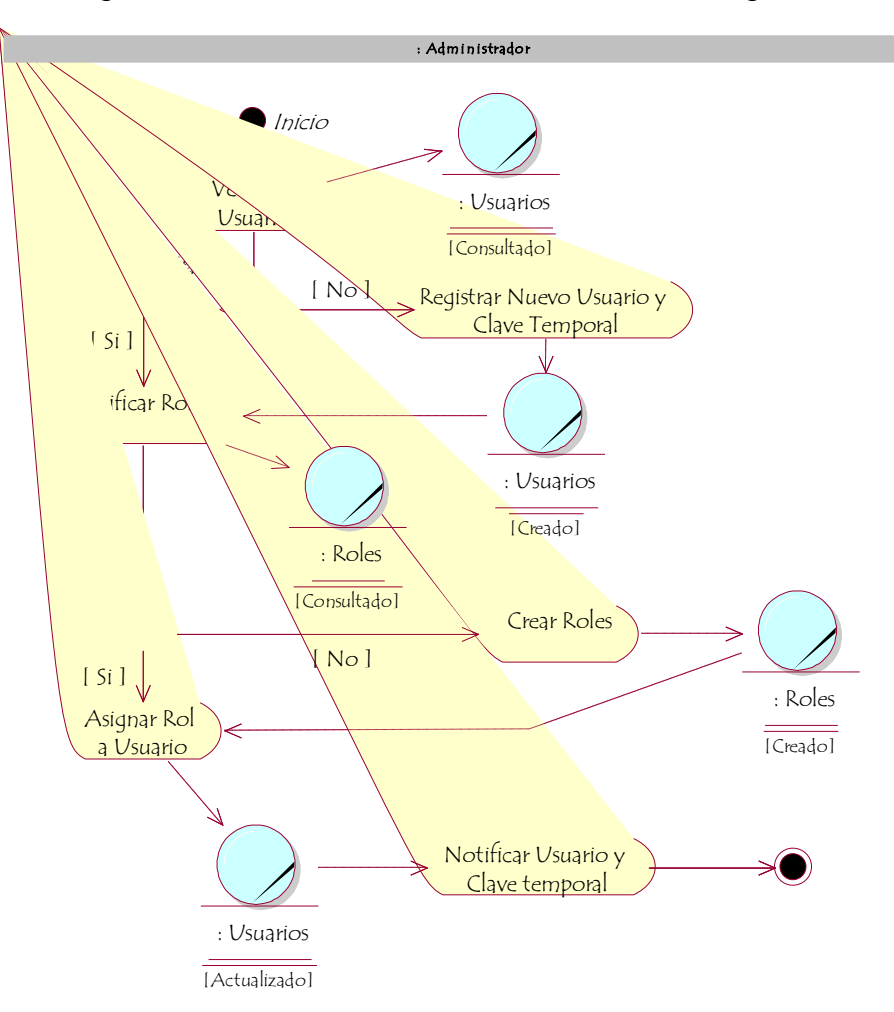

Figura 25 - Diagrama de Actividad - Gestionar Usuarios - Registro de Usuarios

# **1.7.5. Gestionar Reportes**

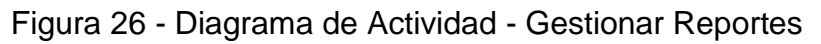

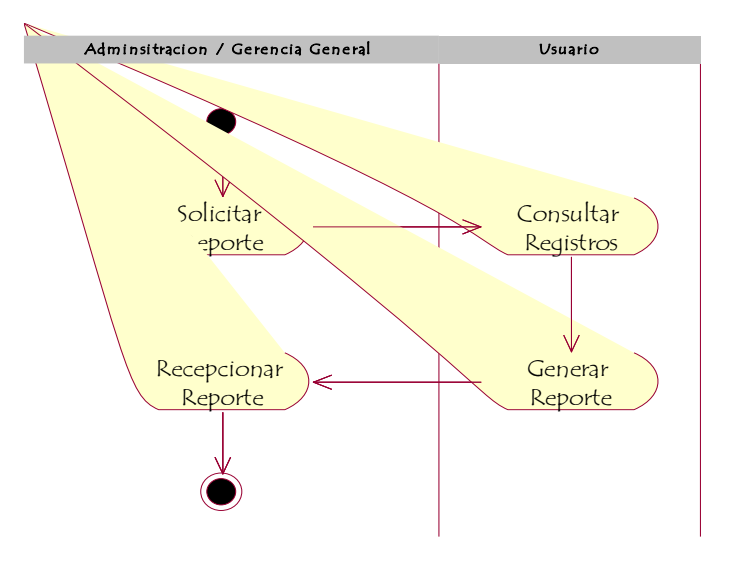

# **1.8. Modelo de Objeto del Negocio**

## **1.8.1. Gestionar Requerimientos**

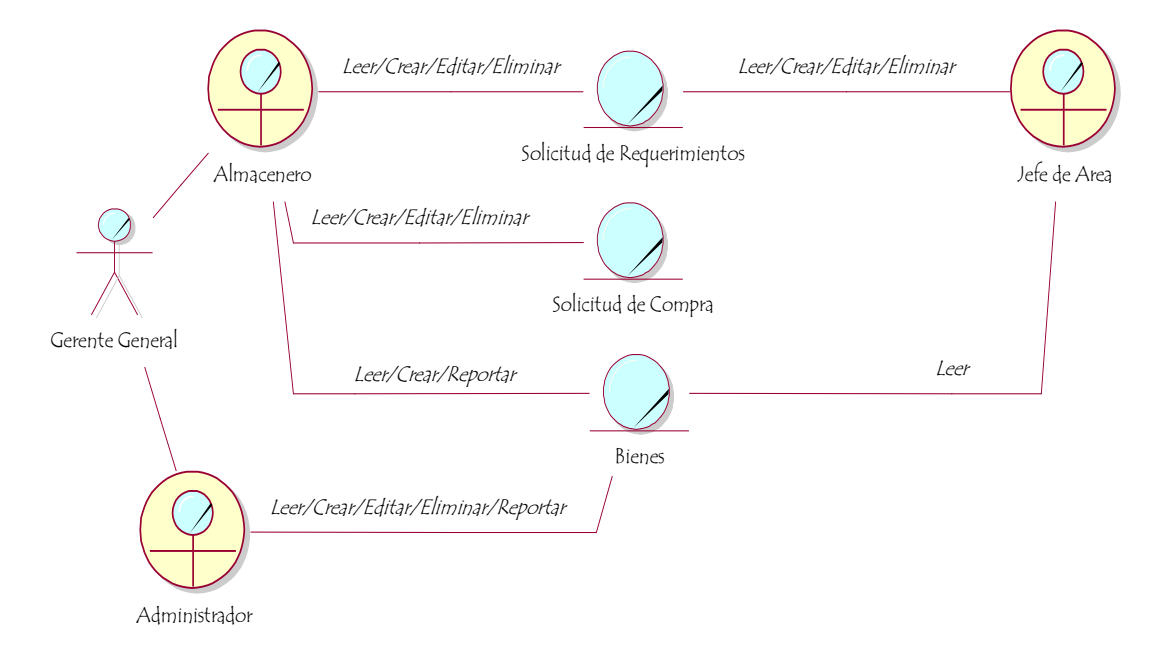

## Figura 27 - Modelo de Objeto del Negocio - Gestionar Requerimientos

Elaboración: Propia

## **1.8.2. Gestionar Compras**

Figura 28 - Modelo de Objeto del Negocio - Gestionar Compras - Cotizaciones

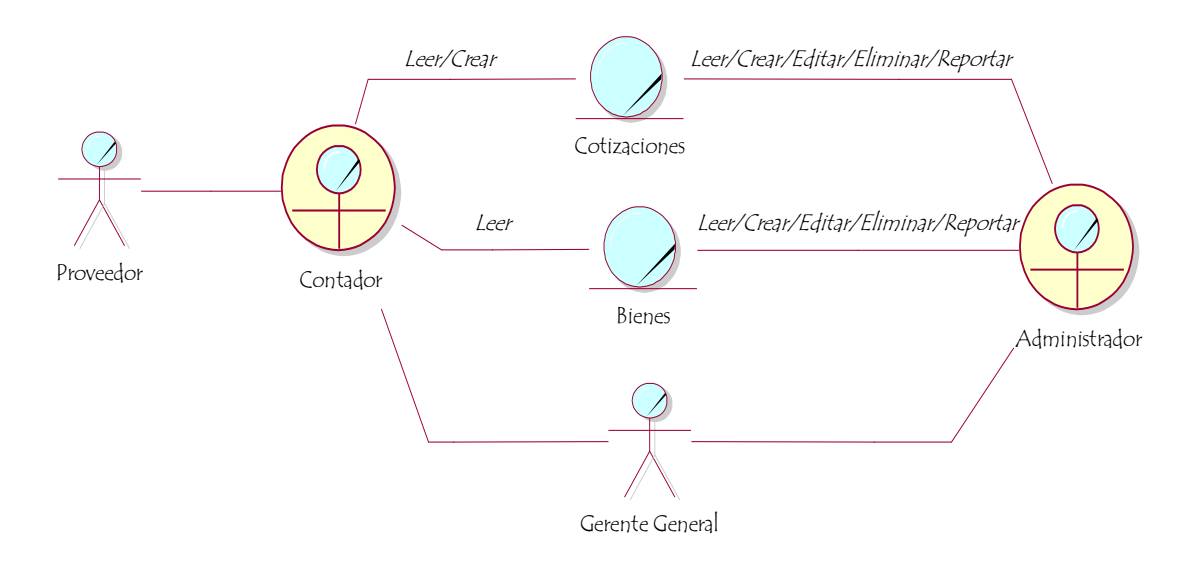

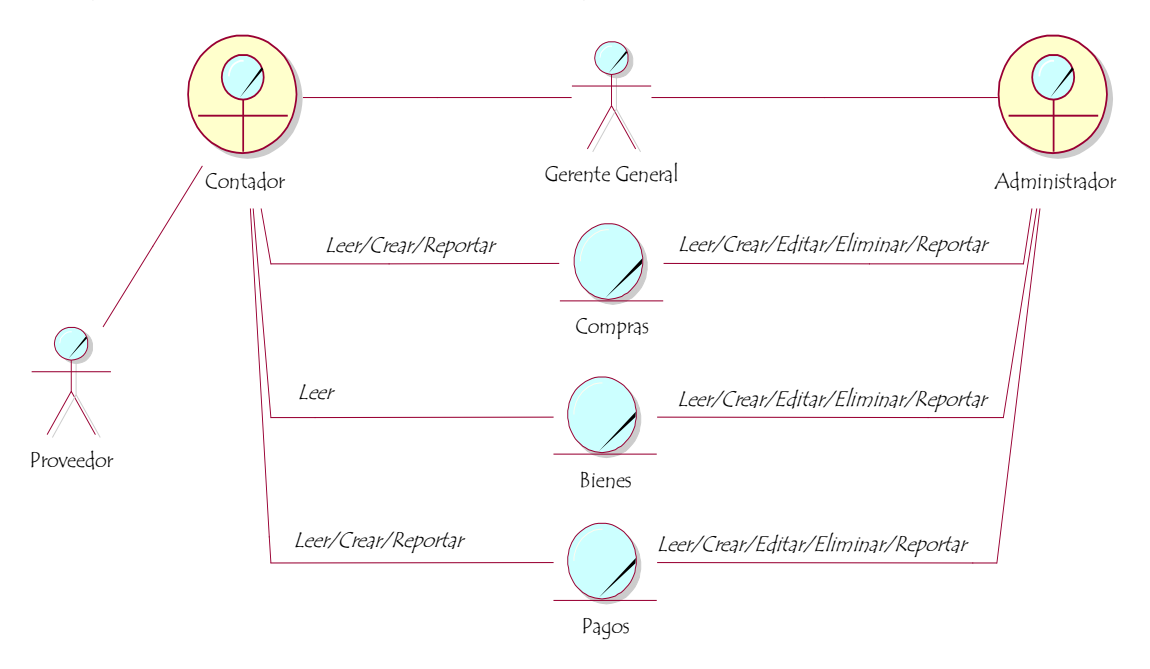

Figura 29 - Modelo de Objeto del Negocio - Gestionar Compra - Compra

Figura 30 - Modelo de Objetos del Negocio - Gestionar Compras - **Devoluciones** 

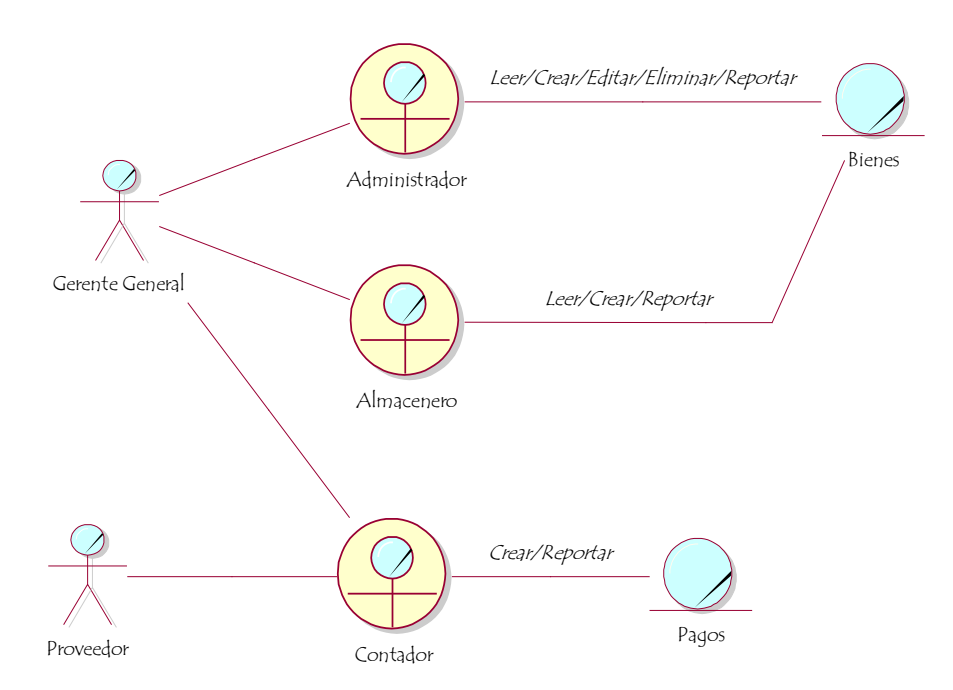

## **1.8.3. Gestionar Almacenes**

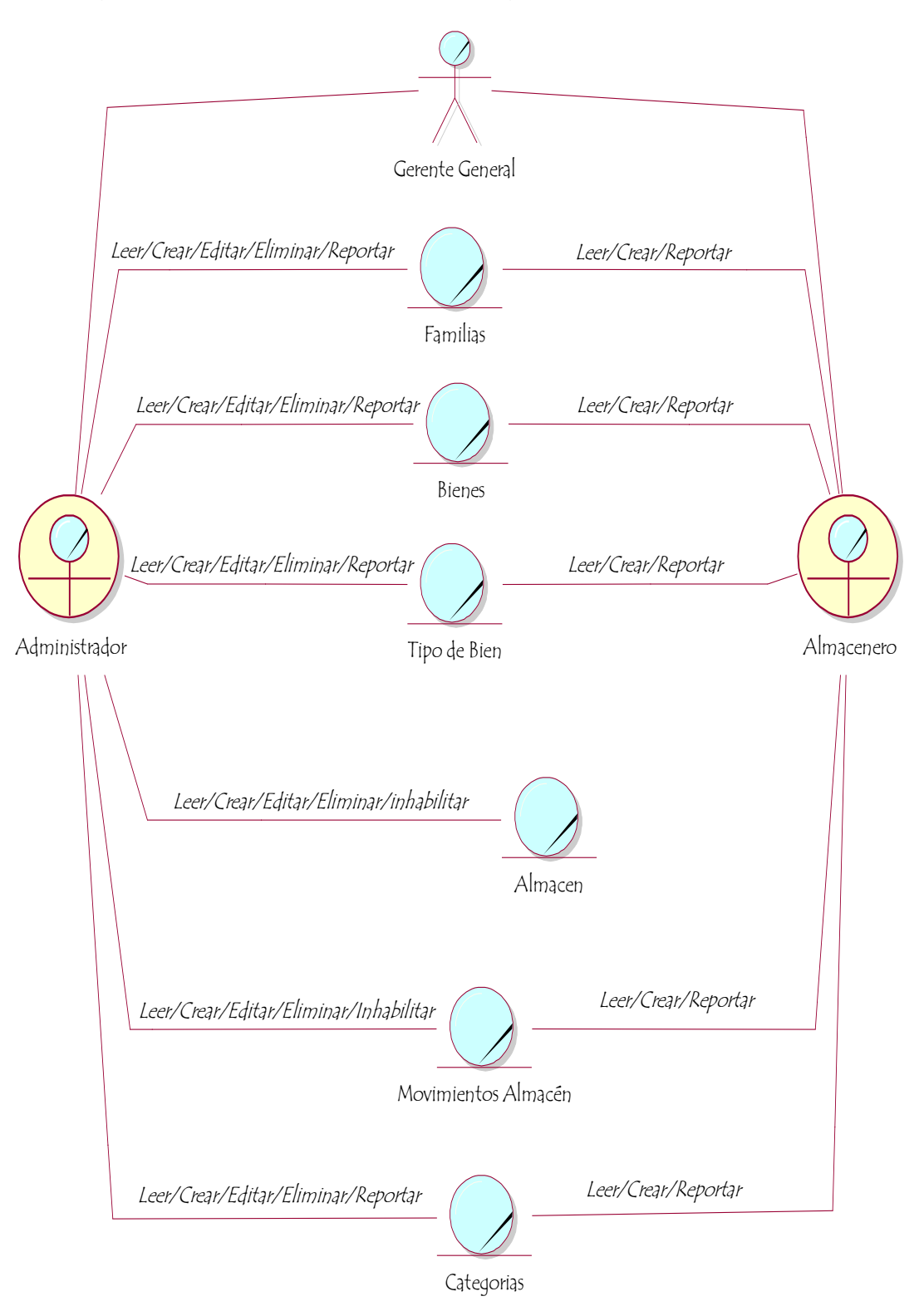

Figura 31 - Modelo de Objeto del Negocio - Gestionar Almacenes

## **1.8.4. Gestionar Usuarios**

## Figura 32 - Modelo de Objetos del Negocio - Gestionar Usuarios

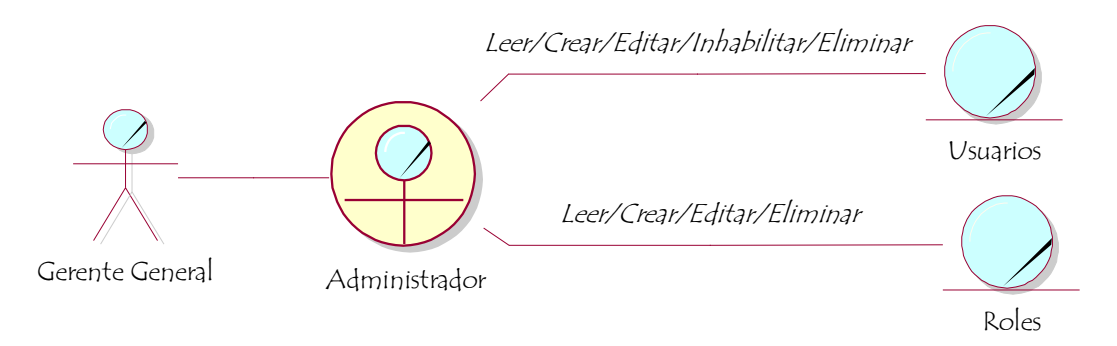

# Elaboración: Propia

## **1.8.5. Gestionar Reportes**

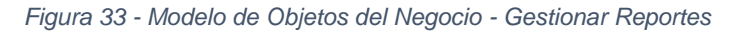

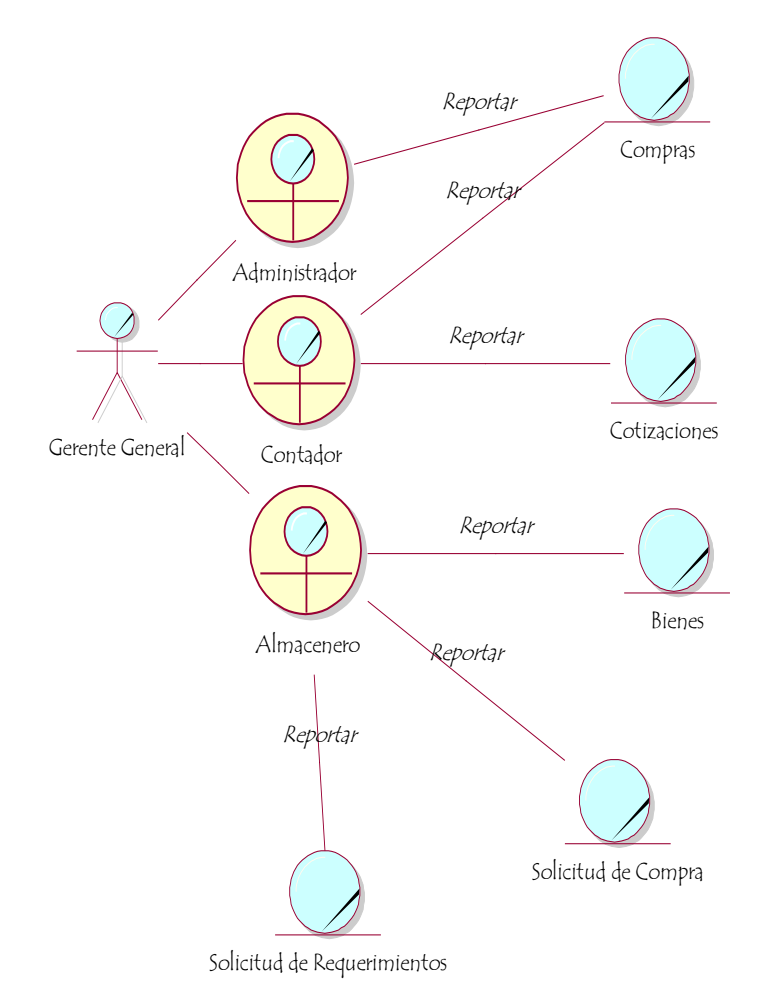

## **1.9. Modelo del Dominio**

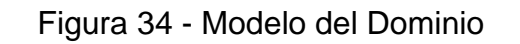

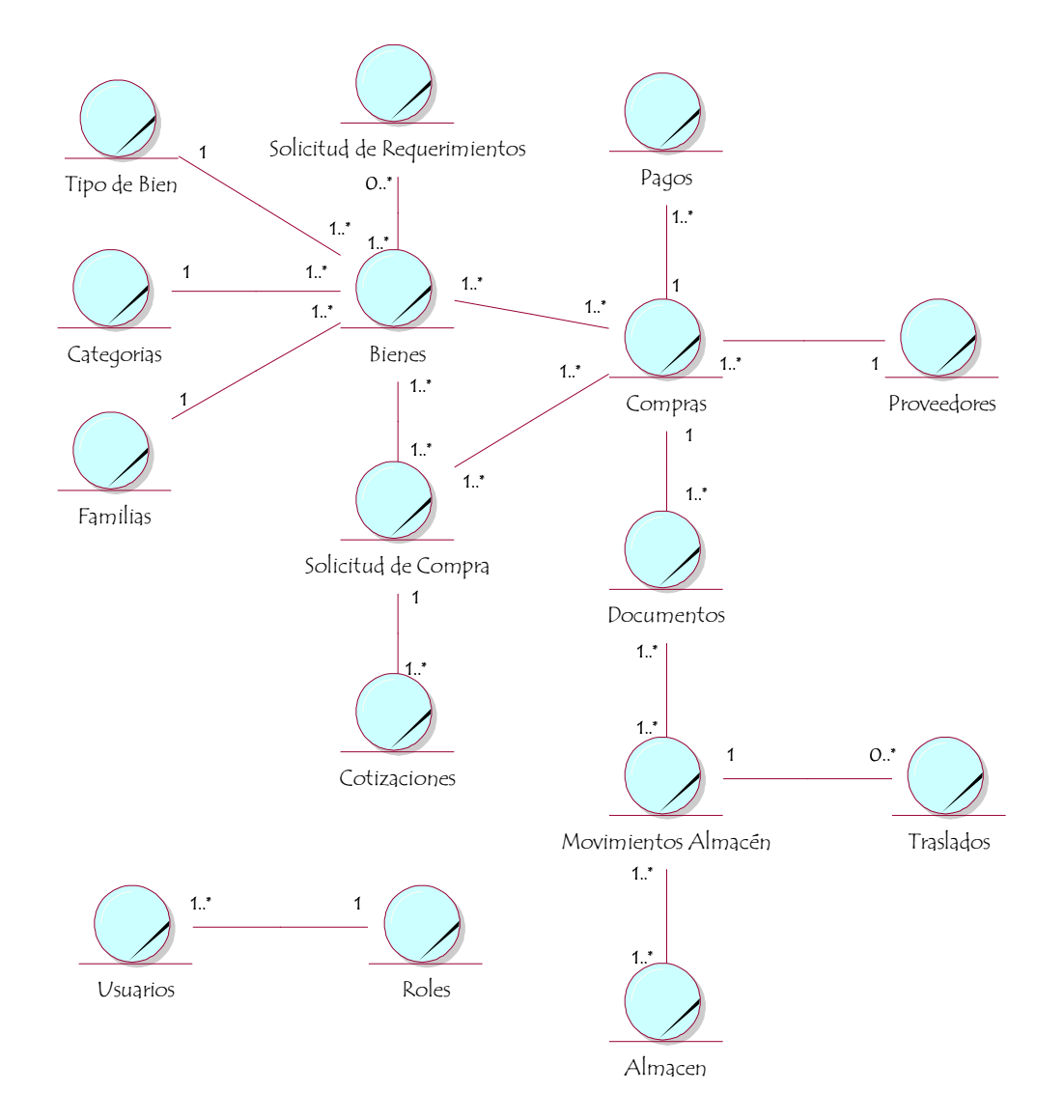

Elaboración: Propia

## **1.10. Modelo de Requerimientos**

Requerimientos Funcionales

En la aplicación web el usuario podrá:

- Seguridad
	- $\checkmark$  Inicio de sesión
	- Roles del sistema, cada usuario tendrá un rol dentro del sistema lo cual le permitirá acceder a los formularios que le compete y restringiendo a los que no.
- Gestionar Requerimientos
	- $\checkmark$  Registrar una solicitud
	- $\checkmark$  Consultar, registrar, editar, eliminar de un material, insumo y/o material dentro de la solicitud
	- $\checkmark$  Consultar solicitudes pendientes
	- $\checkmark$  Consultar solicitudes aprobadas
- Gestionar Compras
	- $\checkmark$  Registrar cotización
	- $\checkmark$  Consultar precios de los materiales, insumos y/o herramientas ya almacenadas en el sistema.
	- $\checkmark$  Registrar nuevos precios brindados por el proveedor
	- $\checkmark$  Registrar proveedores
	- $\checkmark$  Consultar proveedores
	- Crear órdenes de compra
	- $\checkmark$  Consultar lista de requerimientos
	- $\checkmark$  Consultar cotizaciones
	- $\checkmark$  Consultar órdenes de compra aprobadas
	- $\checkmark$  Consultar órdenes de compra rechazadas
	- Consultar órdenes de compra
	- $\checkmark$  Consultar, registrar, editar, eliminar compra
	- $\checkmark$  Registrar documentos (factura, guía de remisión, boleta de venta, etc.)
	- $\checkmark$  Consultar proveedores
	- $\checkmark$  Registrar proveedores
	- $\checkmark$  Consultar materiales, insumos y herramientas
- Gestionar Almacenes
	- $\checkmark$  Consultar compra
	- $\checkmark$  Consultar documentos (factura, guía de remisión, boleta de venta, etc.)
	- $\checkmark$  Consultar, crear, editar, eliminar ingresos de almacén.
	- $\checkmark$  Consultar, crear, editar, eliminar salidas de almacén
	- Generar Kárdex.
- Gestionar Devoluciones
	- Consultar ingresos de Almacén.
- $\checkmark$  Consultar, crear, editar, eliminar devoluciones.
- $\checkmark$  Consultar materiales, insumos y herramientas.
- Gestionar Reportes
	- $\checkmark$  Generar reporte de solicitudes
	- $\checkmark$  Generar reporte de solicitudes aprobadas
	- $\checkmark$  Generar reporte de solicitudes pendientes
	- $\checkmark$  Generar reporte de solicitudes rechazadas
	- Generar reporte kárdex.
	- $\checkmark$  Generar reporte de inventarios.
	- $\checkmark$  Generar reporte de stock.
	- $\checkmark$  Generar reporte de compras
	- $\checkmark$  Generar reporte de proveedores
	- $\checkmark$  Generar reporte de cotizaciones por fechas
	- $\checkmark$  Generar reporte de cotizaciones por proveedores
	- $\checkmark$  Generar reporte de cotizaciones
	- $\checkmark$  Generar reporte de cotizaciones aprobadas
	- $\checkmark$  Generar reporte de cotizaciones pendientes
	- $\checkmark$  Generar reporte de cotizaciones rechazadas
	- $\checkmark$  Generar reporte de órdenes de compra
	- $\checkmark$  Generar reporte de órdenes de compra aprobadas
	- $\checkmark$  Generar reporte de órdenes de compra pendientes
	- $\checkmark$  Generar reporte de órdenes de compra rechazadas
	- $\checkmark$  Generar reporte de movimientos de almacén
	- $\checkmark$  Generar reporte de ingresos de almacén
	- $\checkmark$  Generar reporte de salidas de almacén

#### **Ambiente físico**

- $\checkmark$  La aplicación estará alojada en un servidor en la nube.
- $\checkmark$  Se accederá a la aplicación mediante cualquier navegador web

#### **Usuario y factores humanos**

 $\checkmark$  La aplicación web será utilizada por el administrador y responsables de área dentro de la organización.

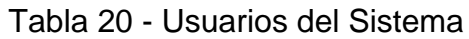

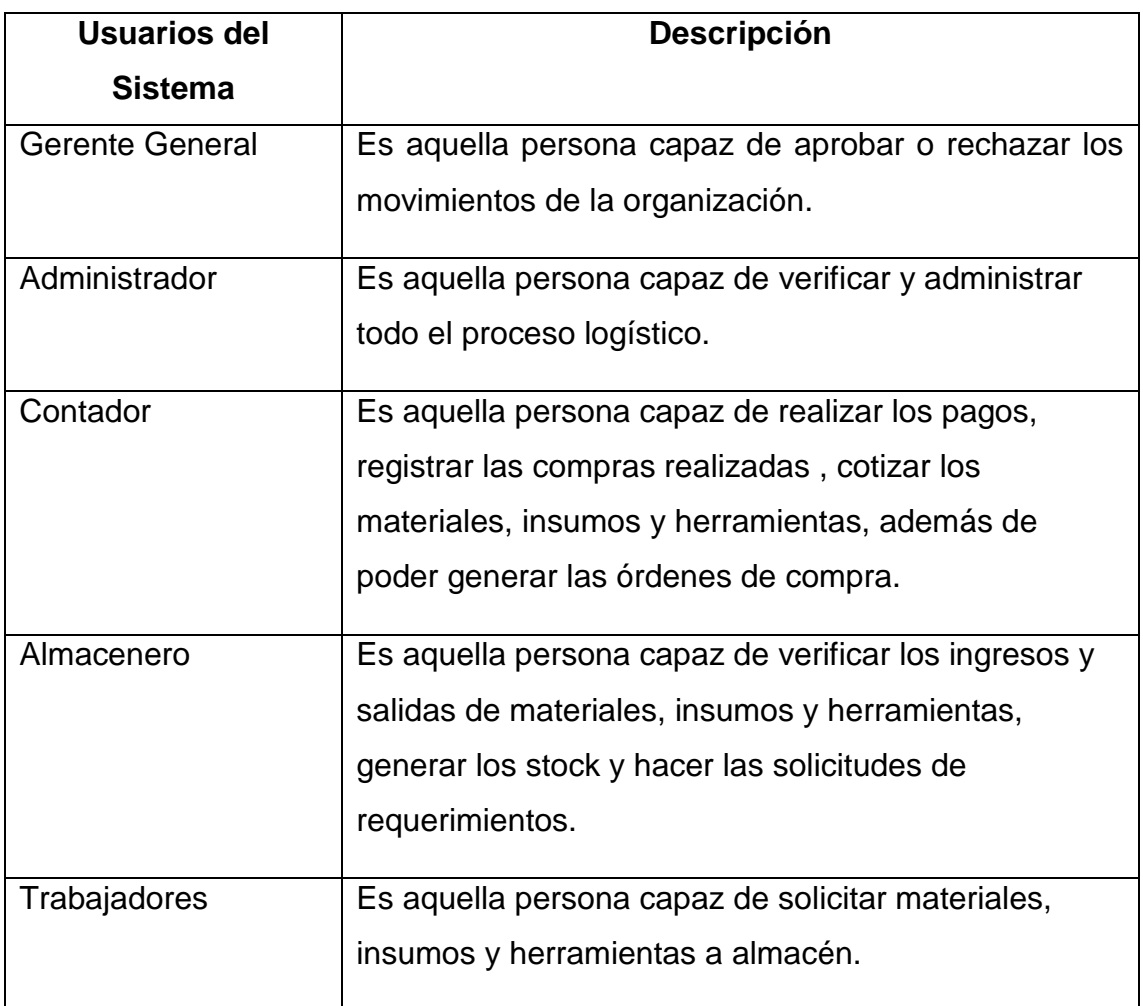

# **Requerimientos no Funcionales**

## **a) Interfaz:**

- $\checkmark$  Diseño de interfaces propias y sencillas de usar.
- $\checkmark$  Salida de información no migrada a otros sistemas.
- $\checkmark$  Diseño de reportes capaz de exportar a Excel y a PDF.

## **b) Datos**

 La aplicación web validará los tipos de datos a ingresar en la aplicación web.

## **c) Recursos:**

| <b>Cliente</b>      |                                             |                 |                                      | <b>Servidor</b>         |
|---------------------|---------------------------------------------|-----------------|--------------------------------------|-------------------------|
| <b>Hardware</b>     |                                             | <b>Software</b> |                                      |                         |
| <b>Procesador</b>   | Mínimo<br>Pentium 4 <sup>a</sup><br>266 MHz | <b>S.O.</b>     | Windows,<br>Linux, MAC<br><b>OSX</b> | Servidor en<br>la Nube. |
| <b>RAM</b>          | 2GB Mínimo                                  | <b>Browser</b>  | Multiplataforma<br>HTML 5            |                         |
| Ancho de Banda: 2Mb |                                             |                 |                                      |                         |

Tabla 21 - Recursos

Elaboración: Propia

# **d) Seguridad**

- $\checkmark$  El acceso del sistema será mediante la validación de usuario anteriormente registrado por medio la aplicación web.
- $\checkmark$  Cada usuario tiene un perfil y un rol el cual le restringirá las tareas las cuales no le compete

## **e) Documentación:**

 $\checkmark$  La aplicación web brindará un manual de usuario para la mayor comprensión del mismo, incrementando la productividad y reduciendo la carga laboral.

## **f) Aseguramiento de la calidad:**

 $\checkmark$  La aplicación web debe mostrar la correlación previamente establecida en los requerimientos descritos.

# **1.11. Diagrama de Módulos y sus relaciones**

Figura 35 - Diagrama de Módulos y sus Relaciones

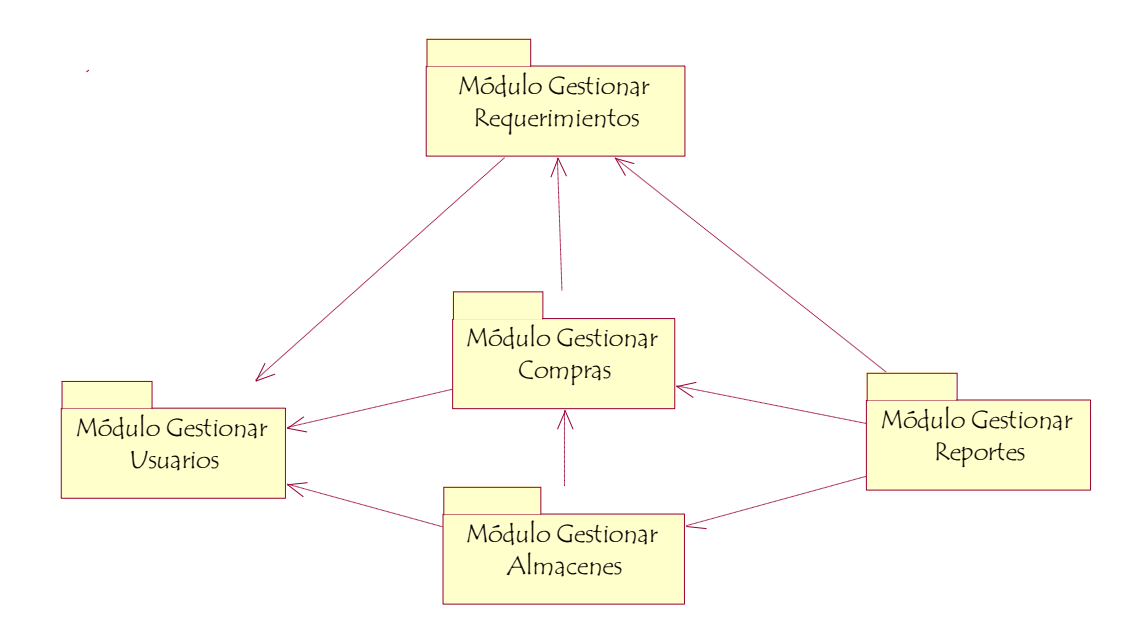

Elaboración Propia

# **1.12. Diagrama de paquetes y sus relaciones**

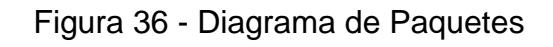

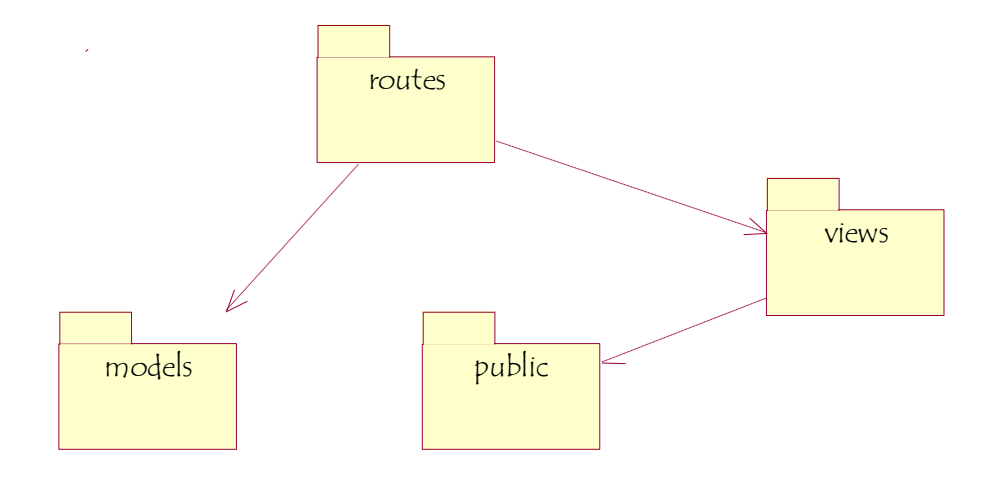

# **1.13. Modelo de Caso de Uso de Requerimientos por Módulos**

## **1.13.1. Diagrama de Relación entre actores del sistema**

Figura 37 - Diagrama de Relación entre actores del sistema

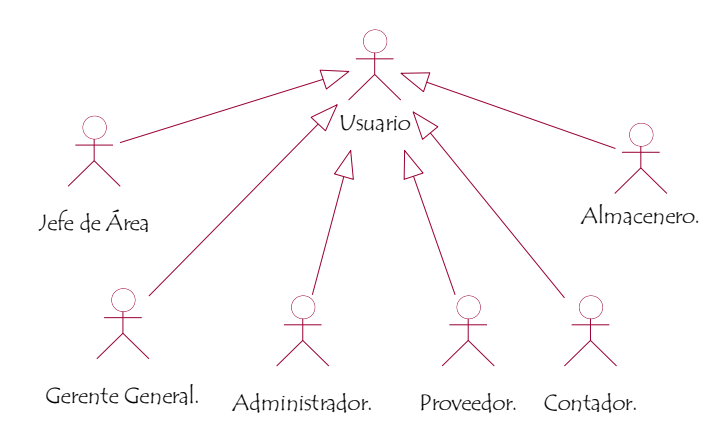

## Elaboración: Propia

## **1.13.2. Gestionar Requerimientos**

Figura 38 - Diagrama de Casos de Uso – Gestionar Requerimientos

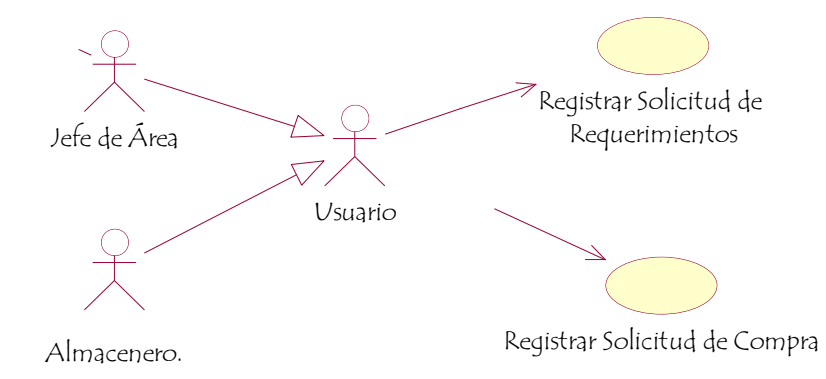

## Elaboración: Propia

## **1.13.3. Gestionar Compras**

## **1.13.3.1. Cotizaciones**

Figura 39 - Diagrama de Casos de Uso – Gestionar Compras - Cotizaciones

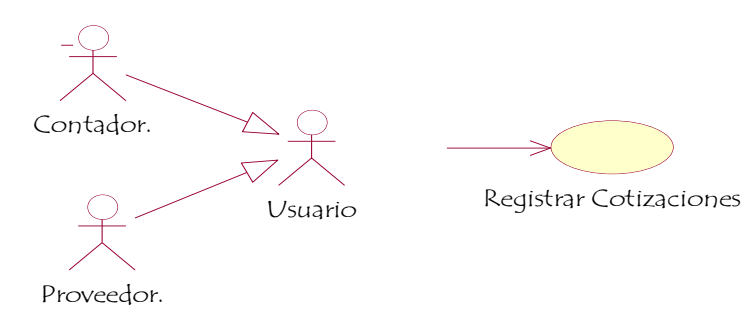

## **1.13.3.2. Compras**

Figura 40 - Diagrama de Casos de Uso - Gestionar Compra - Compras

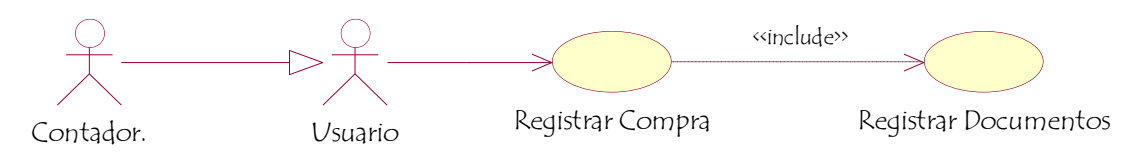

Elaboración: Propia

#### **1.13.3.3. Devoluciones**

Figura 41 - Diagrama de Casos de Uso - Gestionar Compra - Devoluciones

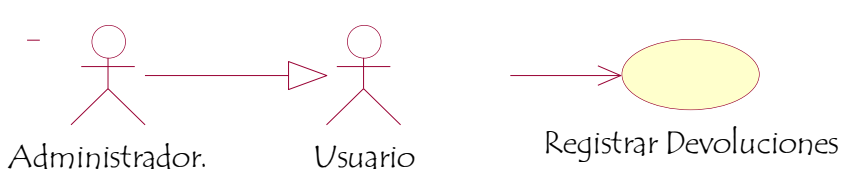

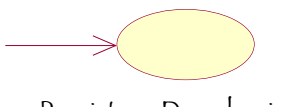

Elaboración Propia

## **1.13.4. Gestionar Almacenes**

Figura 42 - Diagrama de Casos de Uso - Gestionar Almacenes

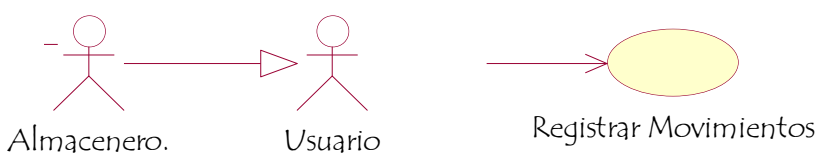

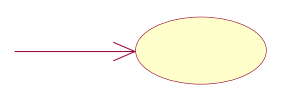

Elaboración: Propia

## **1.13.5. Gestionar Usuarios**

#### **1.13.5.1. Iniciar Sesión**

Figura 43 - Diagrama de Casos de Uso – Gestionar Usuarios – Iniciar Sesión

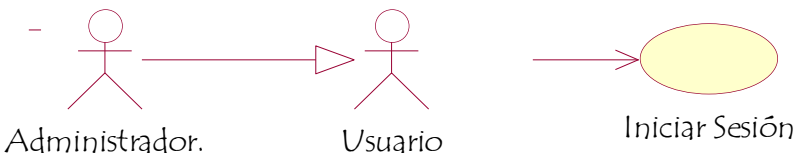

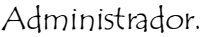

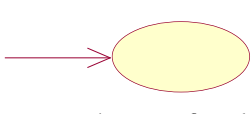

# **1.13.5.2. Registrar Usuarios**

Figura 44 - Diagrama de Casos de Uso - Gestionar Usuarios - Registrar Usuario

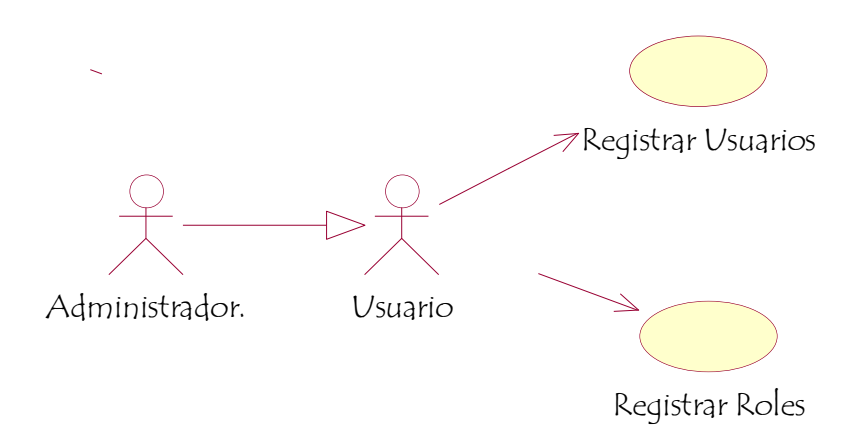

## Elaboración: Propia

## **1.13.6. Gestionar Reportes**

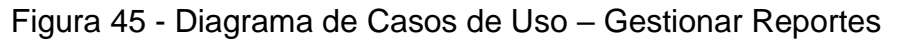

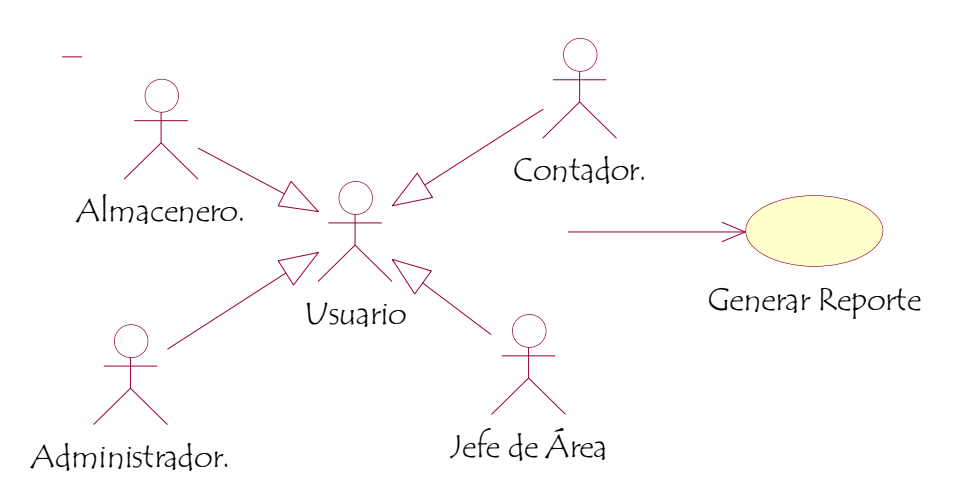

# **1.14. Descripción de Caso de Uso por Módulos**

## **1.14.1. Gestionar Requerimientos**

## **1.14.1.1. Registrar Solicitud de Requerimientos**

Tabla 22 - Descripción Registrar Solicitud de Requerimientos

## **Caso de Uso: Registrar Solicitud de Requerimientos**

**Descripción:** Ingresar los materiales, insumos y/o herramientas necesarias para el desempeño de las actividades

## **Precondiciones:**

- $\checkmark$  El usuario debe haber iniciado sesión
- $\checkmark$  El usuario debe tener el rol de Jefe de Área

# **Flujo de Eventos:**

Flujo Básico:

- 1. En el menú principal, módulo de **"Requerimientos"** seleccionar **"Requerimientos"**.
- 2. Muestra la interfaz **"Solicitud de Requerimientos"** con el listado de sus solicitudes realizadas.
- 3. Clic en el botón **"Nuevo".**
- 4. Ingresar Datos Requeridos.
- 5. Seleccionar los materiales, insumos y herramientas requeridas.
- 6. Clic en botón **"Guardar".**
- 7. Mostrar mensaje **"Registro Guardado Correctamente"**

Flujo Alternativo:

- 4. De no ingresarse los datos requeridos correctamente, no se podrá registrar y debe resaltar los campos erróneos o necesarios **"Completar o Registrar Correctamente los campos seleccionados. No se pudo Guardar".**
- 5. De no seleccionar al menos un bien a solicitar no registrará y mostrará el mensaje **"Seleccionar al menos un bien".**

**Post-Condiciones:** Guarda el registro de Solicitudes mostrando un listado de las solicitudes con su estado (aprobado, pendiente, rechazado)

**Puntos de Extensión:** Ninguna

## **1.14.1.2. Registrar Solicitud de Compra**

Tabla 23 - Descripción Registrar Solicitud de Compra

## **Caso de Uso: Registrar Solicitud de Compra**

**Descripción:** Ingresar los materiales, insumos y/o herramientas necesarias

para abastecer el almacén y satisfacer los requerimientos de los usuarios.

#### **Precondiciones:**

- $\checkmark$  El usuario debe haber iniciado sesión
- $\checkmark$  El usuario debe tener el rol de Almacenero Principal

## **Flujo de Eventos:**

Flujo Básico:

- 1. En el menú principal, módulo de **"Requerimientos"**, seleccionar "Compras".
- 2. Muestra la interfaz **"Solicitud de Compra"** con el listado las solicitudes realizadas.
- 3. Clic en el botón **"Nuevo".**
- 4. Ingresar Datos Requeridos
- 5. Seleccionar los materiales, insumos y herramientas necesarias para la compra.
- **6.** Clic en el botón **"Guardar".**
- **7.** Mostrar mensaje **"Registro Guardado Correctamente"**.

Flujo Alternativo:

- **4.** De no ingresarse los datos requeridos correctamente, no se podrá registrar y debe resaltar los campos erróneos o **necesarios "Completar o Registrar Correctamente los campos seleccionados. No se pudo Guardar".**
- 5. De no seleccionar al menos un bien a solicitar no registrará y mostrará el mensaje **"Seleccionar al menos un bien".**

**Post-Condiciones:** Guarda el registro de Solicitudes mostrando un listado de Solicitudes con su estado (aprobado, pendiente, rechazado).

**Puntos de Extensión:** Ninguna

## **1.14.2. Gestionar Compras**

## **1.14.2.1. Registrar Cotizaciones**

Tabla 24 - Descripción Registrar Cotizaciones

# **Caso de Uso: Registrar Cotizaciones**

**Descripción:** Registrar ofertas de proveedores para obtener el mejor precio

## **Precondiciones:**

- $\checkmark$  Flusuario debe haber iniciado sesión.
- $\checkmark$  El usuario debe tener el rol de Contador o Administrador
- $\checkmark$  Debe haberse aprobado una solicitud de compra

# **Flujo de Eventos:**

Flujo Básicos:

- 1. En el menú principal, módulo de **"Compras"**, seleccionar **"Cotizaciones"**
- 2. Muestra la interfaz **"Cotizaciones"** con el listado de las solicitudes de compra aprobadas.
- 3. Seleccionar una **"Solicitud de Compra"**.
- 4. Clic en **"Nuevo"**
- 5. Seleccionar el proveedor del cual está enviando su cotización.
- 6. Seleccionar los materiales, insumos y/o herramientas cotizadas ingresando el valor ofertado por el proveedor.
- 7. Clic en el botón **"Guardar"**
- **8.** Mostrar mensaje **"Registro Guardado Correctamente"**

Flujo Alternativo:

- **5.** De no ingresarse los datos requeridos correctamente, no se podrá registrar y debe resaltar los campos erróneos o **necesarios "Completar o Registrar Correctamente los campos seleccionados. No se pudo Guardar".**
- 6. De no seleccionar al menos un bien a solicitar no registrará y mostrará el mensaje **"Seleccionar al menos un bien".**

**Post-Condiciones:** Guarda el registro de Cotizaciones mostrando un listado de Cotizaciones con su estado (aprobado, pendiente, rechazado)

**Puntos de Extensión:** Ninguna

## **1.14.2.2. Registrar Compras**

#### Tabla 25 - Descripción Registrar Compras

#### **Caso de Uso: Registrar Compras**

**Descripción:** Adquirir bienes

## **Precondiciones:**

- $\checkmark$  El usuario debe haber iniciado sesión
- $\checkmark$  EL usuario debe tener el rol de Contado o Administrador

#### **Flujo de Eventos:**

Flujo Básico:

- 1. En el menú principal, módulo de **"Compras"**, seleccionar **"Compras"**.
- 2. Muestra la interfaz **"Compras"** con el listado de compras del mes
- 3. Clic Nuevo,
- 4. Buscar **"Solicitud de Compra"**
- **5.** Buscar "**Cotización"**
- 6. Seleccionar **"Proveedor"**
- 7. Ingresar Datos requeridos
- 8. Seleccionar los materiales, insumos y/o herramientas compradas.
- 9. Ingresar modalidad de pago y monto.
- 10.Clic en el botón **"Guardar"**
- 11.Mostrar mensaje **"Registro Guardado Correctamente"**

Flujo Alternativo:

**8.** De no ingresarse los datos requeridos correctamente, no se podrá registrar y debe resaltar los campos erróneos o necesarios **"Completar** 

**o Registrar Correctamente los campos seleccionados. No se pudo Guardar".**

9. De no seleccionar al menos un bien a solicitar no registrará y mostrará el mensaje **"Seleccionar al menos un bien".**

**Post-Condiciones:** Guardar el registro de Compras mostrando un listado de las compras del mes actual.

**Puntos de Extensión:** Ninguna

## **1.14.2.3. Registrar Devoluciones**

Tabla 26 - Descripción Registrar Devoluciones

#### **Caso de Uso: Registrar Devoluciones**

**Descripción:** Devolver bienes adquiridos en mal estado

## **Precondiciones:**

- $\checkmark$  El usuario debe haber iniciado sesión
- $\checkmark$  EL usuario debe tener el rol de Administrador o Gerente General

#### **Flujo de Eventos:**

Flujo Básico:

- 1. En el menú principal, módulo de "**Compras**", seleccionar "**Devoluciones**"
- 2. Muestra la interfaz "**Devoluciones**"
- 3. Clic en **"Nuevo"**
- 4. Buscar **"Compras"**
- 5. Seleccionar **"Bien"** a devolver.
- 6. Ingresar datos requeridos
- 7. Ingresar devolución o reposición del bien.
- 8. Clic en el botón "**Guardar**"
- **9.** Mostrar mensaje **"Registro Guardado Correctamente"**

Flujo Alternativo:

- 4. De no seleccionar la Compra no mostrará el listado de bienes adquiridos
- **8.** De no ingresarse los datos requeridos correctamente, no se podrá registrar y debe resaltar los campos erróneos o necesarios **"Completar**

**o Registrar Correctamente los campos seleccionados. No se pudo Guardar".**

De no seleccionar al menos un bien a solicitar no registrará y mostrará el mensaje **"Seleccionar al menos un bien".**

**Post-Condiciones:** Guarda el registro de devoluciones mostrando un listado

**Puntos de Extensión:** Ninguna

#### **1.14.3. Gestionar Almacenes**

#### Tabla 27 - Descripción Registrar Movimientos

#### **Caso de Uso: Registrar Movimientos**

**Descripción:** Mantener un stock actualizado

## **Precondiciones:**

- $\checkmark$  El usuario debe haber iniciado sesión
- $\checkmark$  El usuario debe tener el rol de Almacenero

## **Flujo de Eventos:**

Flujo Básico:

- 1. En el menú principal, módulo de "**Almacenes**", seleccionar "**Movimientos**".
- 2. Muestra la interfaz "**Movimientos de Almacén**"
- 3. Clic en "**Nuevo**"
- 4. Seleccionar "**Tipo de Movimiento**" (Ingreso, salida)
- 5. Ingresar los documentos en dicho movimiento.
- 6. Ingresar los bienes involucrados
- 7. Ingresar datos requeridos
- 8. Clic en el botón "**Guardar**"
- 9. Mostrar mensaje "**Registro Guardado Correctamente**"

Flujo Alternativo:

- 4. De no seleccionar "**Tipo de Movimiento**" no podrá guardar mostrando el mensaje "**Seleccionar Tipo de Movimiento**".
- 5. De no ingresar ningún "**Documento**" mostrará un mensaje **"Ingresar Documentos**" sin permitir guardar.
- 6. De no ingresar ningún bien, no permitirá guardar mostrando el mensaje "**Seleccionar al menos un bien".**

**Post-Condiciones:** Guarda el registro de movimientos mostrando un listado.

**Puntos de Extensión:** Ninguna
# **1.14.4. Gestionar Usuarios**

### **1.14.4.1. Iniciar Sesión**

Tabla 28 - Descripción Iniciar Sesión

### **Caso de Uso: Iniciar Sesión**

**Descripción:** Restringir el acceso a usuarios desconocidos

**Precondiciones:** Estar registrado anteriormente en el sistema

### **Flujo de Eventos:**

Flujo Básico:

- 1. Establecer conexión con el sistema
- 2. Muestra la interfaz **"Iniciar Sesión"**
- **3.** Ingresa datos requeridos **"Usuario y Contraseña"**
- 4. Clic en botón **"Ingresar"**

Flujo Alternativo:

4. Si el usuario y contraseña son incorrectos, la aplicación muestra un mensaje "Usuario y/o Contraseña Incorrectos"

**Post-Condiciones:** Ingresar a la aplicación web de acuerdo al rol asignado

**Puntos de Extensión:** Ninguna

Elaboración: Propia

# **1.14.4.2. Registrar Roles**

Tabla 29 - Descripción Registrar Roles

# **Caso de Uso: Registrar Roles**

**Descripción:** Gestionar la generación de reportes

**Precondiciones:** El usuario de perfil administrador debe iniciar sesión

# **Flujo de Eventos:**

Flujo Básico:

- 1. En el menú principal, módulo "Reporte" seleccionar opción "Reportes"
- 2. Selecciona Reporte
- 3. Ingresa datos requeridos para la generación del reporte
- 4. Clic en "Generar Reporte"

# **Post-Condiciones:**

- $\checkmark$  Muestra Reporte generado
- $\checkmark$  Imprimir Reporte

# **Puntos de Extensión:** Exportar formato a Excel

# **1.14.4.3. Registrar Usuarios**

#### Tabla 30 - Descripción Registrar Usuarios

### **Caso de Uso: Registrar Usuarios**

**Descripción:** Registrar los datos del persona que tendrá acceso al sistema

**Precondiciones:** El usuario de perfil administrador o gerente debe iniciar sesión.

#### **Flujo de Eventos:**

Flujo Básico:

- 1. En el menú principal, módulo "Mantenimiento" seleccionar opción "Usuarios"
- 2. Muestra la interfaz "Usuarios" con su respectivo listado
- 3. Clic en el botón "Nuevo"
- 4. Ingresar Datos requeridos
- 5. Clic en el botón "Guardar"
- 6. Mostrar mensaje "Registro Guardado Correctamente"

Flujo Alternativo:

4. De no ingresarse los datos necesarios no puede guardar el registro y debe mostrar el mensaje "No se pudo registrar"

**Post-Condiciones:** Guardar registro de Usuario y mostrar listado

# **Puntos de Extensión:** Ninguna

Elaboración: Propia

# **1.14.5. Gestionar Reportes**

#### Tabla 31 - Descripción Generar Reportes

#### **Caso de Uso: Generar Reportes**

**Descripción:** Gestionar la generación de reportes

**Precondiciones:** El usuario de perfil administrador debe iniciar sesión

#### **Flujo de Eventos:**

Flujo Básico:

- 1. En el menú principal, módulo "Reportes" seleccionar Reportes
- 2. Clic en Reporte
- 3. Ingresar datos requeridos
- 4. Clic en "Generar Reporte"

# **Post-Condiciones:** Muestra Reporte Generado

# **Puntos de Extensión:** Exportar a Excel

# **1.15. ESTUDIO DE FACTIBILIDAD ECONOMICA**

# **1.15.1. Planificación Basada en Casos de Uso**

# **A. Cálculo de Puntos de Casos de Uso sin Ajustar**

El cálculo de los puntos por cada caso de uso sin ajustar es la primera parte para la estimación. Se realiza con la fórmula:

Fórmula de Puntos de Casos de Uso sin Ajustar

UUCP = UAW + UUCW

### **Dónde:**

UUCP = Puntos de casos de uso sin ajustar

UAW = Factor de peso de los actores sin ajustar

UUCW = Factor de pesos de los casos de uso sin ajustar.

 $\checkmark$  Factor de peso de los actores sin Ajustar (UAW)

Tabla 32 - Factor de Peso de los Actores sin Ajustar (UAW)

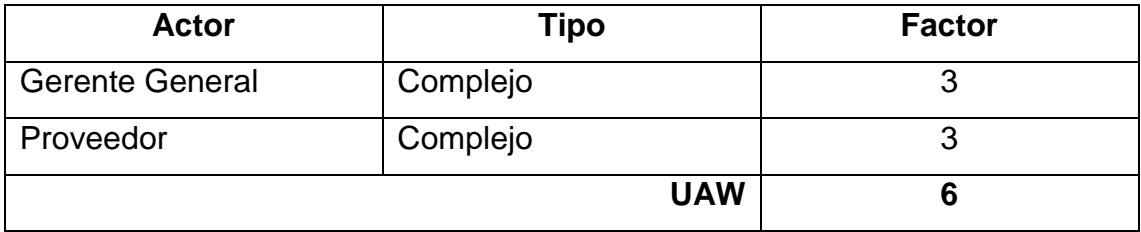

Elaboración: Propia

El factor de peso de los actores sin ajustar, es el análisis de los actores presentes y su complejidad. Dentro del sistema se tiene 02 actores complejos, por lo cual FPASA está dado por lo siguiente.

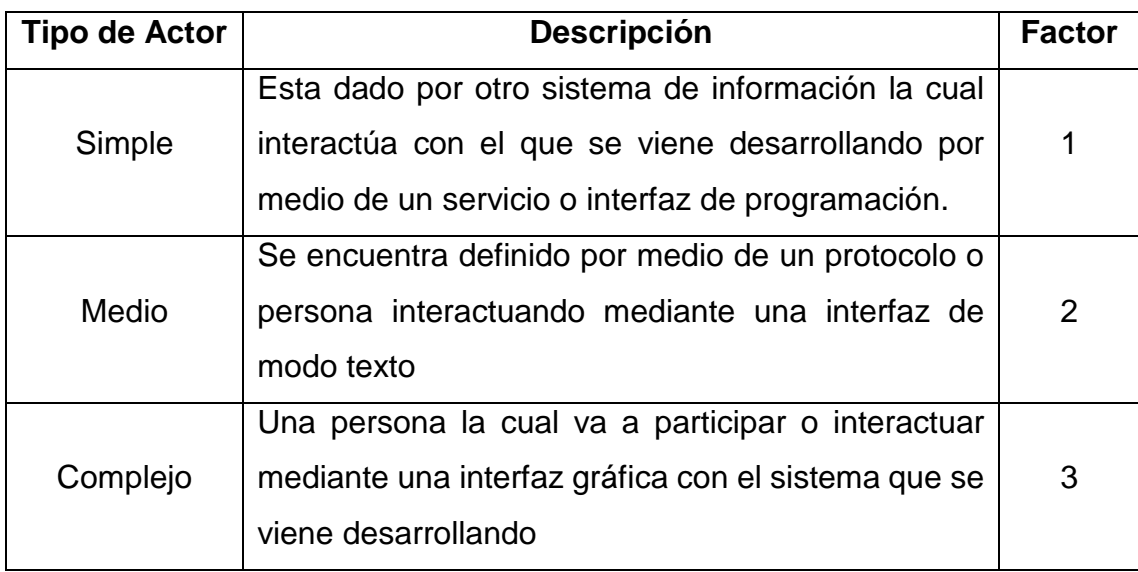

# Tabla 33 - Ponderado de Actores

# **Factor de peso de casos de uso sin ajustar (UUCW)**

Determinamos el nivel de complejidad, realizado mediante dos métodos:

 **Basado en transacciones:** Tiene en cuenta las transacciones que se realizan en el caso de uso y son evaluados según la siguiente tabla:

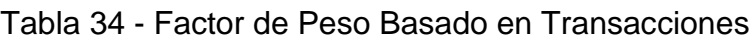

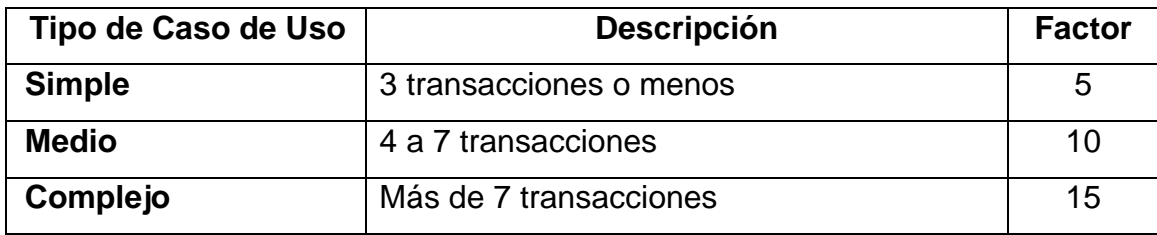

 **Basado en clases de análisis:** Tiene en cuenta el número de clases que contiene un caso de uso, siendo evaluados según la tabla:

| Tipo de Caso de Uso | <b>Descripción</b> | <b>Factor</b> |
|---------------------|--------------------|---------------|
| <b>Simple</b>       | Menos de 5 clases  | 5             |
| <b>Medio</b>        | 5 a 10 clases      | 10            |
| Complejo            | Más de 10 Clases   | 15            |

Tabla 35 - Factor de Peso Basado en Análisis

### Tabla 36 - Cálculo de UUCW

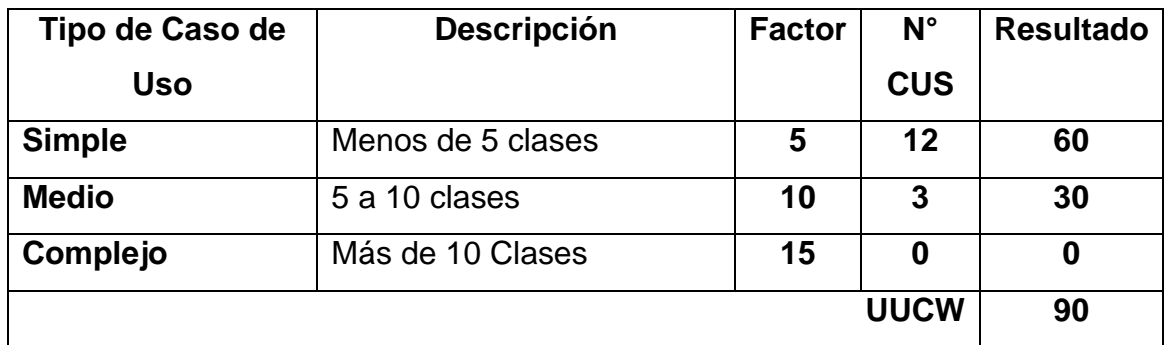

Elaboración: Propia

Determinación del Cálculo de Puntos de Casos de Uso sin Ajustar

**UUCP = UAW + UUCW UUCP = 6** + 90 **UUCP = 96**

# **B. Cálculo de Puntos de Casos de Uso Ajustado (UCP)**

El cálculo de puntos de casos de uso ajustados se realiza mediante la ecuación:

# **UCP = UUCP x TCF x EF**

# **Donde:**

**UCP =** Puntos de Casos de Uso ajustados

**UUCP =** Puntos de Casos de Uso sin ajustar

**TCF =** Factores Técnicos

**EF =** Factores Ambientales

# **Factor de complejidad técnica (TCF)**

Se encuentras comprendidos por la complejidad de los módulos del sistema que se desarrolla, teniendo cada uno de estos factores un peso definido con las cuales se obtienen puntos ponderados por cada uno de ellos, según la valoración que se le asigne.

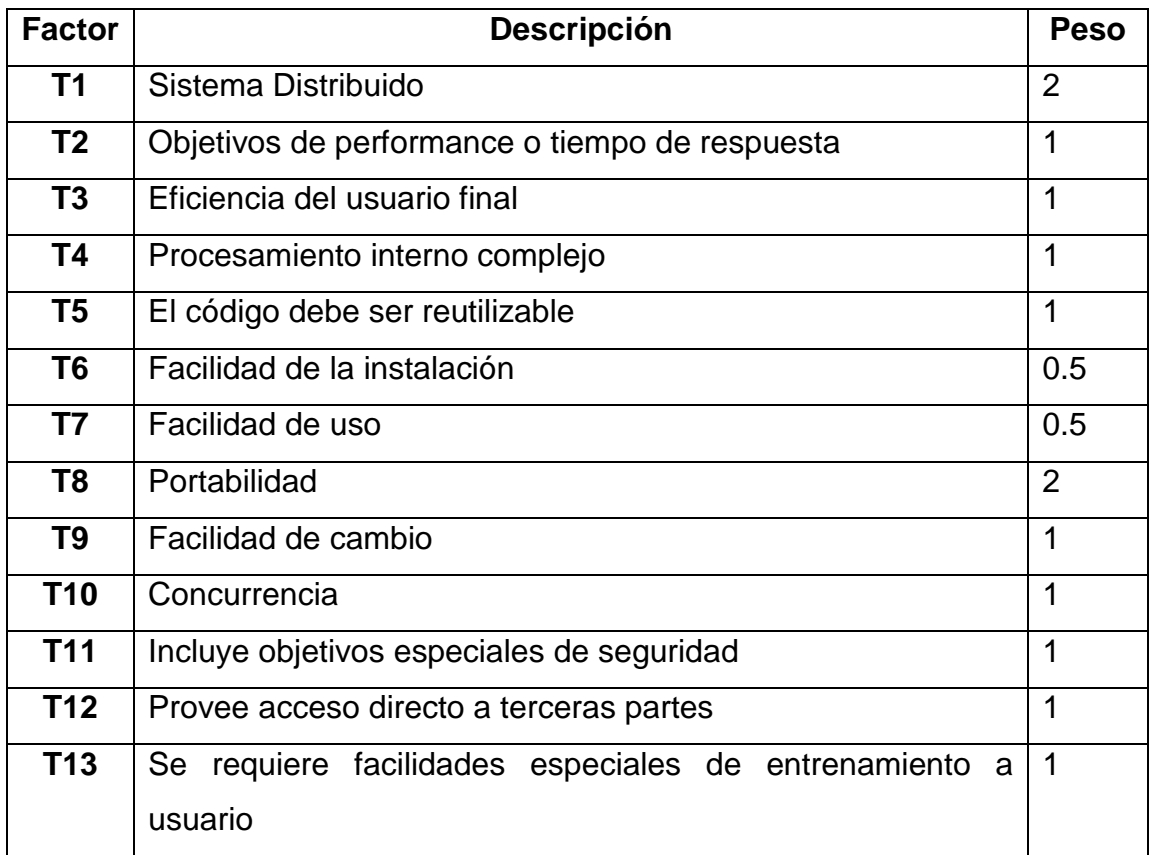

# Tabla 37 - Factores de Complejidad Técnica

Cada uno de dichos puntos deben ser evaluados según la siguiente escala:

Tabla 38 - Escala de Valoración

| <b>Descripción</b> | Valor    |
|--------------------|----------|
| <b>Irrelevante</b> | De $0a2$ |
| <b>Medio</b>       | De $3a4$ |
| <b>Esencial</b>    | G        |

Las fórmulas son:

TFactor = Sum(valor x peso)

 $TCF = 0.6 + (1.01 \times TFactor)$ 

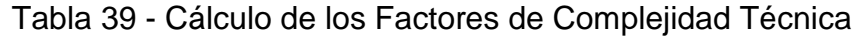

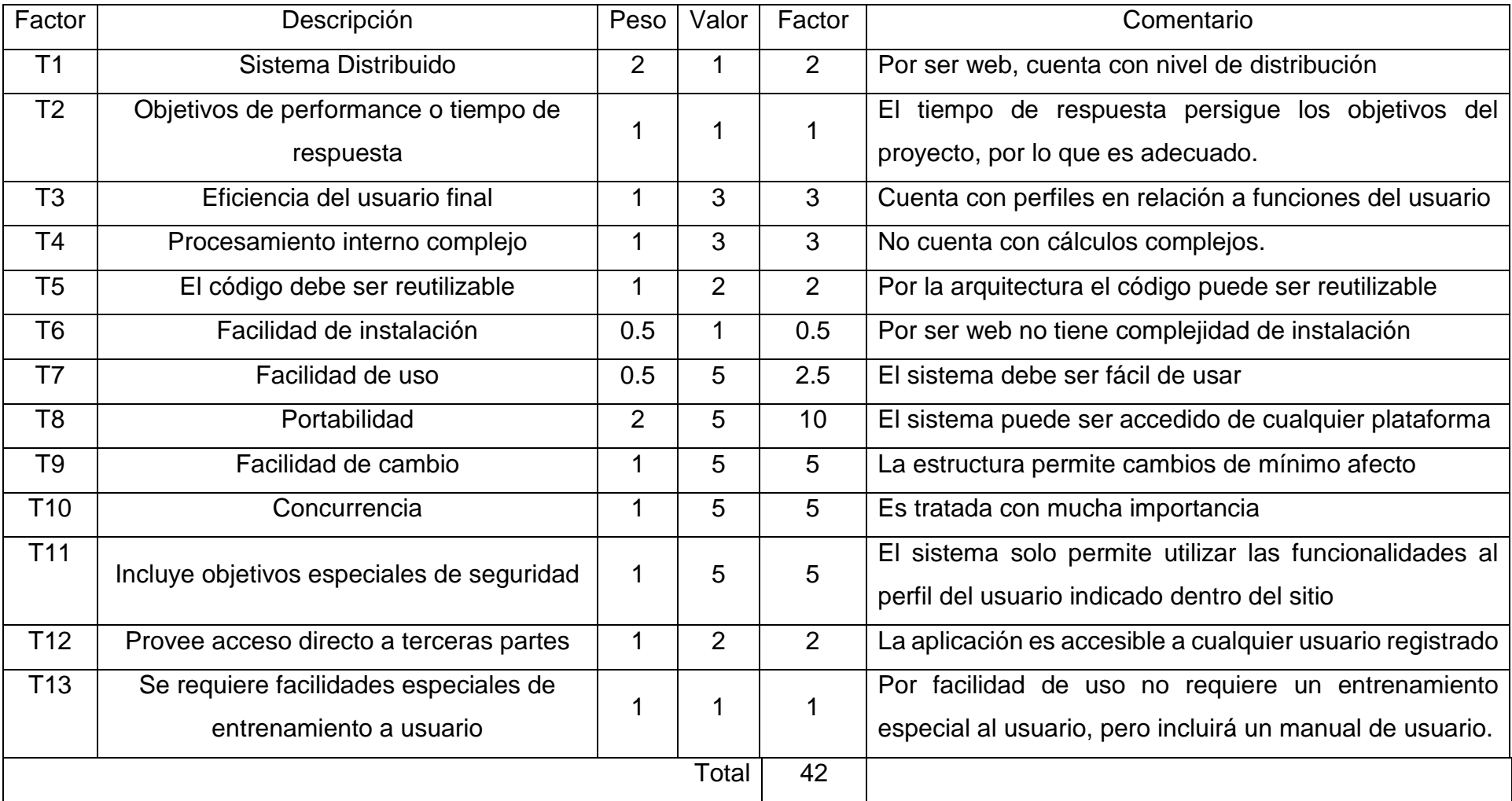

Tenemos  $TCF = 0.6 + 0.01 \times Sum(Peso \times Valor)$  $TCF = 0.6 + 0.01 \times 42$  $TCF = 1.02$ 

# **Factor de Ambiente (EF)**

Los factores en los cuales se generan una evaluación con 8 puntos, las cuales están relacionados con habilidades y experiencias del grupo de personas involucradas con el desarrollo del proyecto. Estos son:

| <b>Factor</b>  | <b>Descripción</b>                               | <b>Peso</b> |
|----------------|--------------------------------------------------|-------------|
| E <sub>1</sub> | Familiaridad con el modelo de proyecto utilizado | 1.5         |
| E <sub>2</sub> | Experiencia en la aplicación                     | 0.5         |
| E <sub>3</sub> | Experiencia en orientación a objetos             | 1           |
| E4             | Capacidad del analista líder                     | 0.5         |
| E <sub>5</sub> | Motivación                                       | 1           |
| E <sub>6</sub> | Estabilidad de los requerimientos                | 2           |
| E7             | Personal part-time                               | -1          |
| E <sub>8</sub> | Dificultad del lenguaje de programación          | -1          |

Tabla 40 - Factores de Ambiente

Para cada uno de los factores mostrados anteriormente, deben ser calificados con un valor desde 0 a 5, siguiendo con las formulas mostrados a continuación:

EFactor = Sum(Valor x Peso)

 $EF = 1.4 + (-0.03 \times EFactor)$ 

Tabla 41 - Cálculo de Factor Ambiente

| <b>Factor</b>  | <b>Descripción</b>                                  | <b>Peso</b>    | Valor    | <b>Factor</b>  | <b>Comentario</b>                                                                                                    |  |  |  |  |
|----------------|-----------------------------------------------------|----------------|----------|----------------|----------------------------------------------------------------------------------------------------|--|--|--|--|
| E <sub>1</sub> | Familiaridad con el modelo<br>de proyecto utilizado | 1.5            | 3        | 4.5            | Se está familiarizado con el modelo del proyecto, pero media la<br>experiencia en modelado.                                                          |  |  |  |  |
| E2             | Experiencia en la<br>aplicación                     | 0.5            | 4        | $\overline{2}$ | Se necesita de capacitación y de conocimientos para garantizar el<br>correcto funcionamiento.                                                        |  |  |  |  |
| E3             | Experiencia en orientación<br>a objetos             | 1              | 4        | $\overline{4}$ | Se considera cierto grado de experiencia en la programación<br>orientada a objetos (POO), debido a que ésta es la que se ha<br>estudiado y trabajado |  |  |  |  |
| E4             | Capacidad de analista líder                         | 0.5            | 3        | 1.5            | No existe analista líder, la persona responsable posee capacidad<br>media                                                                            |  |  |  |  |
| E <sub>5</sub> | Motivación                                          | 1              | 5        | 5              | Alta                                                                                                    |  |  |  |  |
| E6             | Estabilidad de los<br>requerimientos                | $\overline{2}$ | 4        | 8              | El sistema se encuentra sujeto a cambios, el mismo brinda<br>funcionalidades esenciales que dan el cumplimiento a los objetivos.                     |  |  |  |  |
| E7             | Personal part-time                                  | $-1$           | $\Omega$ | 0              | Se trabajará a tiempo completo                                                                                                    |  |  |  |  |
| E <sub>8</sub> | Dificultad del lenguaje de<br>programación          | $-1$           | 3        | $-3$           | El lenguaje utilizado es Node JS, este ofrece grandes facilidades,<br>sin embargo se considera de dificultad media en su empleo.                     |  |  |  |  |
|                | <b>Total</b>                                        |                |          | 22             |                                                                                                    |  |  |  |  |

**EF =** 1.4 – 0.03 x 22  $EF = 0.74$ 

Cálculo de los Casos de Uso Ajustados

**UCP = UUCPP x TCF x EF UCP =** 46 x 1.02 x 0.74 **UCP =** 34.72

### **Estimación de esfuerzo**

Este cálculo es realizado con la finalidad de obtener una aproximación del esfuerzo realizado, pensando sólo en el desarrollo, según las funcionalidades de los casos de uso. Está estimación se encuentra basado en lso factores ambientales y se determina de la siguiente manera:

Tabla 42 - Estimación de Esfuerzo

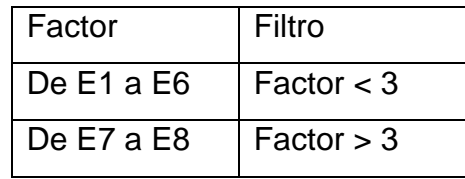

Para evaluar el resultado o la cantidad total según la siguiente tabla:

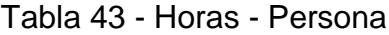

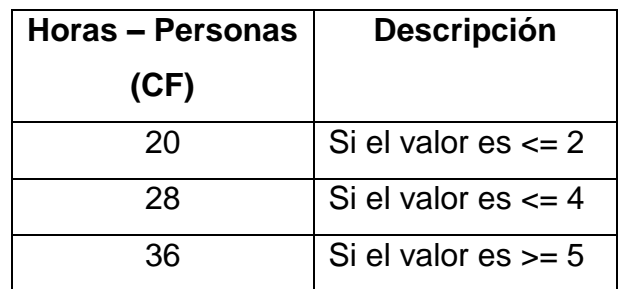

El esfuerzo en horas – personas viene dado por:

$$
E = UCP \times CF
$$

### **Donde:**

**E =** Esfuerzo estimado en horas-persona

**UCP =** Puntos de casos de uso ajustados **CF =** Horas - Persona

En el momento de realizar la multiplicación del UCP por las horas-persona, se consigue el valor del esfuerzo estimado, la cual representa una parte del total del esfuerzo de todo el proyecto. Aunque generalmente es un 40%, este se refiere al esfuerzo total para desarrollar las funcionalidades especificadas en casos de uso.

En la siguiente tabla se detallan la distribución en porcentaje para el esfuerzo total en el desarrollo del proyecto:

| <b>Actividad</b>          | Porcentaje |
|---------------------------|------------|
| <b>Análisis</b>           | 10%        |
| <b>Diseño</b>             | 20%        |
| Programación (Desarrollo) | 40%        |
| <b>Pruebas</b>            | 15%        |
| Sobrecarga                | 15%        |

Tabla 44 - Distribución Genérica del Esfuerzo

Cálculo del esfuerzo

- **E =** UCP x CF
- **E =** 34.72 x 28
- **E =** 972.16 Horas Hombre

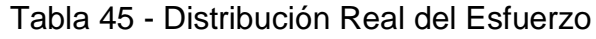

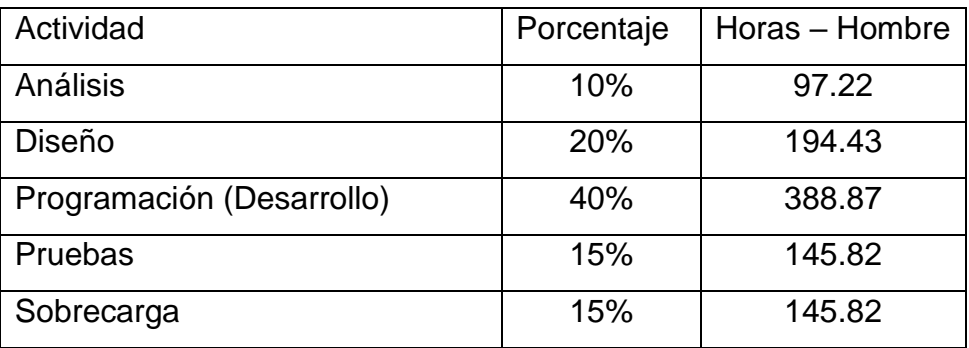

Cálculo del tiempo de desarrollo (TDES)

- Calculo del tiempo de desarrollo en horas
- El tiempo de desarrollo en horas es calculado a partir de la expresión:

 $TDES = E / CH$ 

Donde

CH = Cantidad de Hombres

Se obtiene:

$$
TDES = 972.16 / 1
$$
  
 $TDES = 971.16 Horas$ 

Calculo del tiempo de desarrollo en meses

El tiempo de desarrollo en meses es calculado a partir de la expresión:

$$
Message = TDES / H \times D
$$

Reemplazando:

Meses = 972.16 / 8 Horas x 30 Días

Meses = 972.16 / 240

**Meses = 4.05 Meses**

El tiempo de desarrollo en meses equivale aproximadamente a 4.05 meses

# **ESTUDIO DE VIABILIDAD ECONÓMICA**

El estudio de factibilidad económica viene a ser el aspecto más importante en el desarrollo de un proyecto, pues es donde se determina saber si debe continuar o no con el mismo.

# **A. Determinación de Costos de Inversión**

#### **a. Hardware**

Tabla 46 - Determinación de costos de hardware

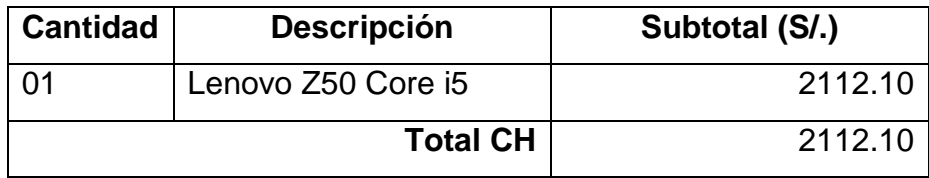

### **b. Software**

Tabla 47 - Determinación de costos de software

| <b>Descripción</b>            | Licencia        | Subtotal (S/.) |
|-------------------------------|-----------------|----------------|
| <b>Visual Studio Comunity</b> | Libre           | 0.00           |
| <b>XAMPP</b>                  | Libre           | 0.00           |
|                               | <b>Total CS</b> | 0.00           |

Elaboración Propia

### **c. Mobiliario**

No se determinaron costos de mobiliario para el desarrollo de este proyecto

# **Formulación para el cálculo General**

Se determina mediante la siguiente ecuación:

 $Cl = CH + CS + CM$ 

Donde:

CI = Costo de Inversión

CH = Costo de Hardware

CS = Costo de Software

CM = Costo de Materiales

Reemplazando:

 $CI = 2112.00 + 0.00 + 0.00$ 

# **CI = 2112 Nuevos Soles**

# **B. Determinación de los Costos de Desarrollo**

#### **a. Recursos Humanos**

Tabla 48 - Determinación de Recursos Humanos

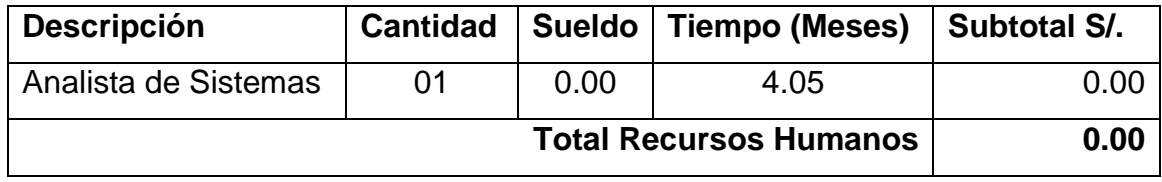

#### **b. Recursos materiales e insumos**

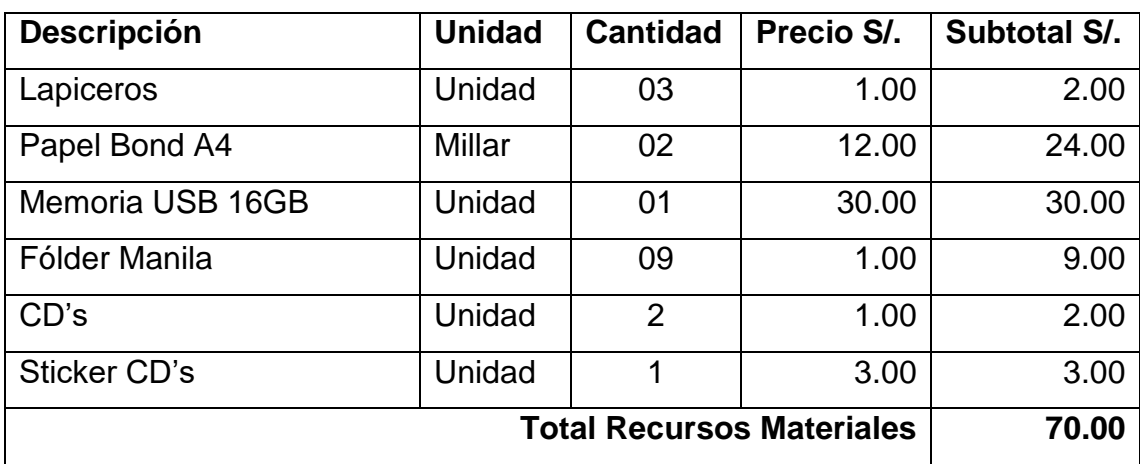

Tabla 49 - Determinación de Recursos Materiales e Insumos

Elaboración Propia

#### **c. Costos de energía**

Según la guía de facturación eléctrica, la cantidad de energía que consume un pc es igual a 300 watts, la cual es equivalente a 0.30 kilowatts lo mismo que una impresora multifuncional consume 150 watts equivalente a 0.15 kilowatts. El costo por kilowatts el cual se considera según el recibo entregado por la empresa prestadora del servicio eléctrico es de 0.369

 $\checkmark$  Consumo de PC durante un mes (Cpc)

$$
Cpc = 0.30 \, Kw - hr \times \frac{8 \,horas}{dia} \times \frac{6 \, dias}{1 \,semana} \times \frac{4 \,semanas}{1 \,mes}
$$
\n
$$
Cpc = 57.60 \, \frac{Kw - hr}{mes}
$$

 $\checkmark$  Consumo de Impresora multifuncional durante un mes (Cim)

$$
Cim = 0.15 \, Kw - hr \times \frac{2 \,horas}{dia} \times \frac{6 \,dias}{1 \,semana} \times \frac{4 \,semanas}{1 \,mes}
$$
\n
$$
Cim = 7.20 \, \frac{Kw - hr}{mes}
$$

Consumo total de energía durante el desarrollo del proyecto

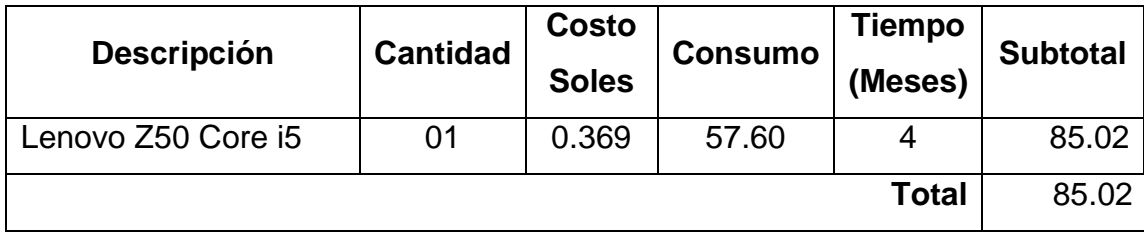

Tabla 50 - Consumo Total de Energía

Elaboración Propia

# **Resumen de los costos de desarrollo**

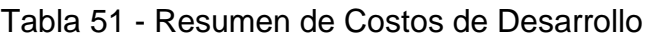

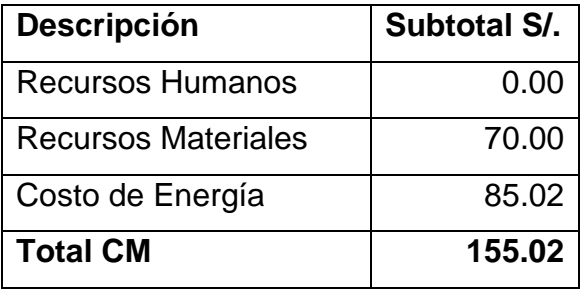

Elaboración Propia

# **C. Determinación de los Costos Operacionales**

# **a) Recursos humanos**

Se toma como valor cero (0), por contar con el recurso. Además, se calculará el costo de inclusión del software.

# **b) Recursos materiales**

Tabla 52 - Costos operacionales de Recursos Materiales

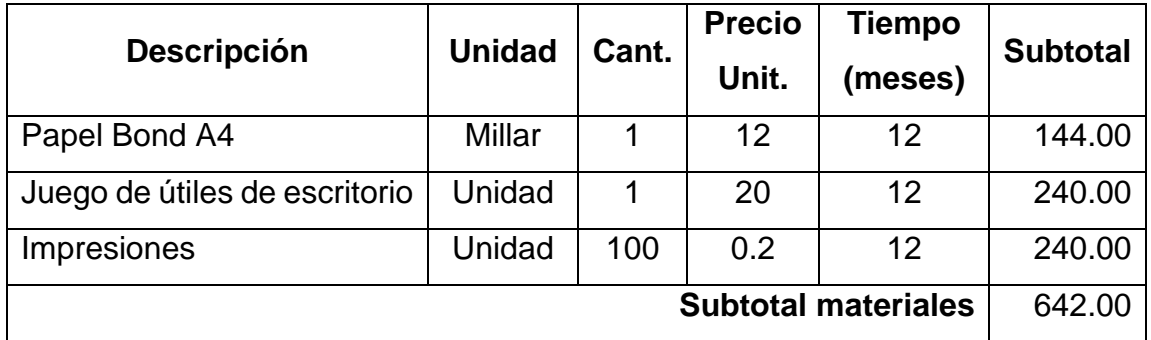

# **c) Energía**

| <b>Equipo</b>           | <b>Cantidad</b> | Costo<br>$S$ . | <b>Consumo</b> | Tiempo<br>(Meses) | <b>Subtotal</b> |
|-------------------------|-----------------|----------------|----------------|-------------------|-----------------|
| Lenovo Z50 Core i5      |                 | 0.369          | 38.40          | 12                | 170.04          |
| <b>Subtotal Energía</b> |                 |                |                |                   |                 |

Tabla 53 - Costos de Energía

Elaboración Propia

### **d) Mantenimiento**

Tabla 54 - Costos de Mantenimiento

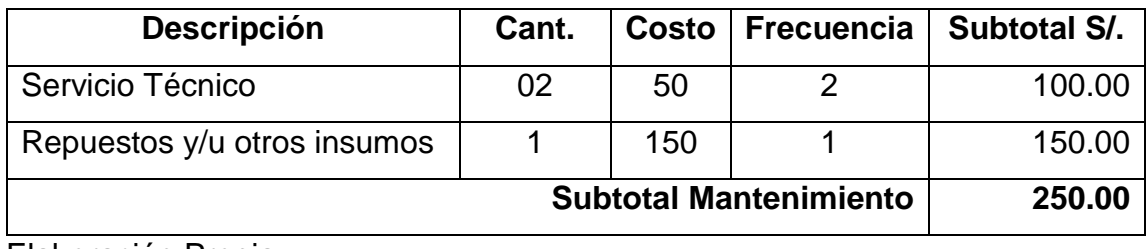

Elaboración Propia

# **e) Depreciación**

Se relaciona con la disminución del valor monetario (en el tiempo) de los bienes adquiridos para el desarrollo del proyecto. Para este caso se utilizará el 20% de la depreciación anual.

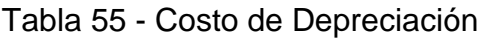

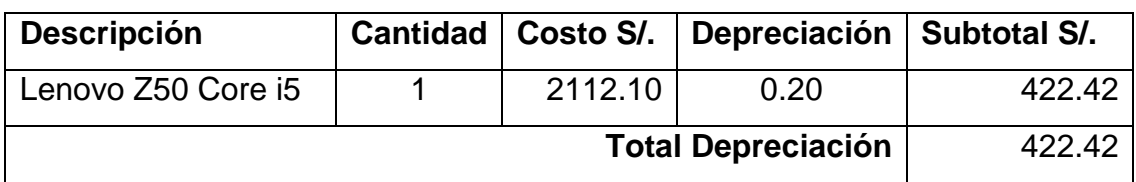

**Elaboración** 

Formulación para el cálculo general:

# **CO = CORH + CORM + COEE + COM + COD**

 $CO = 0 + 642 + 170.04 + 250 + 718$ 

CO = S/. 1780.04 nuevos soles

# Donde:

- CO = Costo Operacional
- CORH = Costo Operacional de Recursos Humanos
- CORM = Costo Operacional de Recursos Materiales
- COEE = Costo Operacional de Energía Eléctrica.
- COM = Costo Operacional de Mantenimiento
- COD = Costo Operacional de Depresión.

# **D. Determinación de Beneficios**

# **Beneficios tangibles**

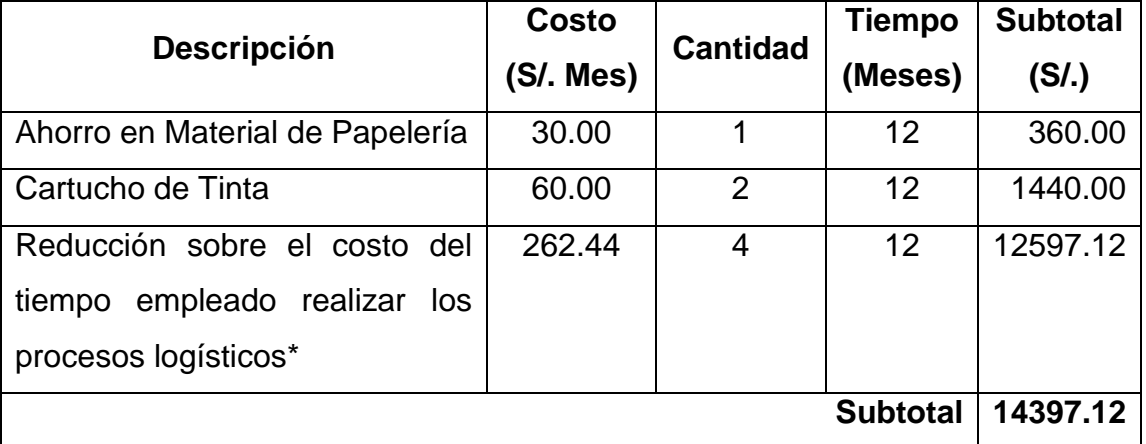

#### Tabla 56 - Determinación de Beneficios Tangibles

Elaboración Propia

La reducción del costo del tiempo empleado (\*); en el proceso logístico se toma el promedio del sueldo de un trabajador de la organización.

- $\triangleright$  Sueldo promedio de un trabajador = S/.2000
- $\triangleright$  Número promedio de trabajadores responsables = 6
- $\triangleright$  Tiempo promedio empleado en el proceso logístico = 4 Horas
- $\triangleright$  Horas trabajadas pro mes = 192 (48 horas semanales)
- $\geq$  Costo por hora = (salario) S/.2000 / 192 (horas trabajadas por mes)
- $\geq$  Costo empleado = S/.10.42
- Costo empleado en el proceso logístico al mes por trabajador

Costo empleado en proceso logístico = (Costo Hora) (Trabajadores) Costo empleado en proceso logístico = (10.42 x 4) x 6 Costo empleado en proceso logístico = 250.08 Nuevos Soles

### **Beneficios intangibles**

- Obtención de información rápida y de forma segura.
- Generar reportes en tiempo real

$$
\mathsf{B}=\mathsf{B}\mathsf{R}+\mathsf{B}\mathsf{I}
$$

Donde:

 $B =$ Beneficios

BT = Beneficios Tangibles

BI = Beneficios Intangibles

Se tiene:

 $B = 2324.88 + 00$ 

 $B = S/0.2324.88$ 

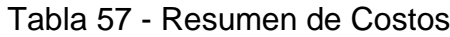

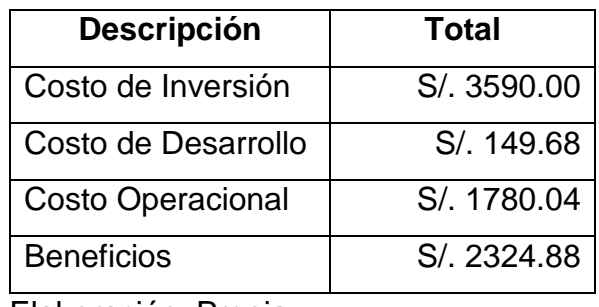

Elaboración: Propia

o **Flujo de Caja**

Tabla 58 - Flujo de Caja

| <b>Descripción</b>      | Año 0        | Año 1        | Año 2        | Año 3        |
|-------------------------|--------------|--------------|--------------|--------------|
| Costo de Inversión      | $-3590$      | 0.00         | 0.00         | 0.00         |
| Costo de                | -149.68      | 0.00         | 0.00         | 0.00         |
| Desarrollo              |              |              |              |              |
| <b>Total Costo de</b>   | S/. -3739.68 | S/. 0.00     | S/. 0.00     | S/. 0.00     |
| <b>Inversión</b>        |              |              |              |              |
| Costos                  | 0.00         | $-1780.04$   | $-1780.04$   | $-1780.04$   |
| Operacionales           |              |              |              |              |
| <b>Total Costos</b>     | 0.00         | S/. -1780.04 | S/. -1780.04 | S/. -1780.04 |
| <b>Operacionales</b>    |              |              |              |              |
| <b>Beneficios</b>       | 0.00         | 4949.28      | 4949.28      | 4949.28      |
| Tangibles               |              |              |              |              |
| <b>Total Beneficios</b> | 0.00         | S/, 4949.28  | S/, 4949.28  | S/, 4949.28  |
| <b>Total Beneficios</b> | S/. -3739.68 | S/. 3169.24  | S/, 3169.24  | S/. 3169.24  |
| <b>Netos</b>            |              |              |              |              |

Elaboración: Propia

# o **Valor presente (VAN)**

Corresponde a la suma obligatoria de los valores actualizados de los costos beneficios del proyecto con un periodo de 3 años y un interés al 14%.

$$
VAN = -I_0 + \frac{(B-C)}{(1+i)^1} ... + \frac{(B-C)}{(1+i)^n}
$$

Dónde:

 $I_0$  = Inversión en el año 0

B = Beneficio

 $C = Costo$ 

Reemplazando Tenemos:

$$
VAN = -3739.68 + \frac{(3169.24)}{(1+0.14)^1} + \frac{(3169.24)}{(1+0.14)^2} + \frac{(3169.24)}{(1+0.14)^3}
$$

$$
VAN = -3739.68 + 2780.03 + 2438.63 + 2139.15
$$

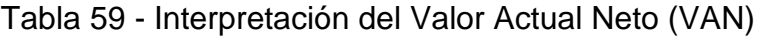

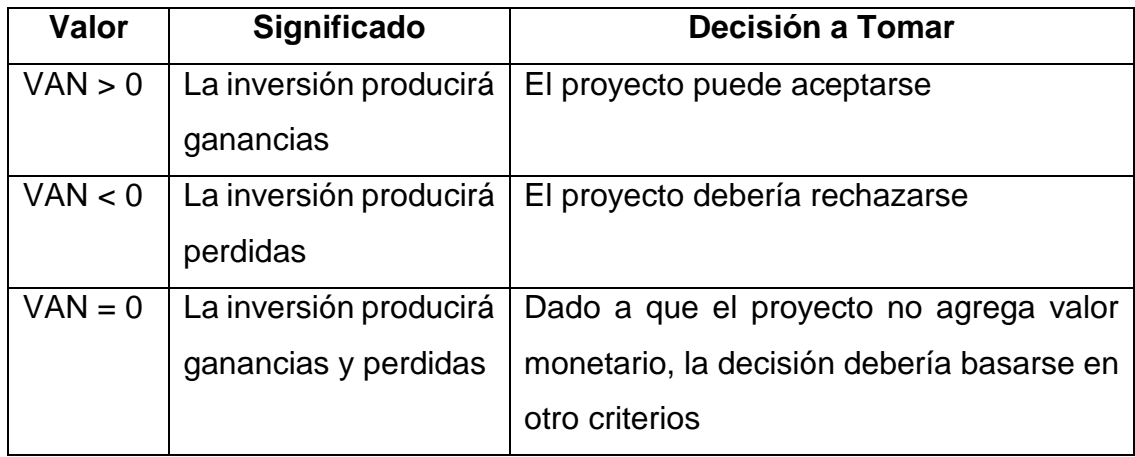

Elaboración Propia

Conclusión:

Debido a que el VAN obtenido es mayor a cero (0) se deduce que los beneficios del proyecto son mayores al costo, y tendrá ingresos adicionales

■ Relación beneficio costo (B/C)

Es la relación existente entre los beneficios producidos por la implementación del proyecto y los costos producidos por el mismo.

Ecuación Beneficio/Costo

$$
B\bigg/_{C} = \frac{VPB}{VPC}
$$

$$
VPC = I_0 + \frac{C}{(1+i)^1} + \dots + \frac{C}{(1+i)^n}
$$

$$
VPC = 3739.68 + \frac{1780.04}{(1+0.14)^1} + \frac{1780.04}{(1+0.14)^2} + \frac{1780.04}{(1+0.14)^3}
$$

$$
VPC = 3739.68 + 1561.44 + 1369.68 + 1201.48
$$

 $VPC = 7872.28$ 

$$
VPB = \frac{B}{(1+i)^1} + \dots + \frac{B}{(1+i)^n}
$$

$$
VPB = \frac{4949.28}{(1+0.14)^1} + \frac{4949.28}{(1+0.14)^2} + \frac{4949.28}{(1+0.14)^3}
$$

$$
VPB = 4341.47 + 3807.14 + 3344.11
$$

$$
VPB = 11492.72
$$

Reemplazando en la ecuación Beneficio/Costo = **11492.72 / 3739.68 = 3.07**

#### **Interpretación:**

Por cada sol invertido se gana 3.46 soles

#### **Conclusión:**

Si un proyecto tiene relación B/C mayor que uno (1), significa que el valor bruto de sus beneficios es superior a sus costos, entonces el proyecto se acepta.

$$
B/C = 3.07 > 1
$$

Tiempo de recuperación del capital (TR)

$$
TR = \frac{I_0}{B - C}
$$

Donde:

- TR = Tiempo de Recuperación
- I<sup>0</sup> = Inversión en el año 0
- B = Beneficio
- $C = Costo$

Reemplazando en la ecuación, obtenemos:

$$
TR = \frac{3739.68}{11492.72 - 3739.68}
$$

$$
TR = 0.48
$$

Calculando el tiempo exacto del retorno de la inversión:

Meses:  $048 * 12 = 5.76$ 

Días:  $0.76 * 30 = 22.8$ 

#### **Interpretación:**

El tiempo de recuperación de capital es de 5 meses y 22 días.

#### **a. Tasa Interna de Retorno (TIR)**

Este factor determina la rentabilidad de la inversión propuesta y hace el VAN igual a cero (0). En este caso se tomará i=14% anual.

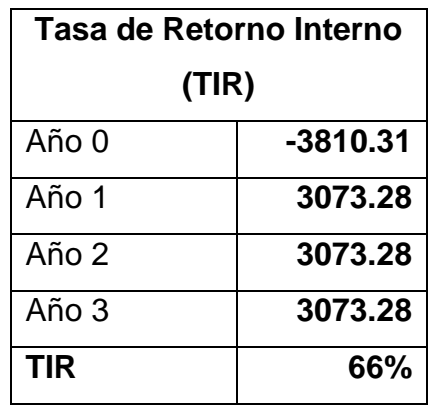

Tabla 60 - Tasa Interna de Retorno (TIR)

Elaboración: Propia

Entonces Tenemos:

Que según la función financiera TIR, muestra la tasa interna de retorno de 62% que es superior al mínimo interés del capital bancario (14%), por lo tanto, se recomienda la ejecución del proyecto.

#### **Conclusiones**

El proyecto es económicamente factible, según los indicadores económicos mostrando a continuación:

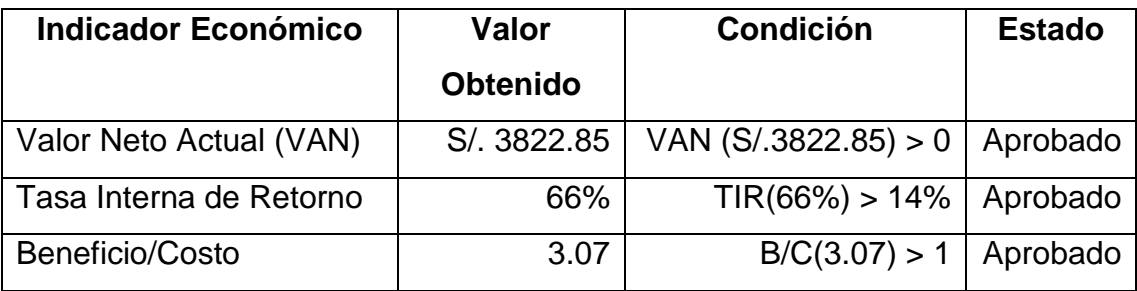

# Tabla 61 - Valores obtenidos del Estudio de Viabilidad

Elaboración Propia

# **E. Priorización del Casos de Uso**

### **Criterios de Priorización**

Este punto determina al orden en que los casos de uso serán implementados dentro del desarrollo del sistema. Para lo cual se consideran los siguientes criterios:

#### Tabla 62 - Criterios de Priorización

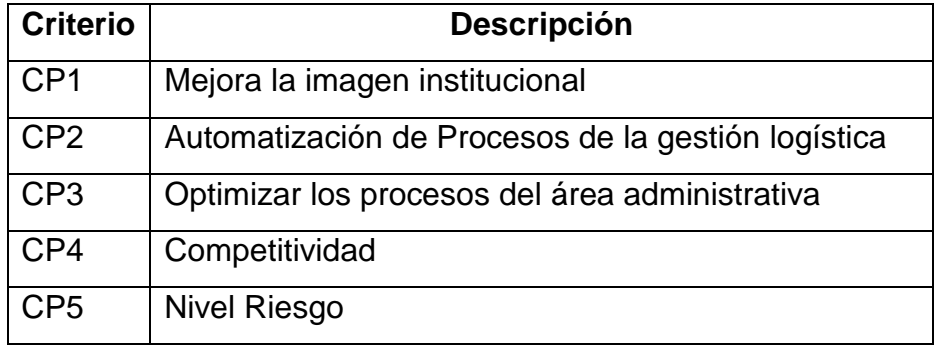

Elaboración Propia

Tabla 63 - Puntaje de Acuerdo al Impacto de Caso de Uso

| <b>Impacto</b> | <b>Puntaje</b> |
|----------------|----------------|
| Muy Bajo       |                |
| Bajo           | 2              |
| Regular        | 3              |
| Alto           | 4              |
| Muy Alto       | 5              |

Elaboración Propia

# **F. Casos de Uso**

| Casos de Uso                        |                 | Criterios de Priorización |                 |                 |                 |              |                  |
|-------------------------------------|-----------------|---------------------------|-----------------|-----------------|-----------------|--------------|------------------|
|                                     | CP <sub>1</sub> | CP <sub>2</sub>           | CP <sub>3</sub> | CP <sub>4</sub> | CP <sub>5</sub> | <b>Total</b> | <b>Prioridad</b> |
|                                     |                 |                           | <b>Peso</b>     |                 |                 |              |                  |
|                                     | 0.1             | 0.3                       | 0.3             | 0.2             | 0.1             |              |                  |
| Módulo:<br>Gestión<br>de Usuario    | 5               | 3                         | 3               | 3               | 5               | 3.4          | 3                |
| Módulo: Gestionar<br>Requerimientos | 3               | 5                         | 5               | 3               | 3               | 4.2          | $\overline{4}$   |
| Módulo: Gestionar<br>Compras        | 3               | 5                         | 5               | 3               | 3               | 4.2          | 5                |
| Módulo: Gestionar<br>Almacenes      | 3               | 5                         | 5               | 3               | 3               | 4.2          | 5                |
| Módulo: Gestionar<br>Distribución   | 3               | 5                         | 5               | 3               | $\overline{2}$  | 4.1          | 5                |
| Módulo: Gestionar<br>Reportes       | 3               | 3                         | 5               | 3               | 4               | 3.7          | 4                |

Tabla 64 - Priorización de Casos de Uso

# **G. Análisis de Riesgos**

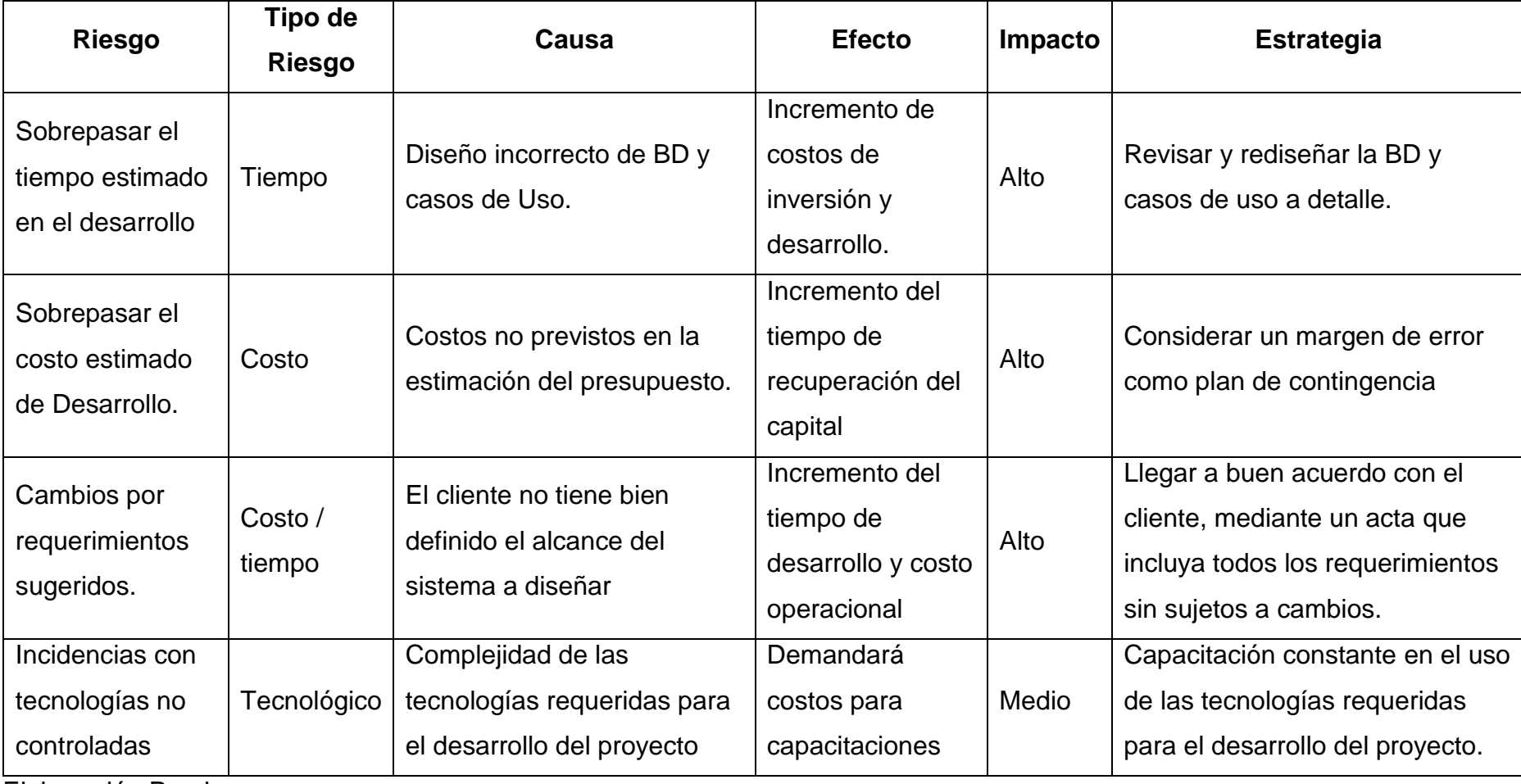

Tabla 65 - Análisis de Riesgos

# **FASE 2: ELABORACIÓN**

# **2.1.Diagrama de Clases**

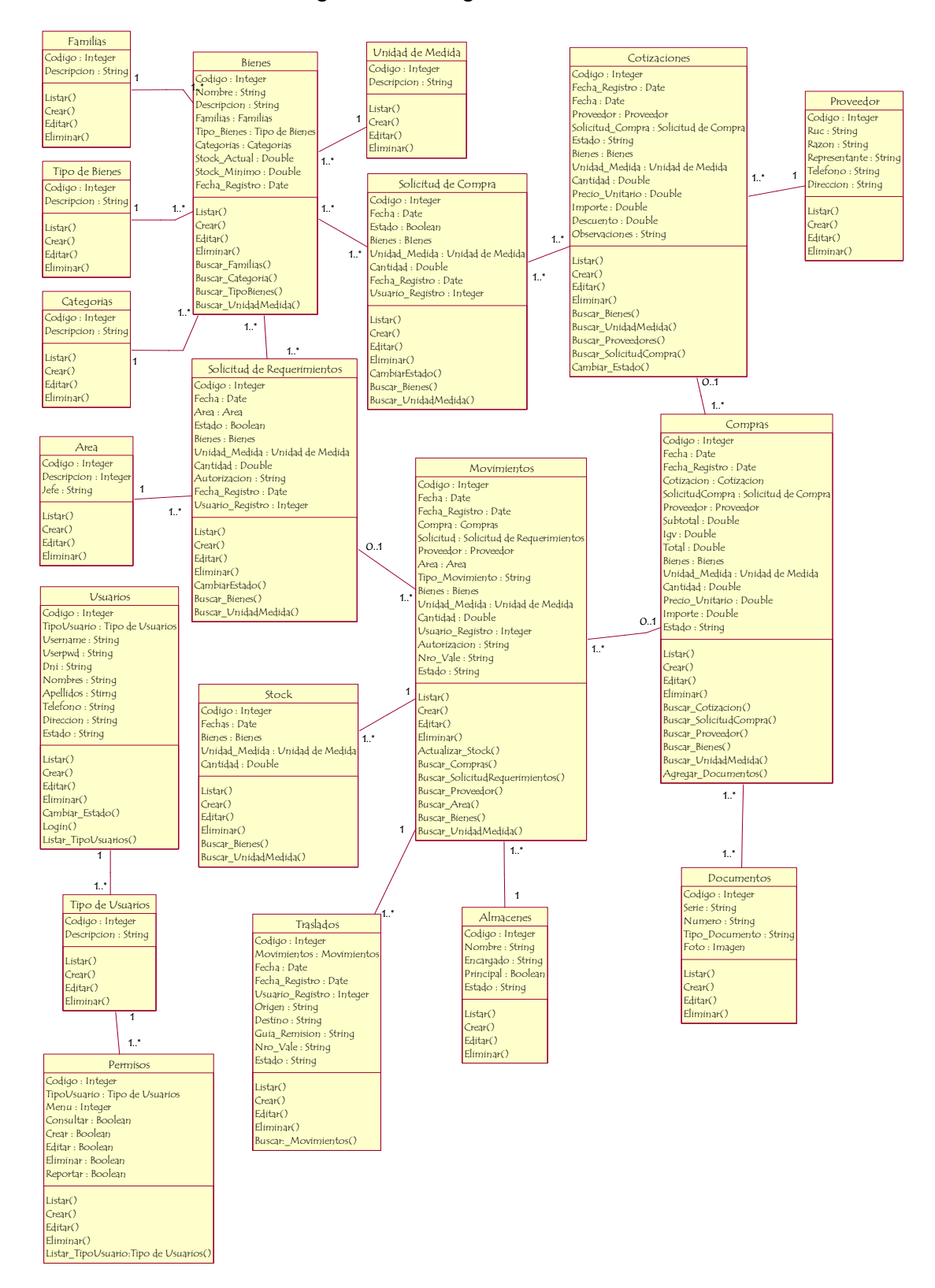

#### Figura 46 - Diagrama de Clases

# **2.2.Diagrama de Colaboración**

# **2.2.1. Diagrama de Colaboración – Gestionar Usuarios**

Figura 47 - Diagrama de Colaboración - Gestionar Usuario - Login

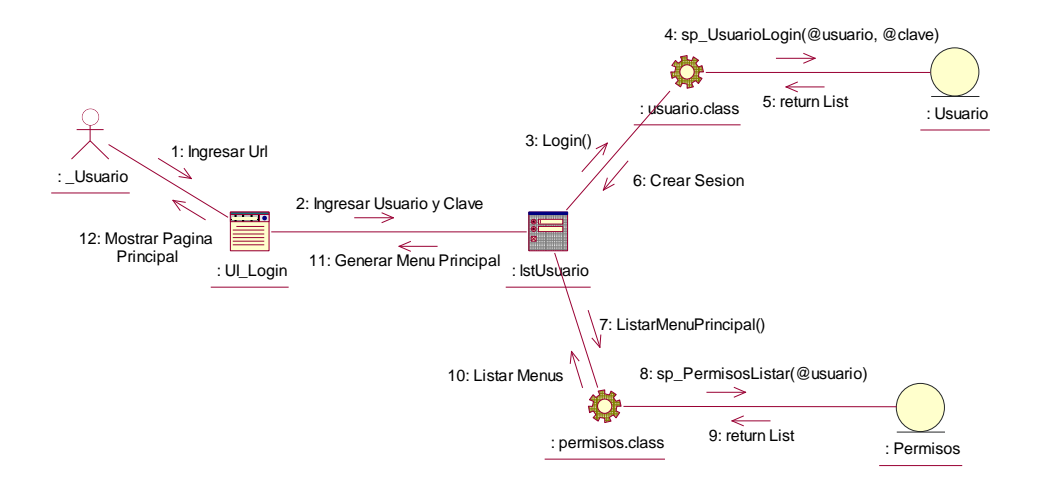

#### Elaboración: Propia

Figura 48 - Diagrama de Colaboración - Gestionar usuario - Registrar usuario

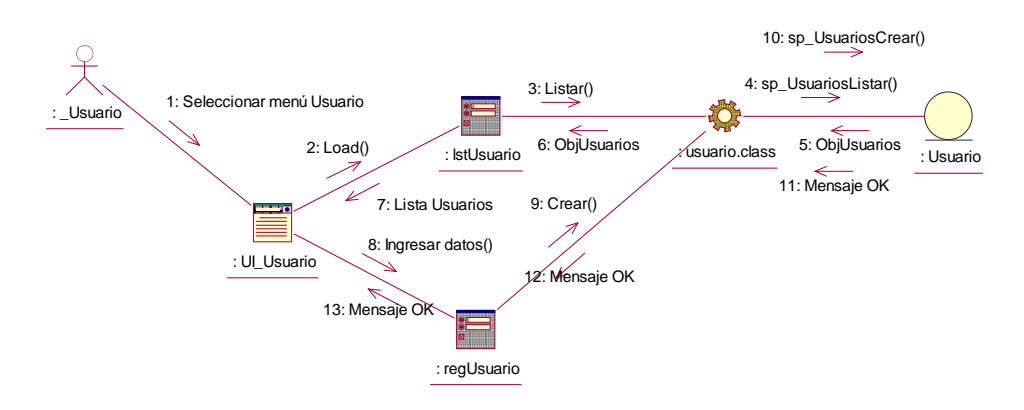

Elaboración: Propia

### **2.3.Diagramas de Secuencia**

### **2.3.1. Diagrama de Secuencia – Gestionar Usuarios**

Figura 49 - Diagrama de Secuencia - Gestionar usuarios - Login

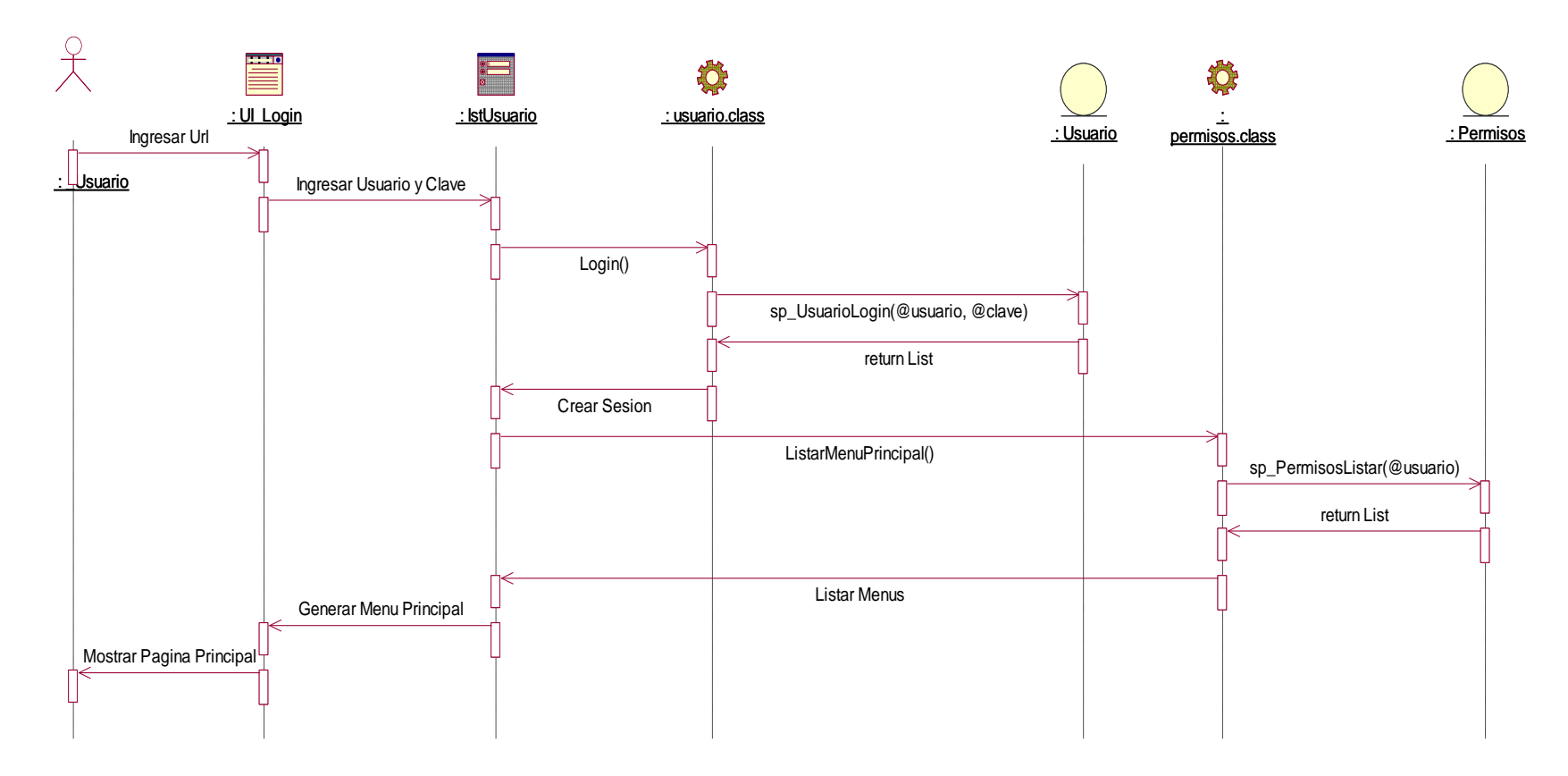

Figura 50 - Diagrama de Secuencia - Gestionar Usuarios

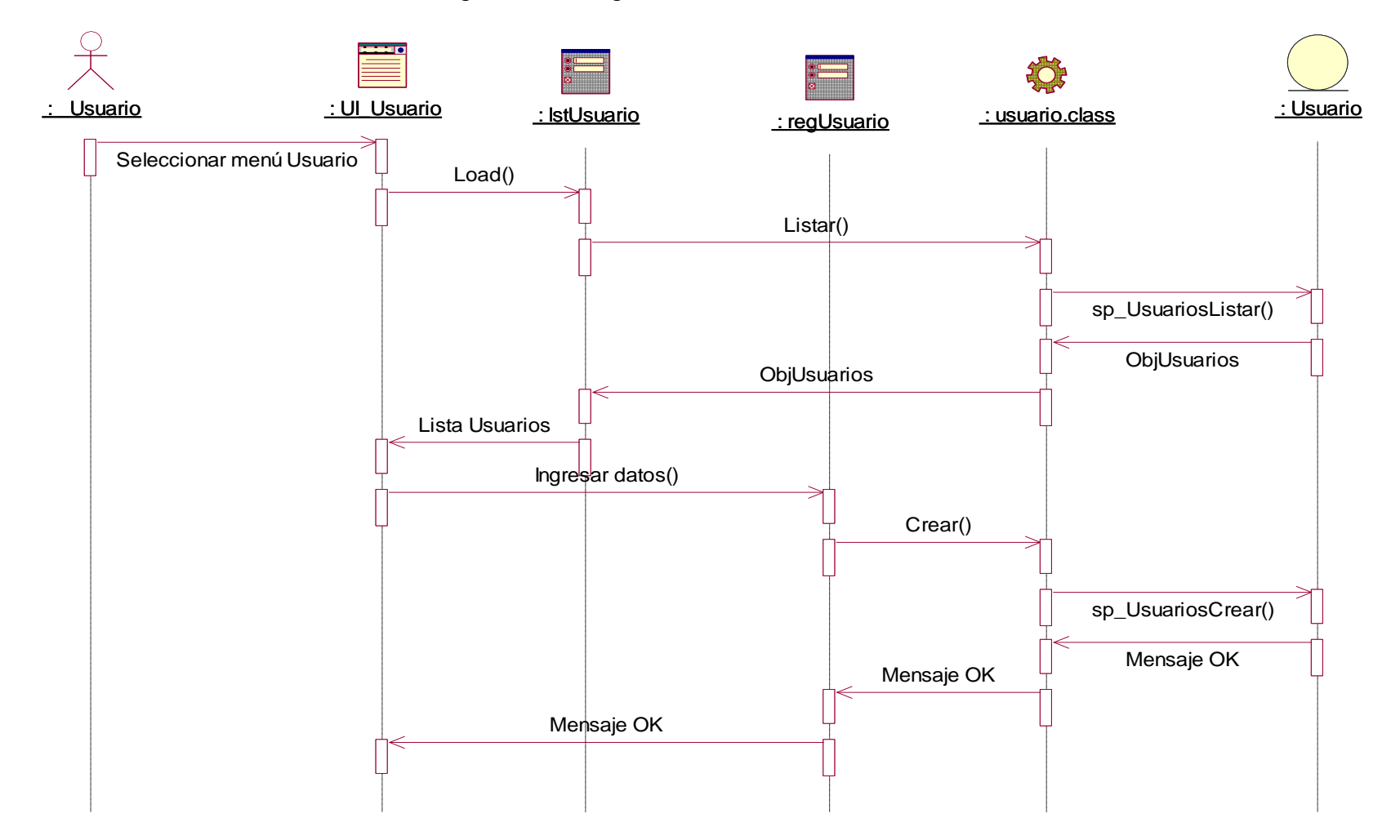

# **2.4.Diagrama de Navegabilidad**

# **FASE 3: CONSTRUCCIÓN**

# **3.1.Diagrama de Componentes**

# **3.1.1. Diagrama de Componentes - Principal**

Figura 51 - Diagrama de Componentes - Principal

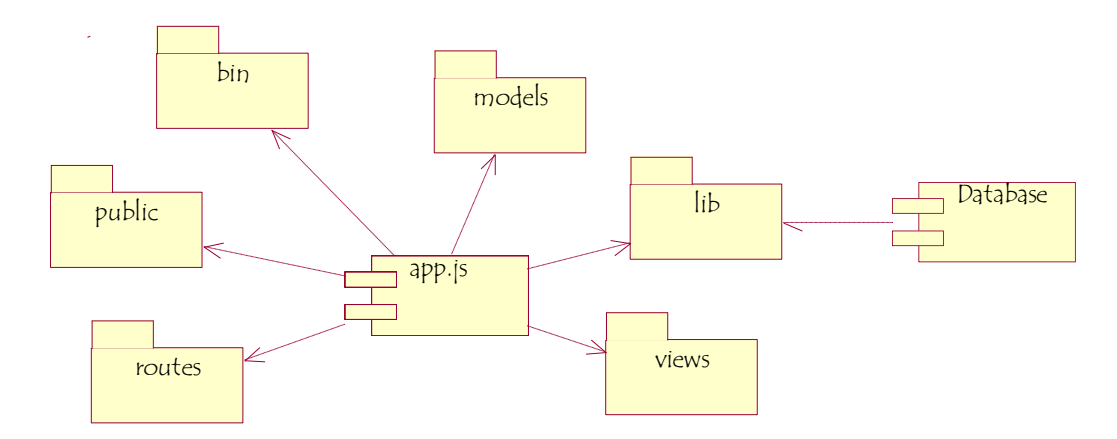

Elaboración: Propia

# **3.2.Diagrama de Despliegue**

Figura 52 - Diagrama de Despliegue

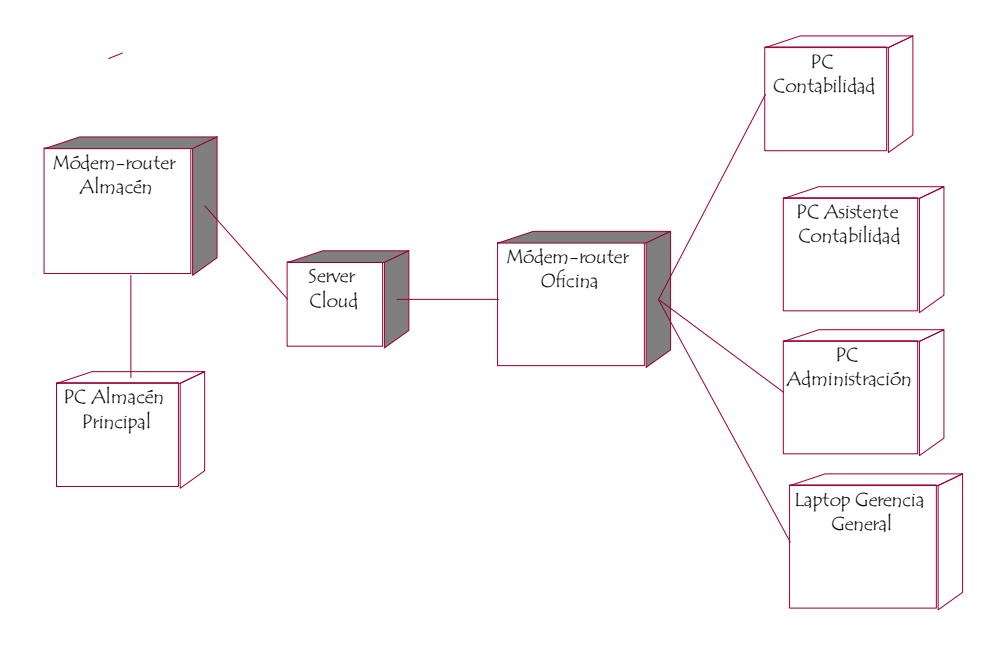

### **3.3.Diagrama Entidad – Relación: Física**

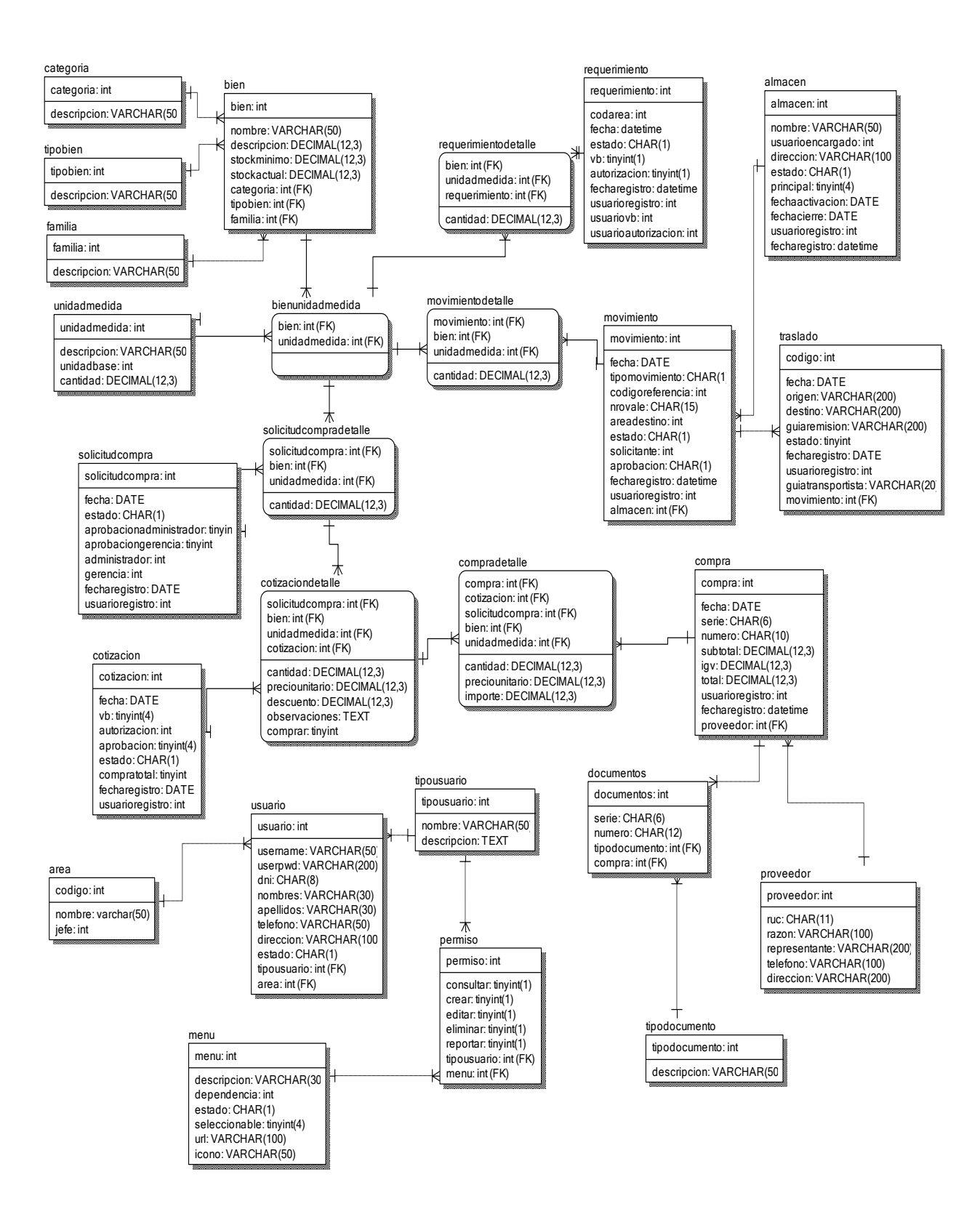

# **3.4.Diagrama Entidad – Relación: Lógica**

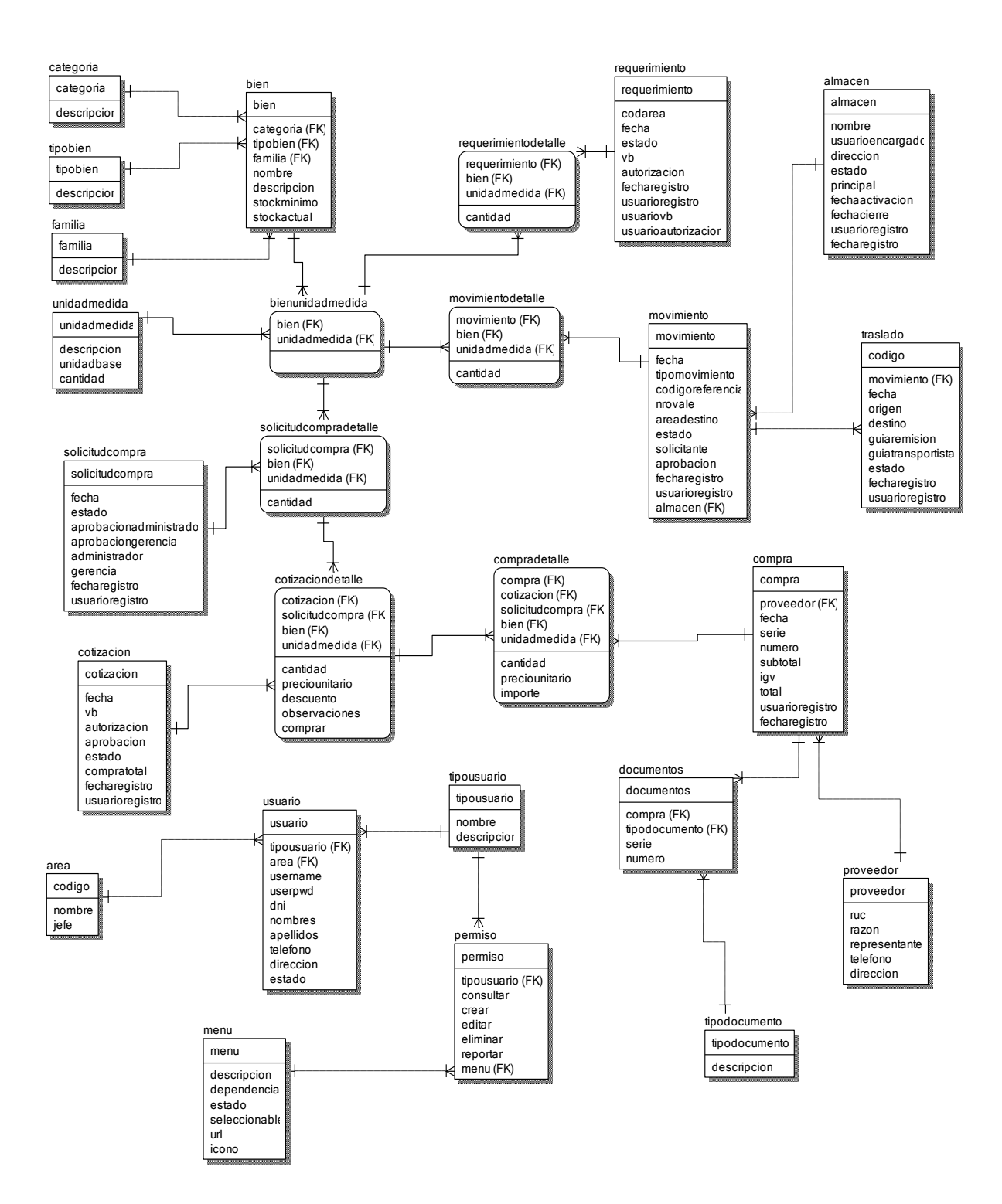

# **FASE 4: TRANSICIÓN**

# **4.1.Pruebas de Caja Negra**

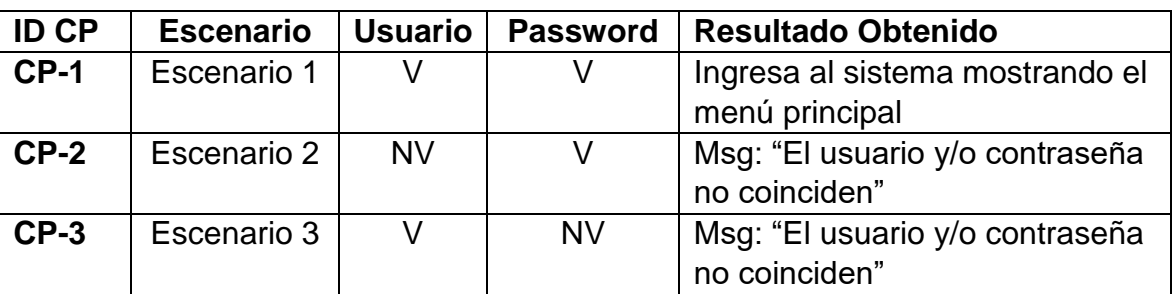

# Figura 53 - Entradas

**Fuente:** Elaboración Propia